# Operating Systems Memory Virtualisation Base & Bounds + Segmentation

Nipun Batra

### Kernel

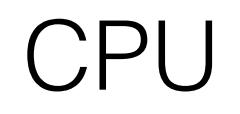

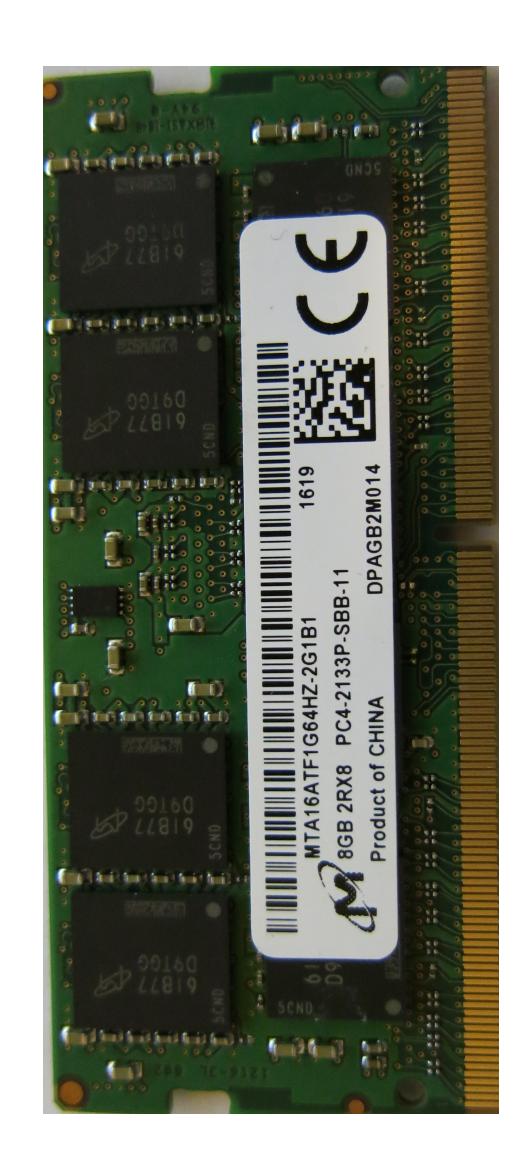

### Kernel

## Virtual Address

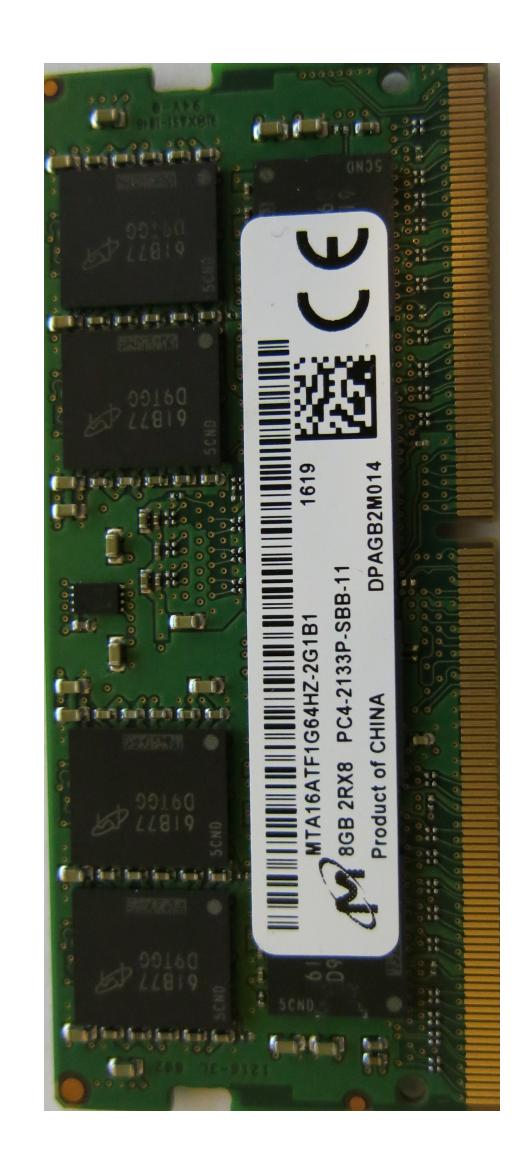

### Kernel

### CPU

### 0x10102030 Virtual Address

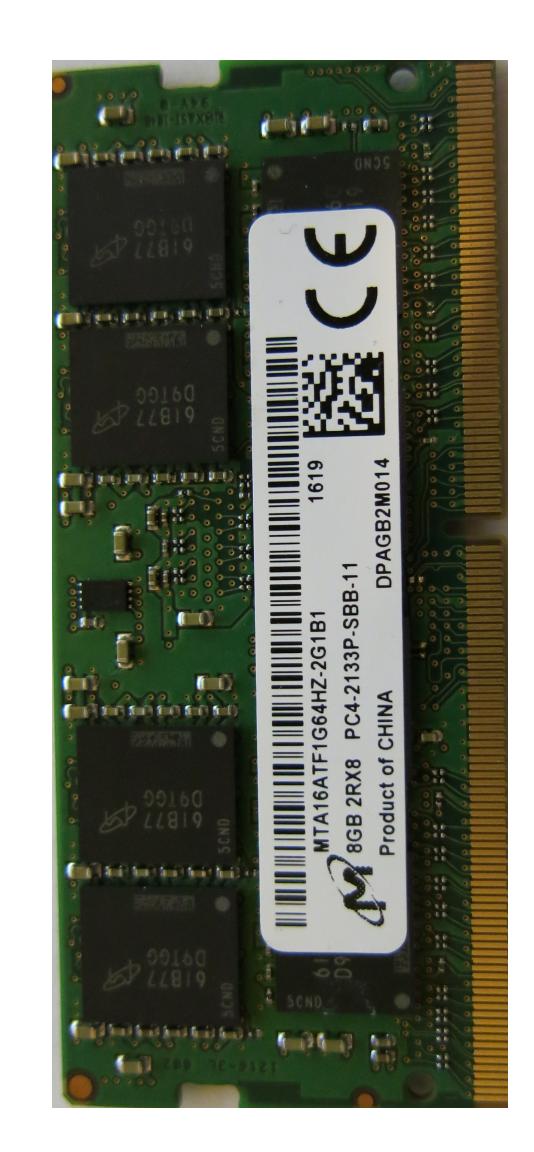

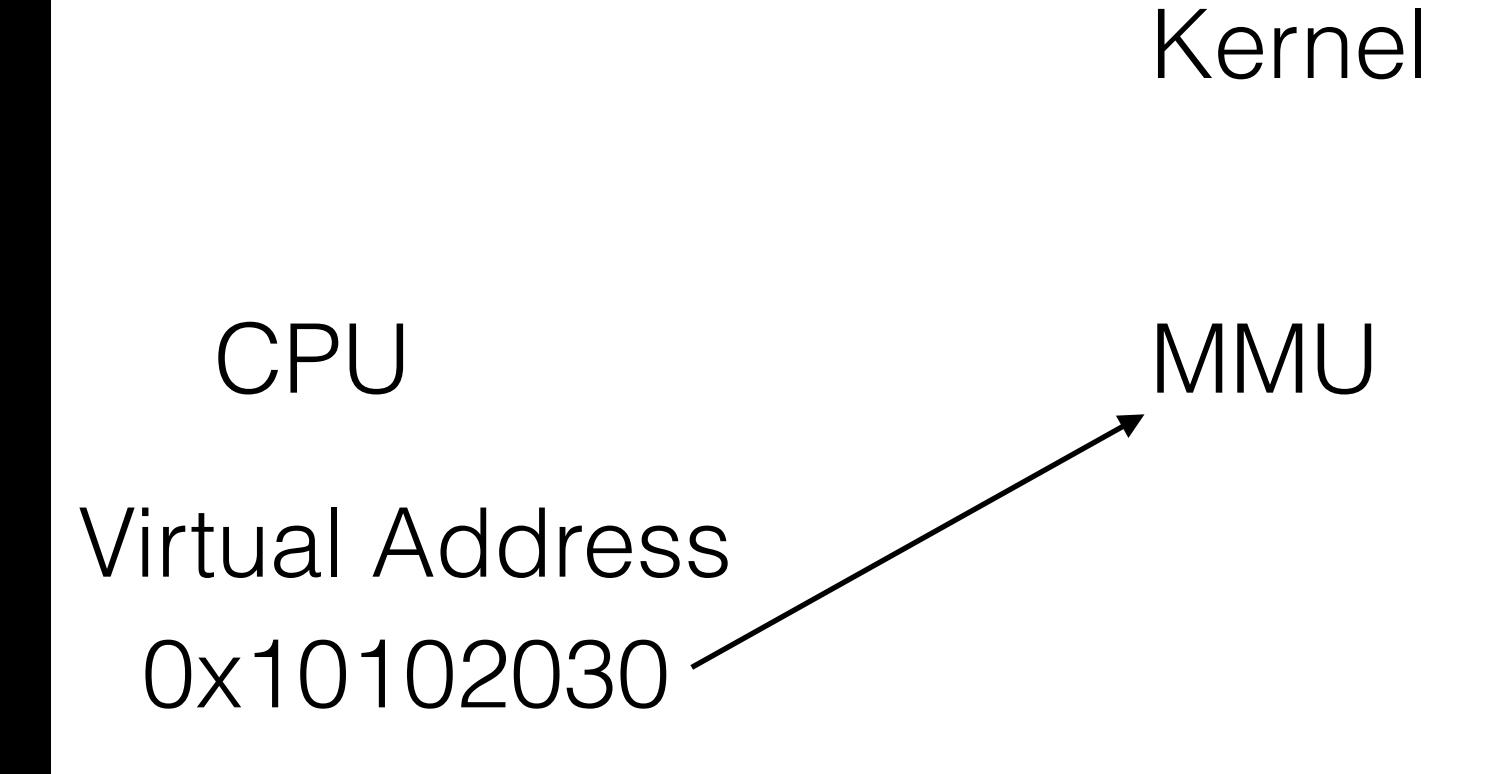

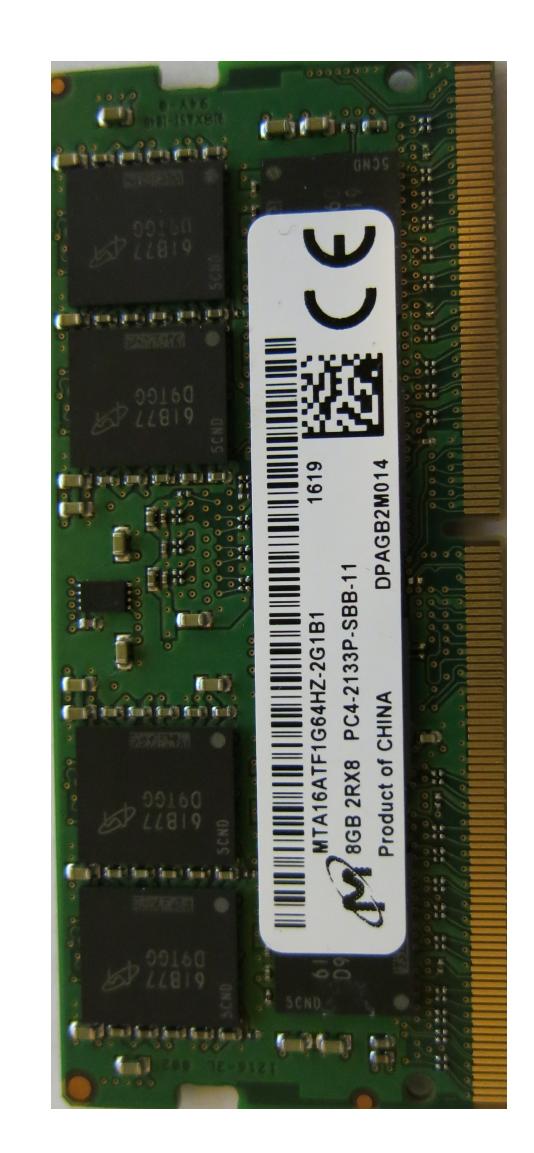

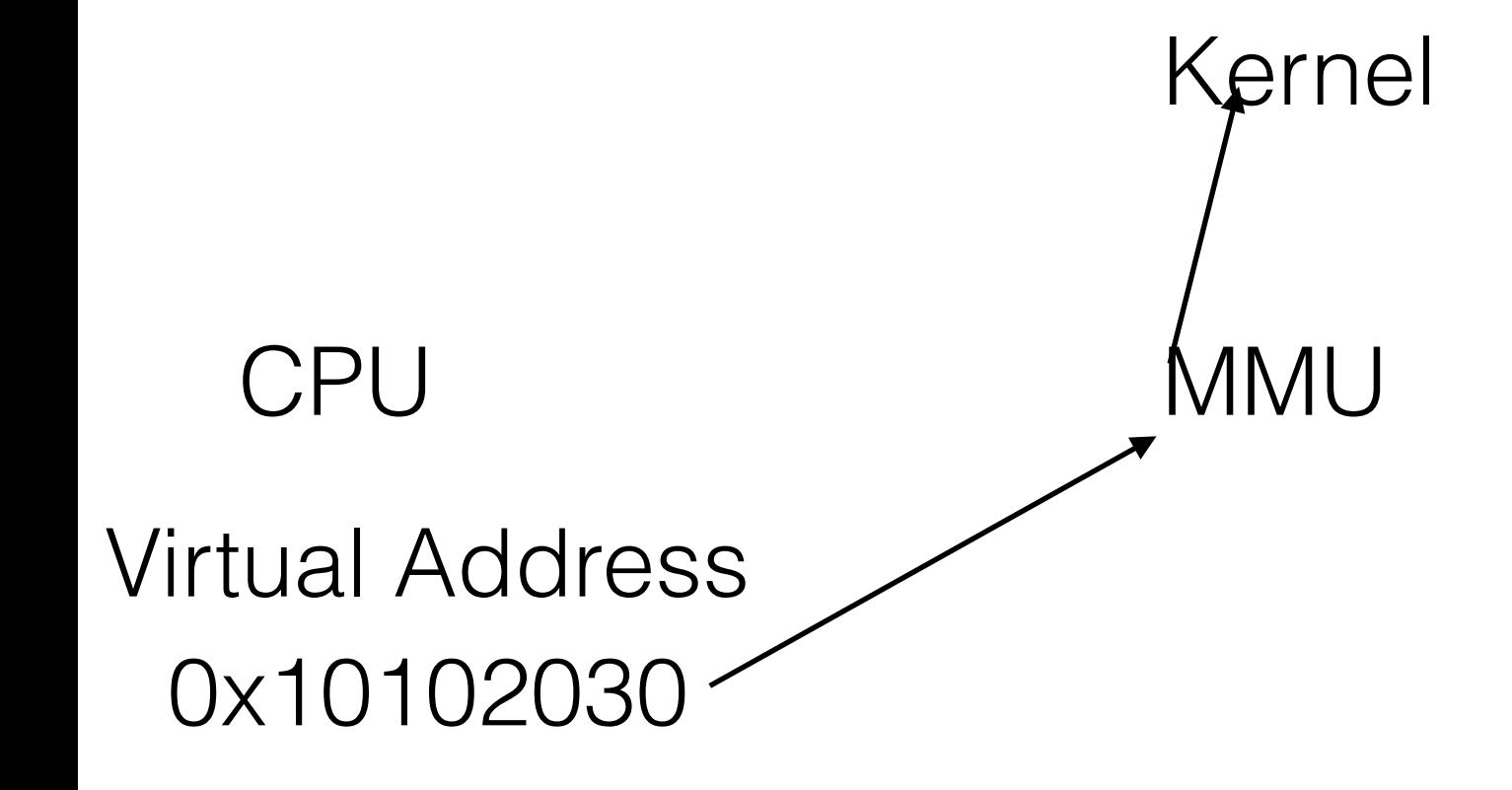

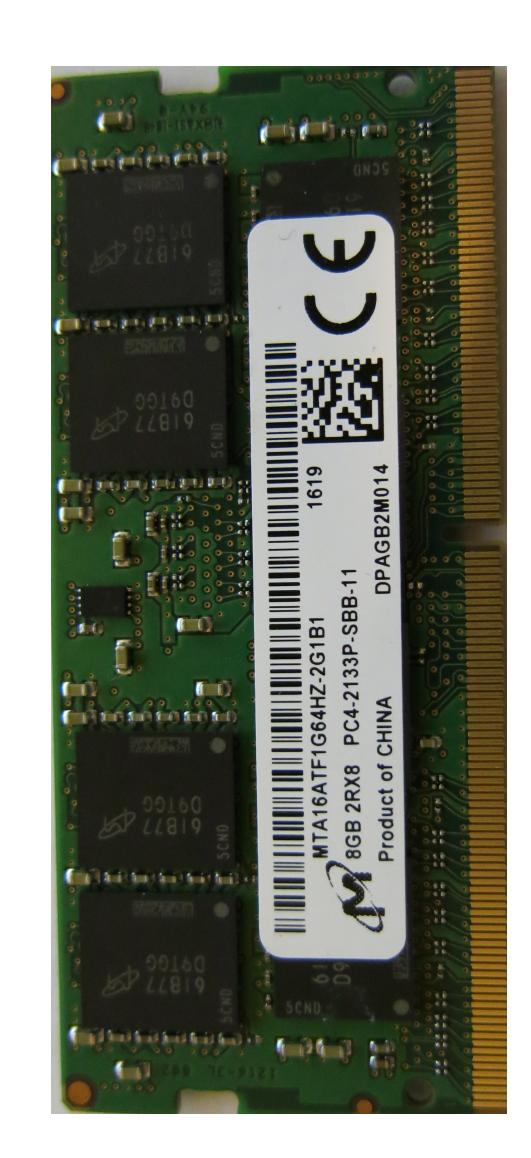

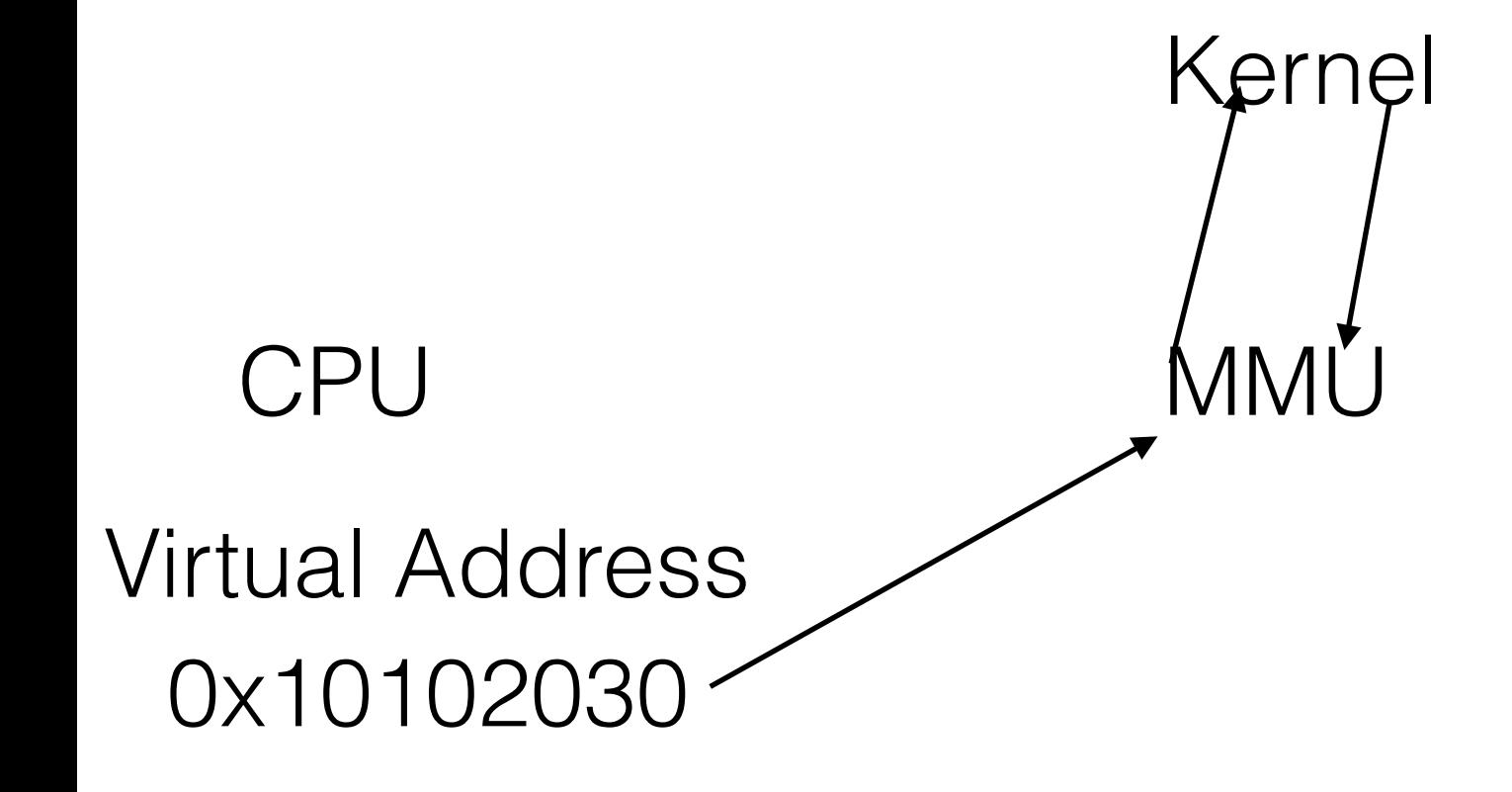

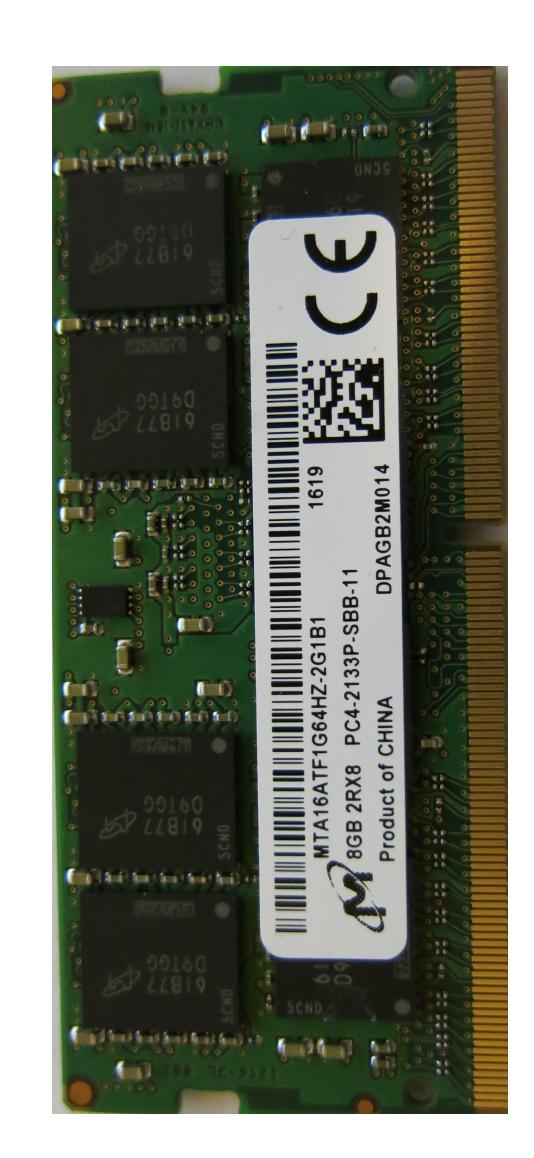

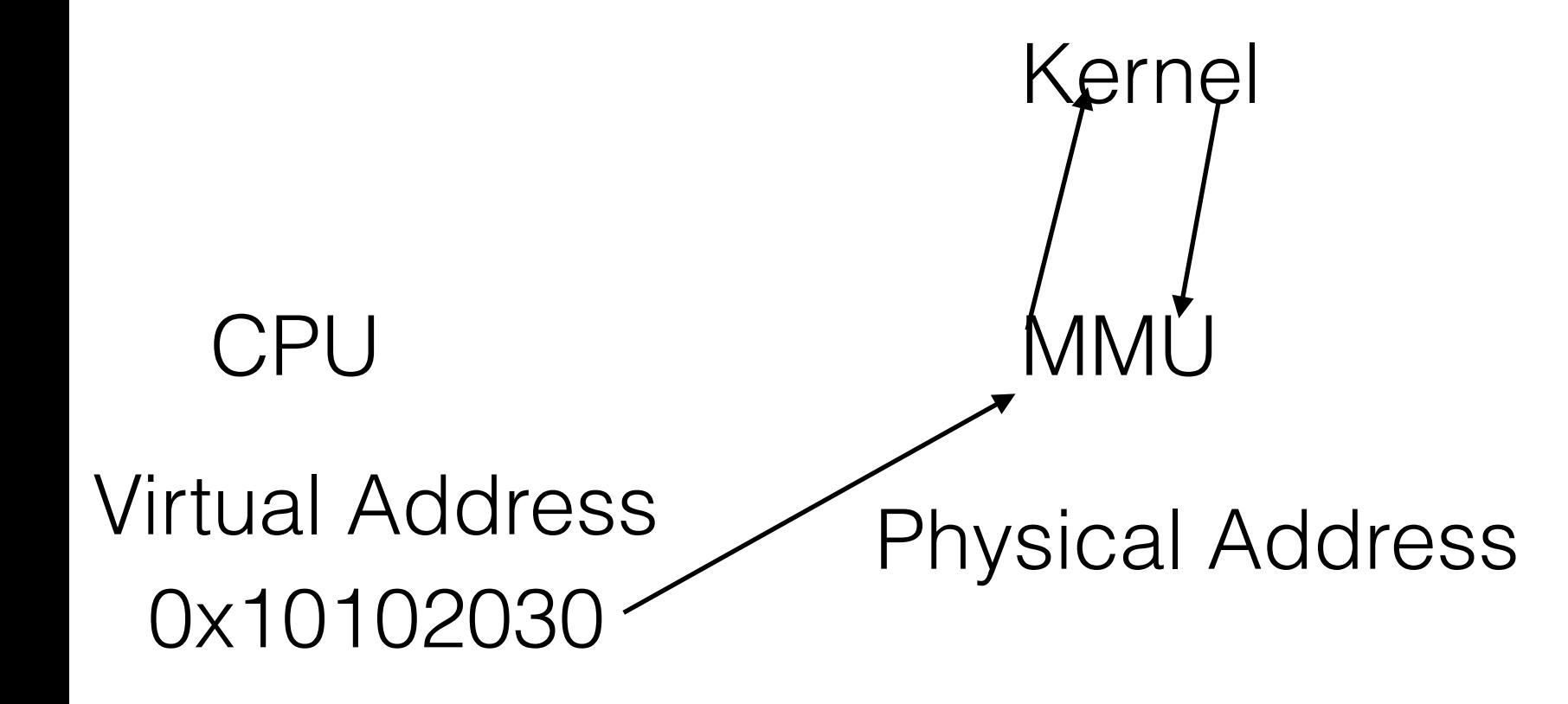

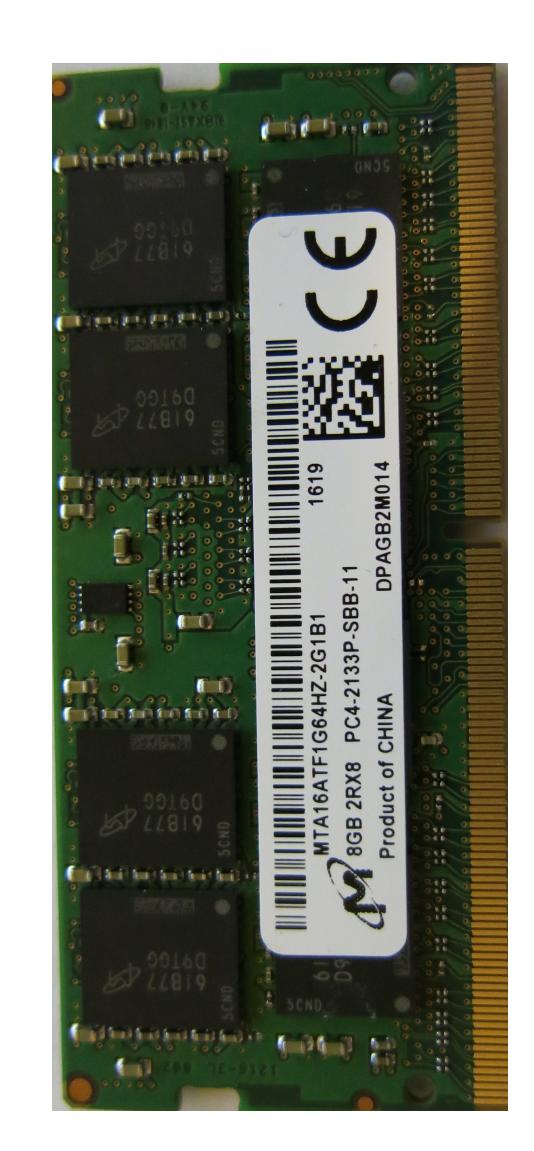

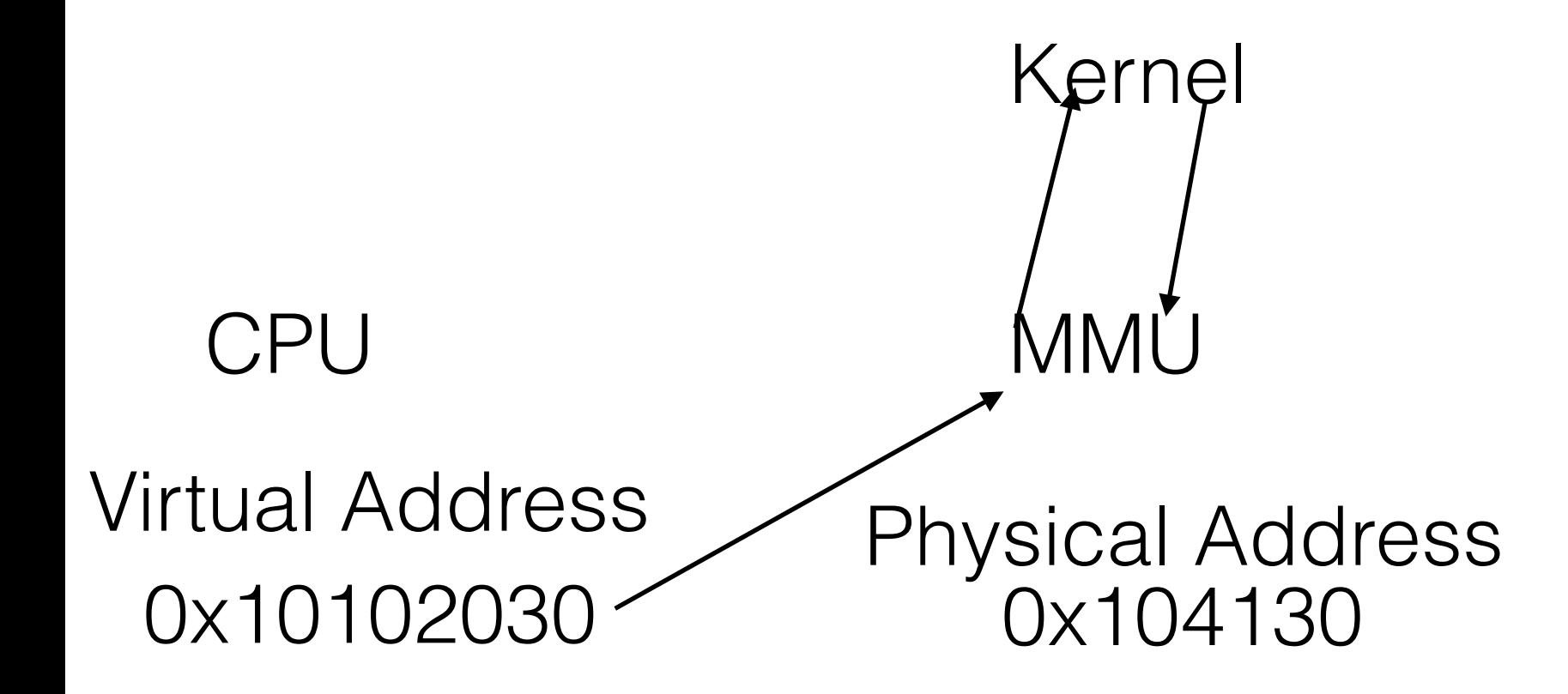

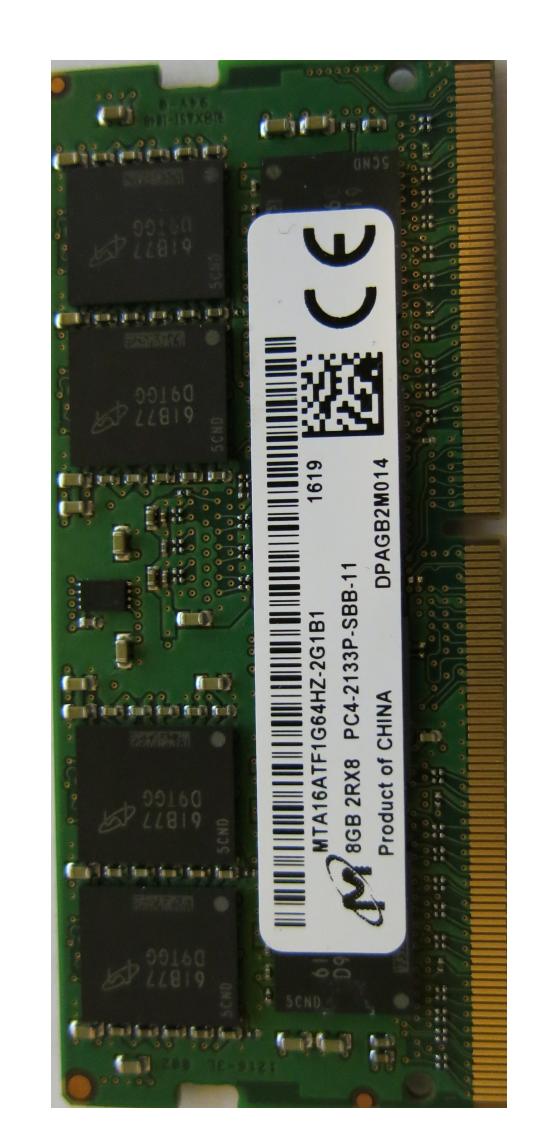

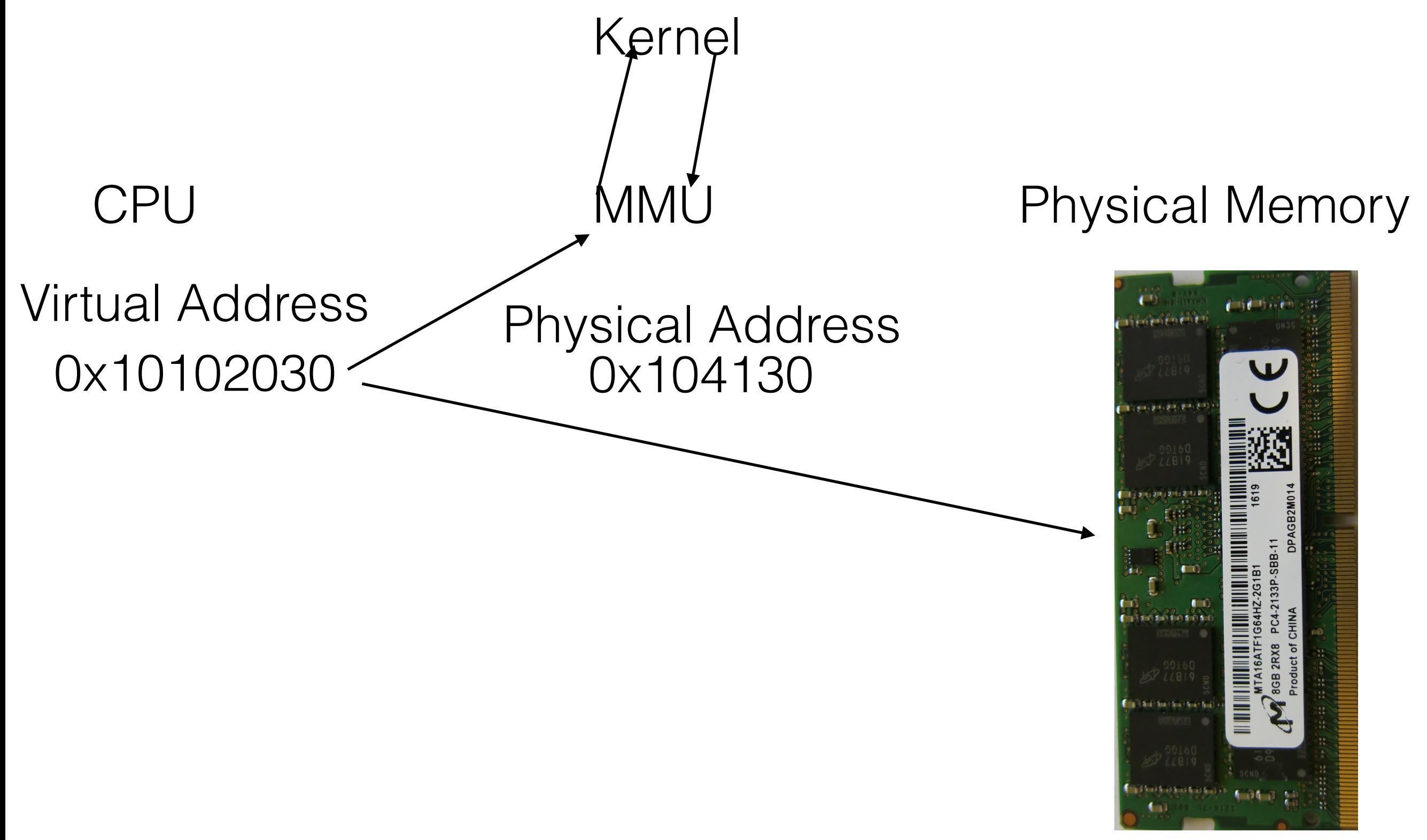

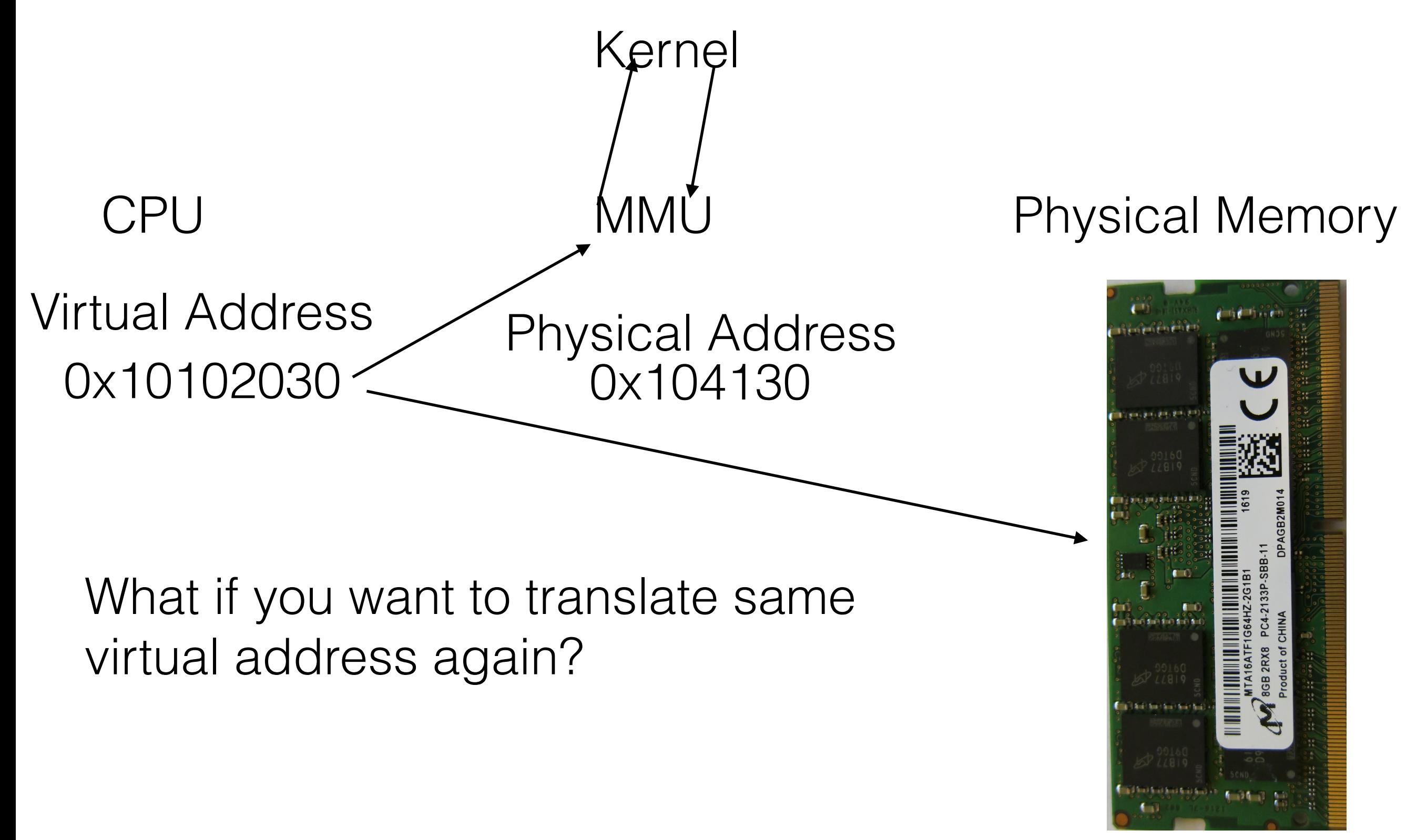

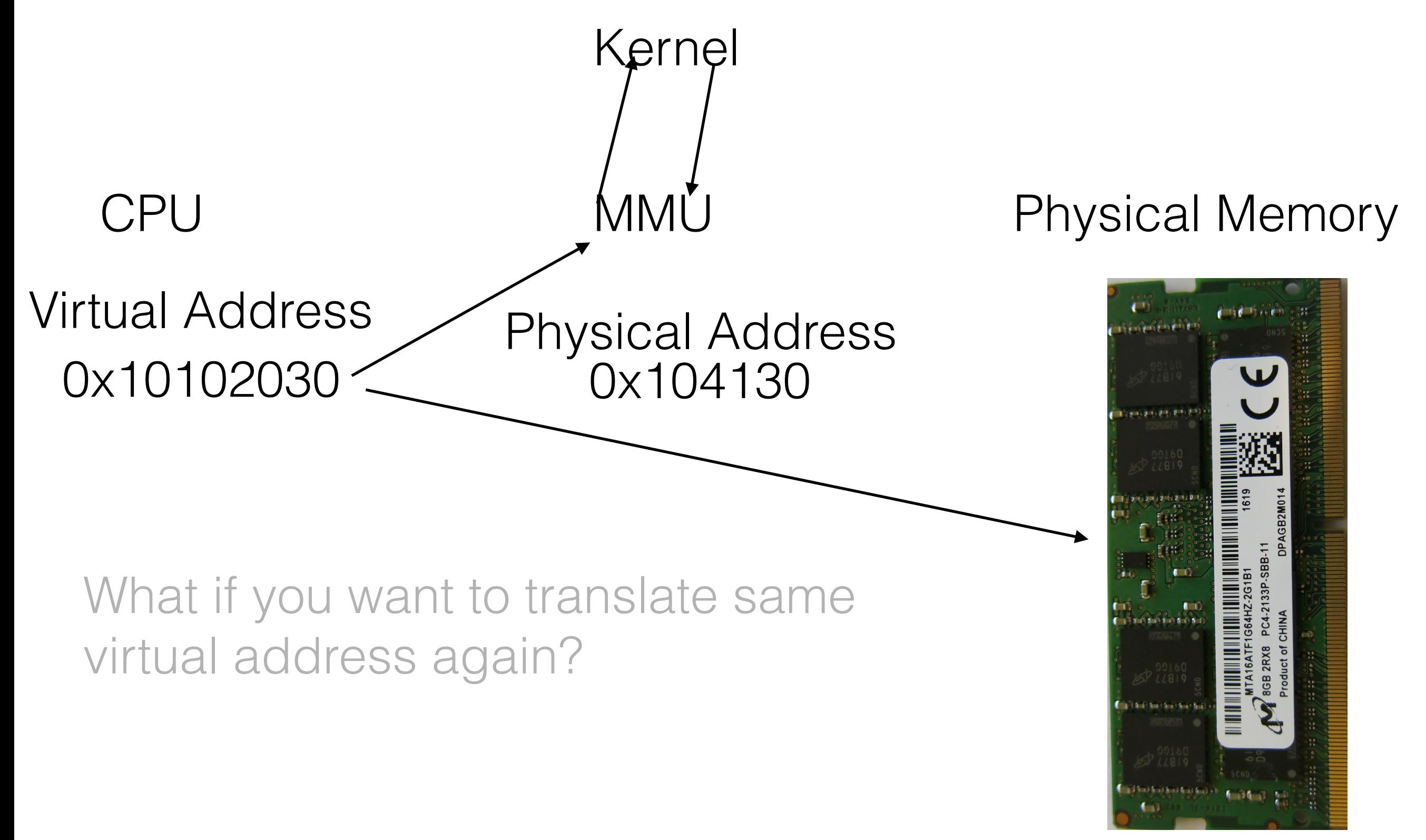

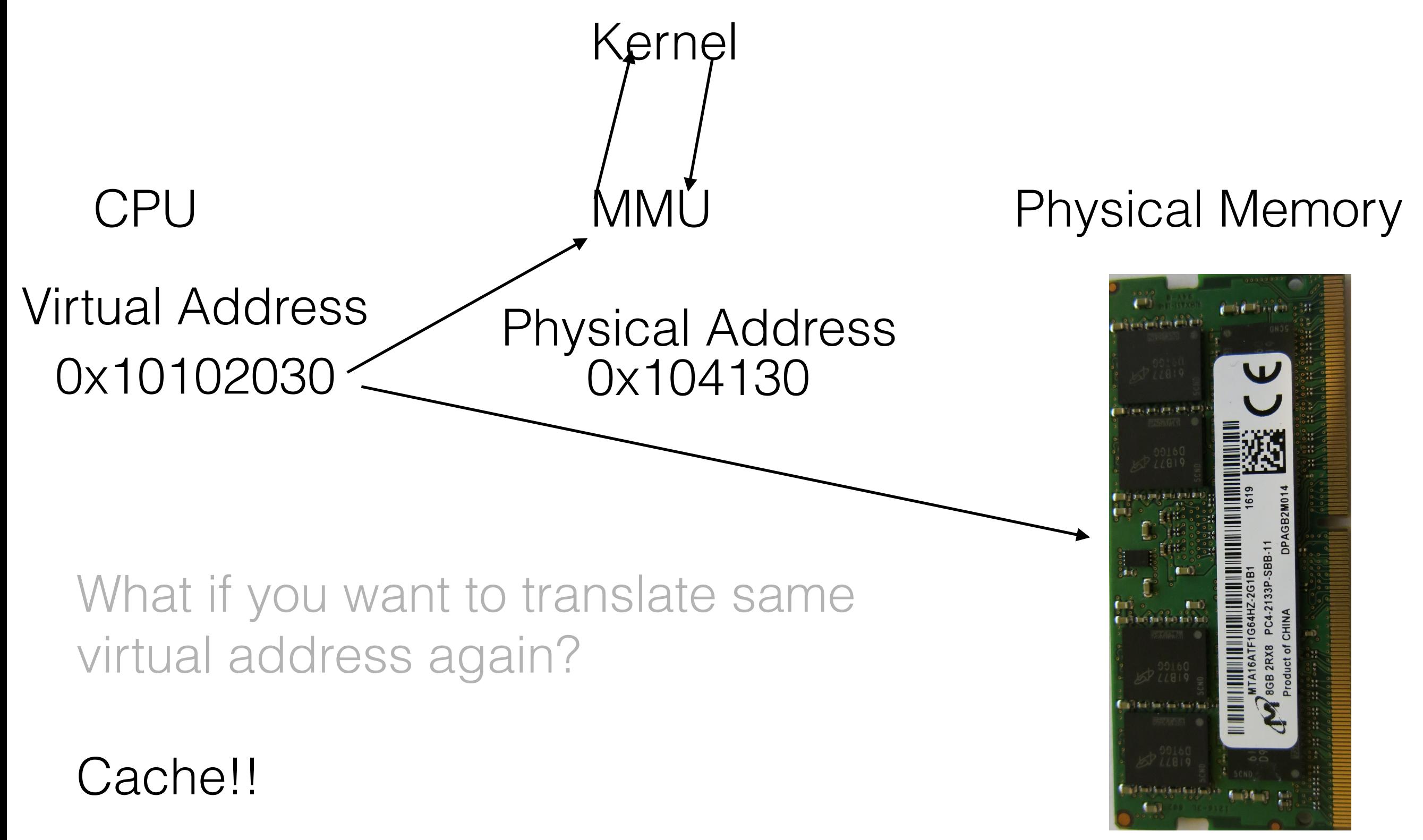

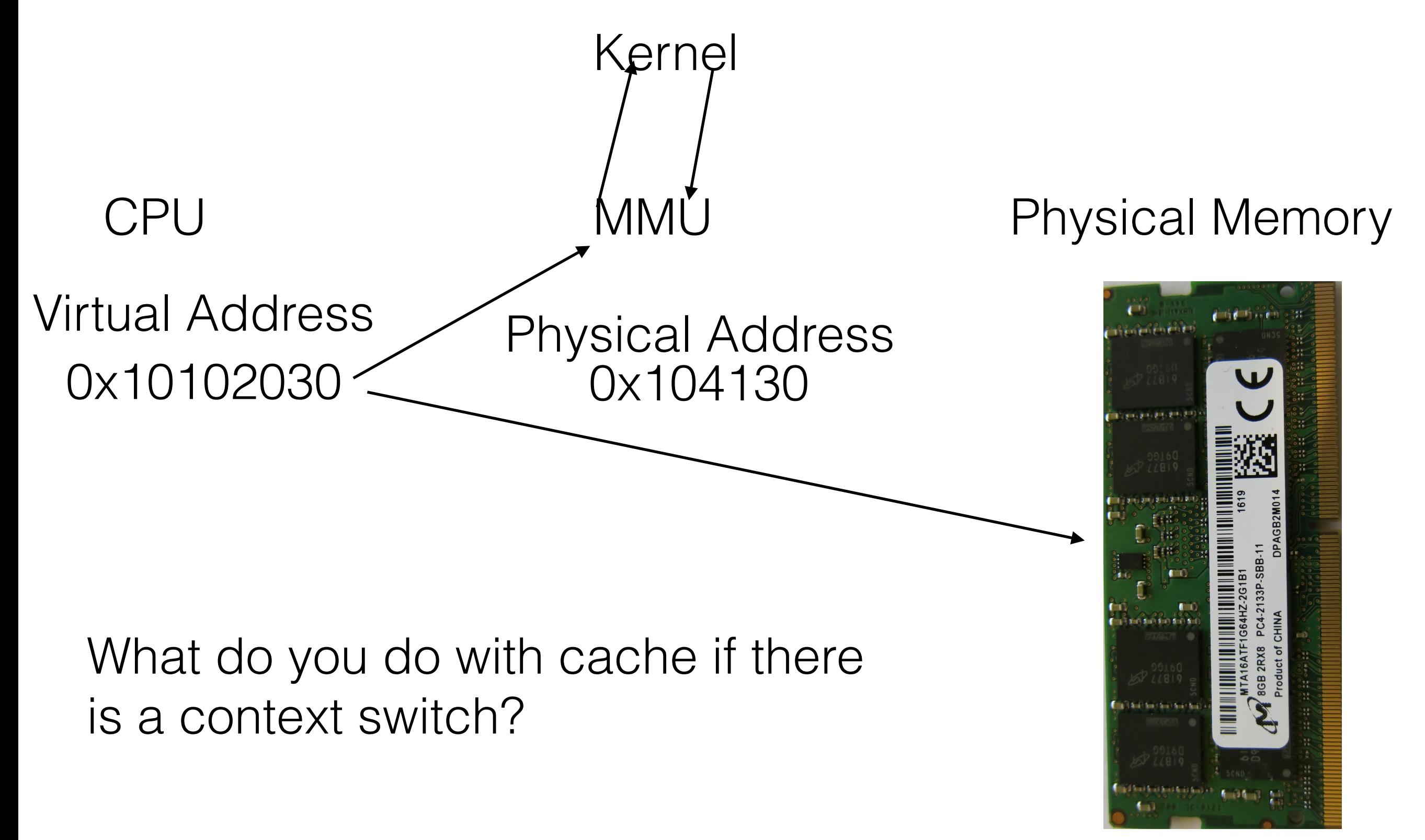

Kernel

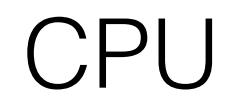

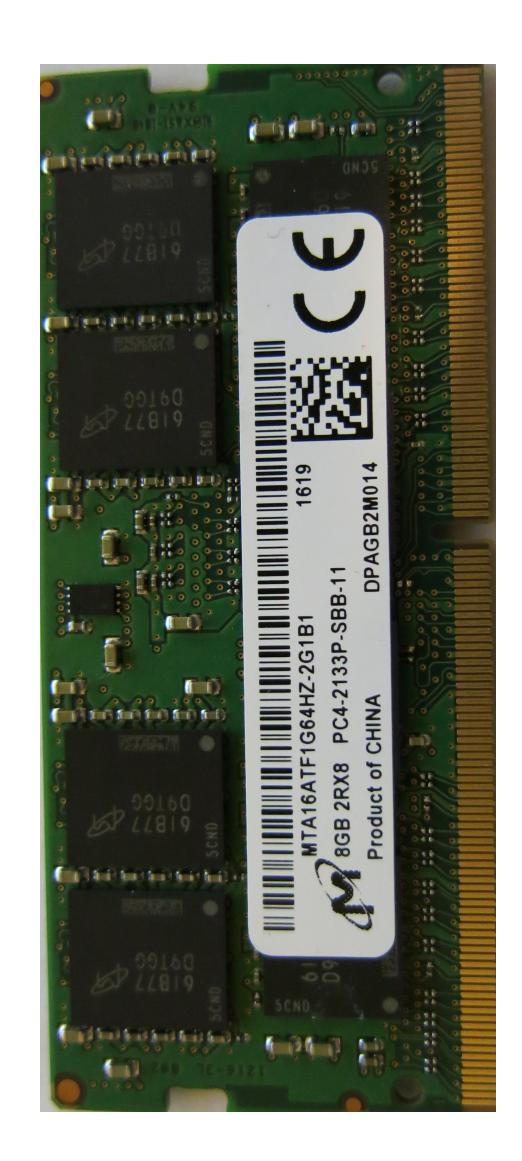

Kernel

Virtual Address

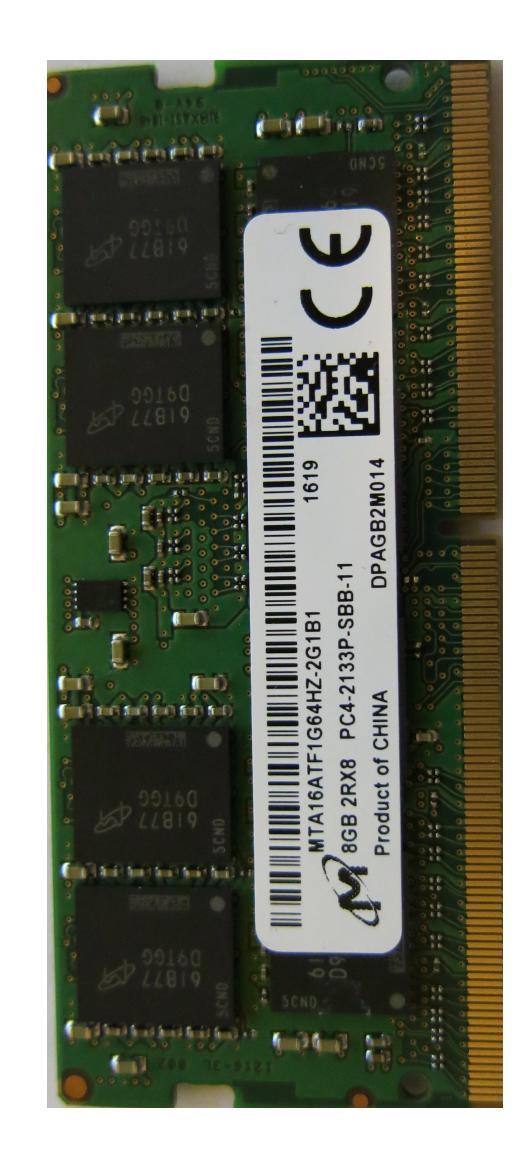

Kernel

### CPU

0x100 Virtual Address

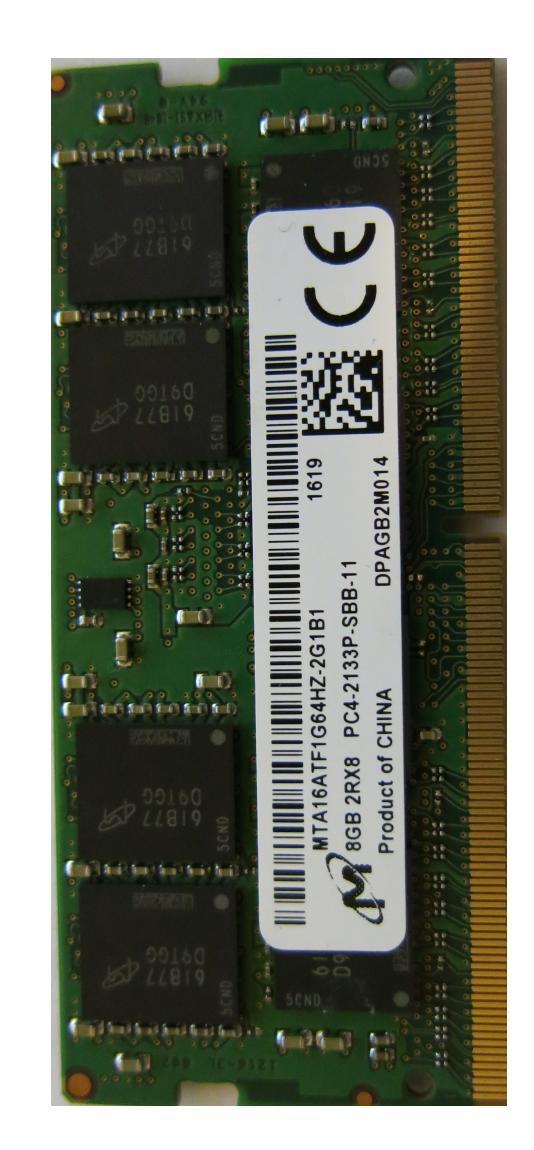

Kernel

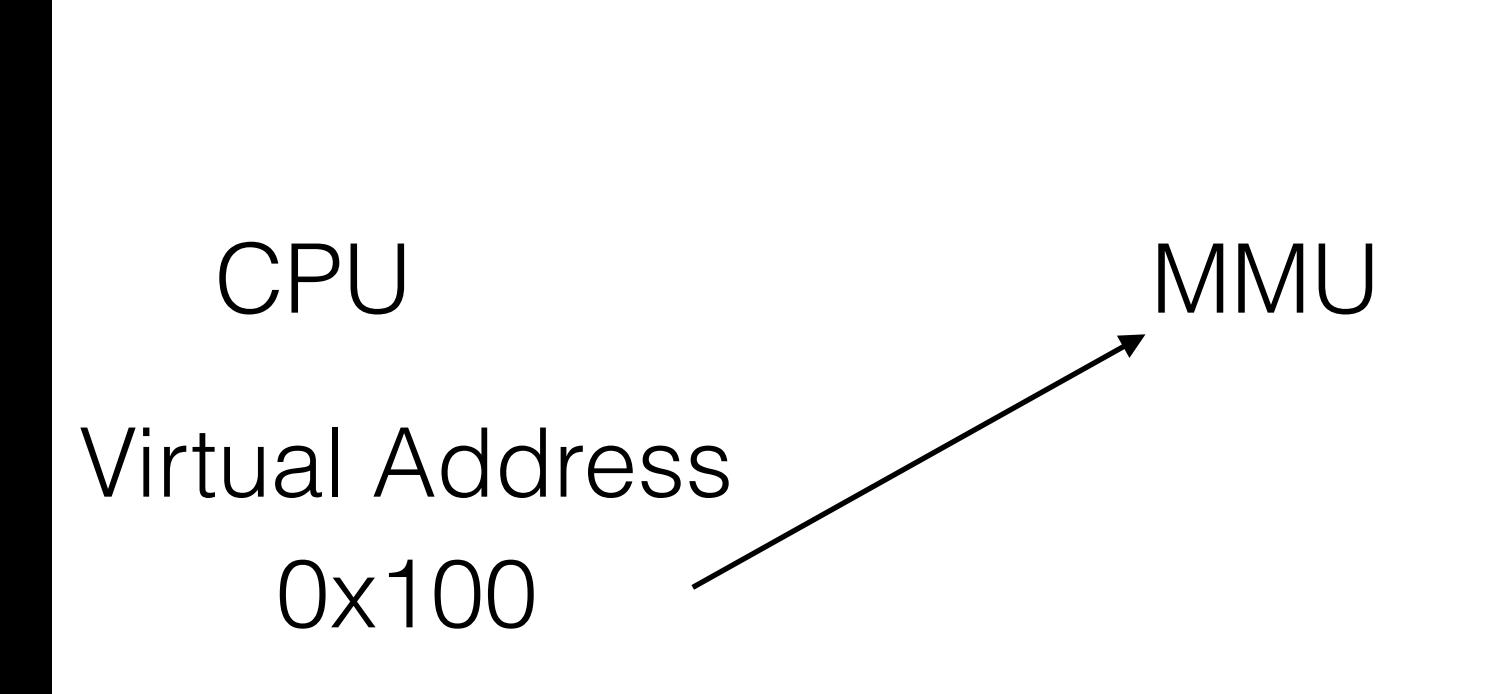

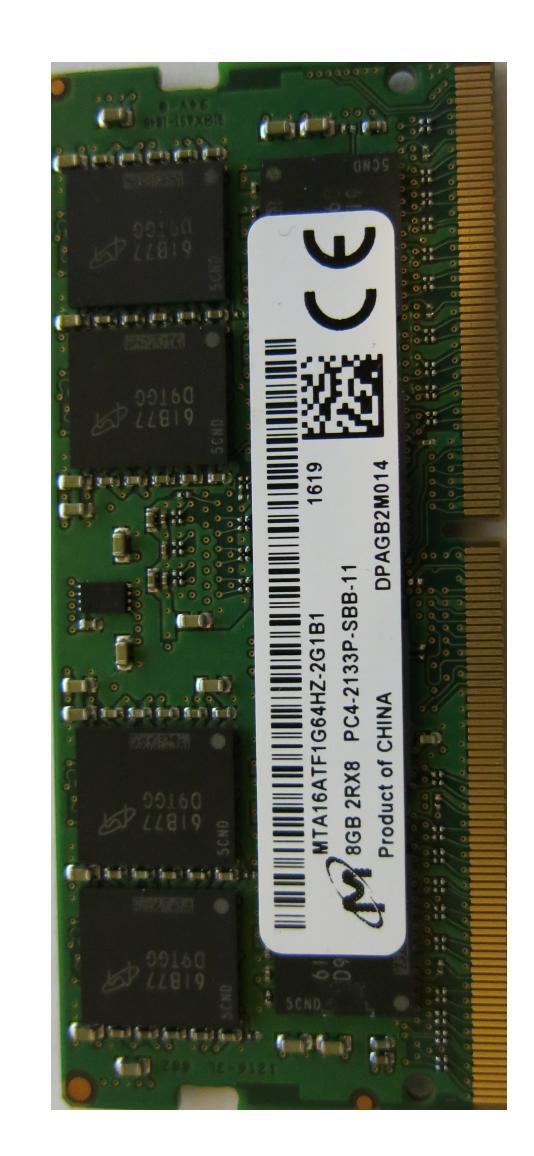

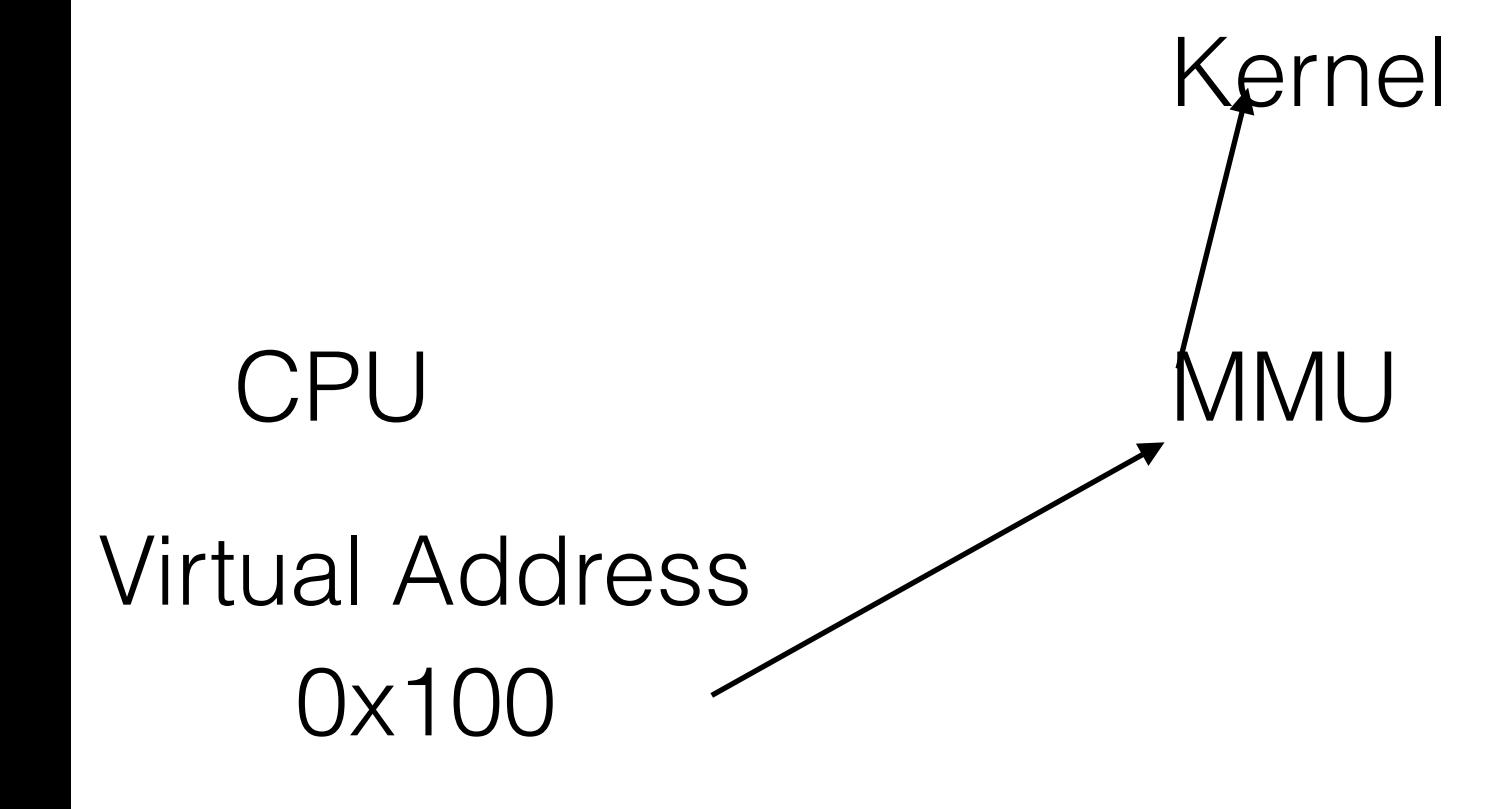

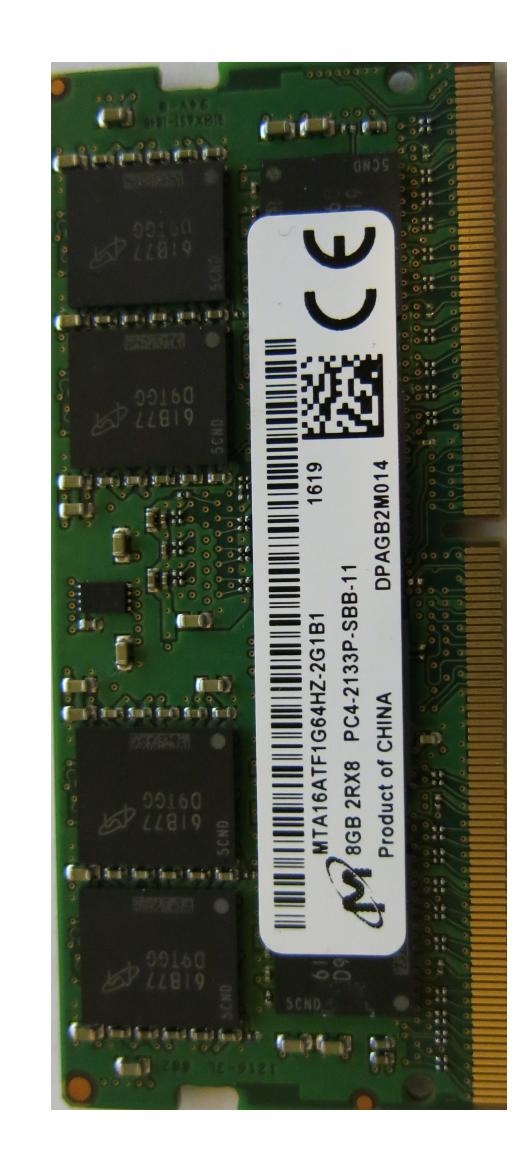

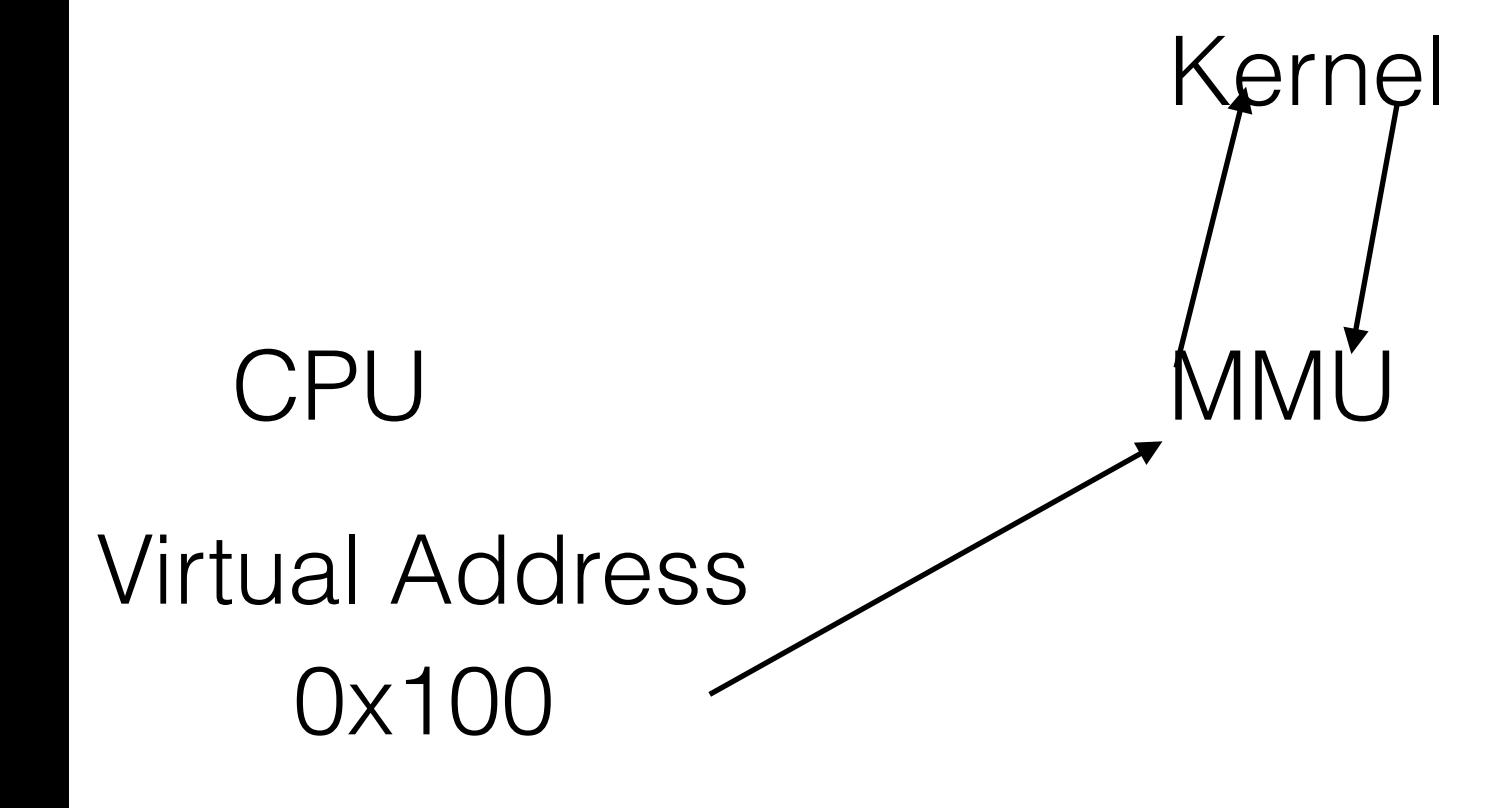

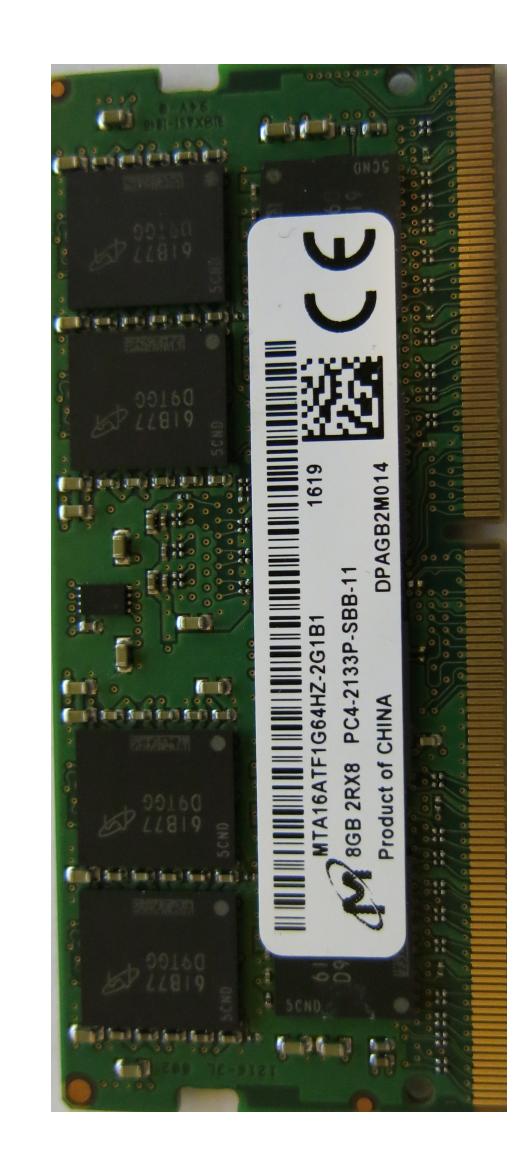

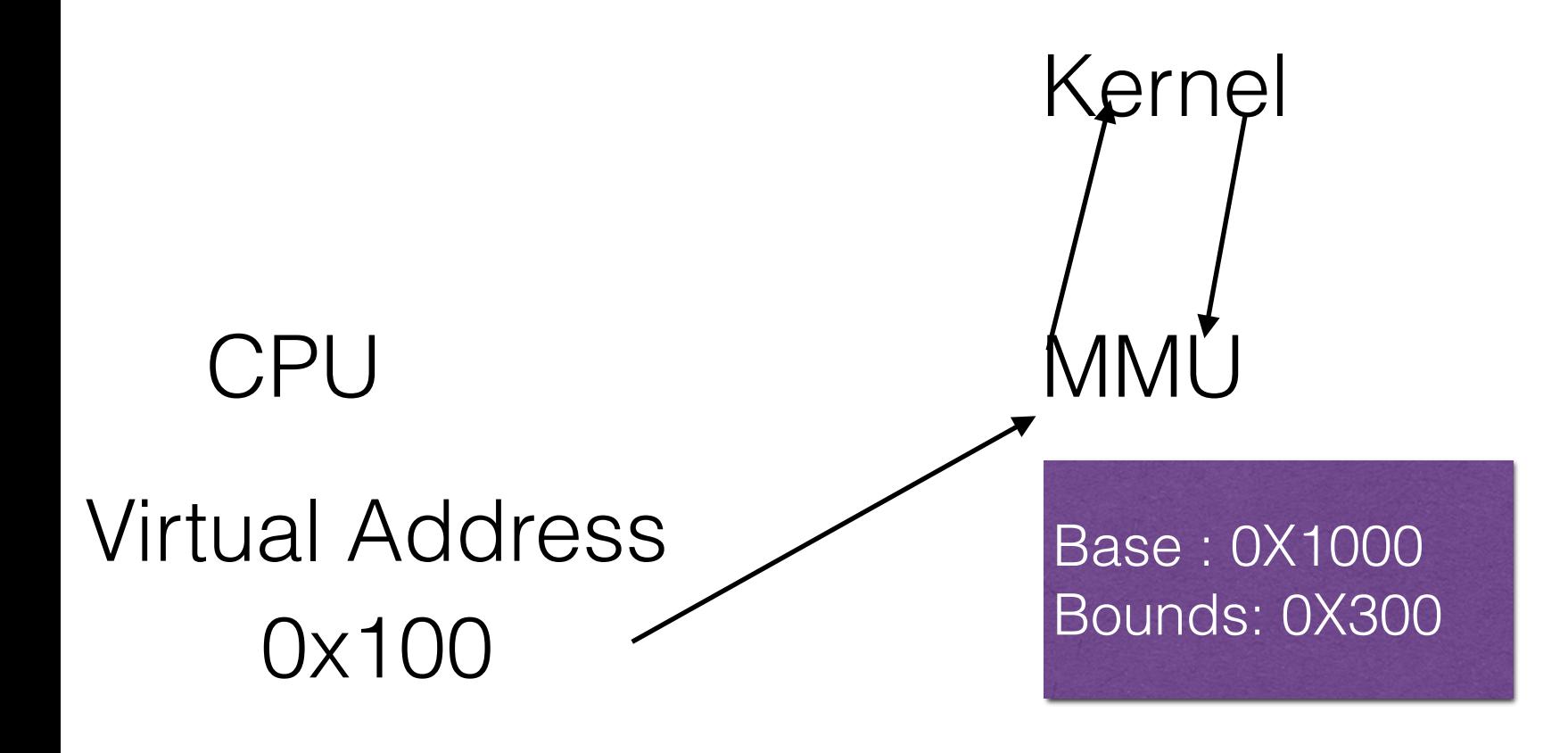

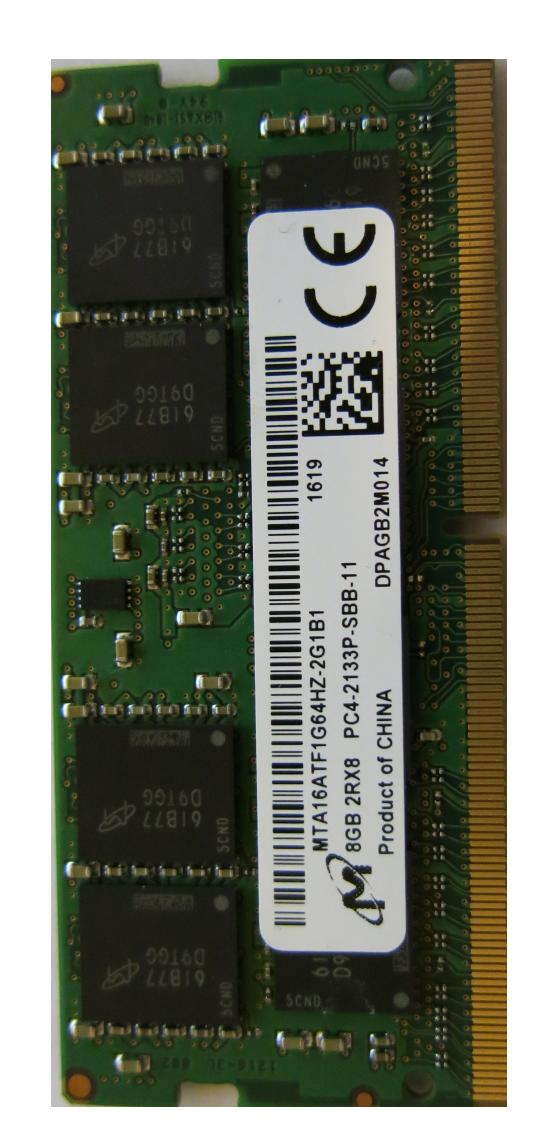

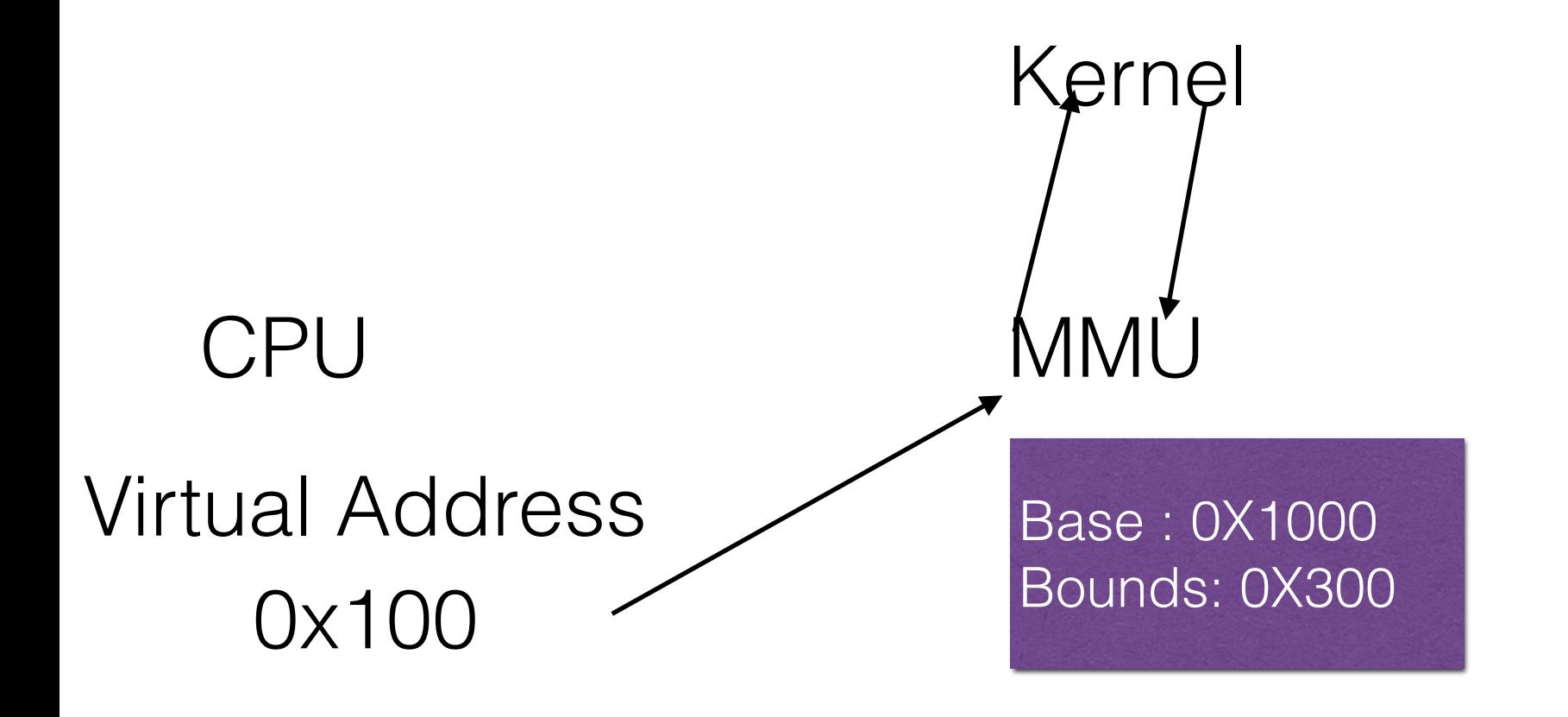

### Physical Address = 0X1000 + 0X100

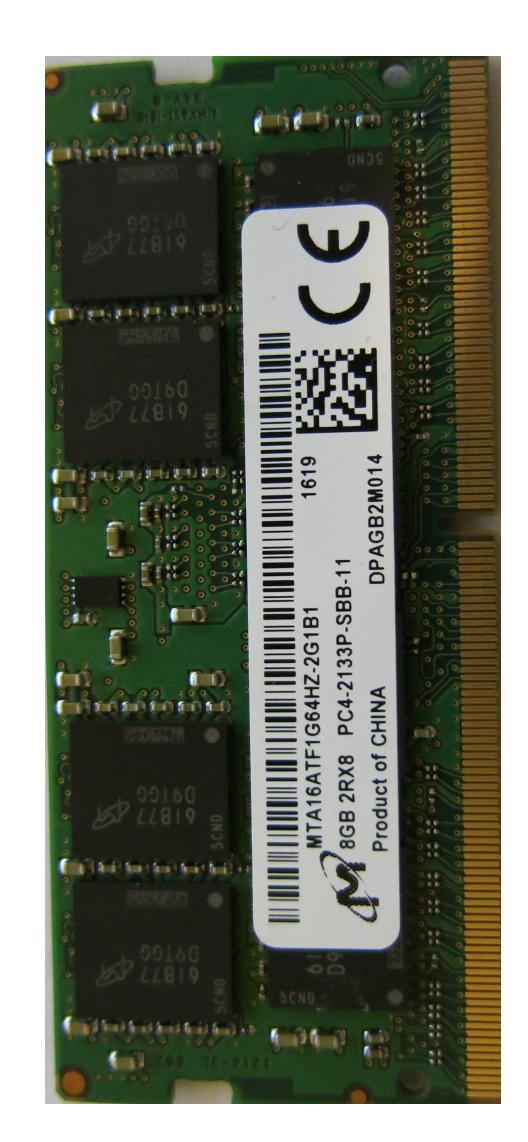

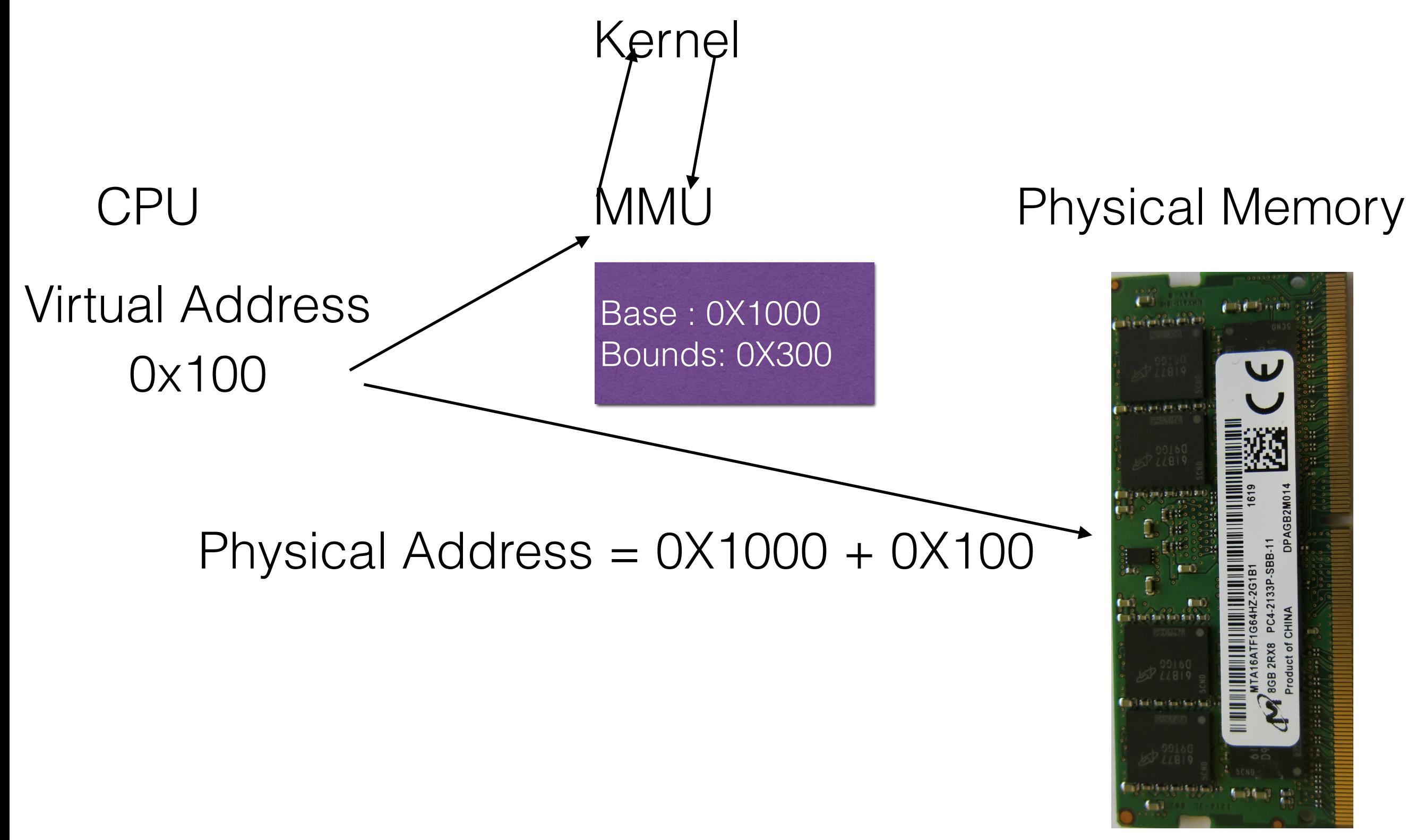

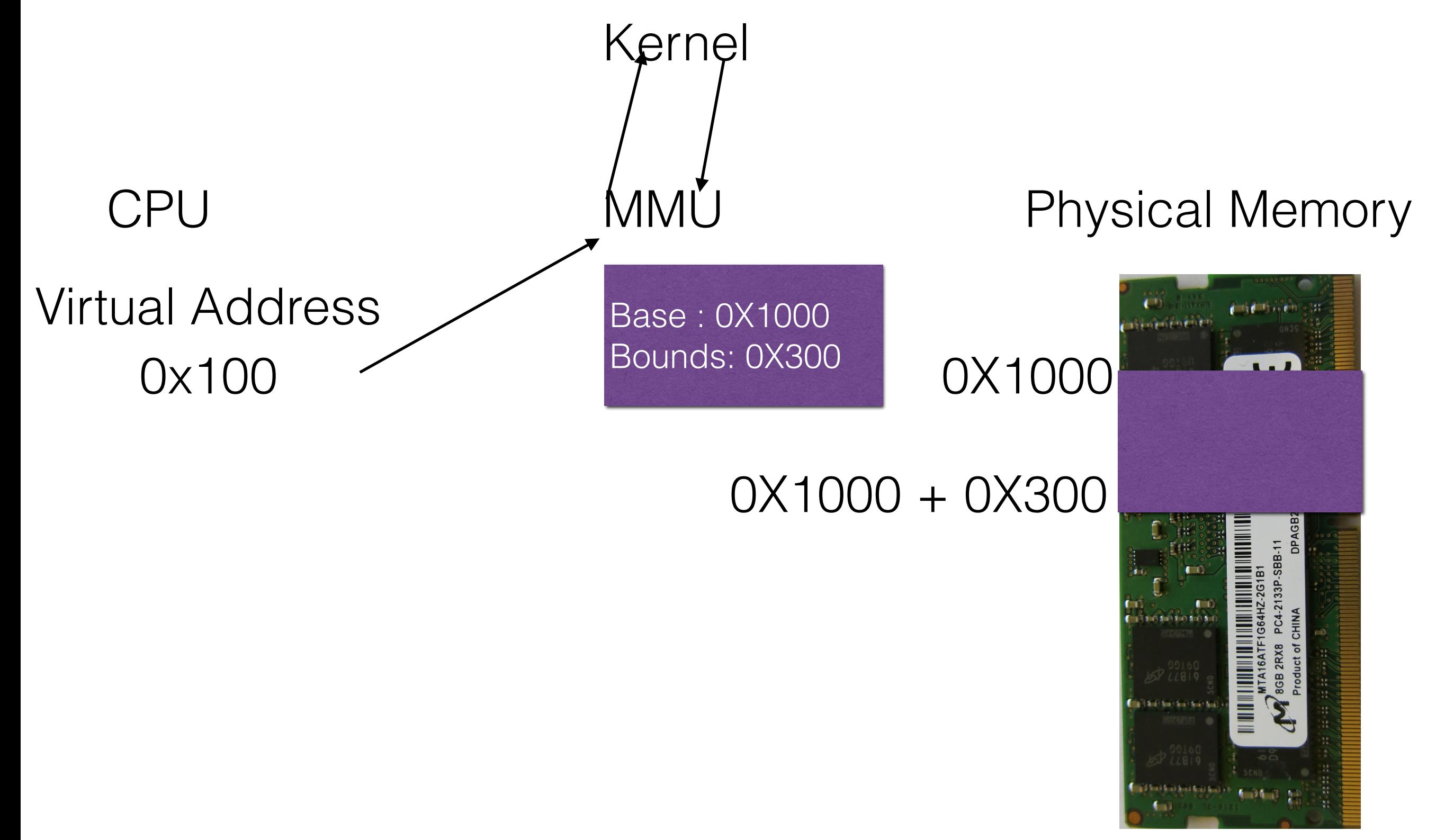

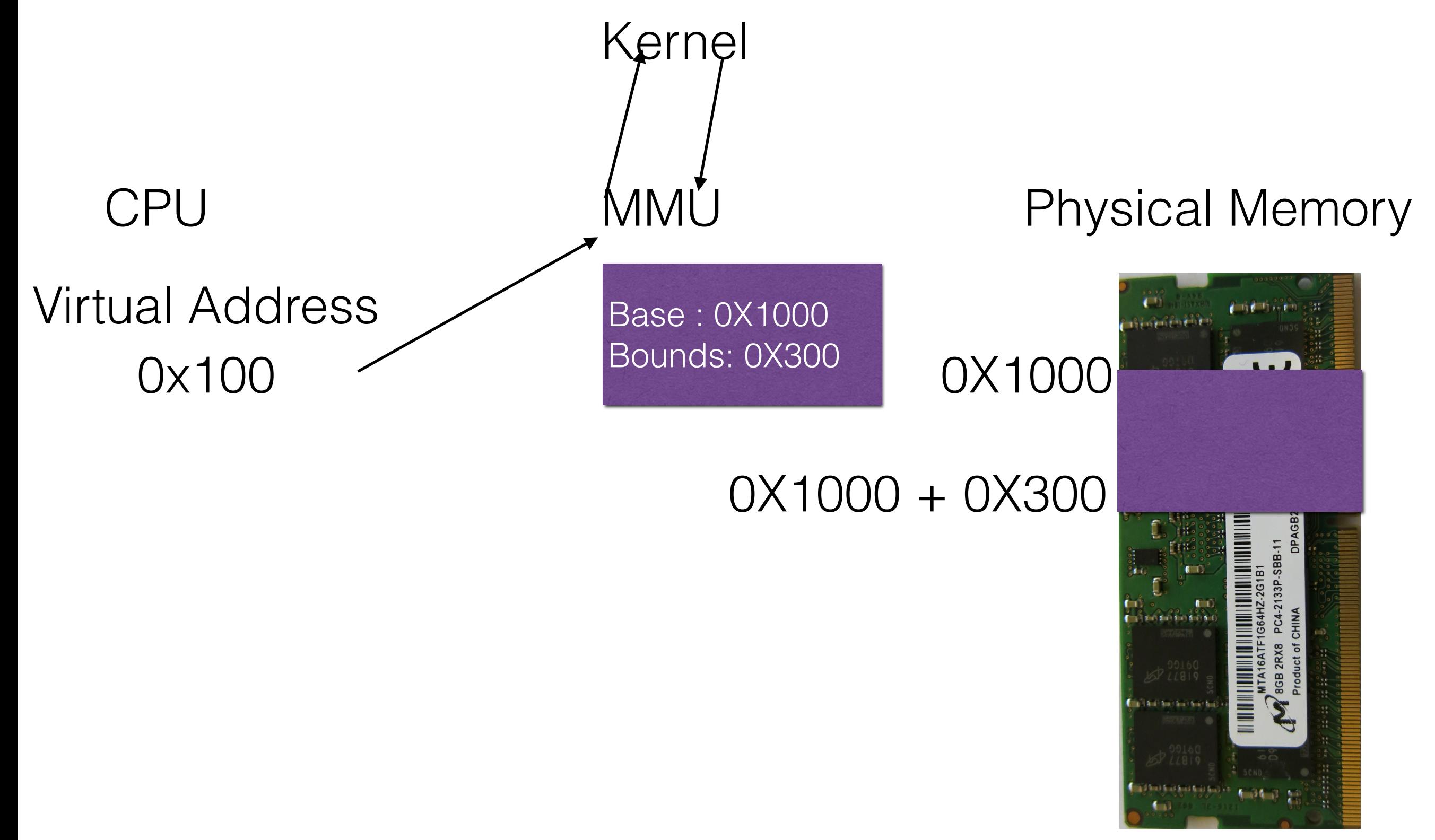

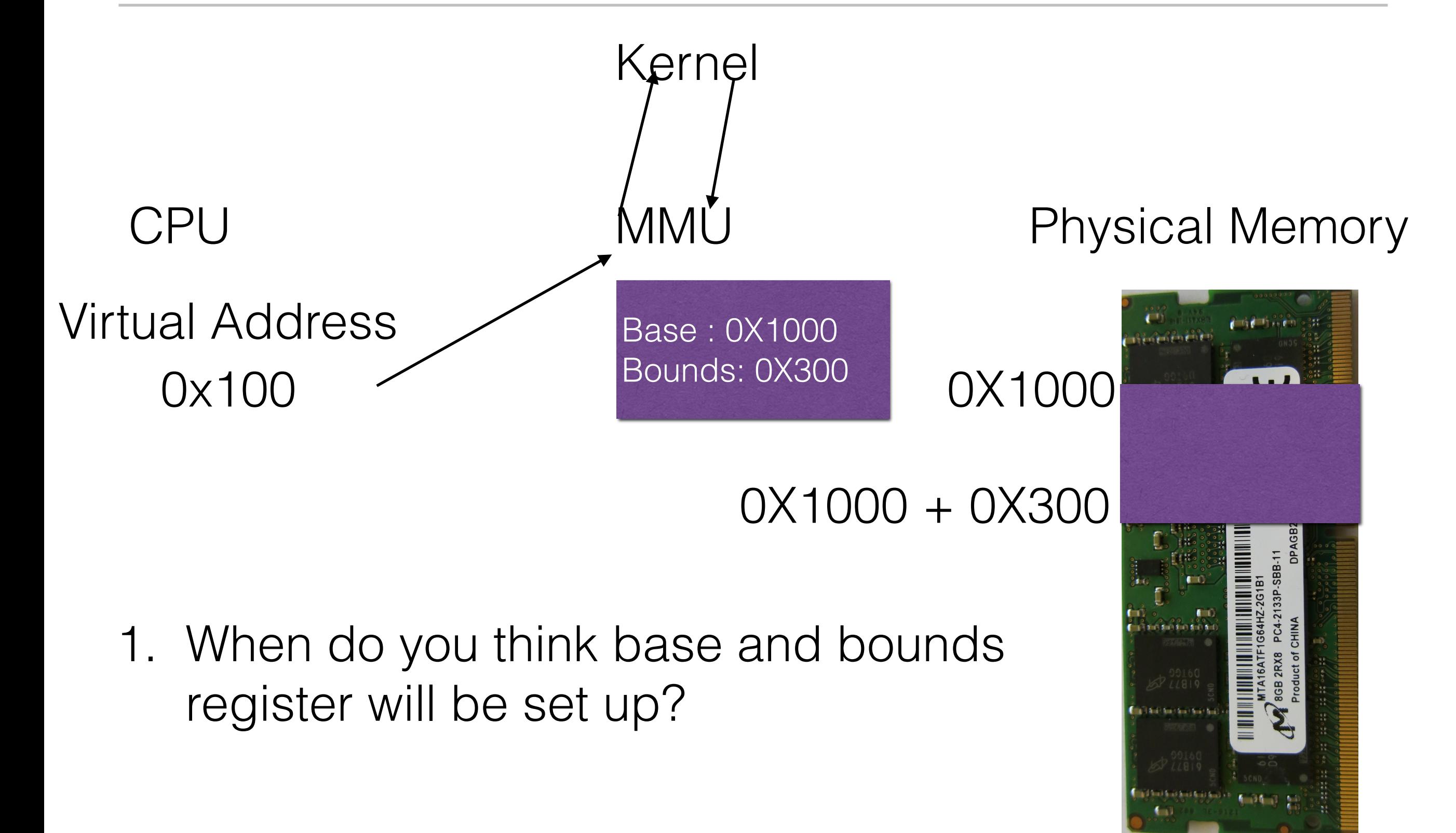

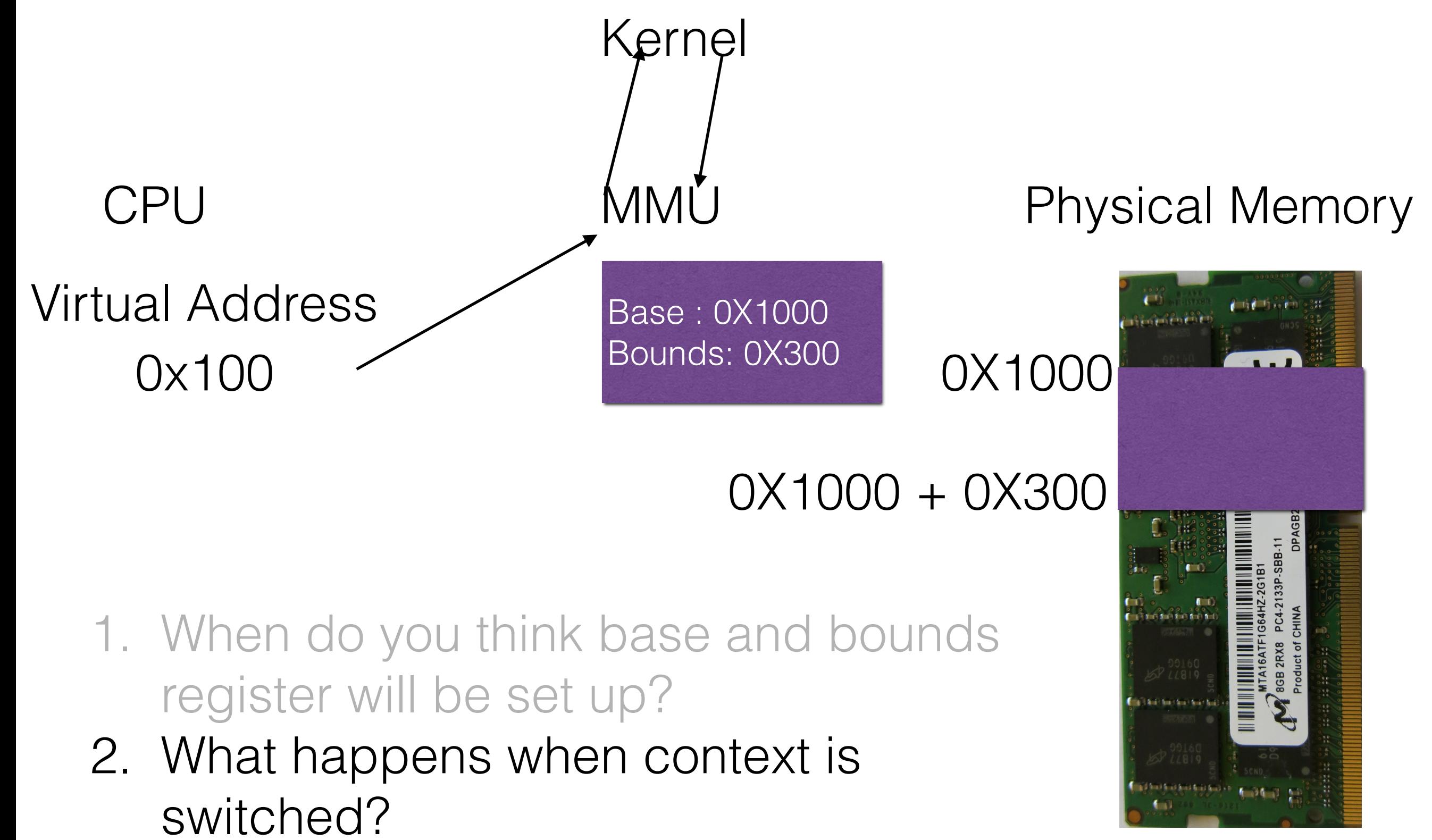

### 1. Base and Bound registers

- 1. Base and Bound registers
- 2. Allows:

- 1. Base and Bound registers
- 2. Allows:
	- 1. Place address space anywhere in memory (not just at location 0)

- 1. Base and Bound registers
- 2. Allows:
	- 1. Place address space anywhere in memory (not just at location 0)
	- 2. Ensures process only accesses its own space

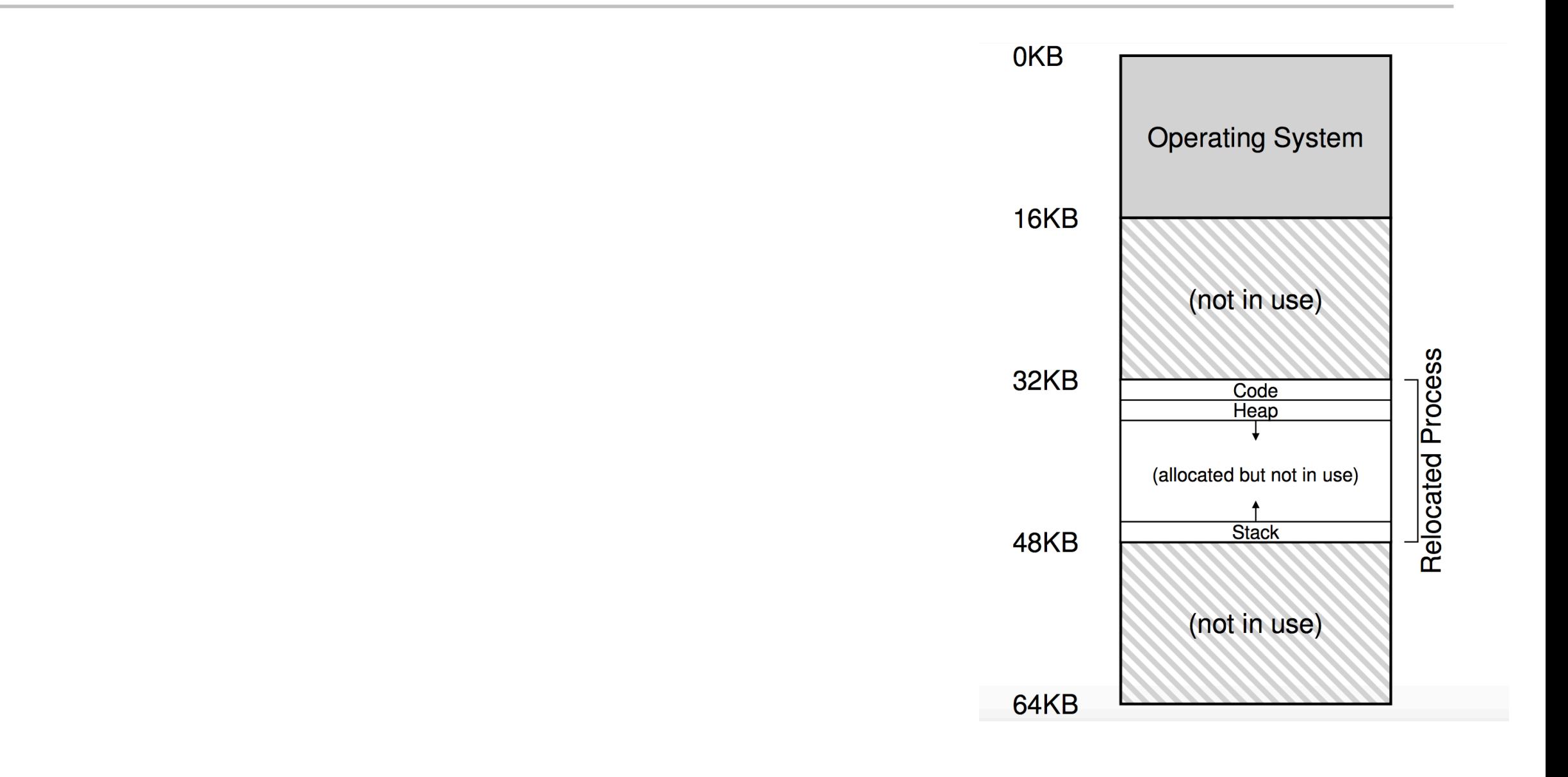

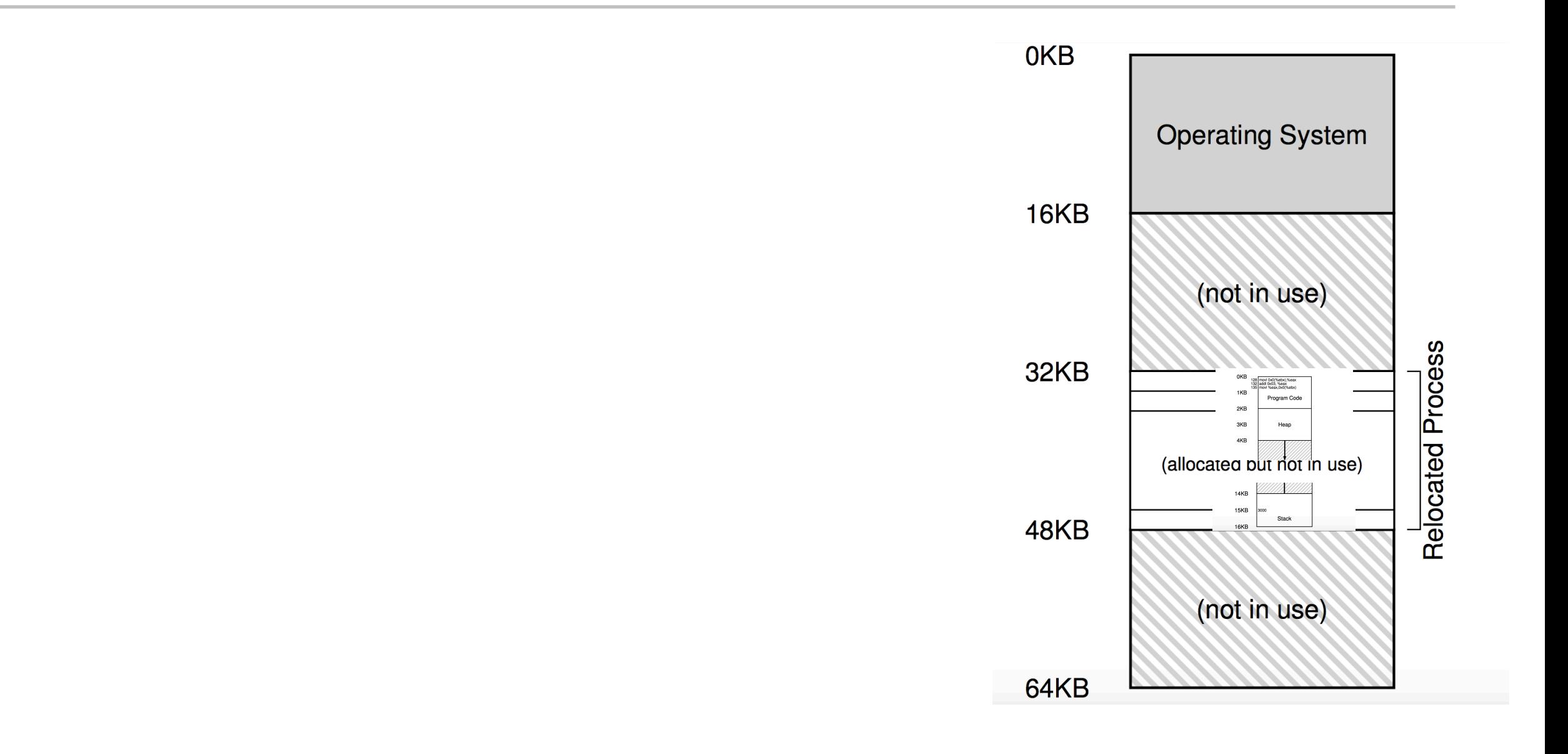

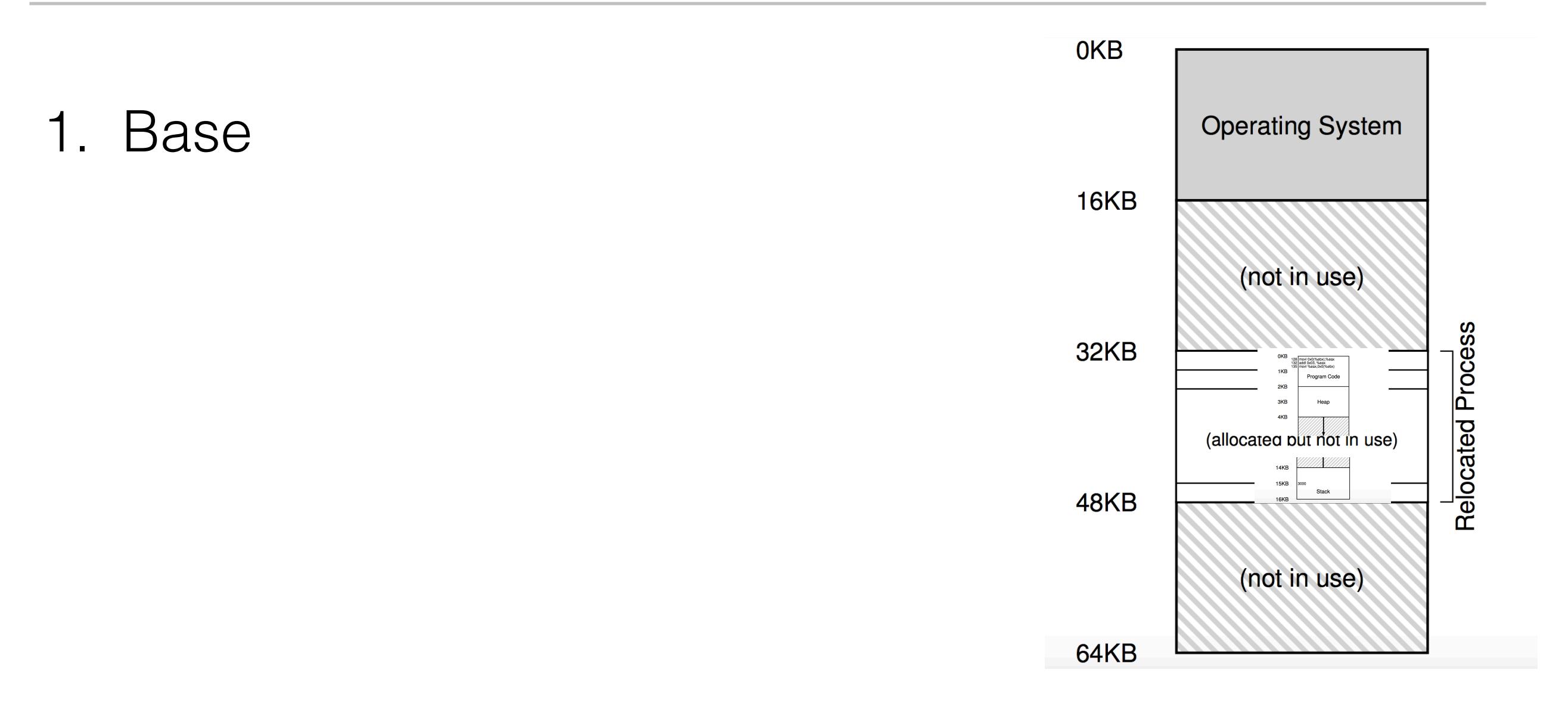
# Dynamic (Hardware-based) Relocation

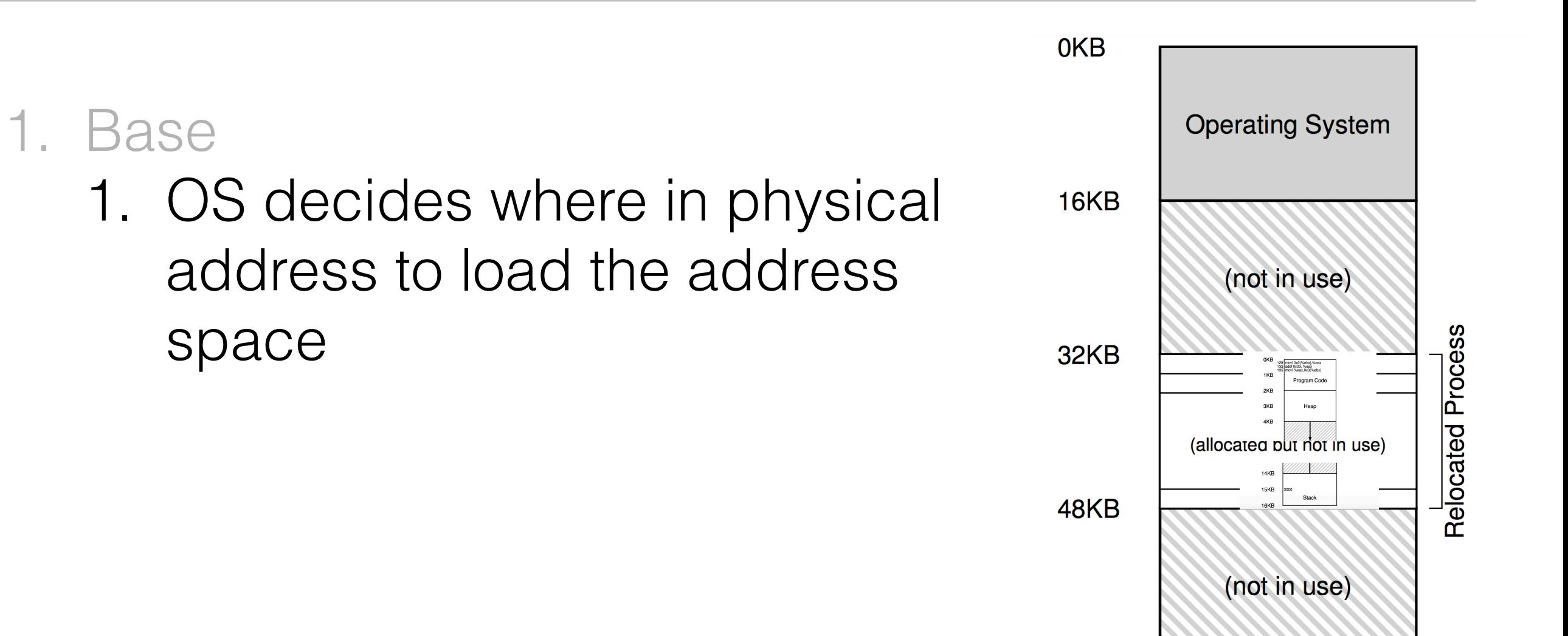

**64KB** 

#### Physical Address = Virtual Address + Base

# Dynamic (Hardware-based) Relocation

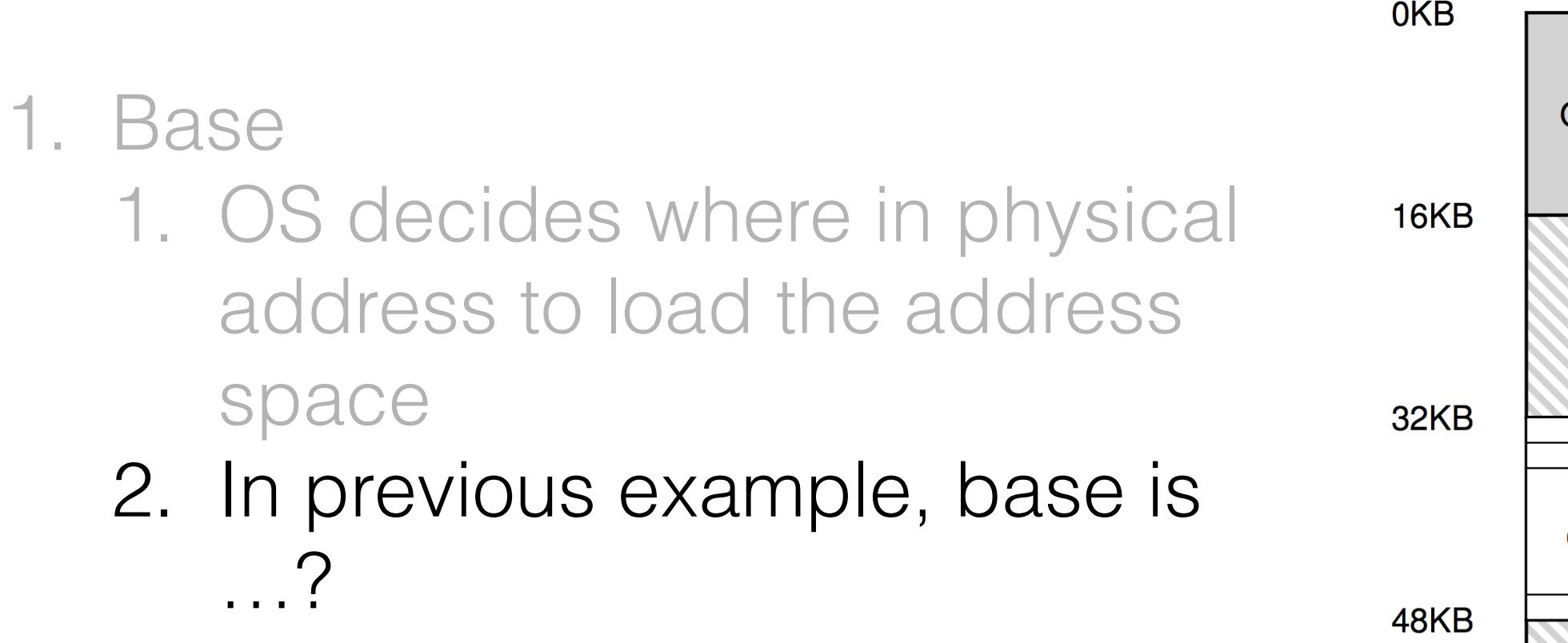

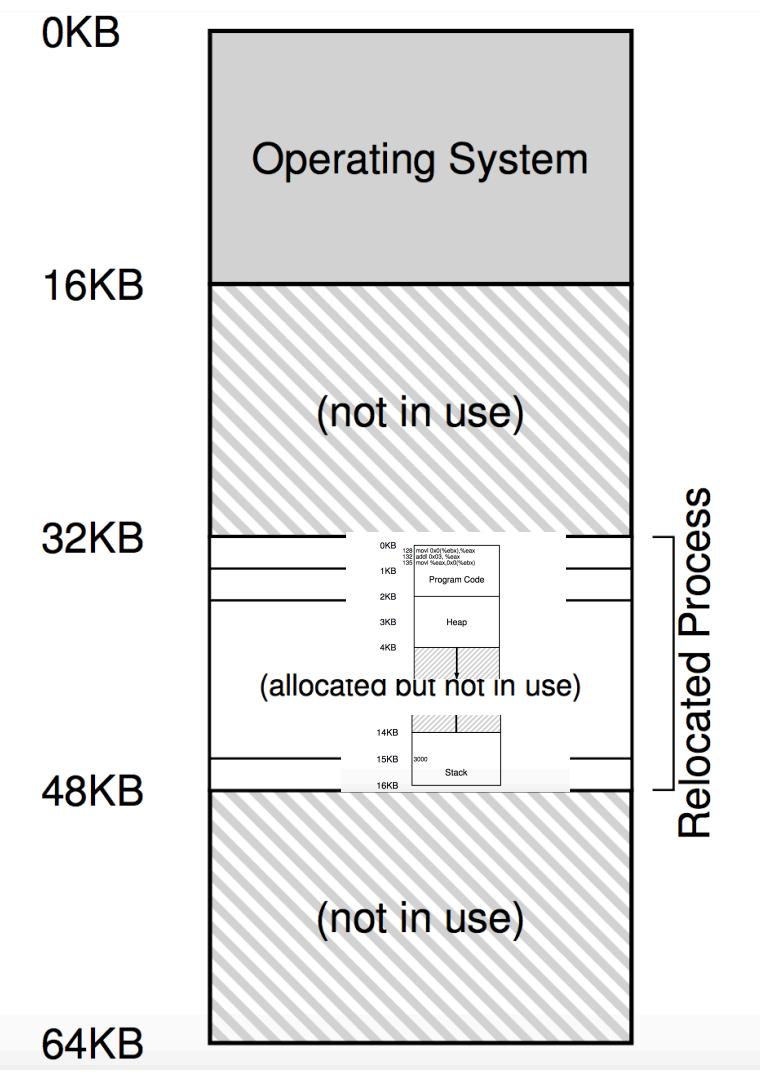

### Physical Address = Virtual Address + Base

# Dynamic (Hardware-based) Relocation

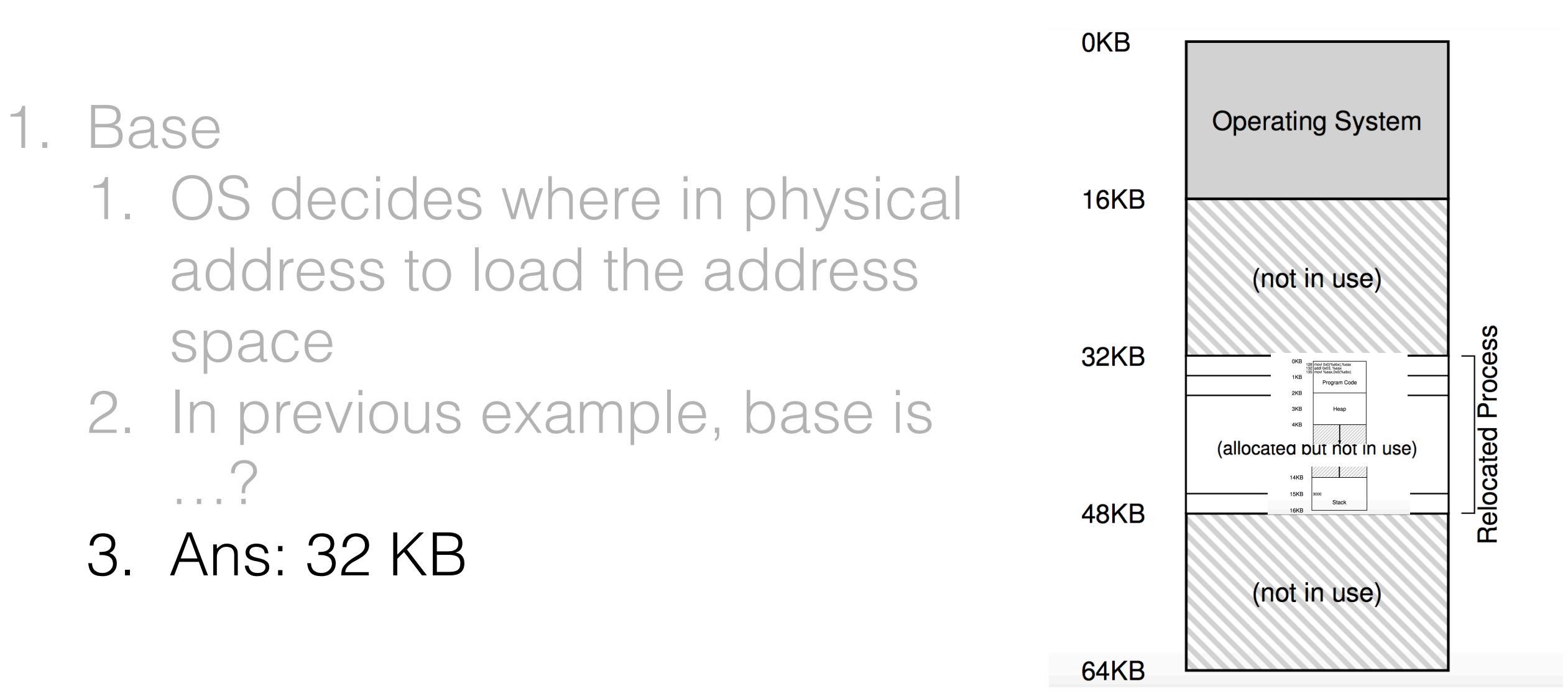

### Physical Address = Virtual Address + Base

128: movl 0x0(%ebx), %eax

1. PC points to 128

- 1. PC points to 128
- 2. Fetch instruction :

- 1. PC points to 128
- 2. Fetch instruction :
	- 1. Physical Address = Base + Virtual Address = 32K +
		- 128 = 32896

- 1. PC points to 128
- 2. Fetch instruction :
	- 1. Physical Address = Base + Virtual Address = 32K + 128 = 32896
- 3. Execute load:

### 128: movl 0x0(%ebx), %eax

- 1. PC points to 128
- 2. Fetch instruction :
	- 1. Physical Address = Base + Virtual Address = 32K + 128 = 32896

### 3. Execute load:

1. Data resides in Virtual Address 15 KB

### 128: movl 0x0(%ebx), %eax

- 1. PC points to 128
- 2. Fetch instruction :
	- 1. Physical Address = Base + Virtual Address = 32K + 128 = 32896

- 1. Data resides in Virtual Address 15 KB
- 2. Fetch data from 32 KB + 15 KB = 47 KB

### 128: movl 0x0(%ebx), %eax

- 1. PC points to 128
- 2. Fetch instruction :
	- 1. Physical Address = Base + Virtual Address = 32K + 128 = 32896

- 1. Data resides in Virtual Address 15 KB
- 2. Fetch data from 32 KB + 15 KB = 47 KB
- 4. Pop quiz why is it called dynamic relocation?

### 128: movl 0x0(%ebx), %eax

- 1. PC points to 128
- 2. Fetch instruction :
	- 1. Physical Address = Base + Virtual Address = 32K + 128 = 32896

- 1. Data resides in Virtual Address 15 KB
- 2. Fetch data from 32 KB + 15 KB = 47 KB
- 4. Pop quiz why is it called dynamic relocation?
	- 1. Relocation happens at runtime

### 128: movl 0x0(%ebx), %eax

- 1. PC points to 128
- 2. Fetch instruction :
	- 1. Physical Address = Base + Virtual Address = 32K + 128 = 32896

- 1. Data resides in Virtual Address 15 KB
- 2. Fetch data from 32 KB + 15 KB = 47 KB
- 4. Pop quiz why is it called dynamic relocation?
	- 1. Relocation happens at runtime
	- 2. Can change the address even after creation

### 128: movl 0x0(%ebx), %eax

- 1. PC points to 128
- 2. Fetch instruction :
	- 1. Physical Address = Base + Virtual Address = 32K + 128 = 32896

- 1. Data resides in Virtual Address 15 KB
- 2. Fetch data from 32 KB + 15 KB = 47 KB
- 4. Pop quiz why is it called dynamic relocation?
	- 1. Relocation happens at runtime
	- 2. Can change the address even after creation
	- 3. Why would you do that? How would you do that?

### 128: movl 0x0(%ebx), %eax

- 1. PC points to 128
- 2. Fetch instruction :
	- 1. Physical Address = Base + Virtual Address = 32K + 128 = 32896

- 1. Data resides in Virtual Address 15 KB
- 2. Fetch data from 32 KB + 15 KB = 47 KB
- 4. Pop quiz why is it called dynamic relocation?
	- 1. Relocation happens at runtime
	- 2. Can change the address even after creation
	- 3. Why would you do that? How would you do that?

### 128: movl 0x0(%ebx), %eax

- 1. PC points to 128
- 2. Fetch instruction :
	- 1. Physical Address = Base + Virtual Address = 32K + 128 = 32896

- 1. Data resides in Virtual Address 15 KB
- 2. Fetch data from 32 KB + 15 KB = 47 KB
- 4. Pop quiz why is it called dynamic relocation?
	- 1. Relocation happens at runtime
	- 2. Can change the address even after creation
	- 3. Why would you do that? How would you do that?

# Bounds register

#### Goals of OS for Memory Virtualisation

- 1. Transparency
	- 1. Virtual memory is invisible to user program
	- 2. Program thinks it has own private large memory
- 2. Efficiency
	- 1. Not taking very long
	- 2. Not taking too much space
- 3. Protection/Isolation
	- 1. Protect processes from each other

29

# Bounds register

#### Goals of OS for Memory Virtualisation

- 1. Transparency
	- 1. Virtual memory is invisible to user program
	- 2. Program thinks it has own private large memory
- 2. Efficiency
	- 1. Not taking very long
	- 2. Not taking too much space
- 3. Protection/Isolation
	- 1. Protect processes from each other

29

# Bounds register

### 1. Checks if memory reference is within bounds

### 1. Checks if memory reference is within bounds 2. Pop Quiz: What's the bound in our example?

1. Checks if memory reference is within bounds 2. Pop Quiz: What's the bound in our example? 1. Ans : 16 KB

- 1. Checks if memory reference is within bounds 2. Pop Quiz: What's the bound in our example? 1. Ans : 16 KB
- 3. Incorrect virtual address : Terminate!
- 1. Checks if memory reference is within bounds 2. Pop Quiz: What's the bound in our example? 1. Ans : 16 KB
- 3. Incorrect virtual address : Terminate!
- 1. Checks if memory reference is within bounds 2. Pop Quiz: What's the bound in our example? 1. Ans : 16 KB
- 3. Incorrect virtual address : Terminate!

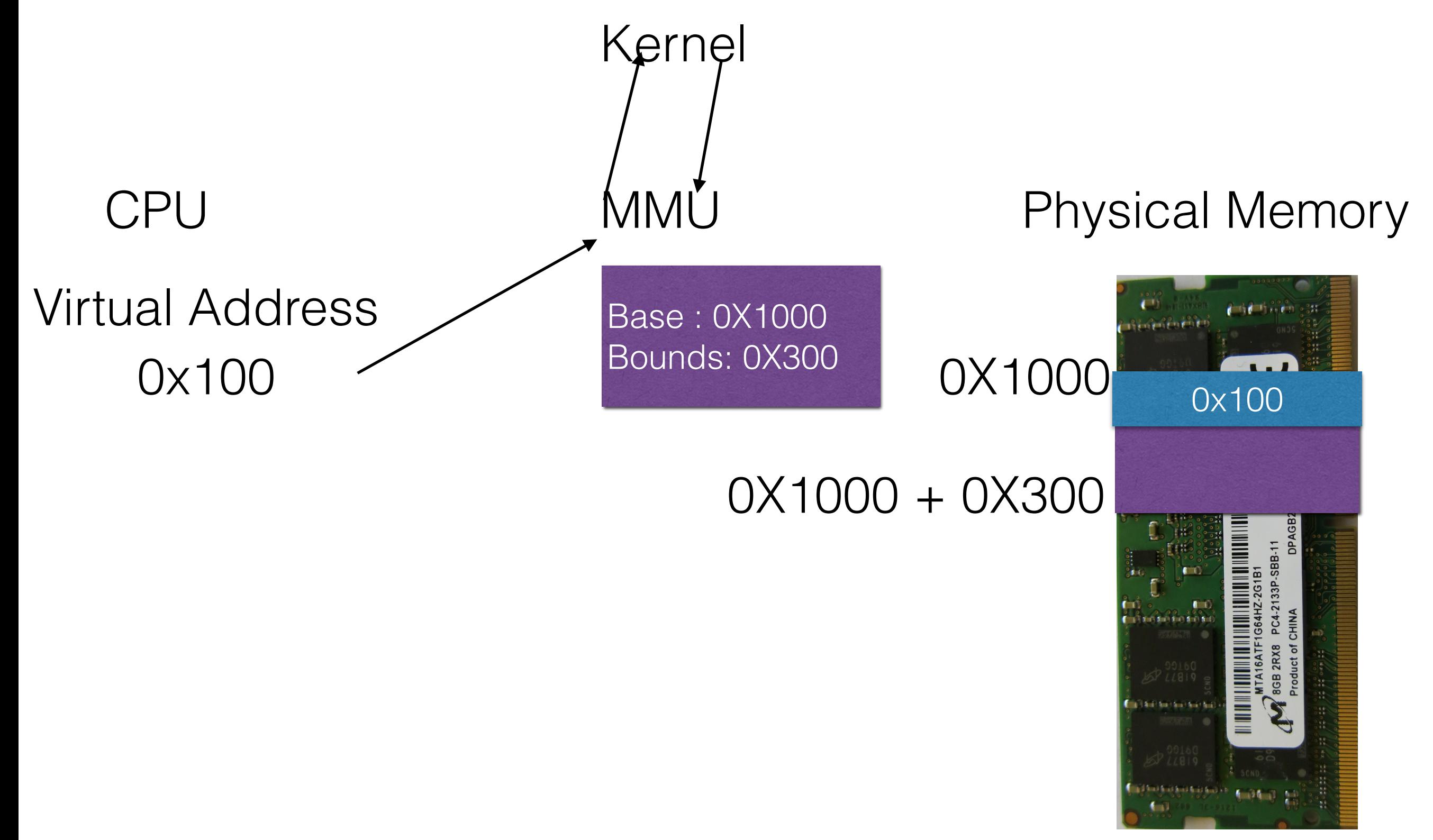

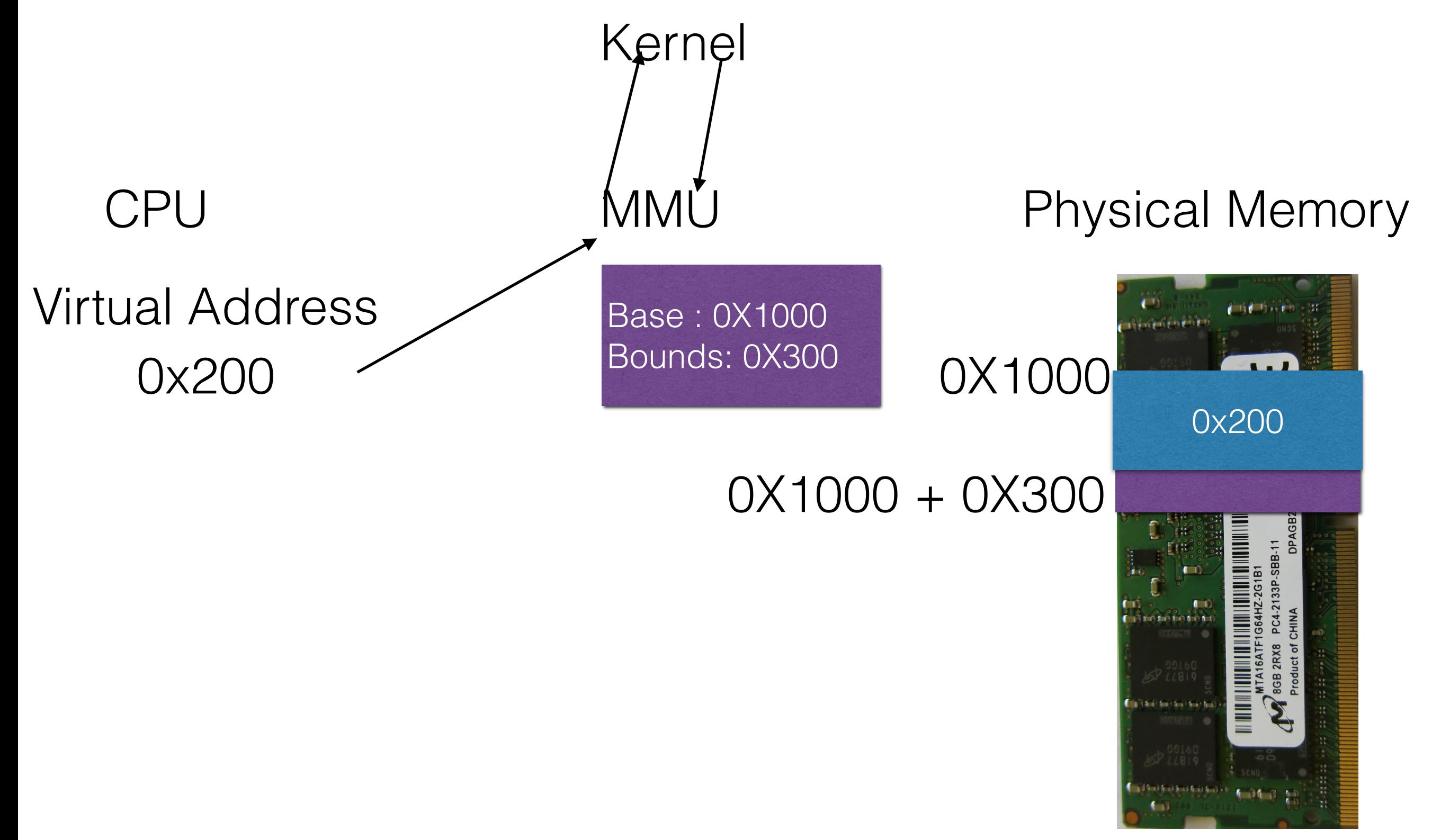

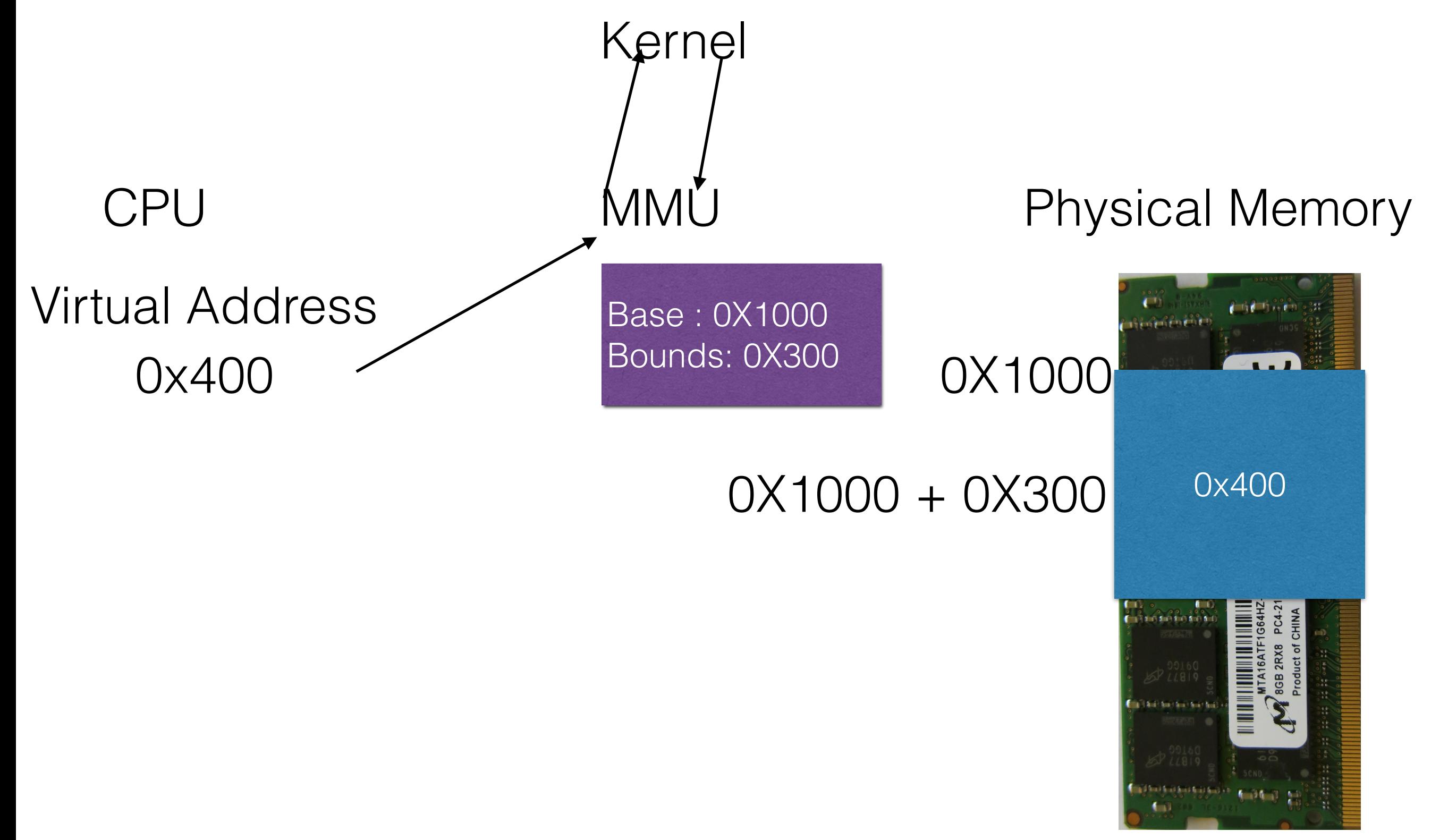

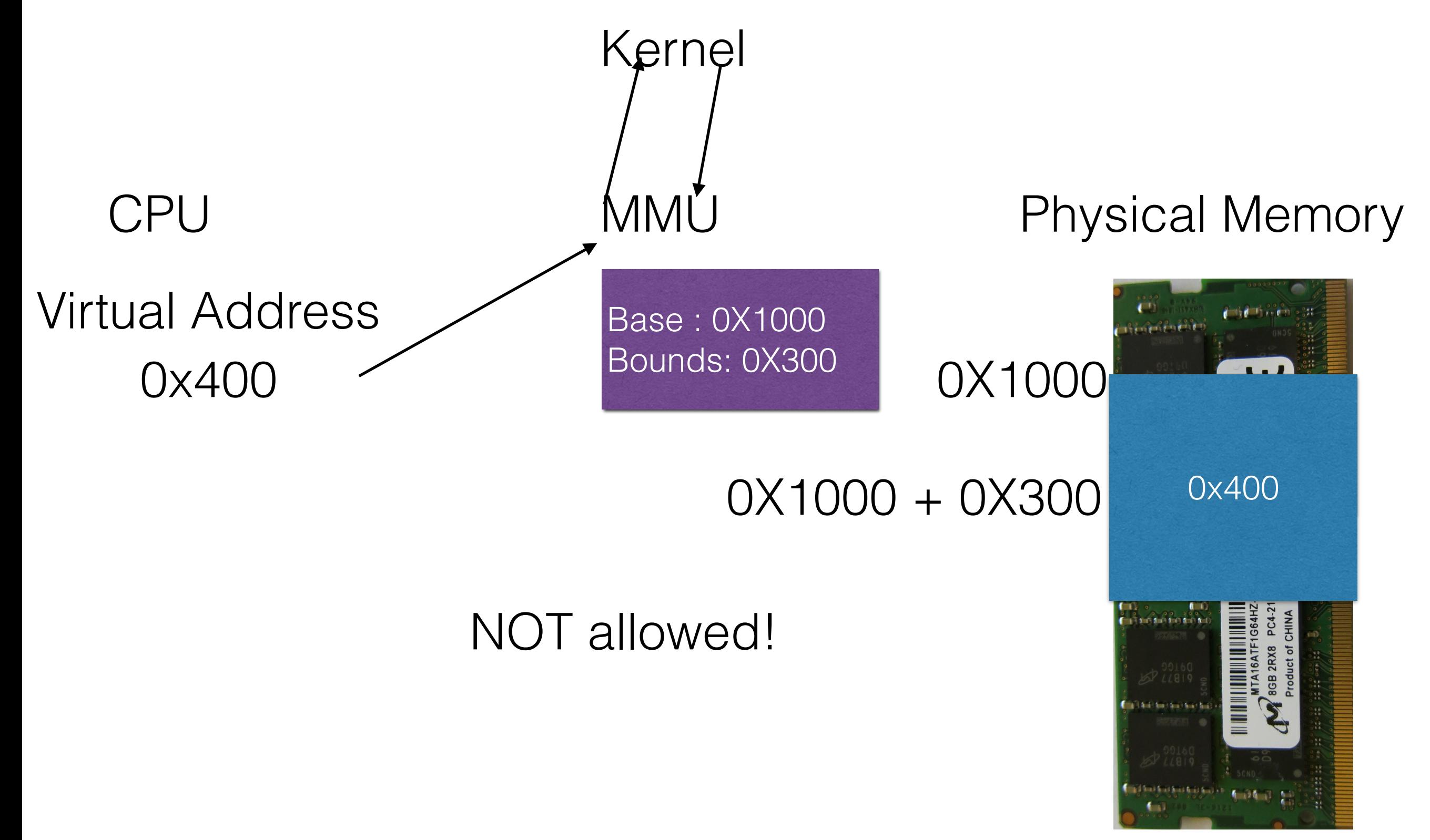

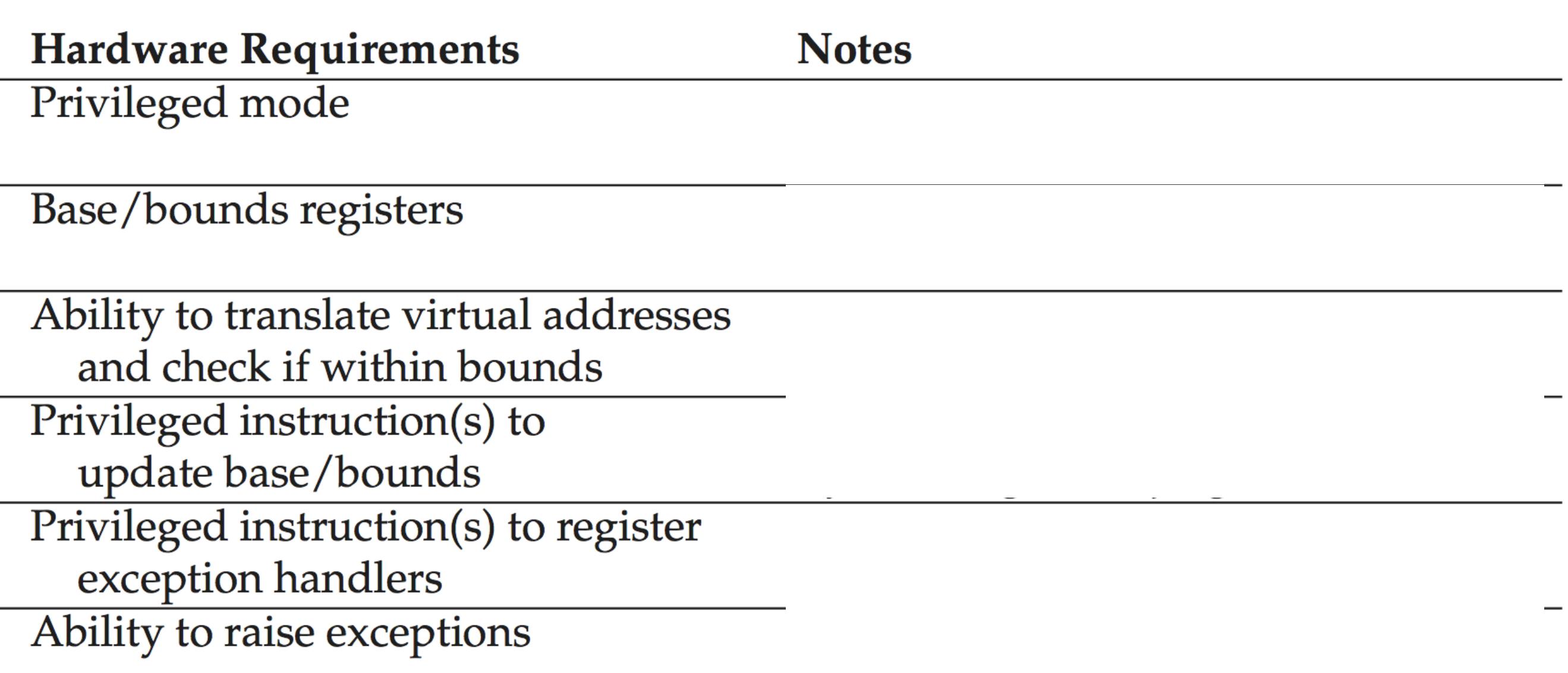

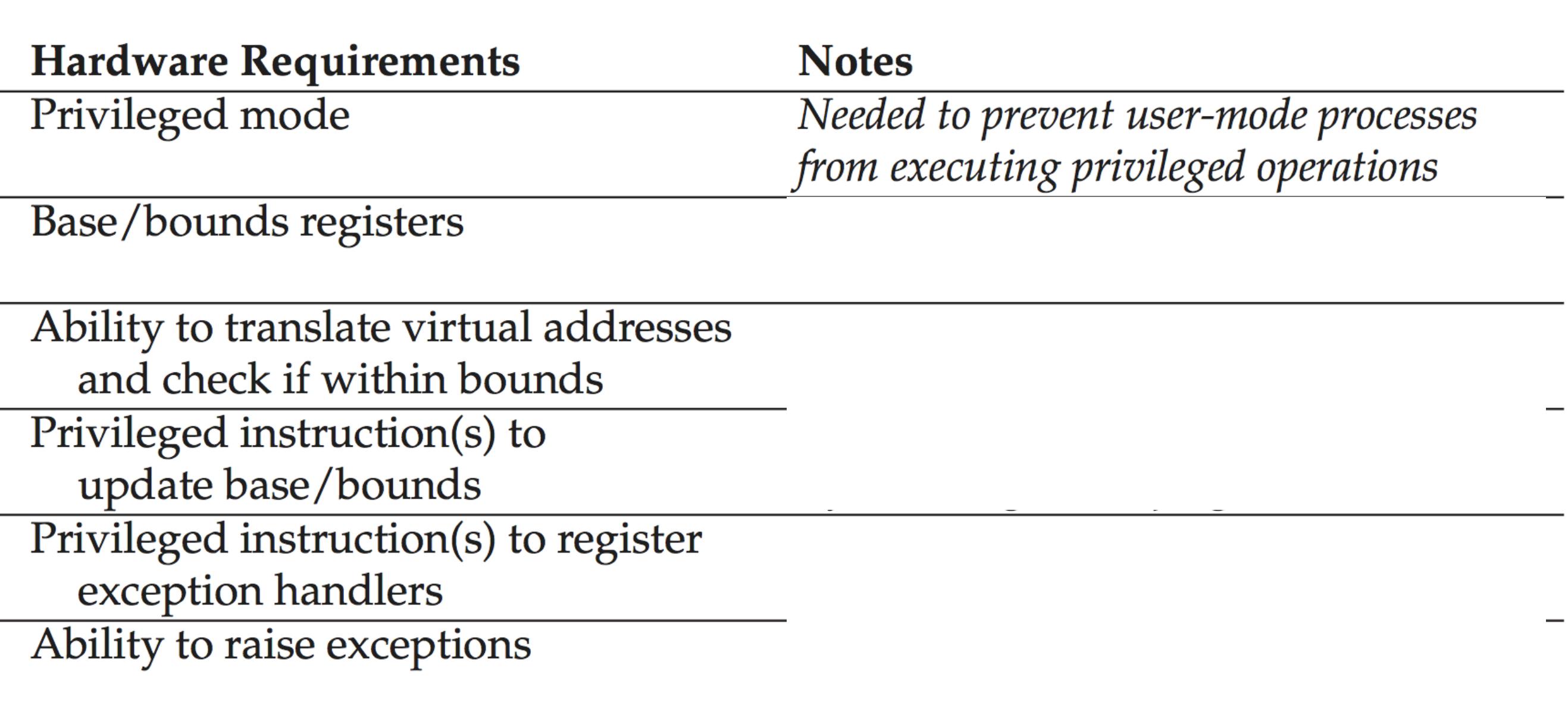

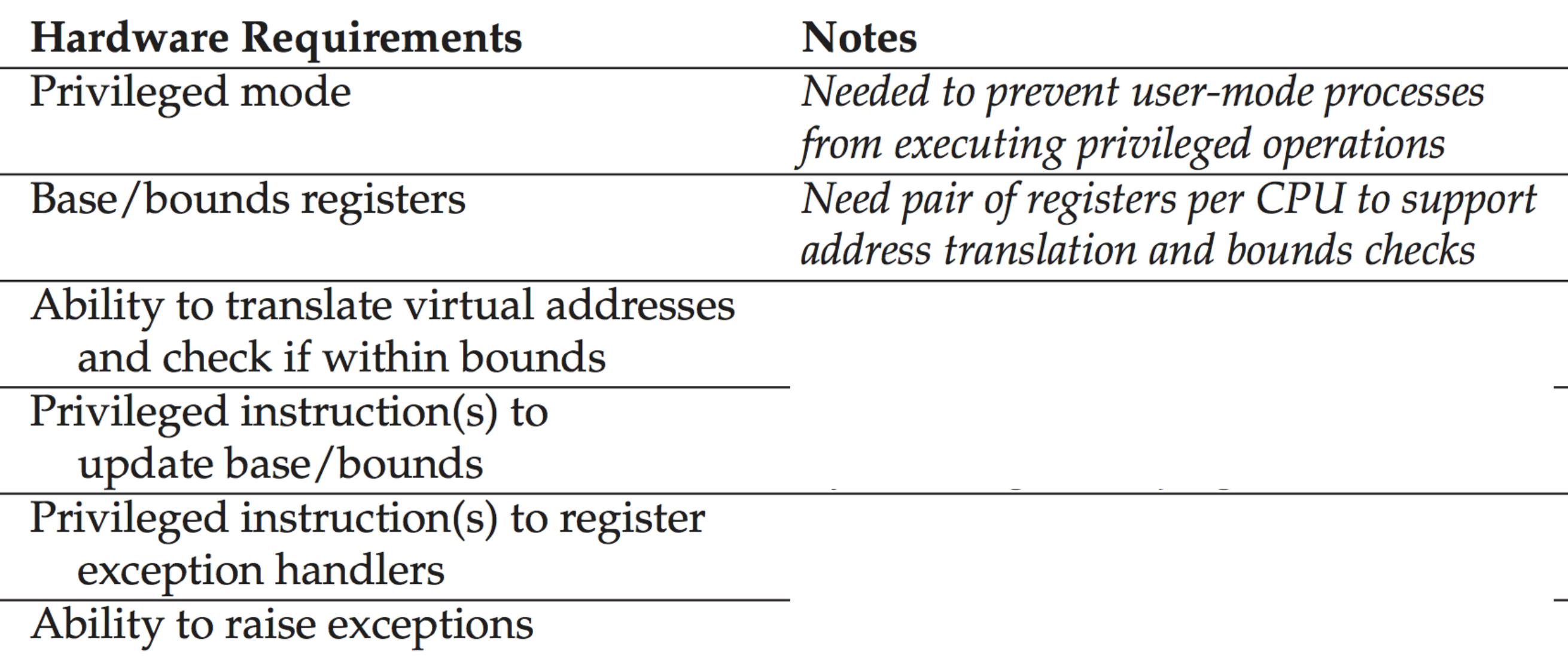

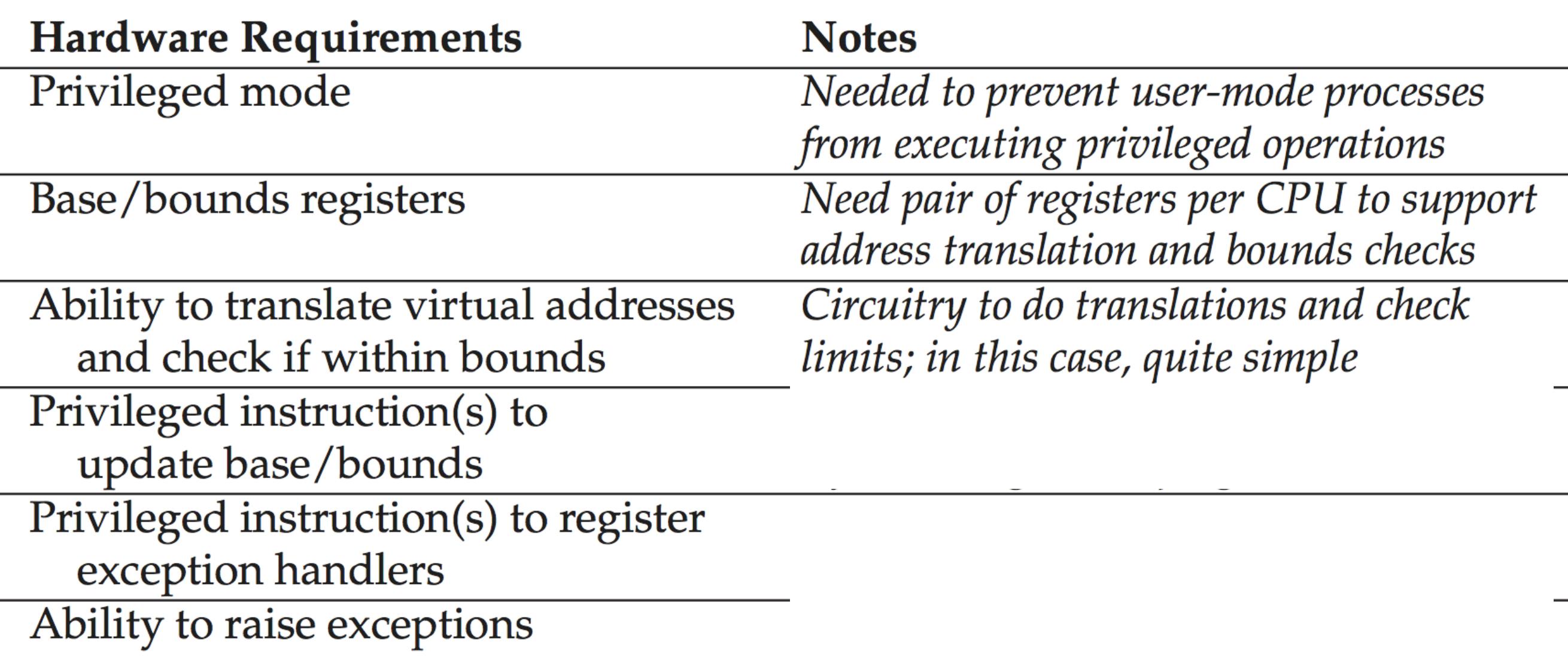

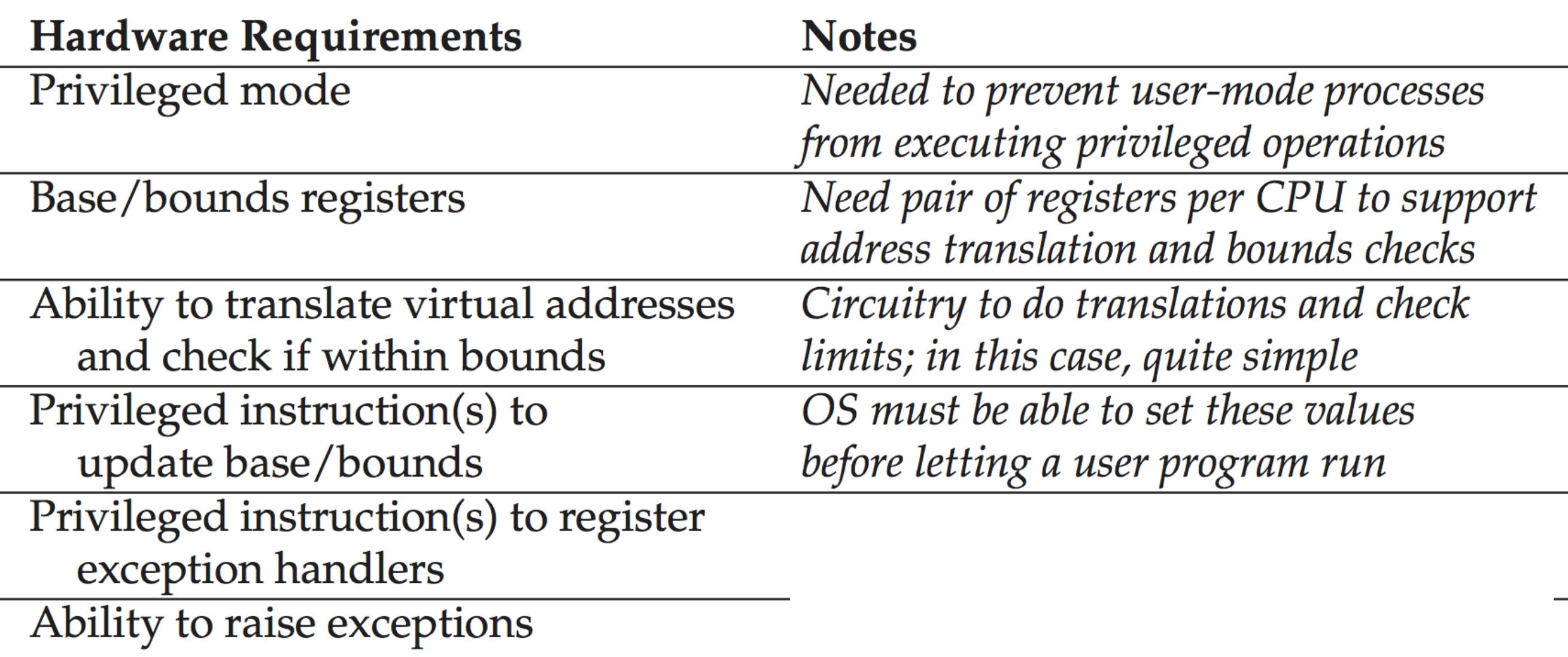

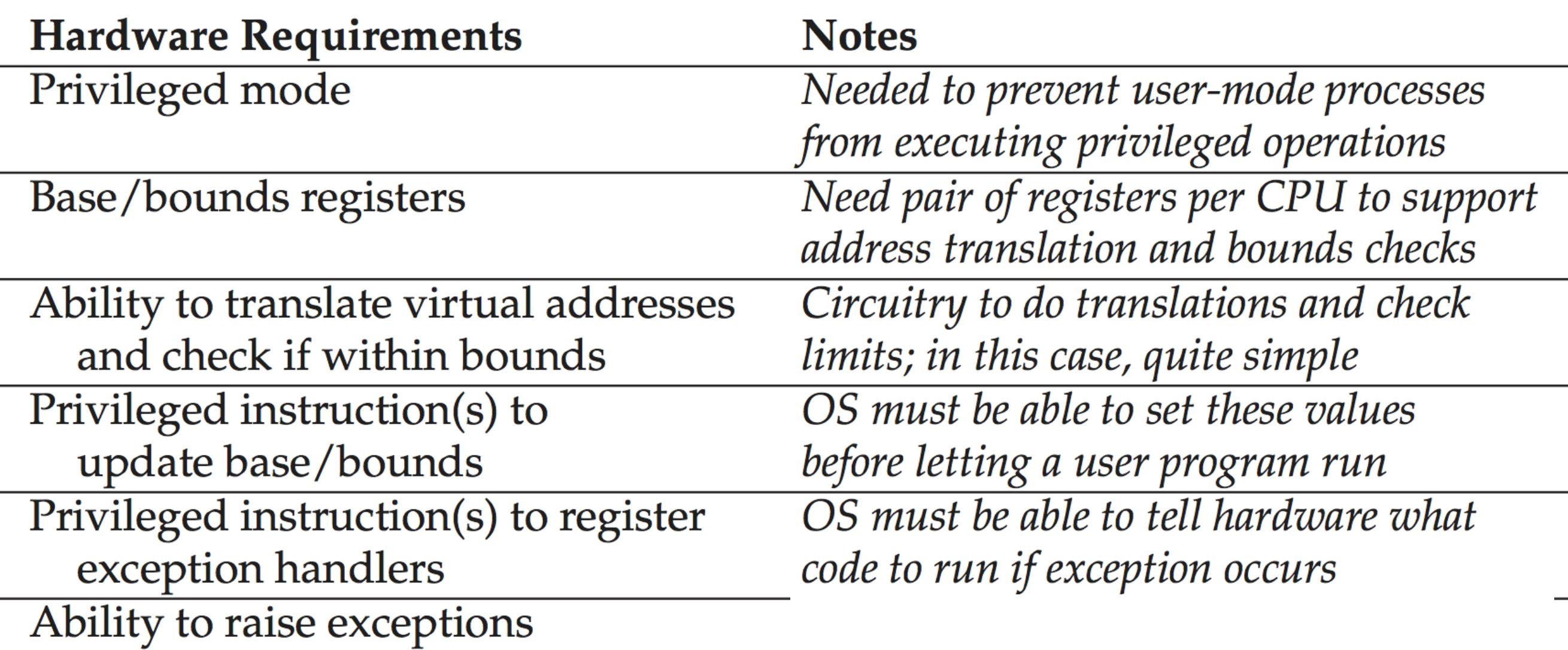

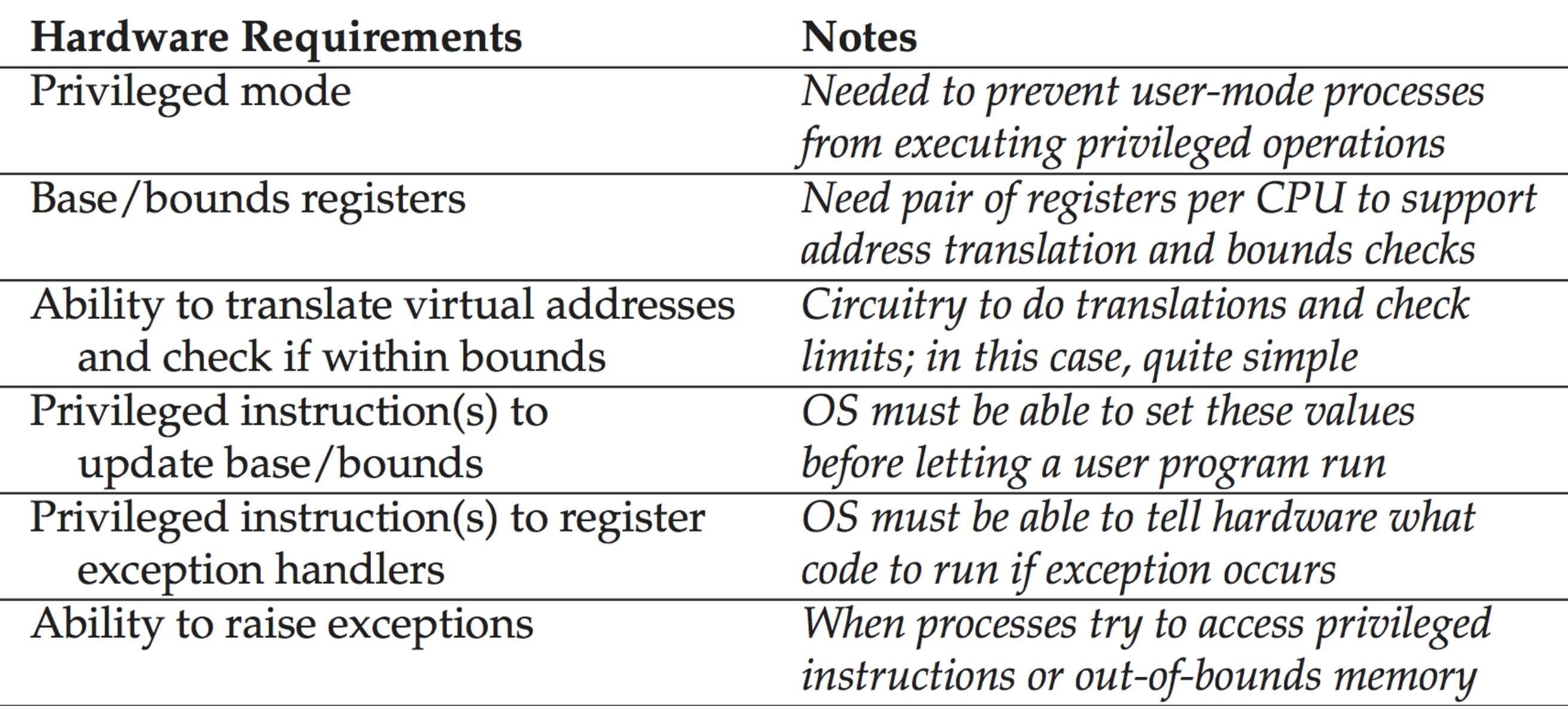
#### 1. Memory Management :

1. Allocate memory for new processes

- 1. Allocate memory for new processes
- 2. Reclaim memory from terminated process

- 1. Allocate memory for new processes
- 2. Reclaim memory from terminated process
- 3. Manage memory via free list

- 1. Allocate memory for new processes
- 2. Reclaim memory from terminated process
- 3. Manage memory via free list
- 2. Base/Bound management :

- 1. Allocate memory for new processes
- 2. Reclaim memory from terminated process
- 3. Manage memory via free list
- 2. Base/Bound management :
	- 1. Set base/bound upon context switch

- 1. Allocate memory for new processes
- 2. Reclaim memory from terminated process
- 3. Manage memory via free list
- 2. Base/Bound management :
	- 1. Set base/bound upon context switch
- 3. Exception handling :

- 1. Allocate memory for new processes
- 2. Reclaim memory from terminated process
- 3. Manage memory via free list
- 2. Base/Bound management :
	- 1. Set base/bound upon context switch
- 3. Exception handling :
	- 1. Terminate offending process

### Base & Bounds : Pros

1. Simple : Hardware only needs to know base & bounds

- 1. Simple : Hardware only needs to know base & bounds
- 2. Relatively fast :
- 1. Simple : Hardware only needs to know base & bounds 2. Relatively fast :
	- 1. Protection : 1 comparison (bound)
- 1. Simple : Hardware only needs to know base & bounds
- 2. Relatively fast :
	- 1. Protection : 1 comparison (bound)
	- 2. Translation : 1 addition

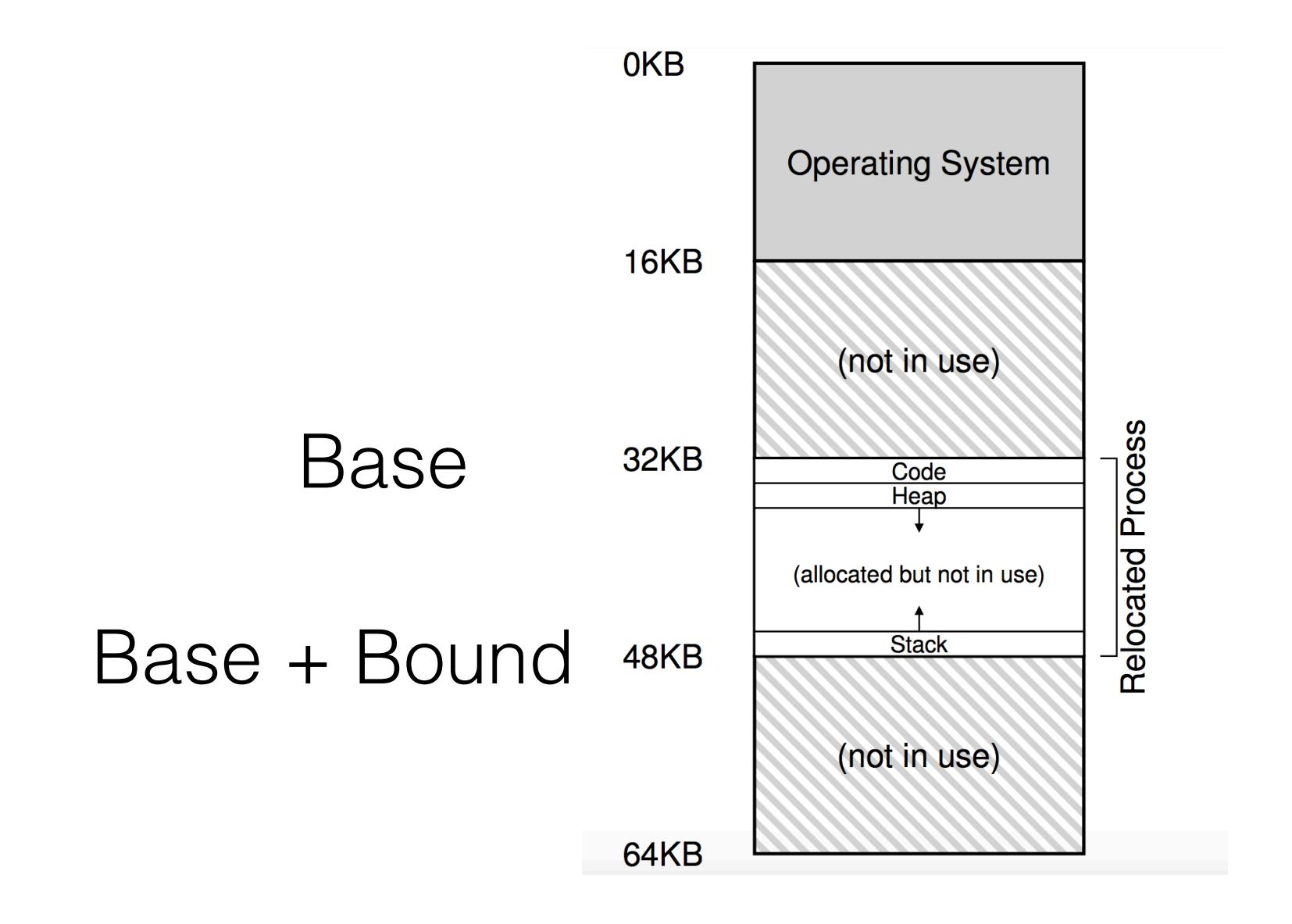

1. Contiguous block of memory needed in physical memory

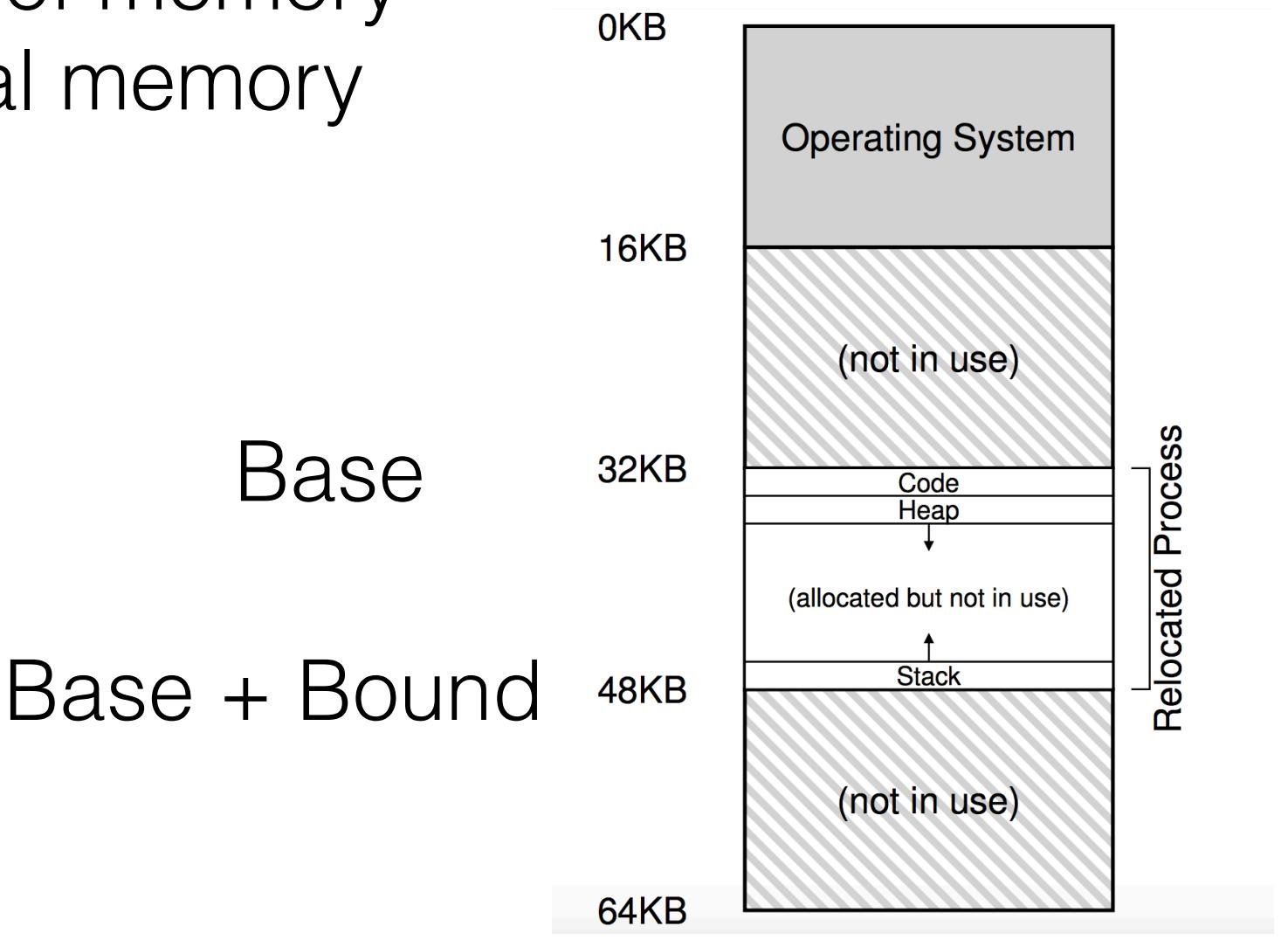

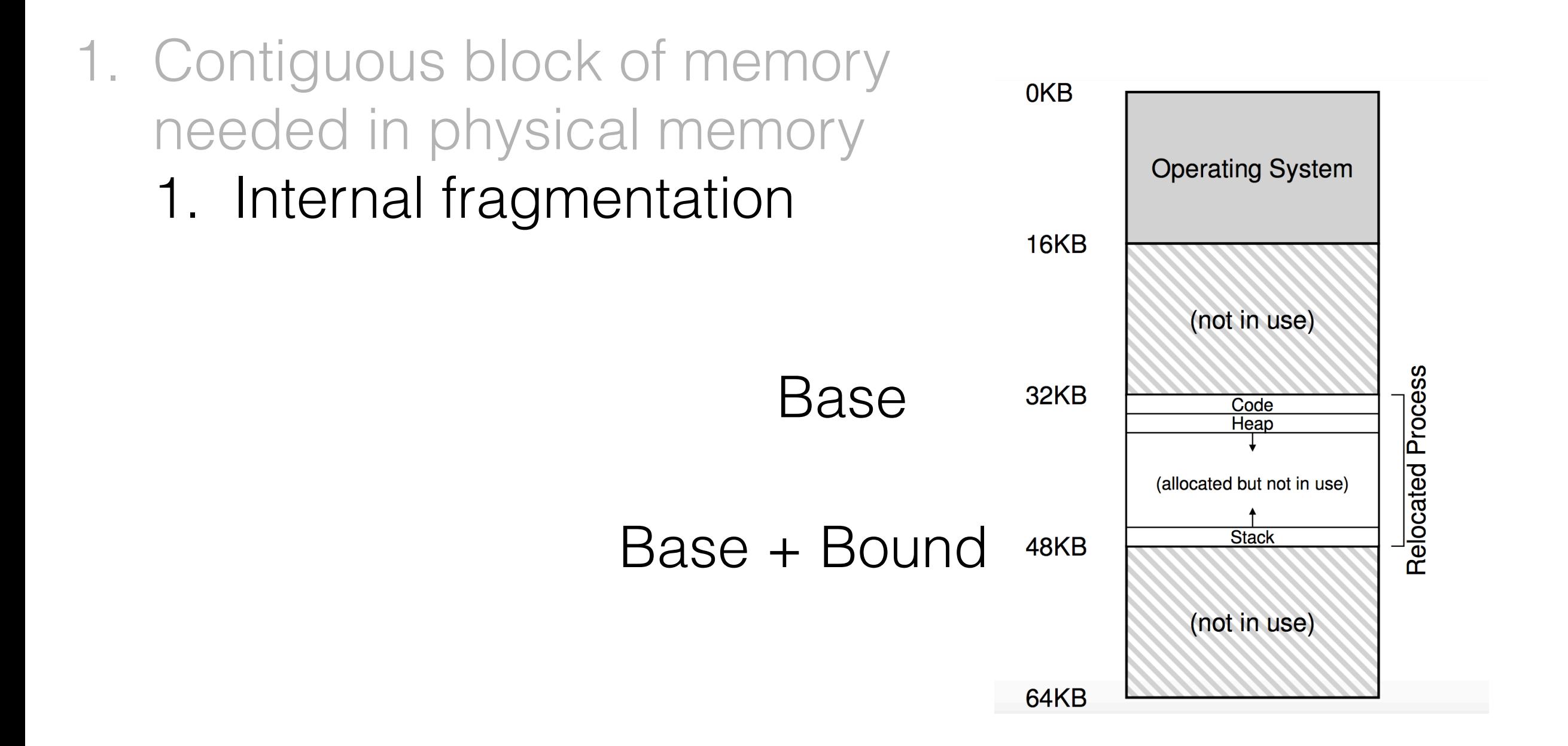

- 1. Contiguous block of memory needed in physical memory 1. Internal fragmentation
	- 2. External fragmentation

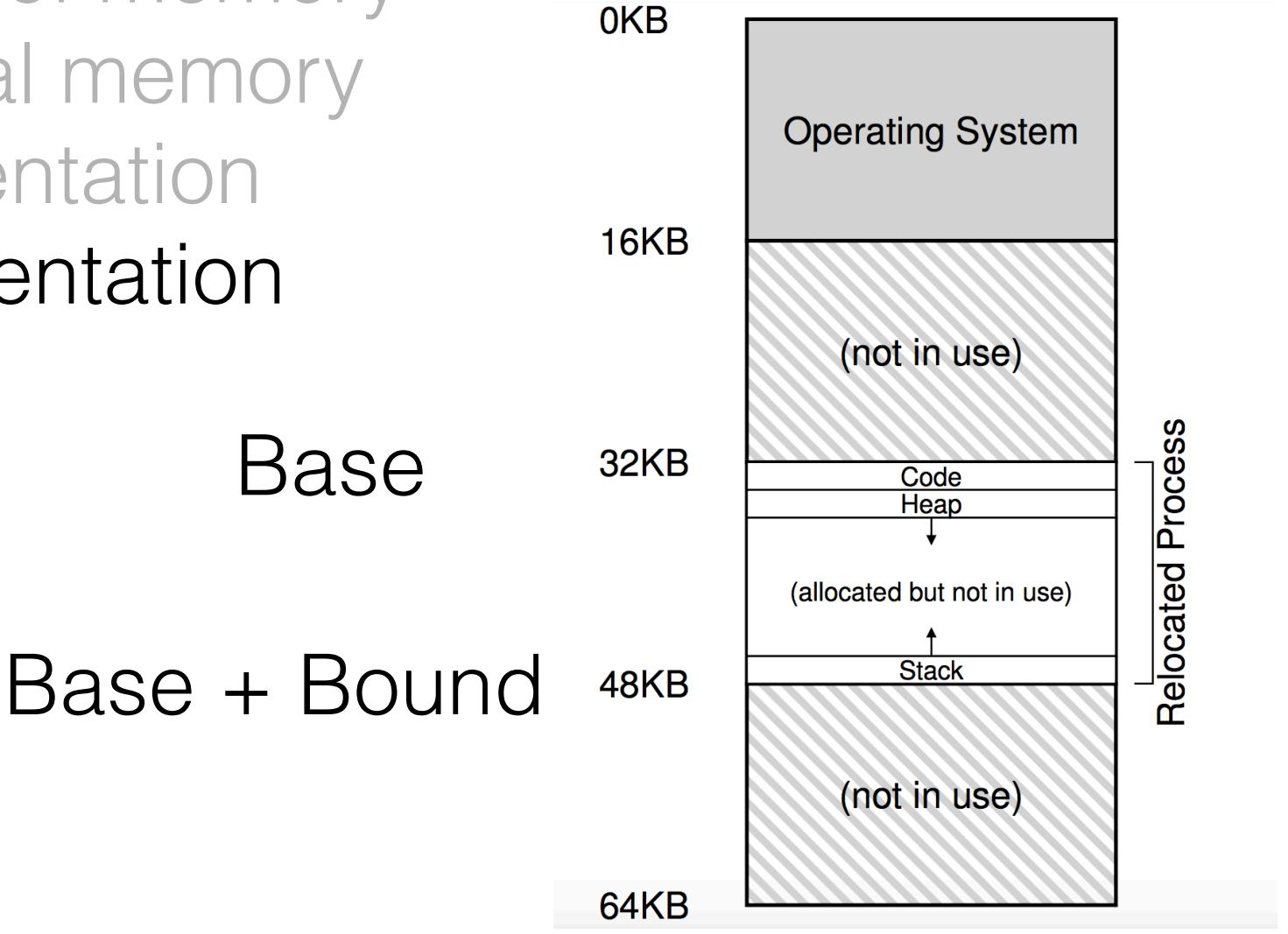

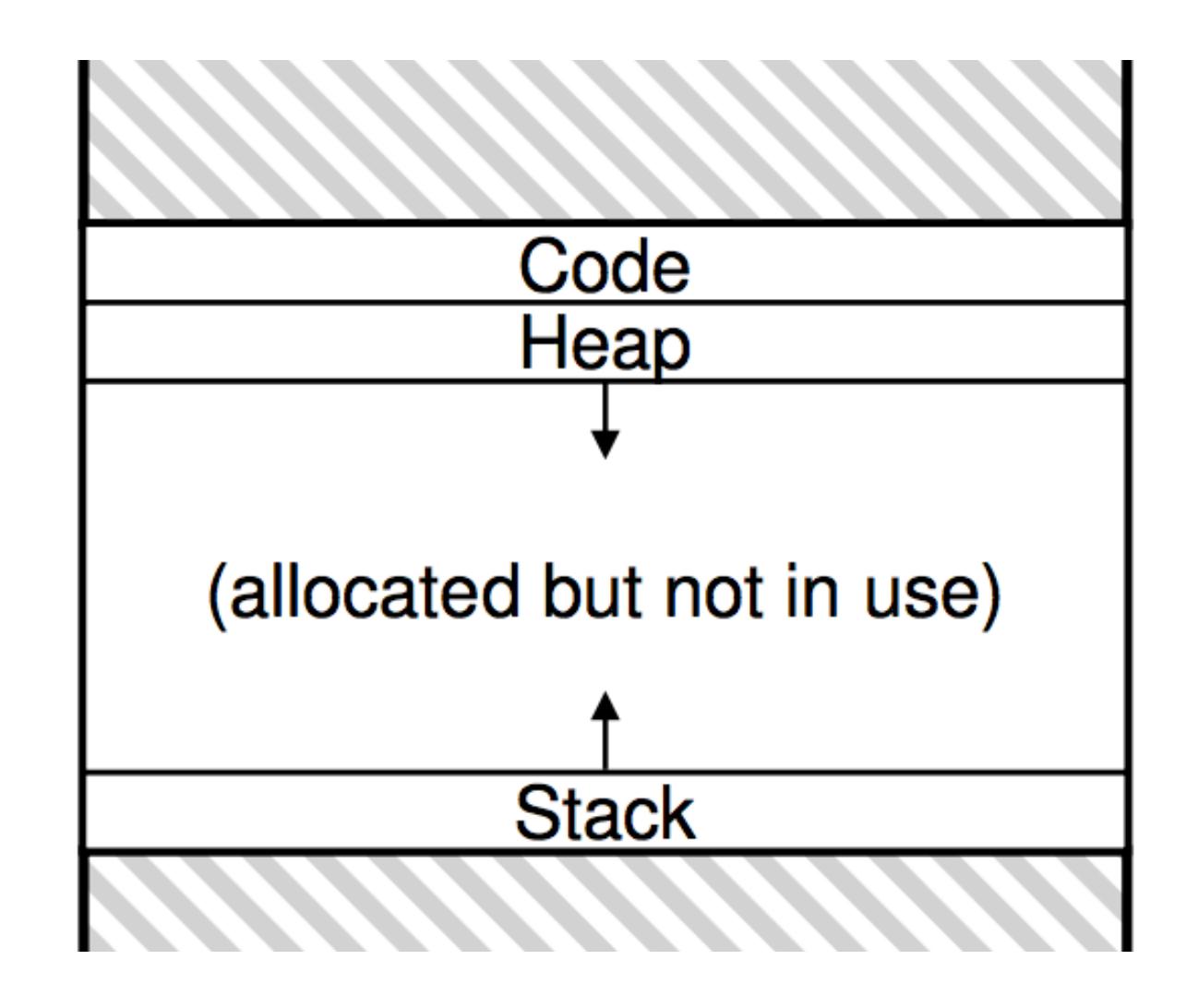

Base for Code Base + Bound for Code

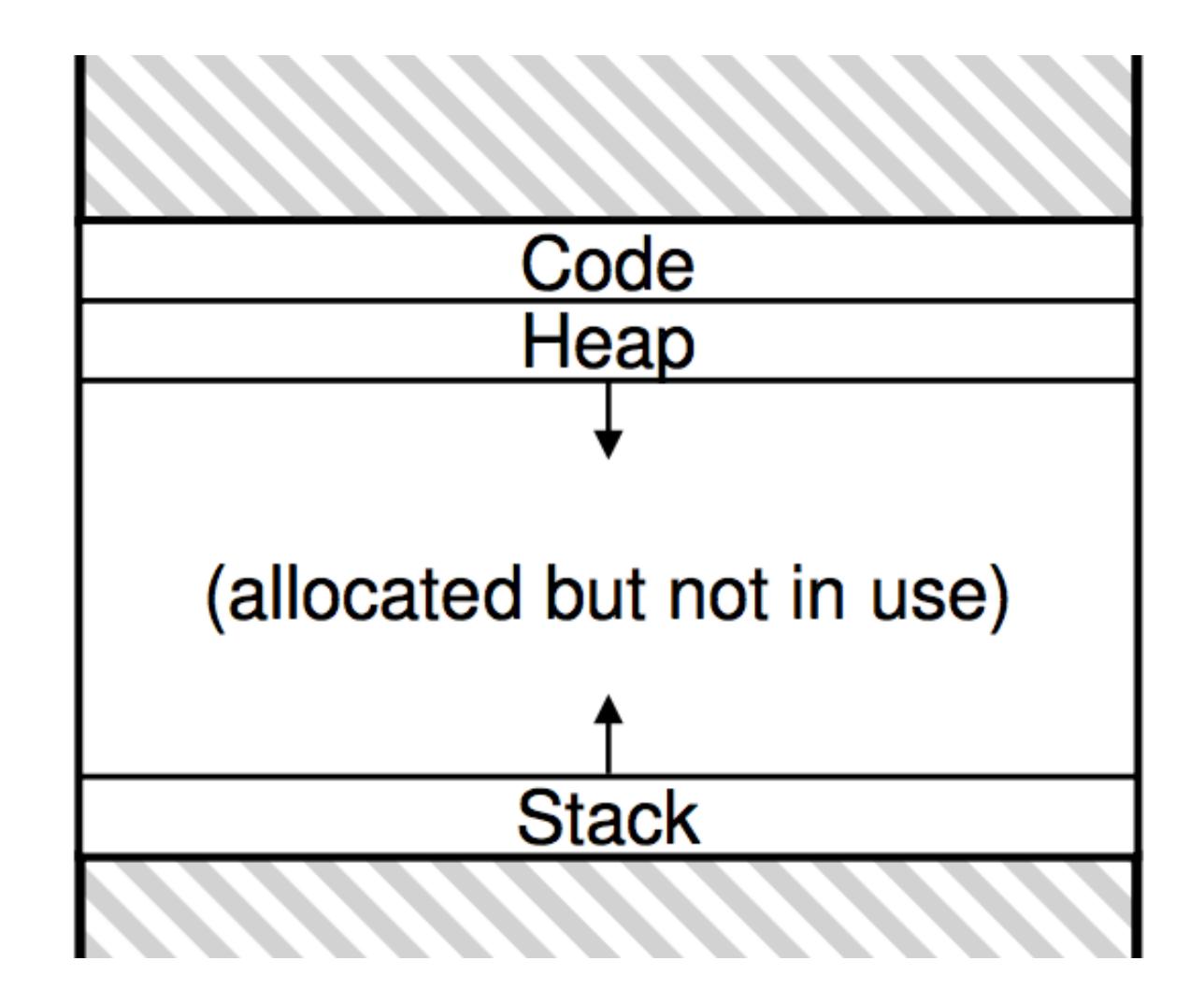

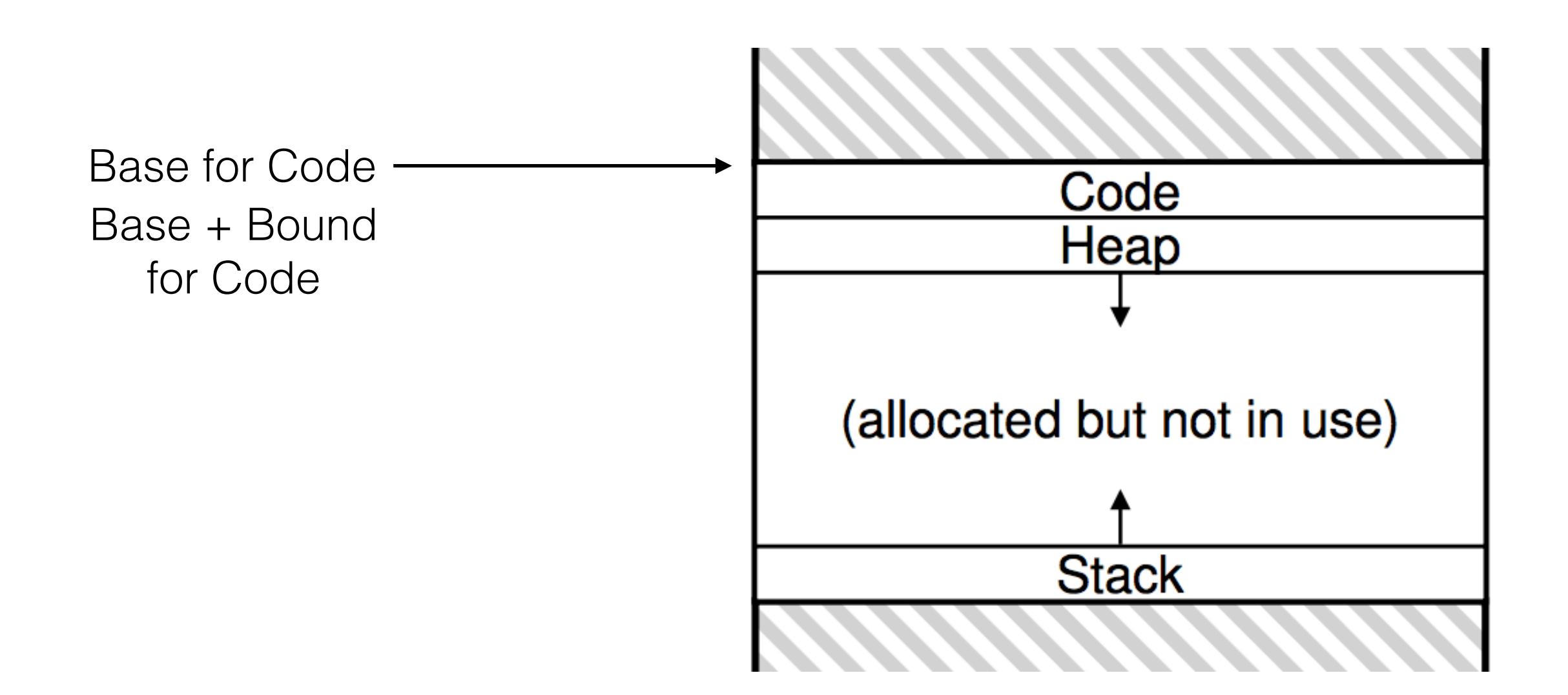

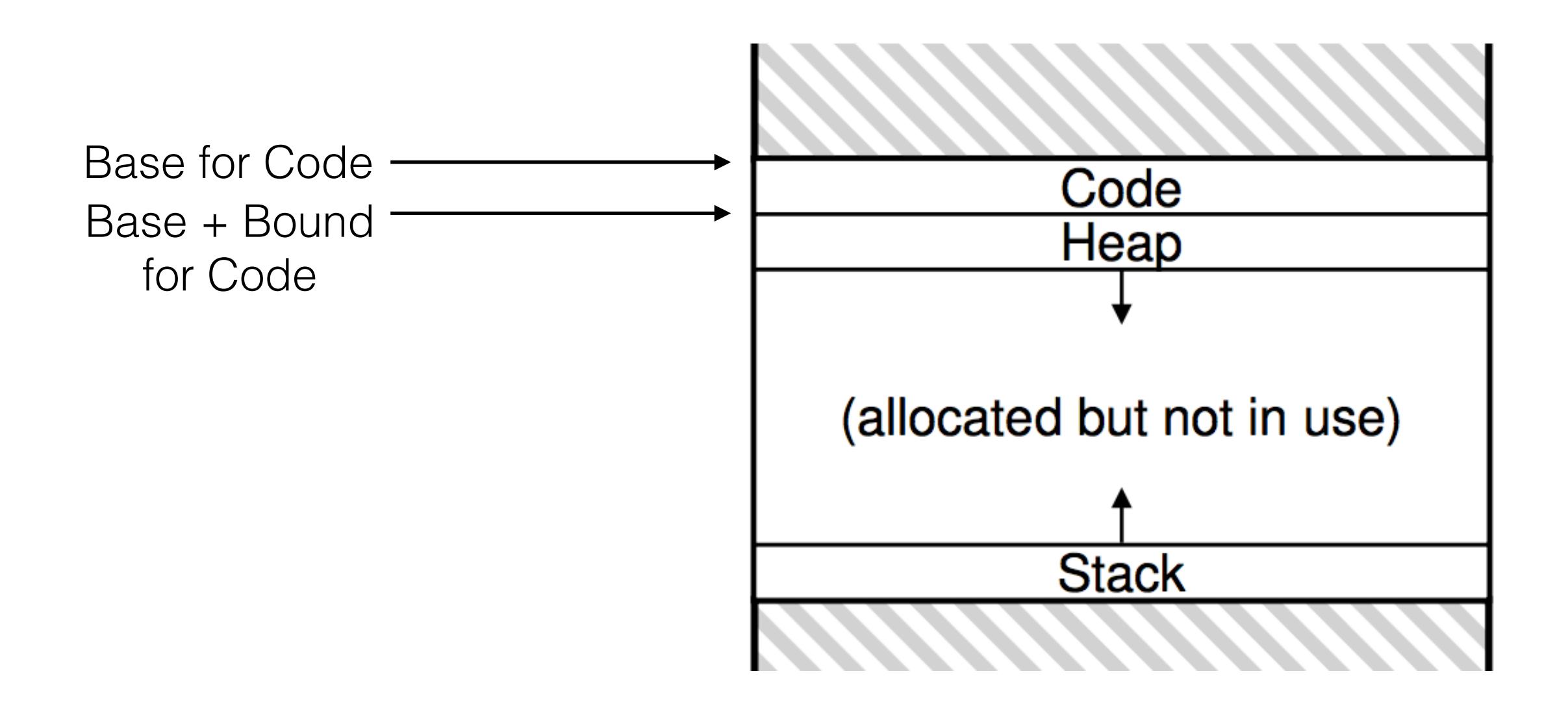

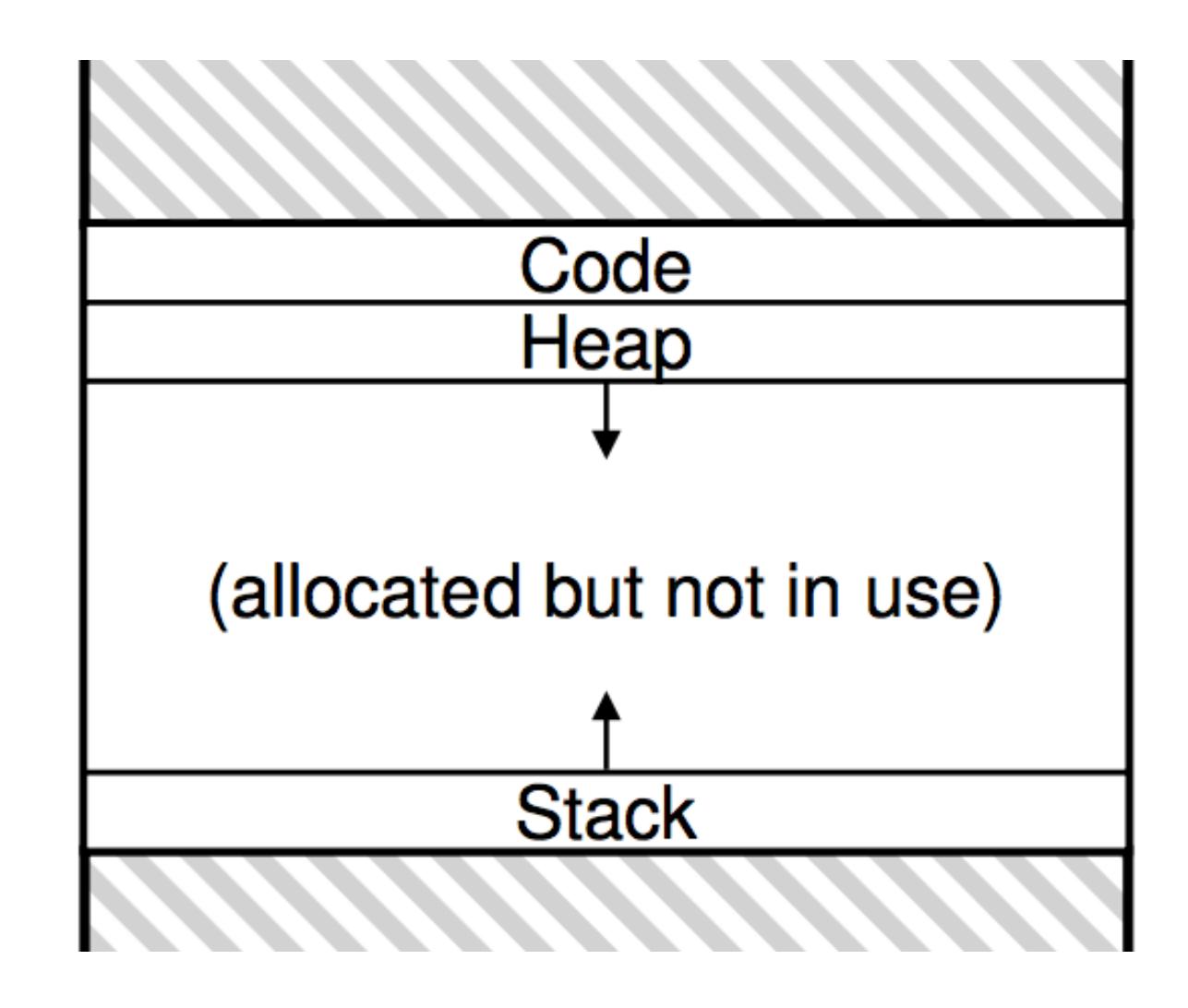

Base for Heap Base + Bound for Heap

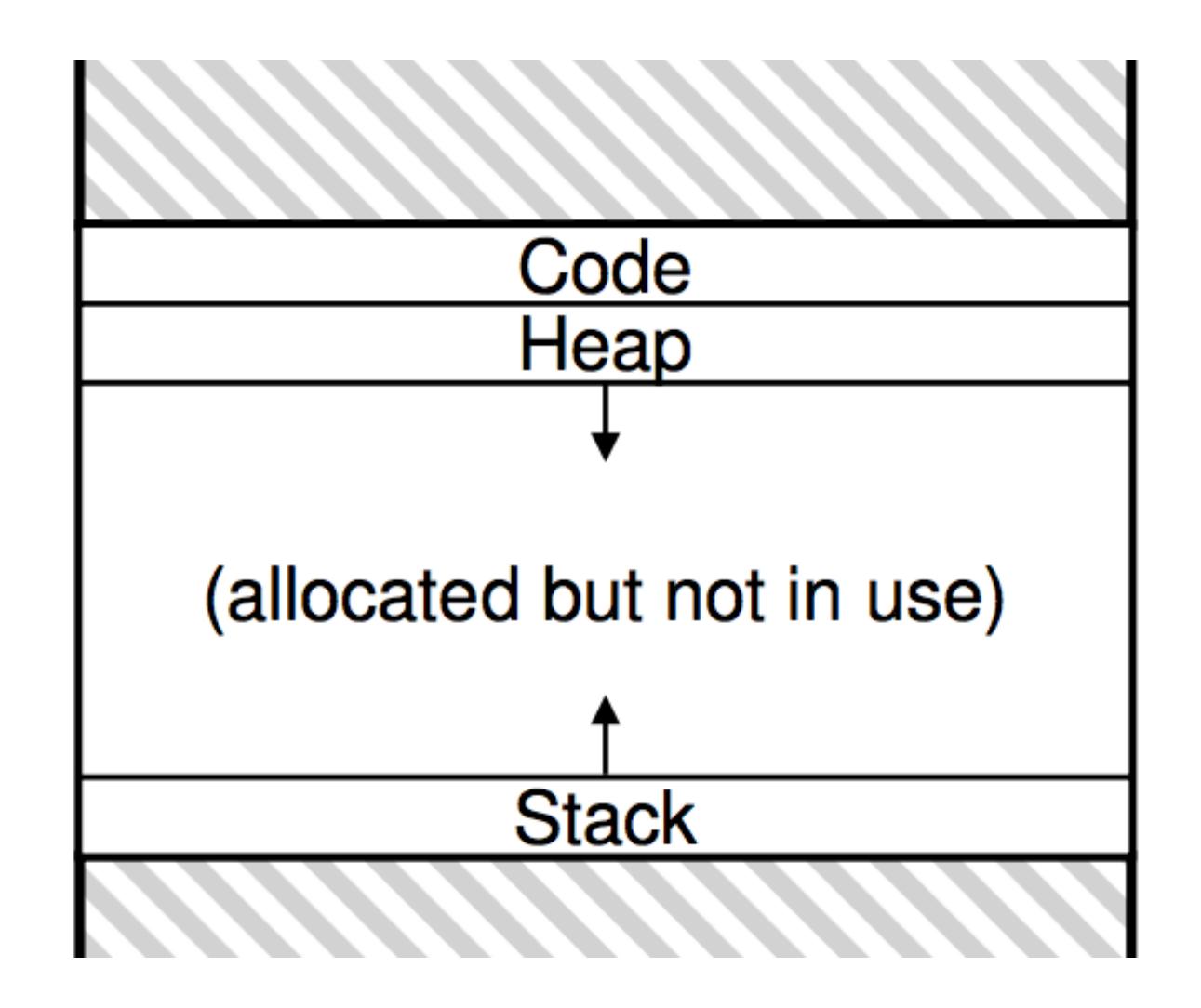

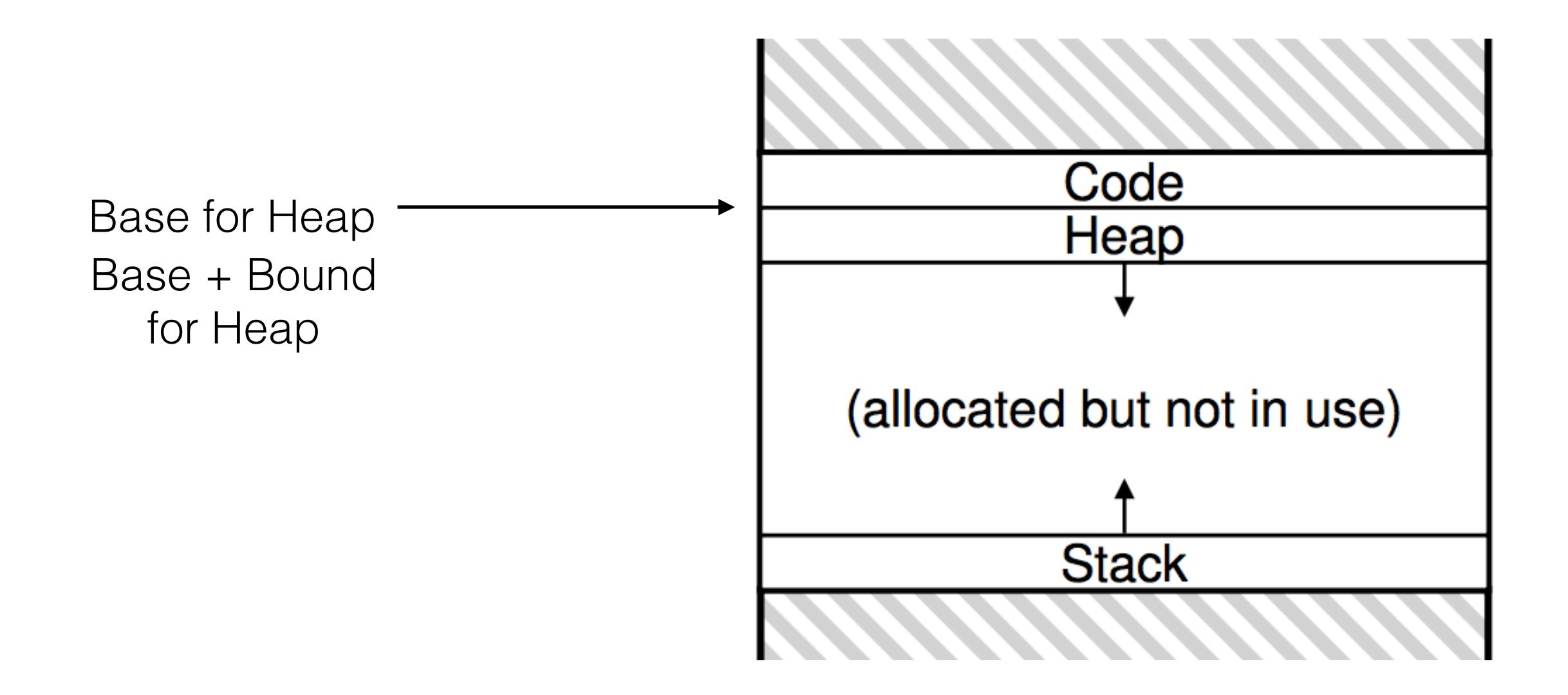

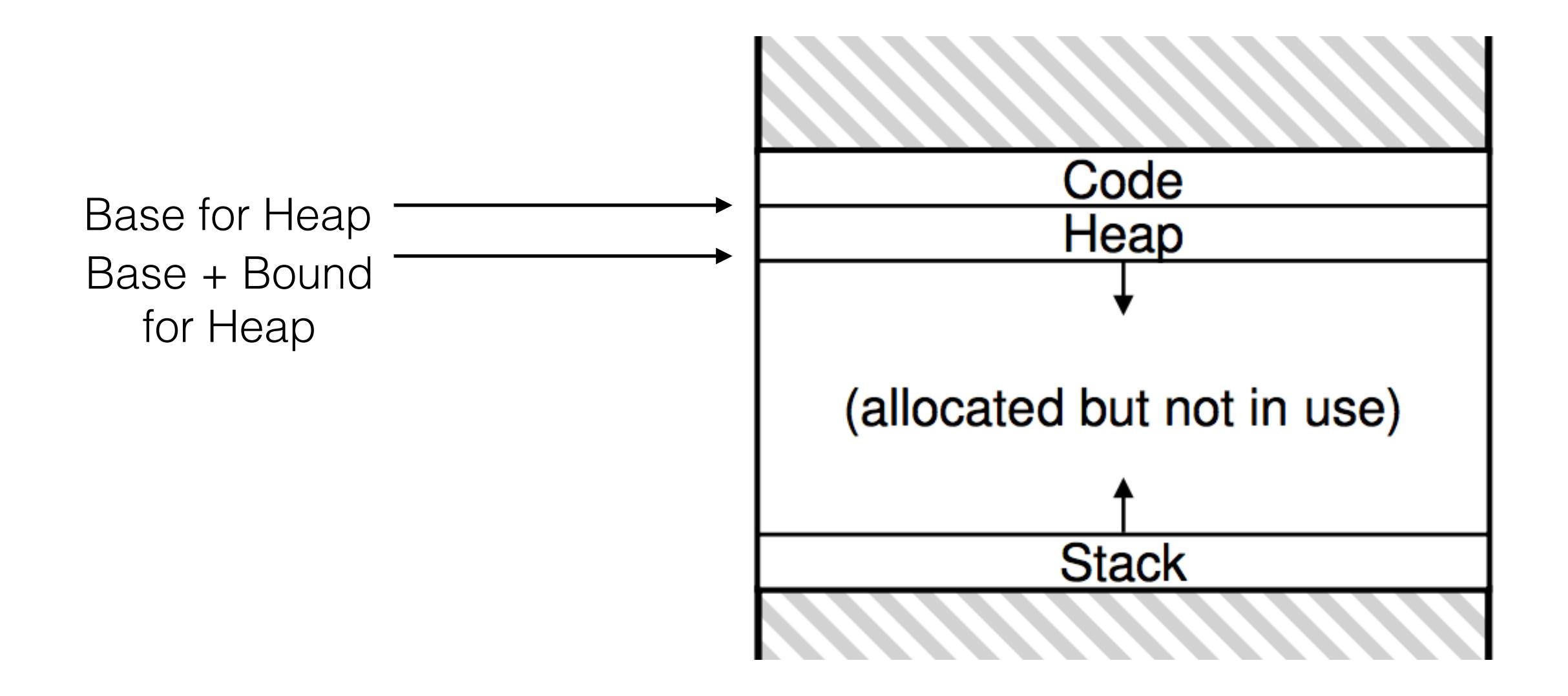

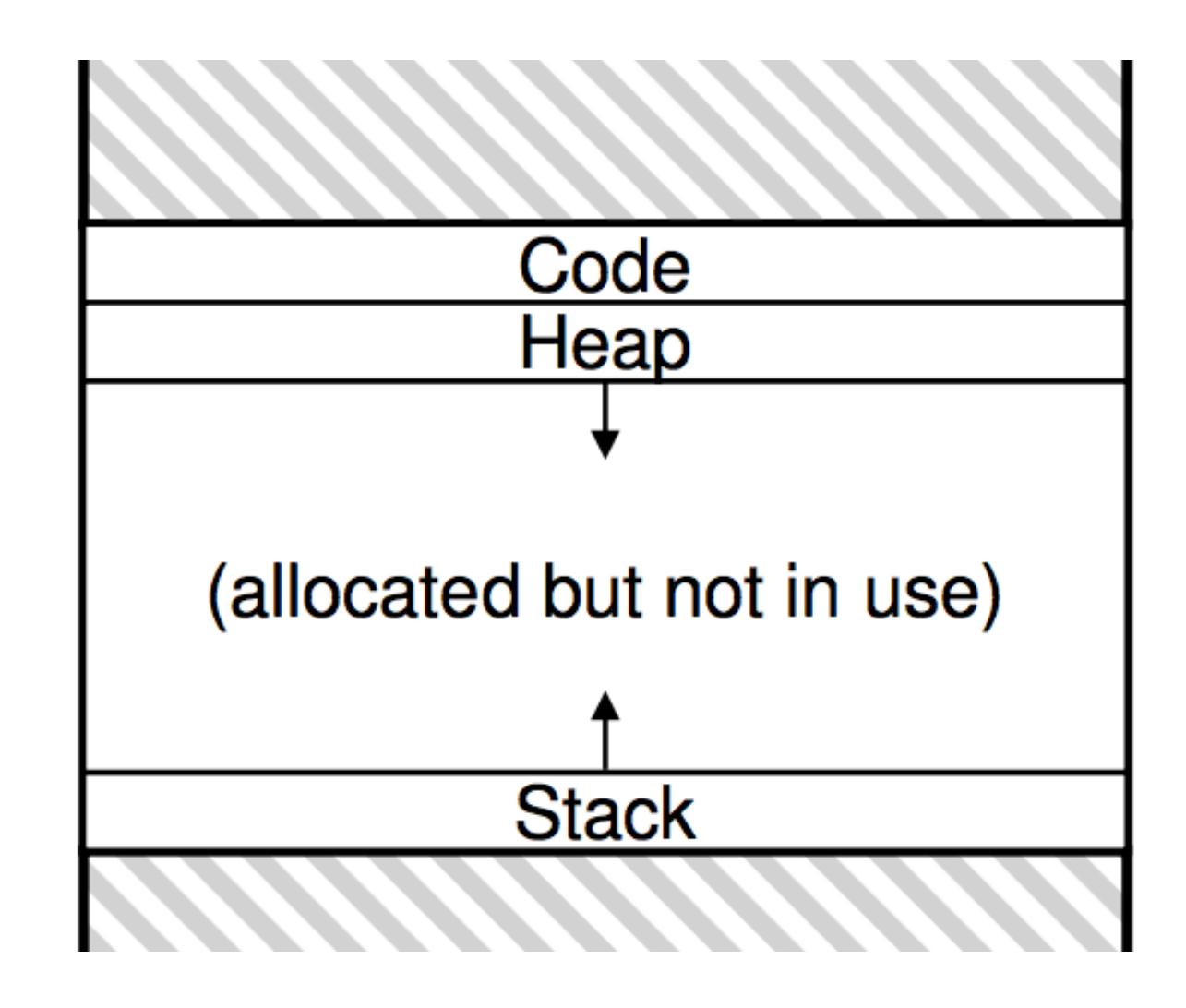

Base + Bound for **Stack** Base for Stack

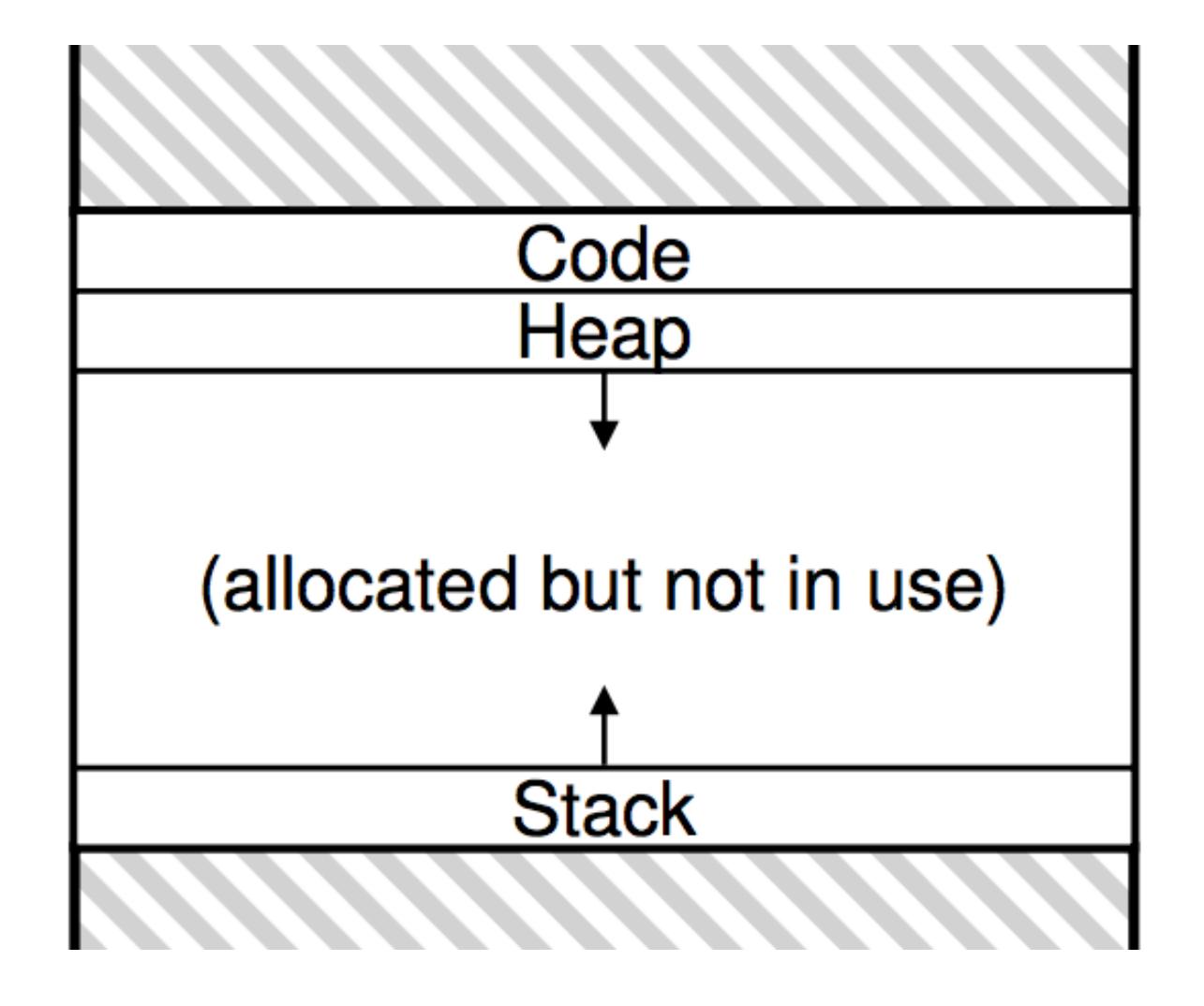

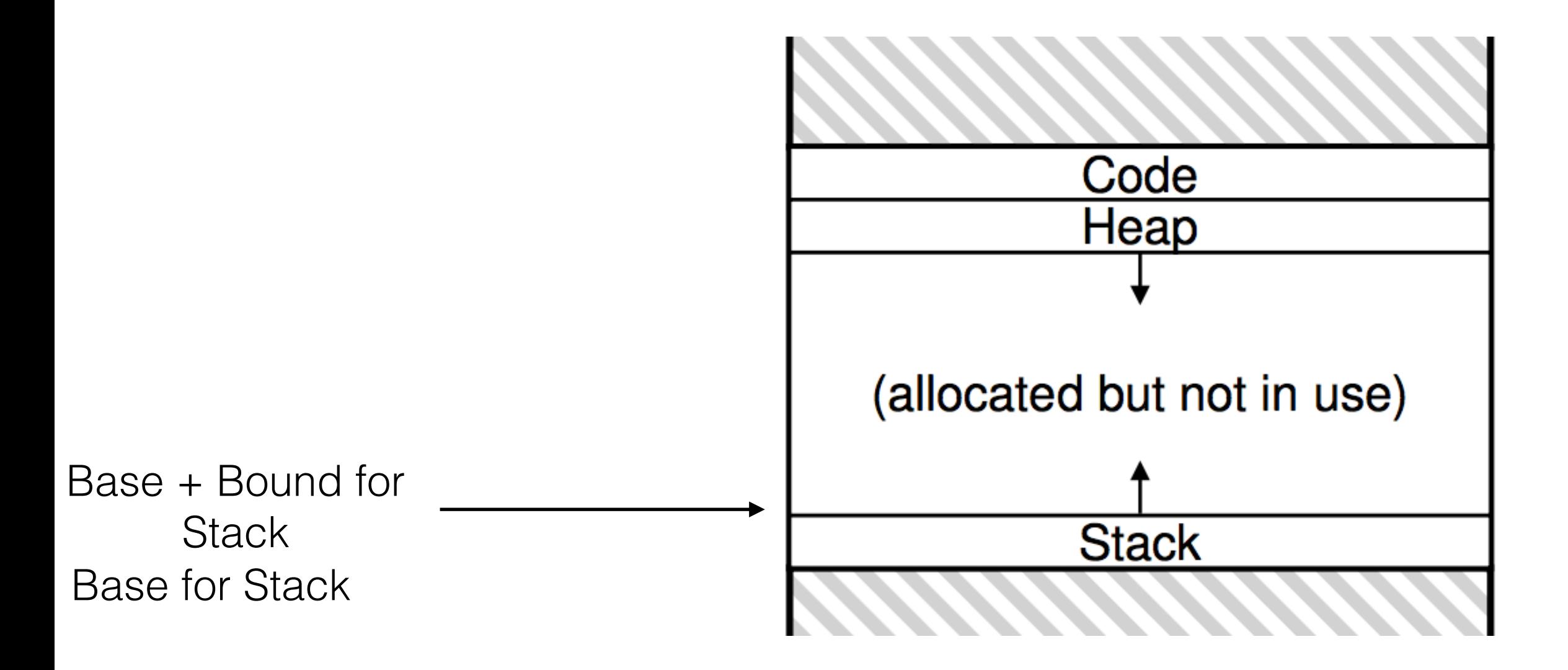

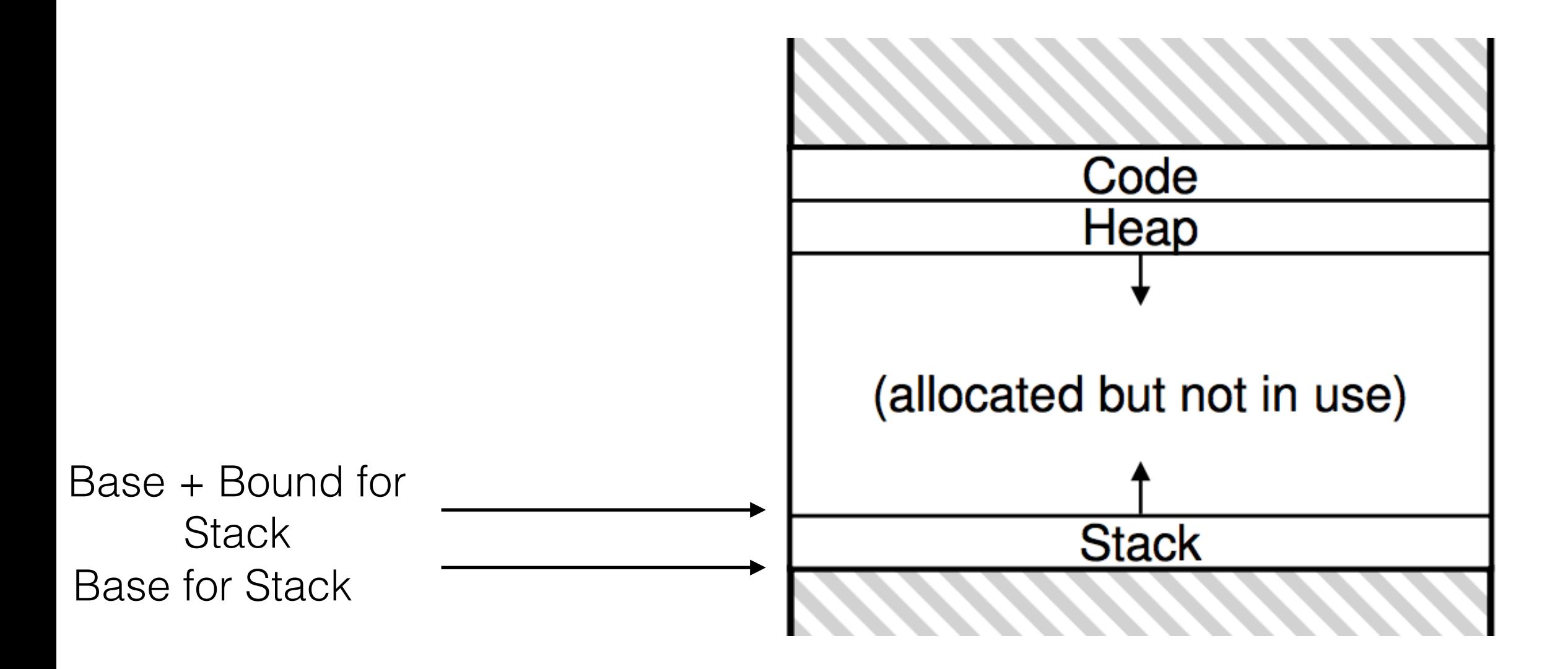

1. Multiple bases and bounds per process. Each of them called a segment.

- 1. Multiple bases and bounds per process. Each of them called a segment.
	- 1. Each segment can have own size

- 1. Multiple bases and bounds per process. Each of them called a segment.
	- 1. Each segment can have own size
	- 2. Each segment can have own permissions:

- 1. Multiple bases and bounds per process. Each of them called a segment.
	- 1. Each segment can have own size
	- 2. Each segment can have own permissions:
		- 1. Code would be?
# **Segmentation**

- 1. Multiple bases and bounds per process. Each of them called a segment.
	- 1. Each segment can have own size
	- 2. Each segment can have own permissions:
		- 1. Code would be?
	- 3. Each segment can have direction of growth!

1. Each segment has:

- 1. Each segment has:
	- 1. Start virtual address (VA)

- 1. Each segment has:
	- 1. Start virtual address (VA)
	- 2. Base physical address

- 1. Each segment has:
	- 1. Start virtual address (VA)
	- 2. Base physical address
	- 3. Bound

- 1. Each segment has:
	- 1. Start virtual address (VA)
	- 2. Base physical address
	- 3. Bound
- 2. Check: Virtual Address is OK if it inside some segment, or for some segment:

- 1. Each segment has:
	- 1. Start virtual address (VA)
	- 2. Base physical address
	- 3. Bound
- 2. Check: Virtual Address is OK if it inside some segment, or for some segment:
	- 1. Segment Start < V.A. < Segment Start + Segment Bound.

- 1. Each segment has:
	- 1. Start virtual address (VA)
	- 2. Base physical address
	- 3. Bound
- 2. Check: Virtual Address is OK if it inside some segment, or for some segment:
	- 1. Segment Start < V.A. < Segment Start + Segment Bound.
- 3. Translate: For the segment that contains this virtual address:

- 1. Each segment has:
	- 1. Start virtual address (VA)
	- 2. Base physical address
	- 3. Bound
- 2. Check: Virtual Address is OK if it inside some segment, or for some segment:
	- 1. Segment Start < V.A. < Segment Start + Segment Bound.
- 3. Translate: For the segment that contains this virtual address:
	- 1. Physical Address = (V.A. Segment Start) + Segment Base

### Kernel

### CPU

### 0x100 Virtual Address

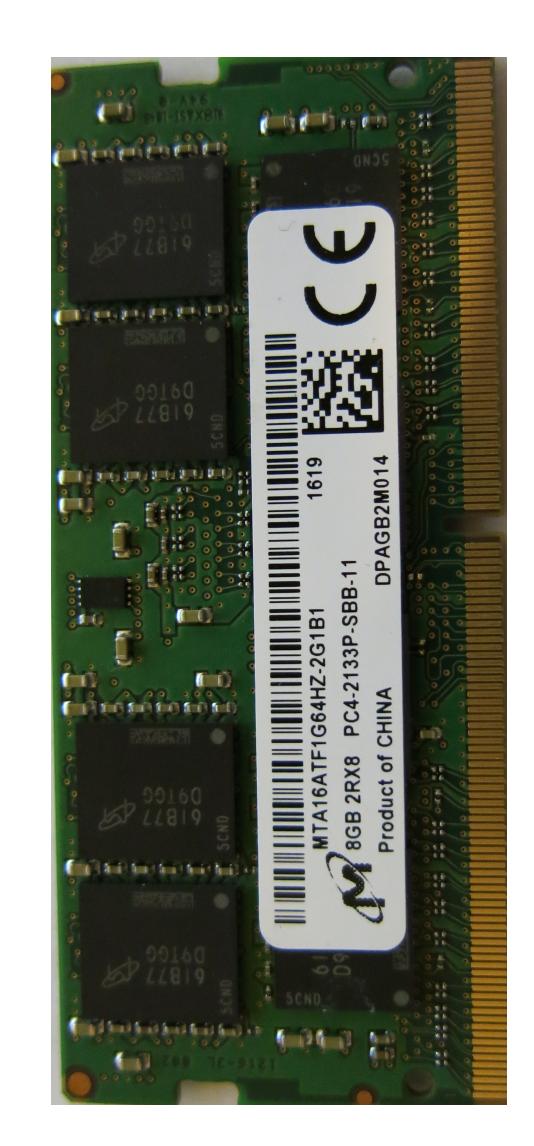

### Kernel

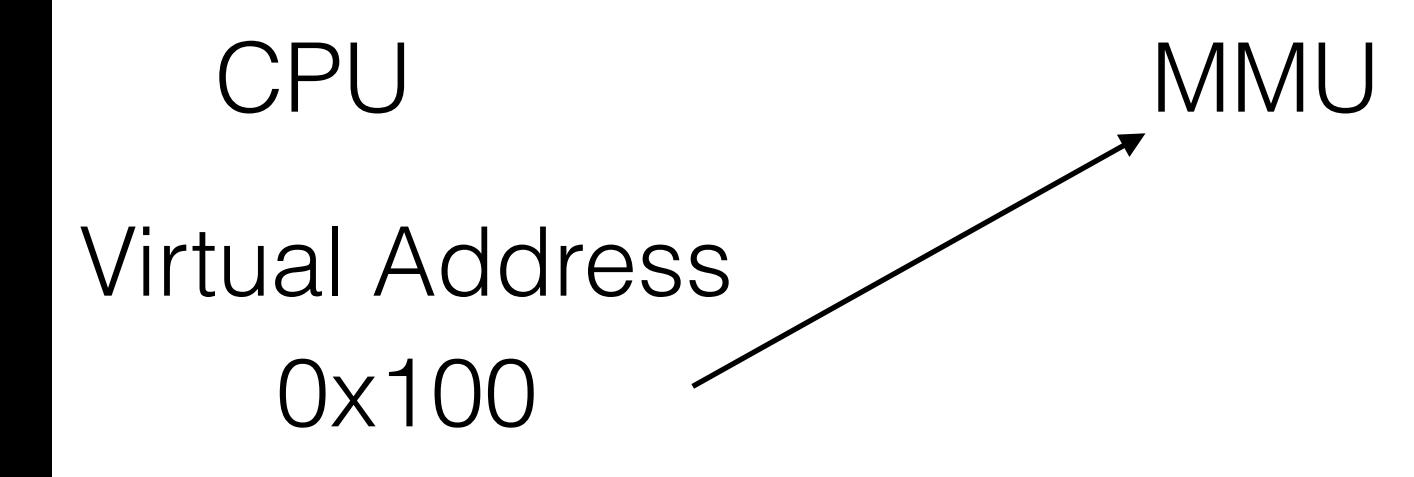

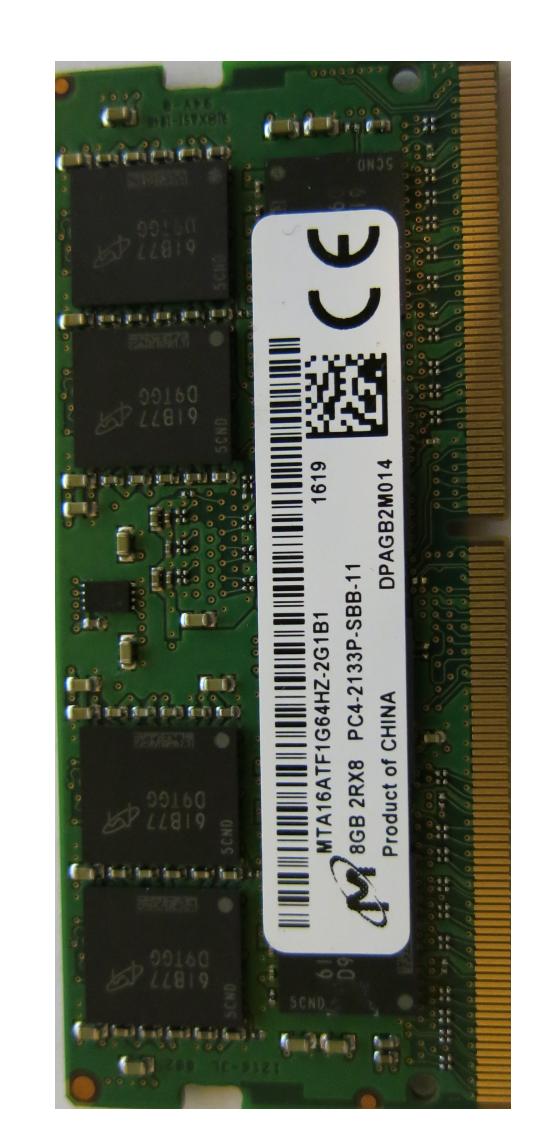

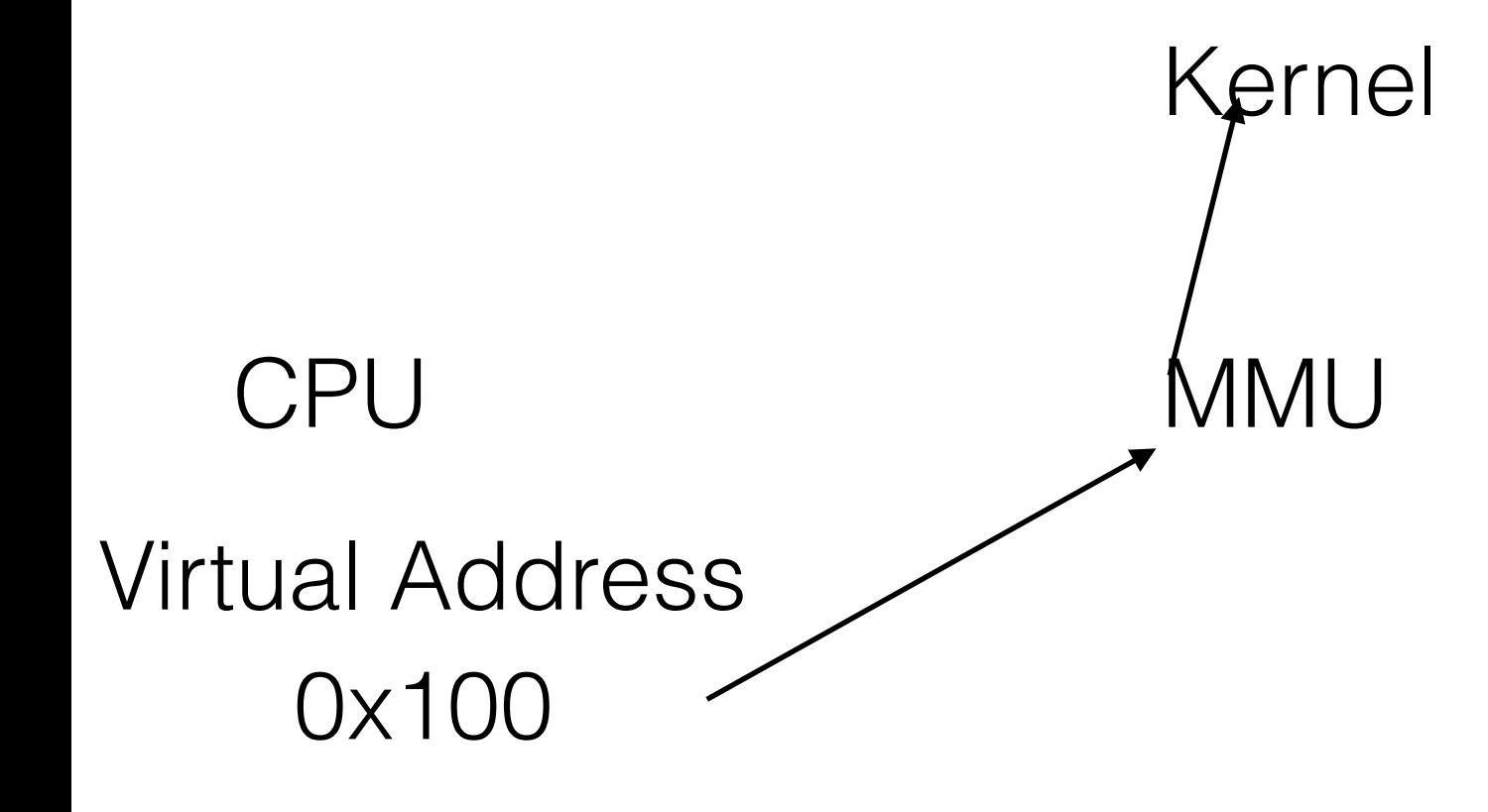

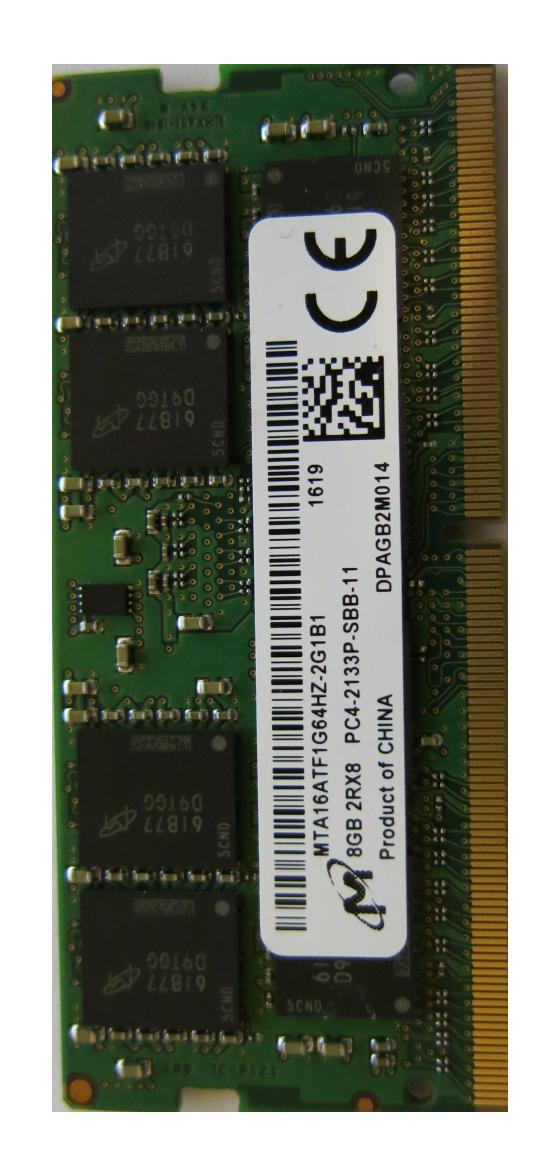

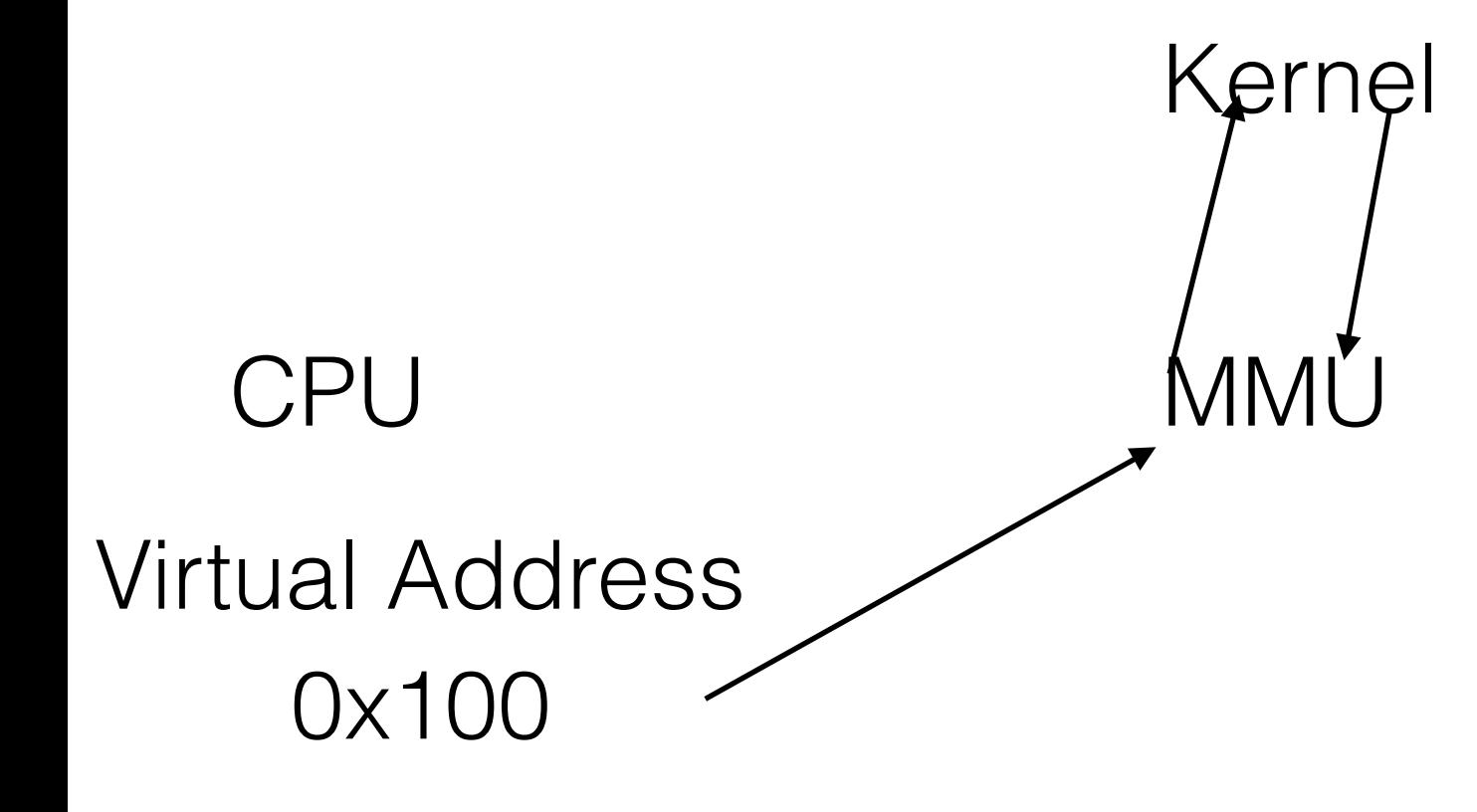

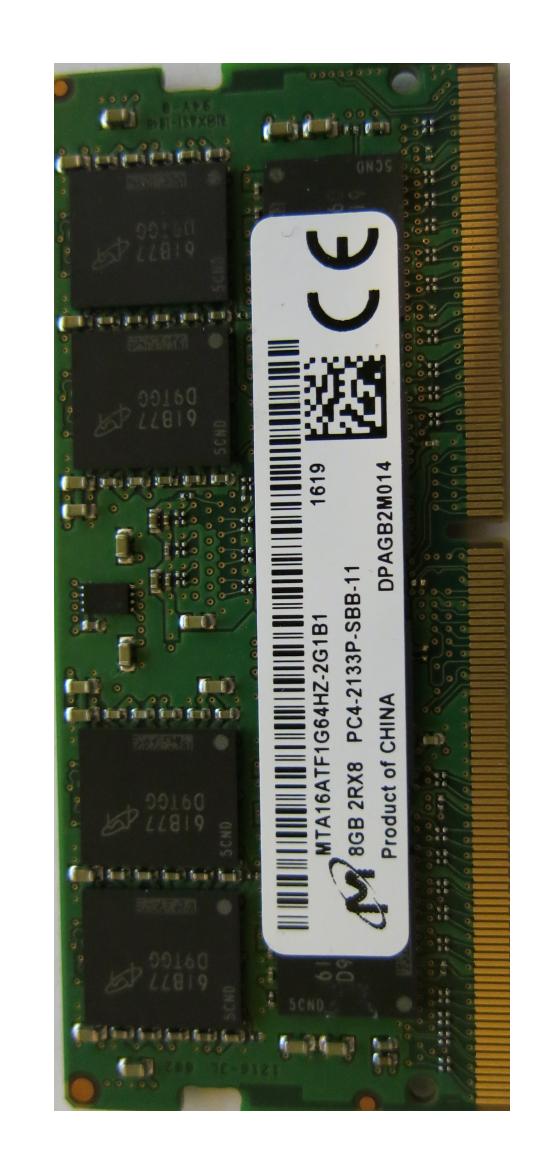

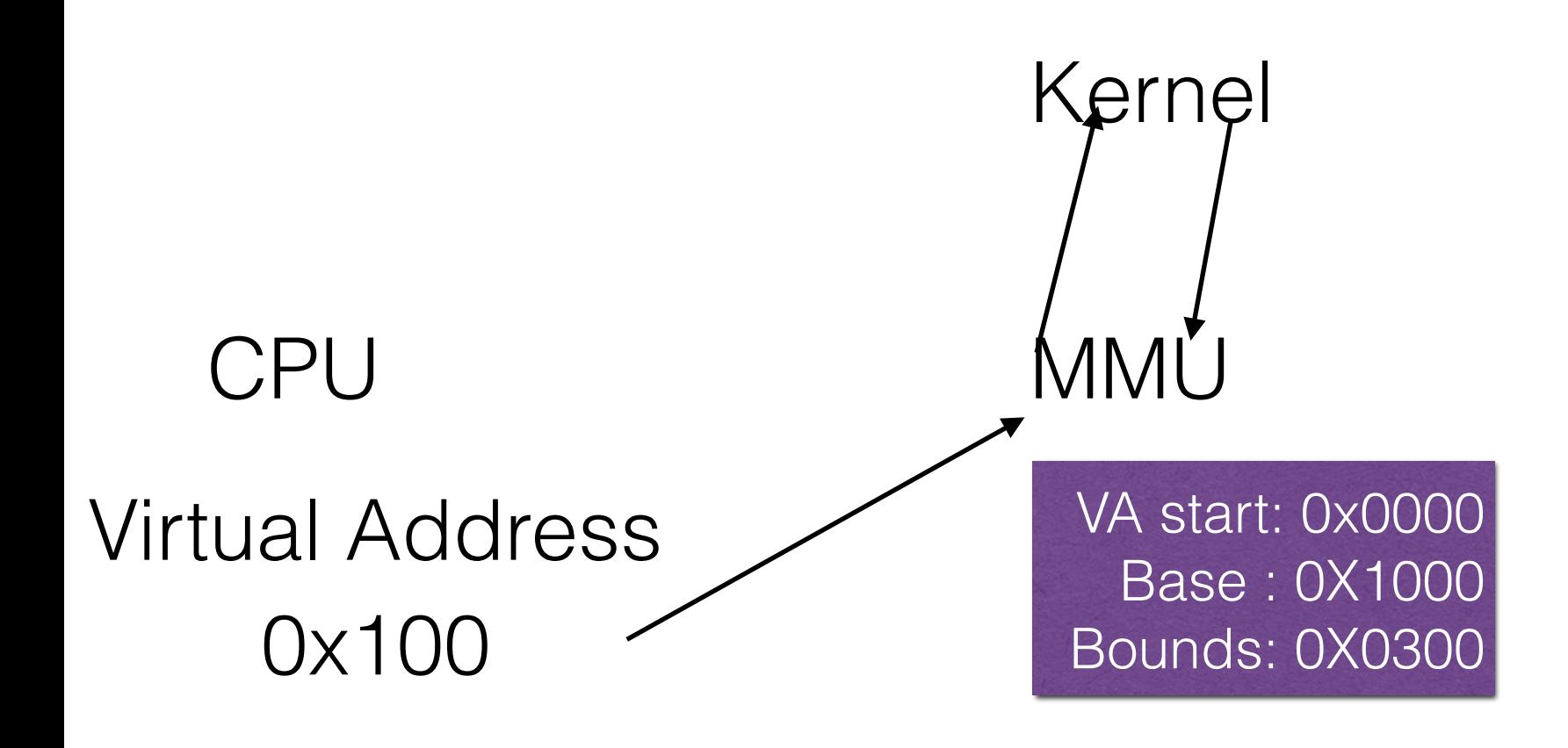

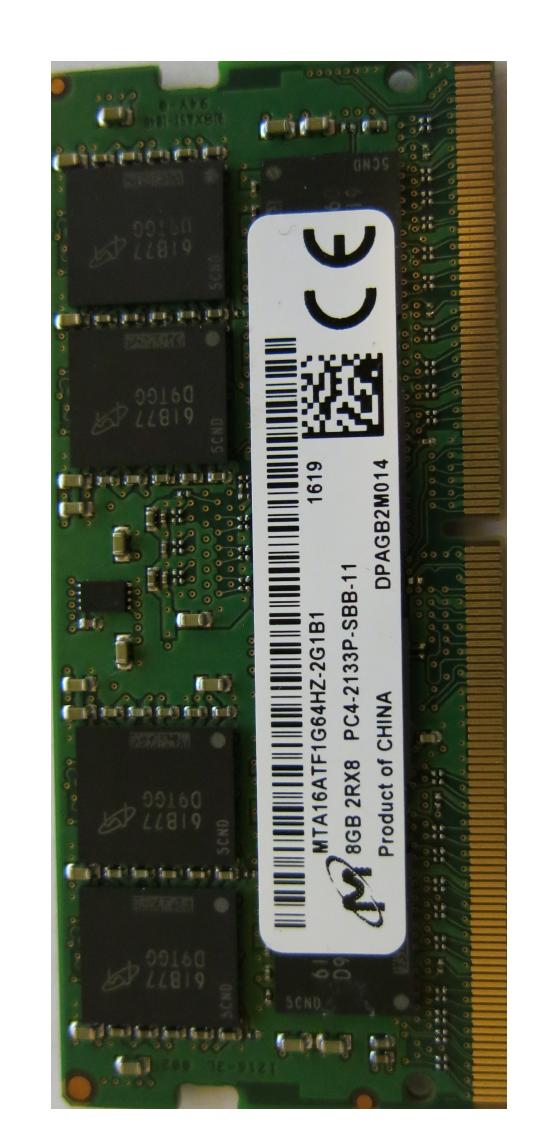

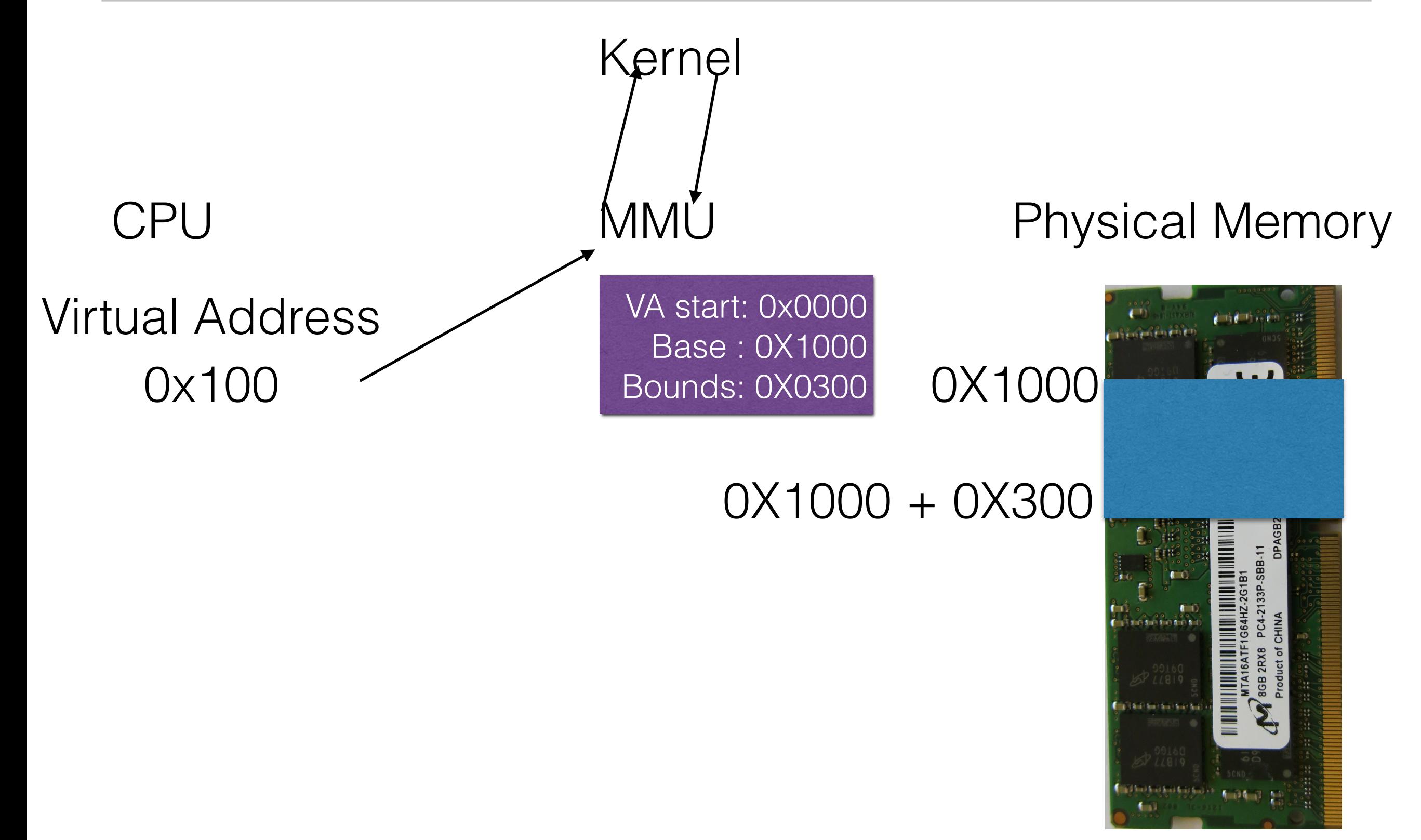

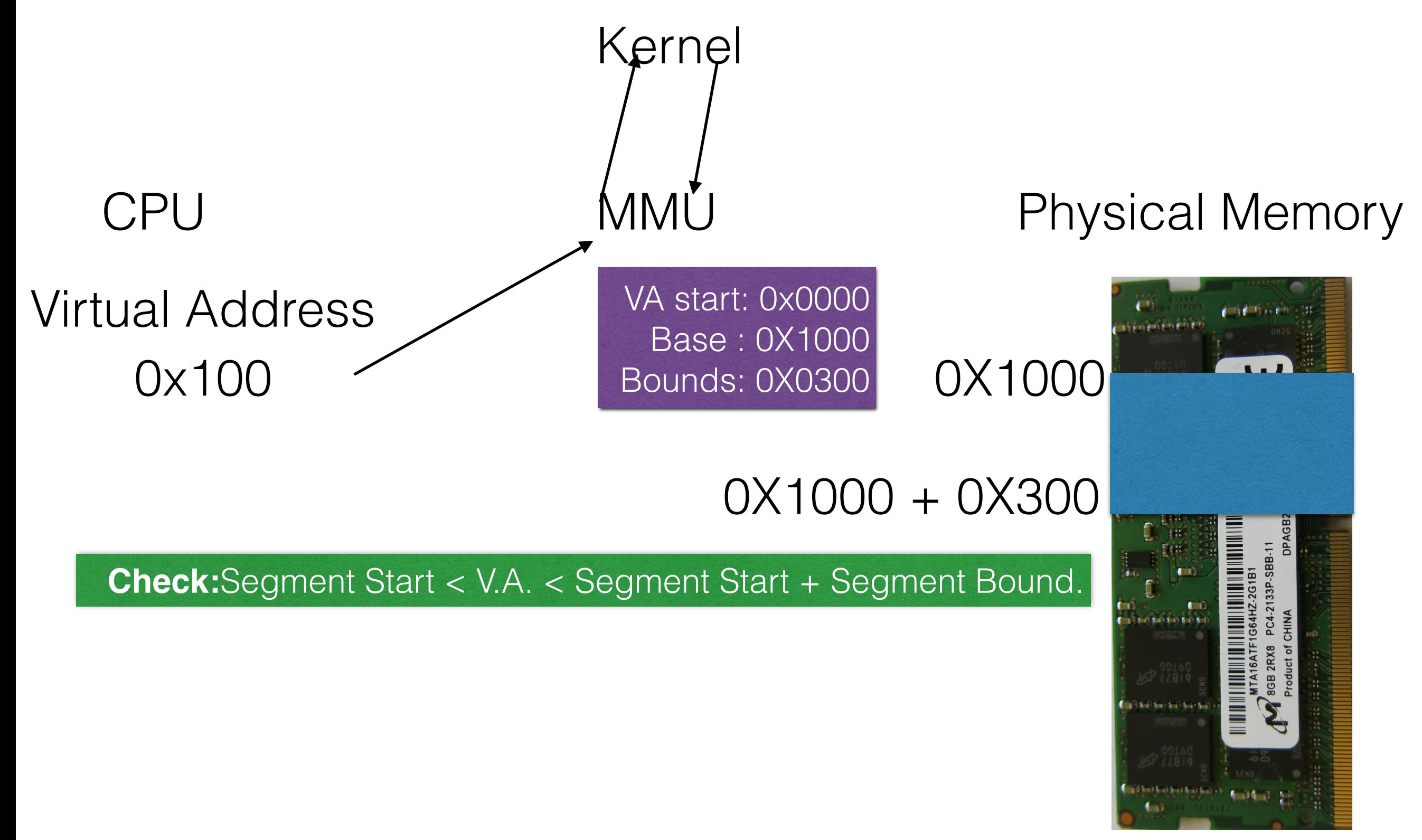

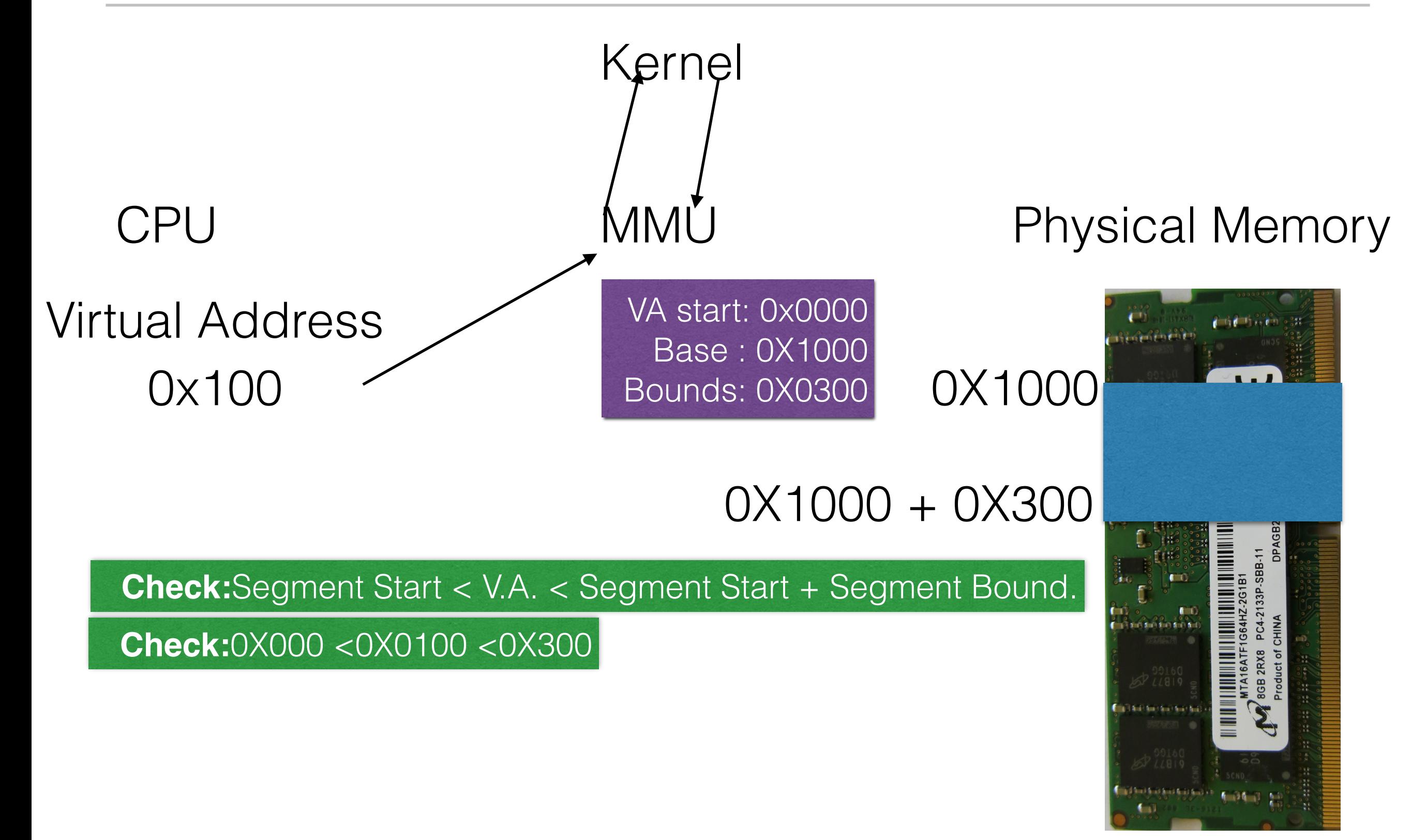

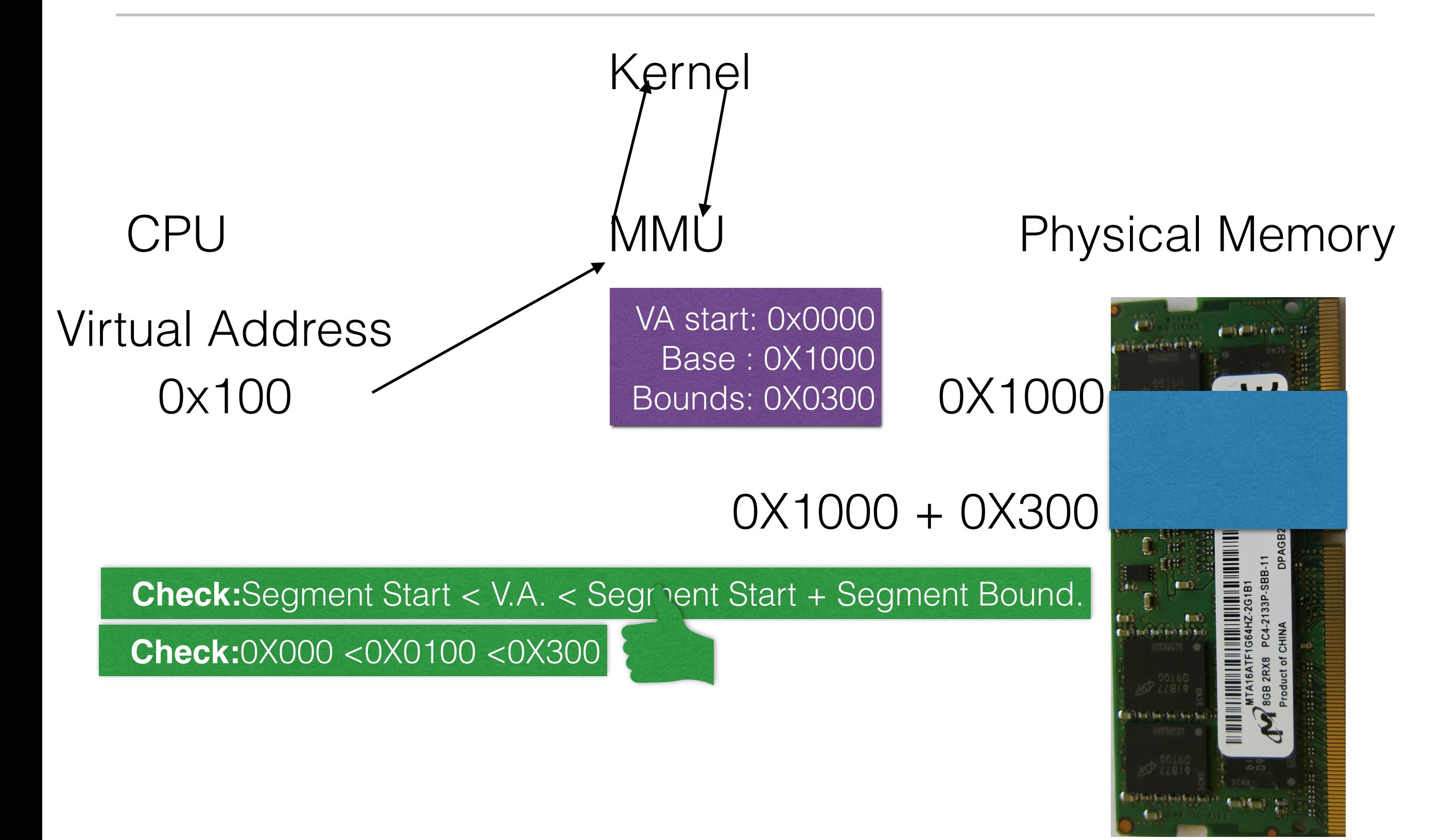

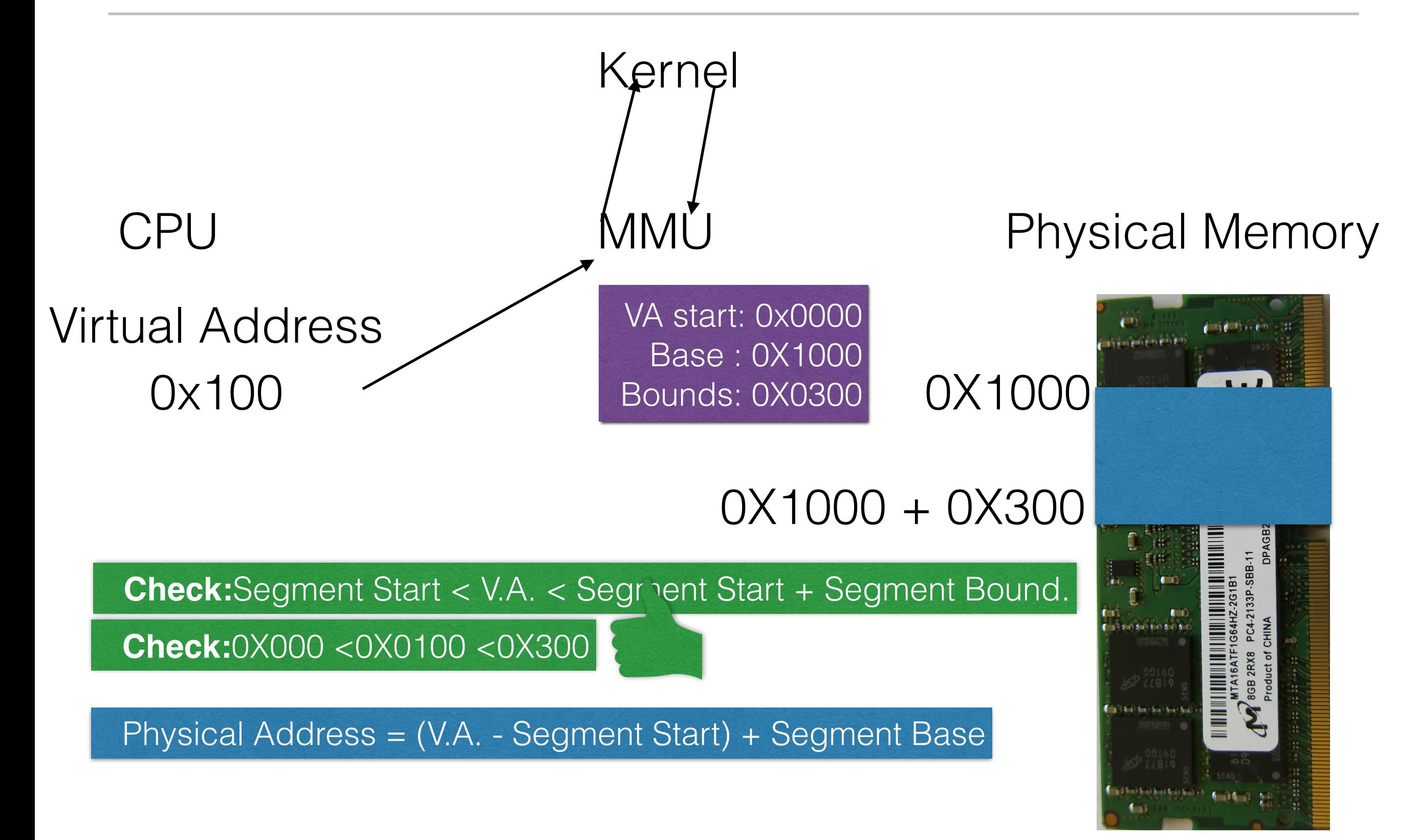

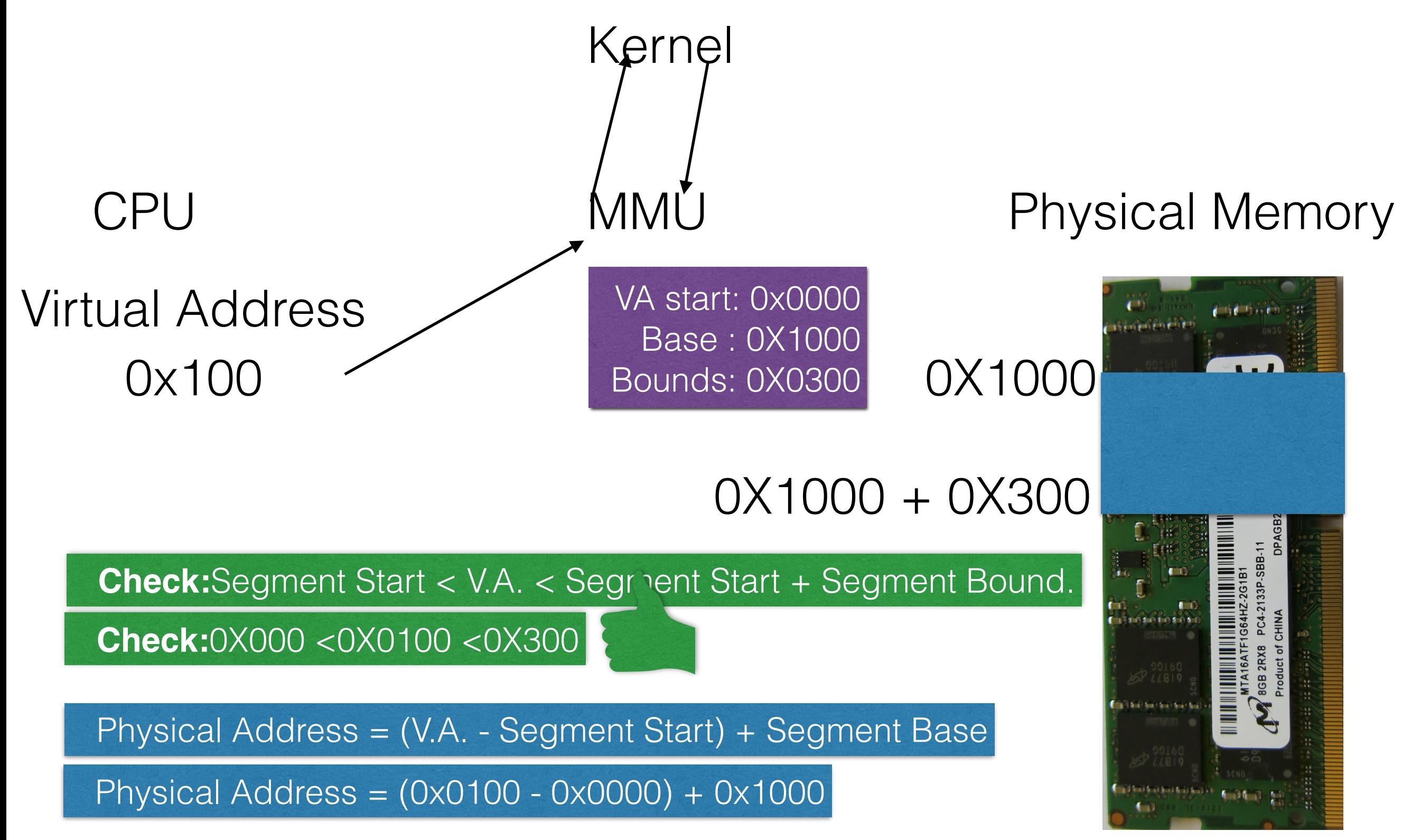

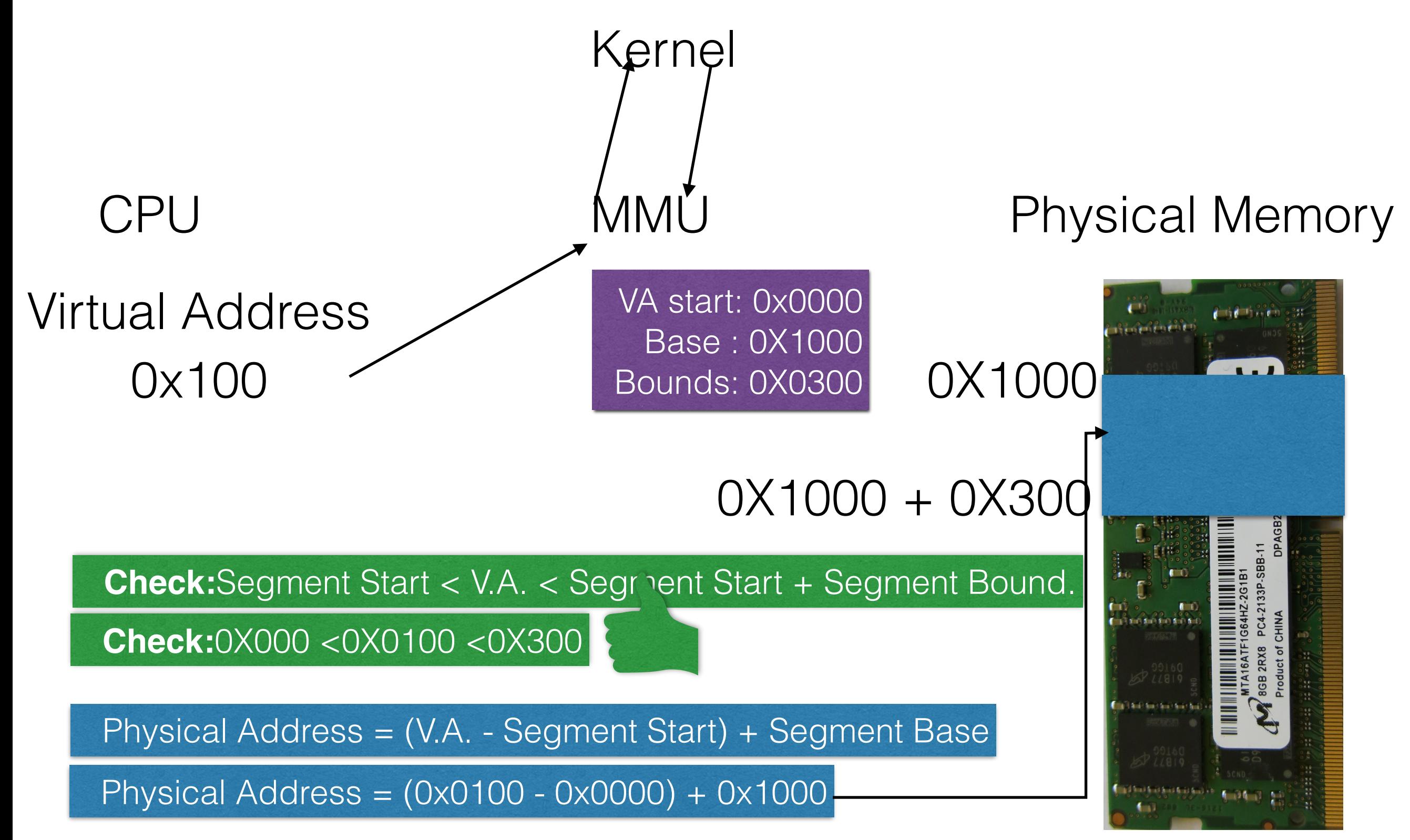

### Kernel

### CPU

### 0x2400 Virtual Address

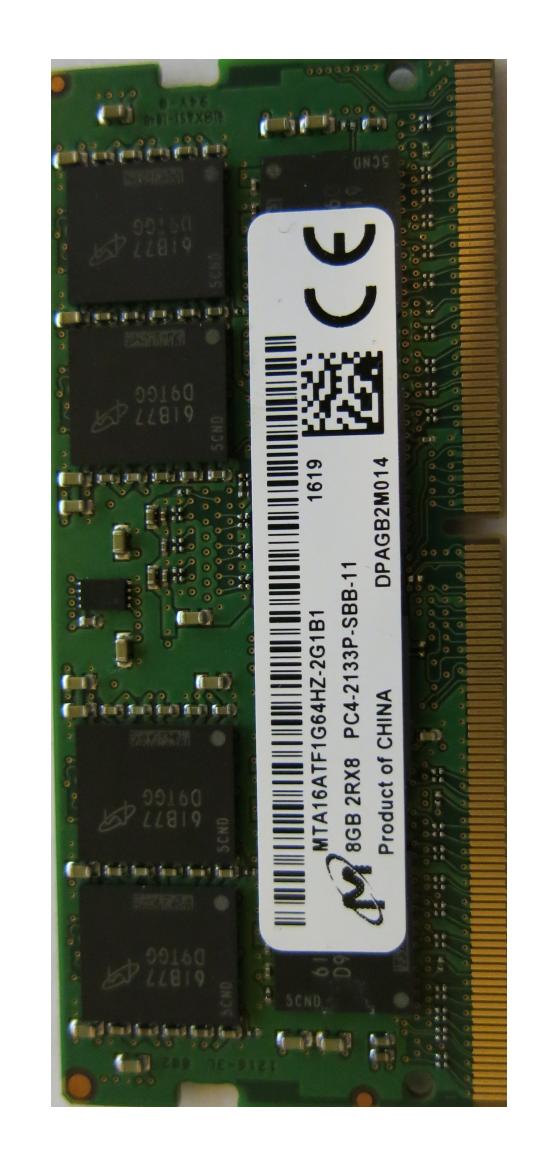

### Kernel

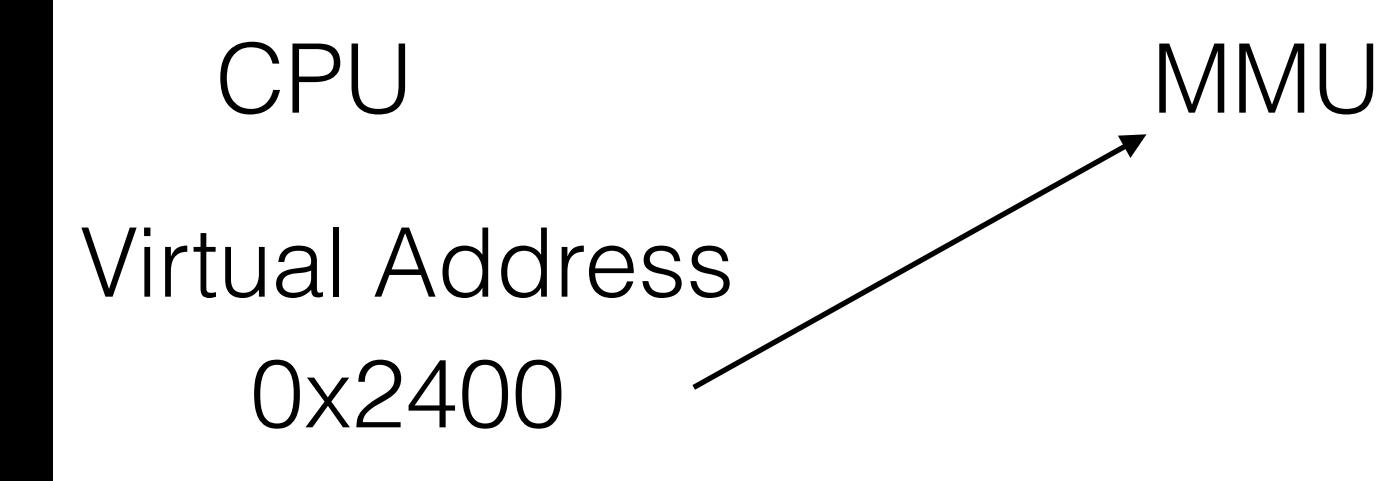

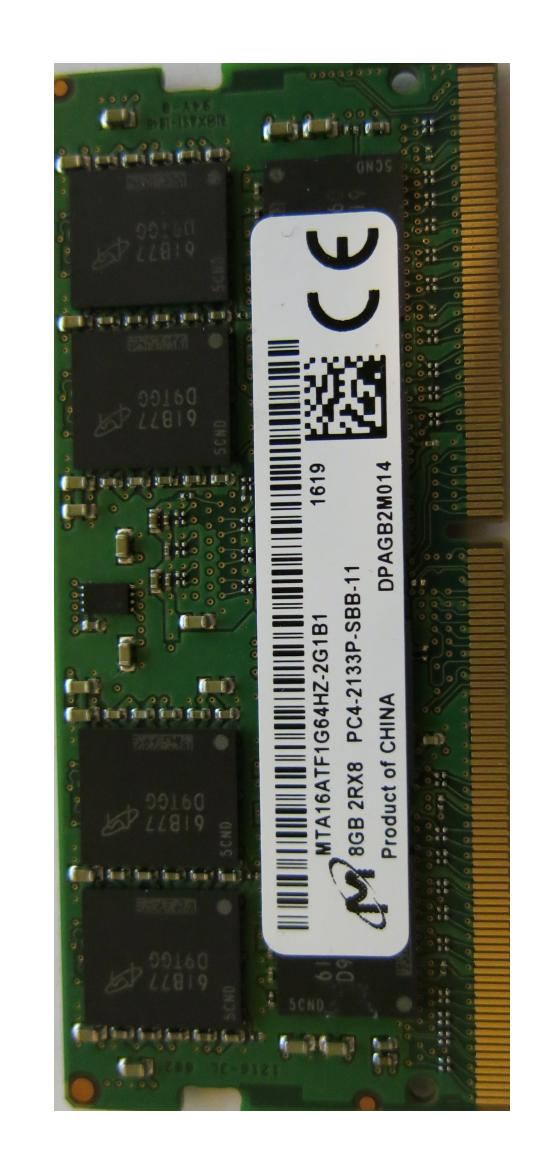

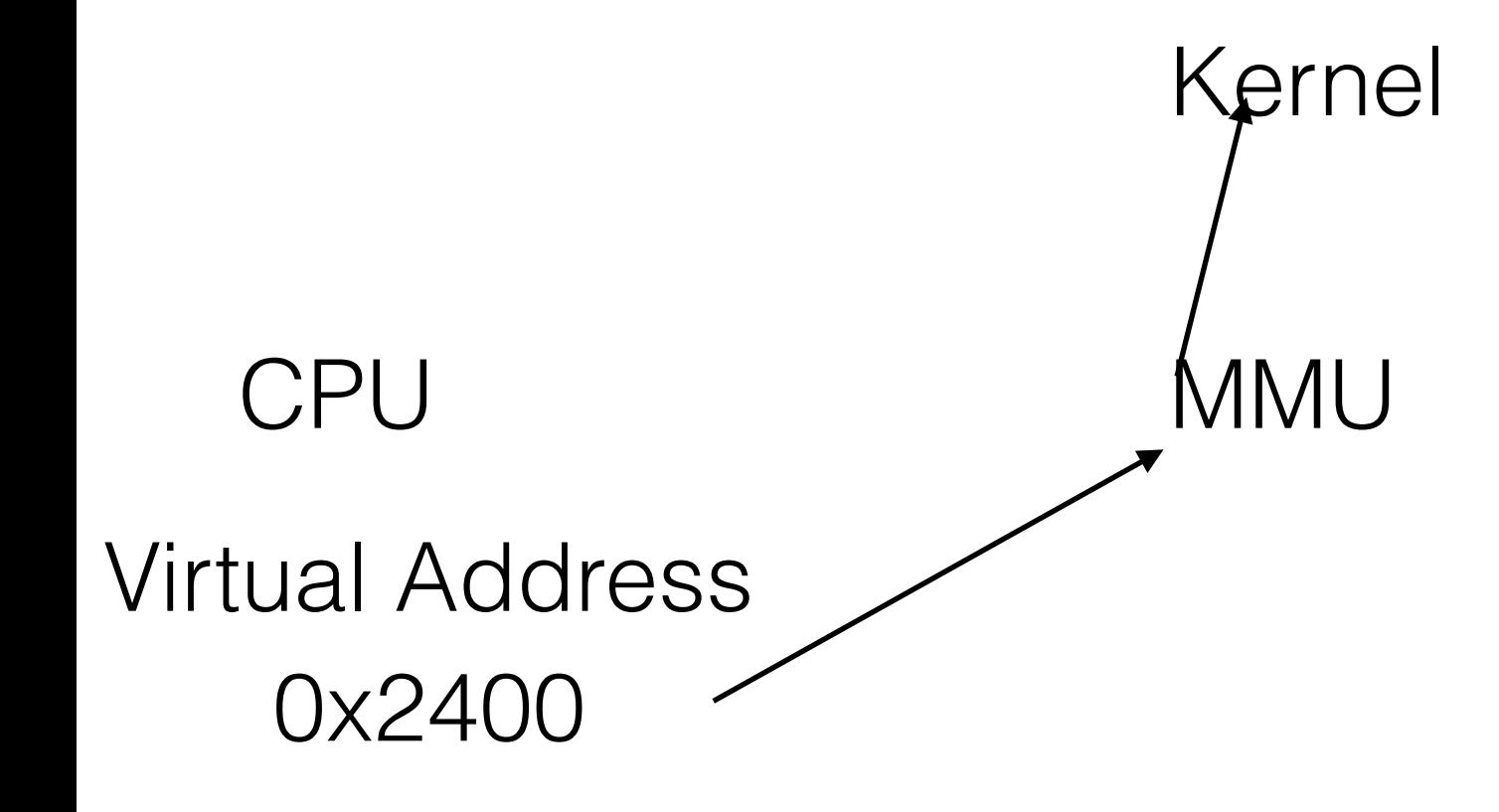

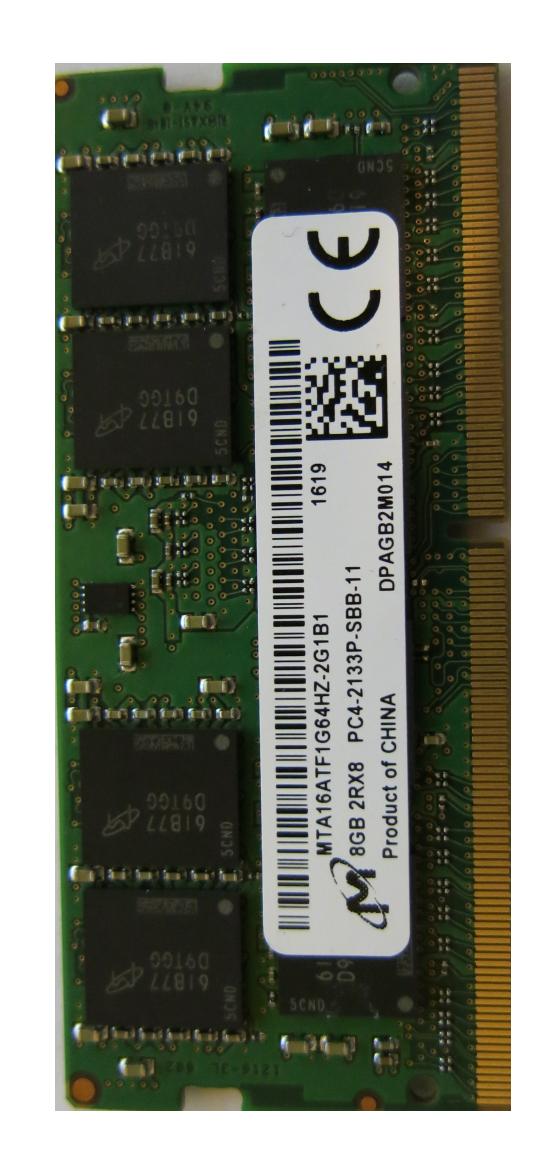

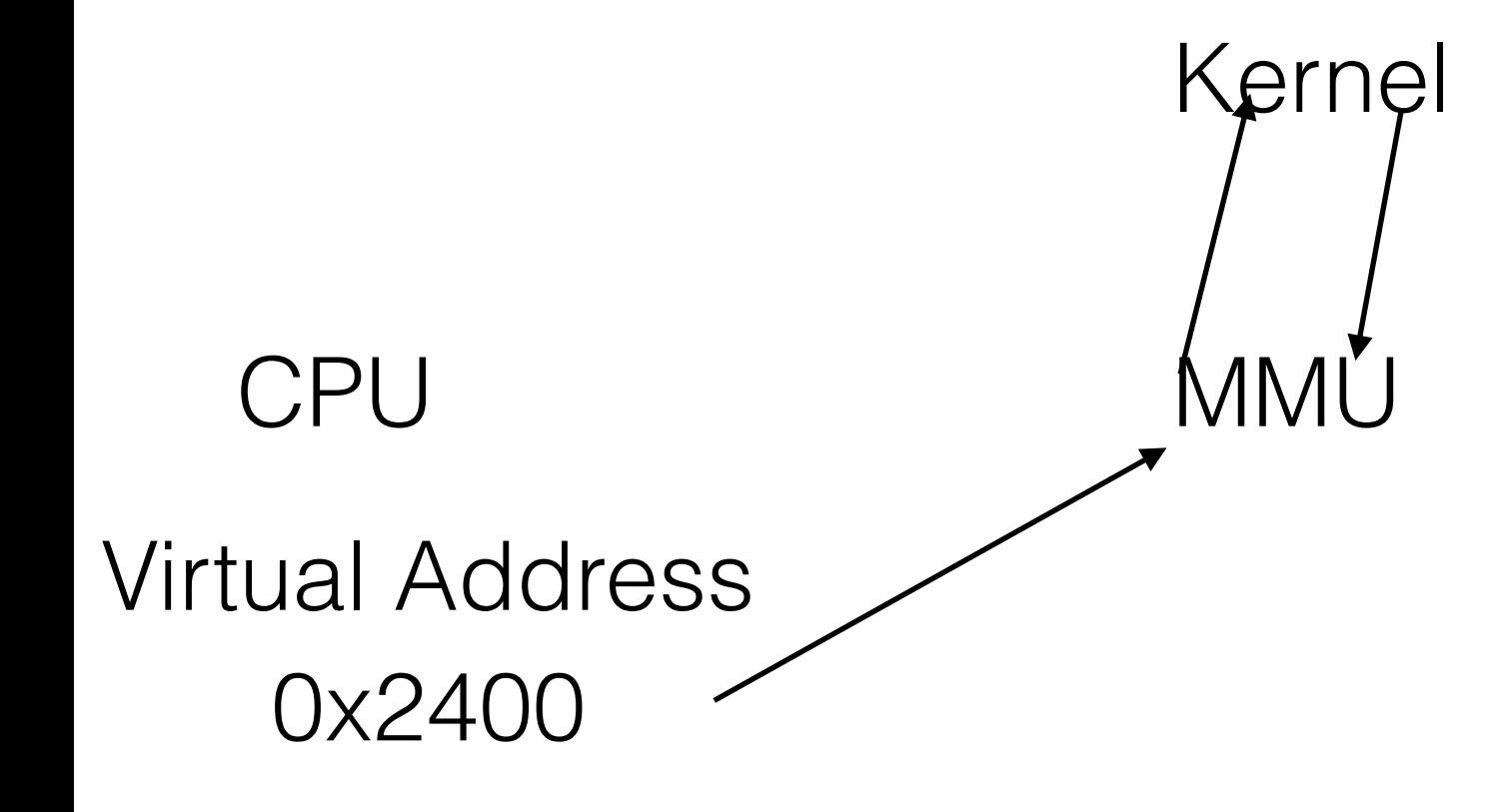

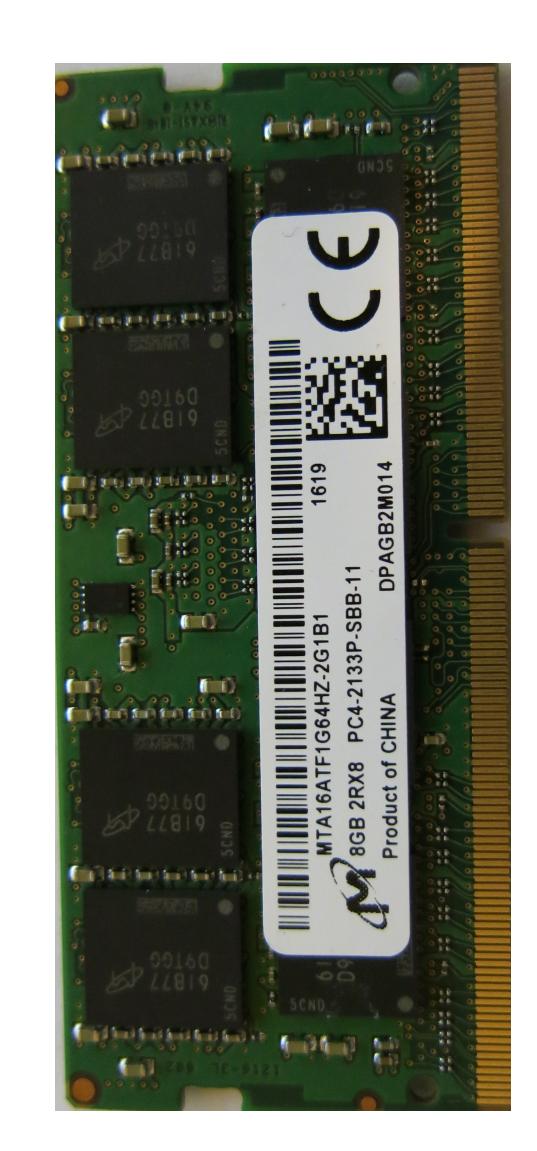

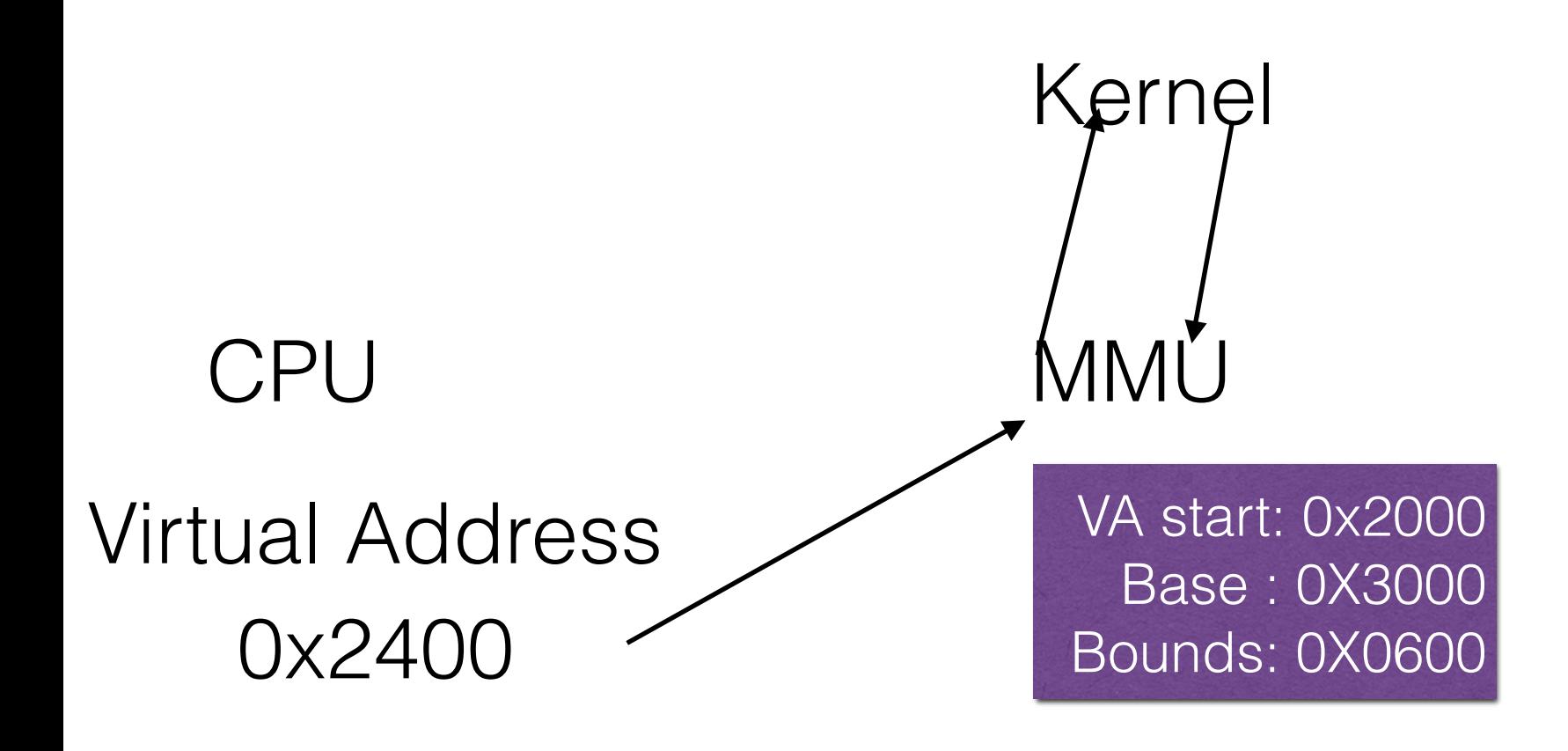

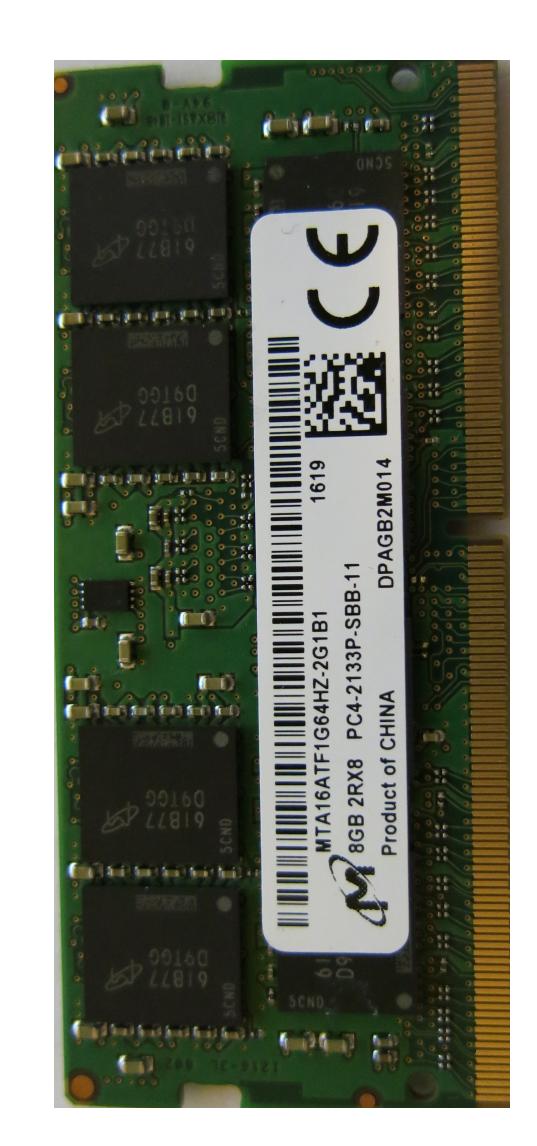

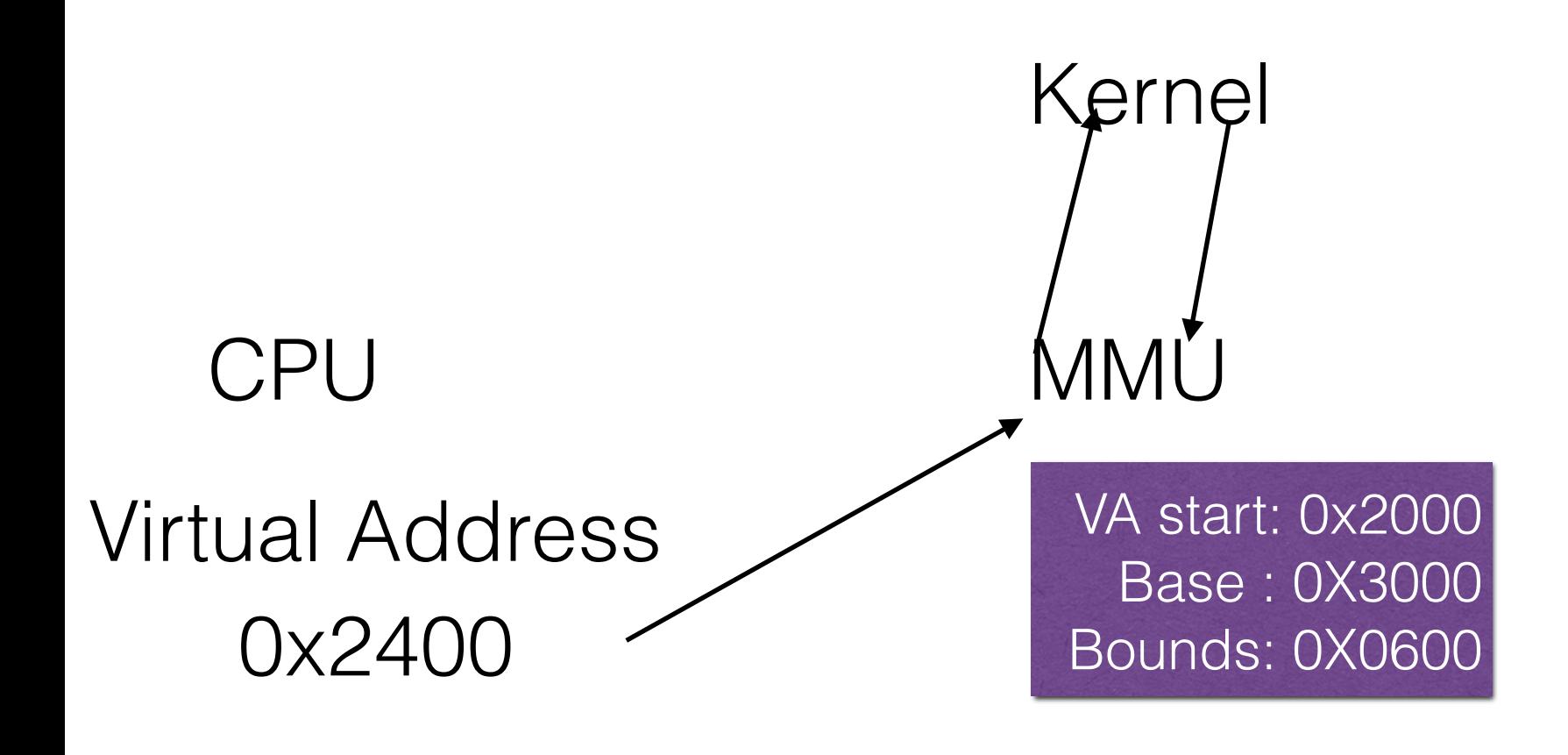

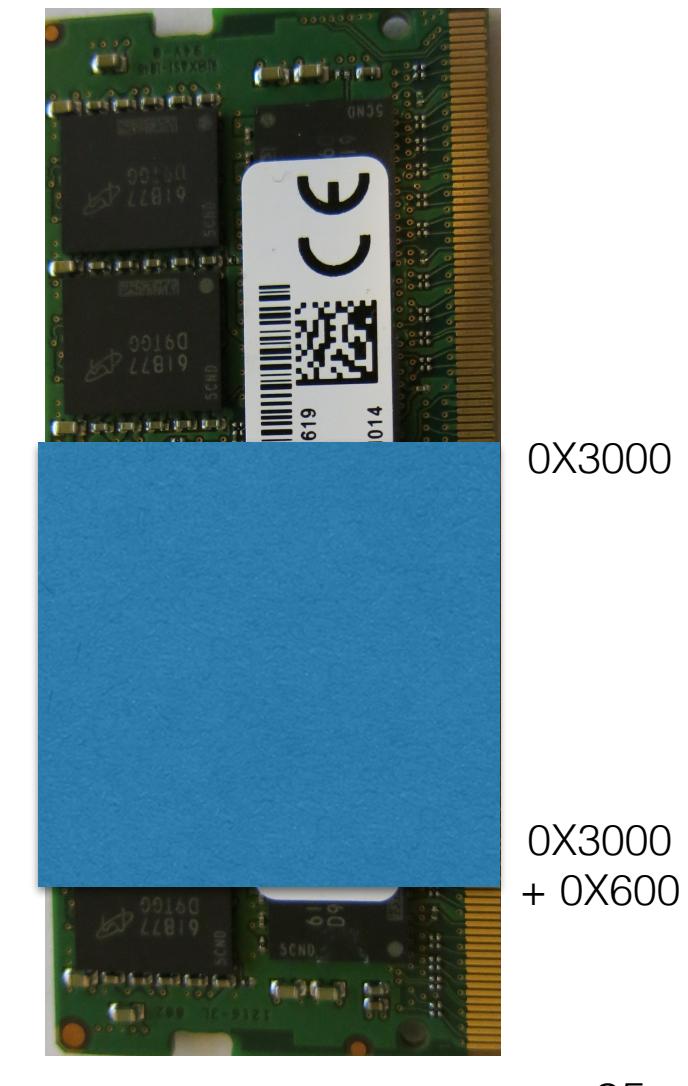

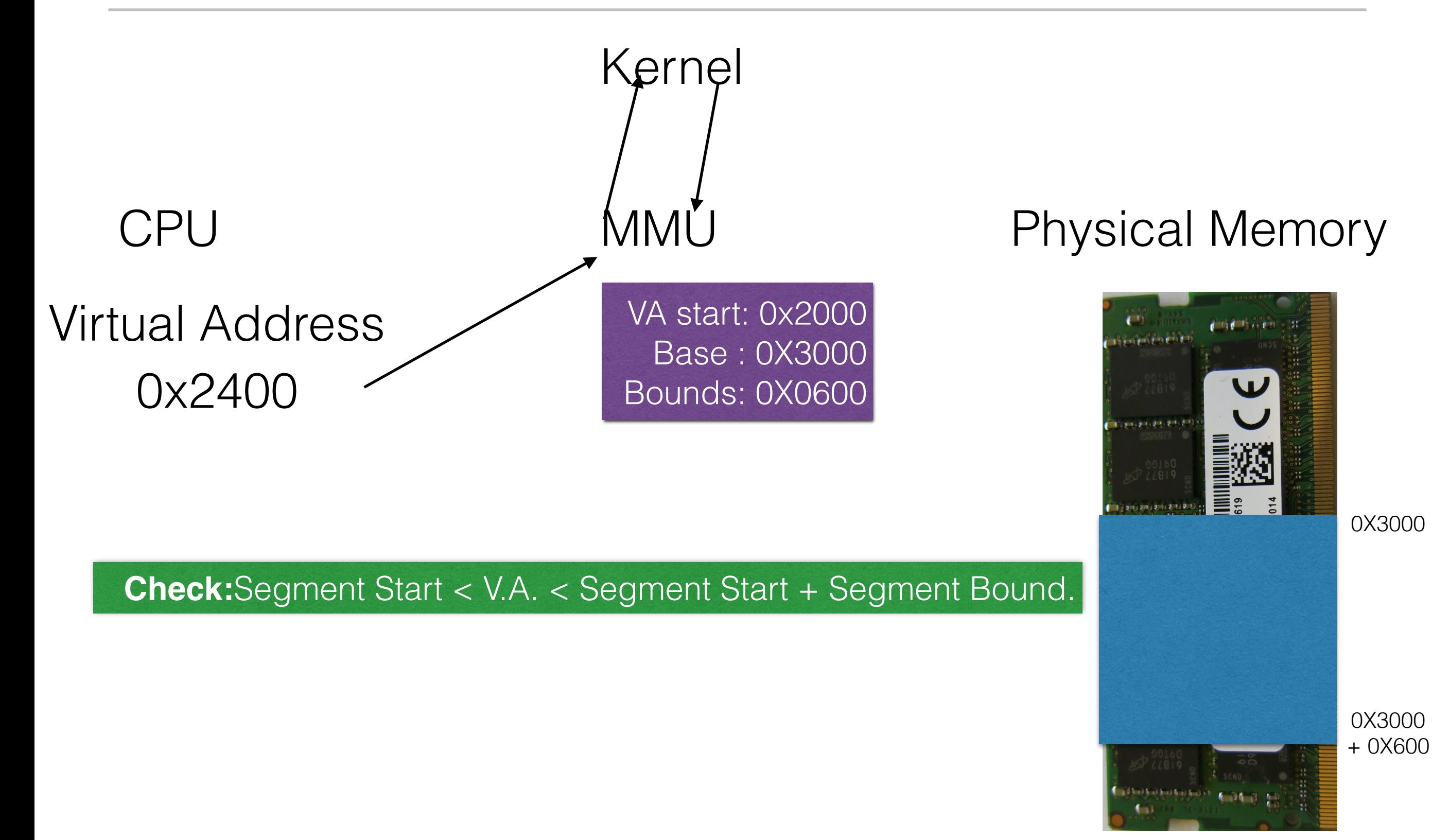

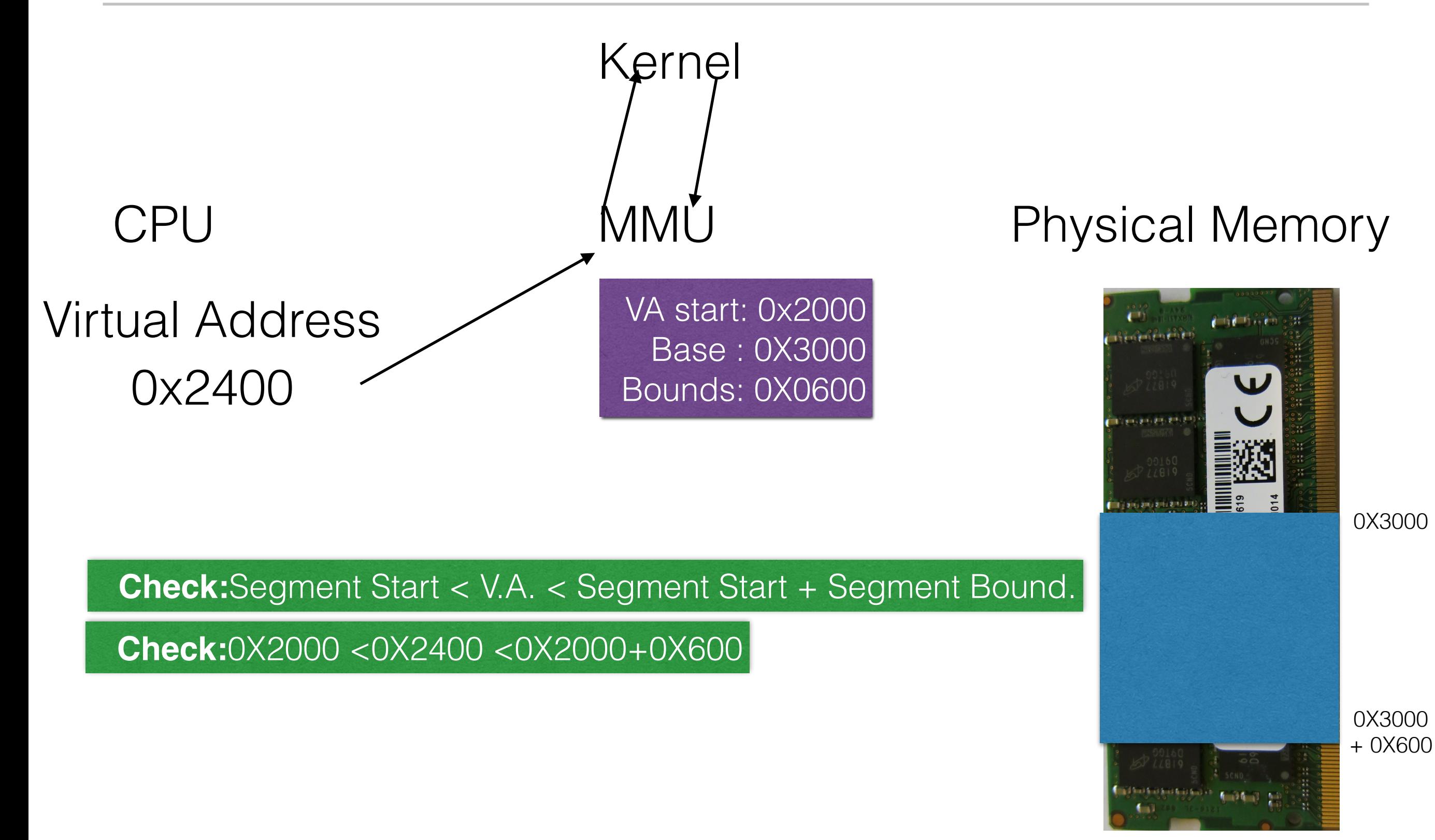

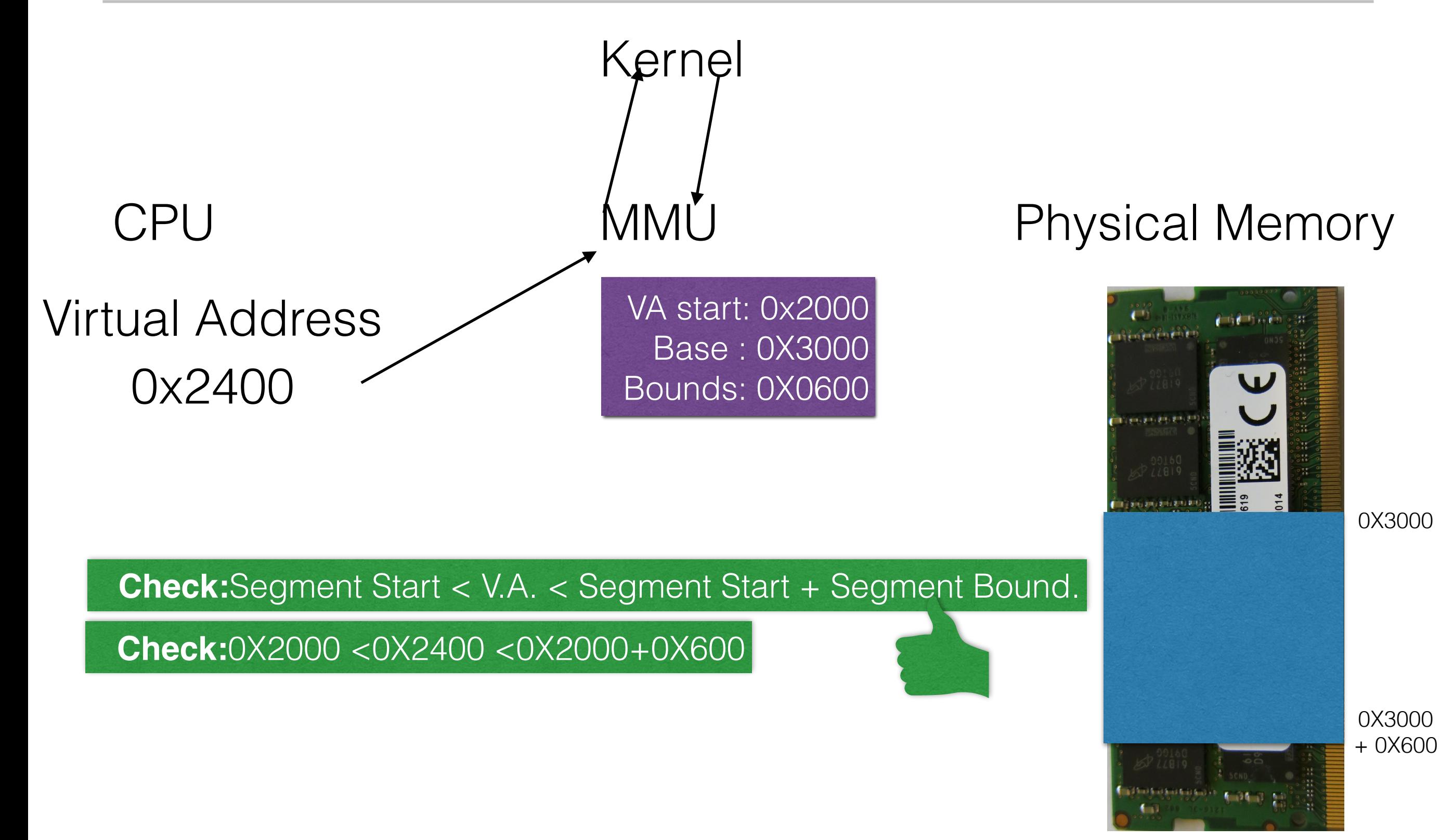

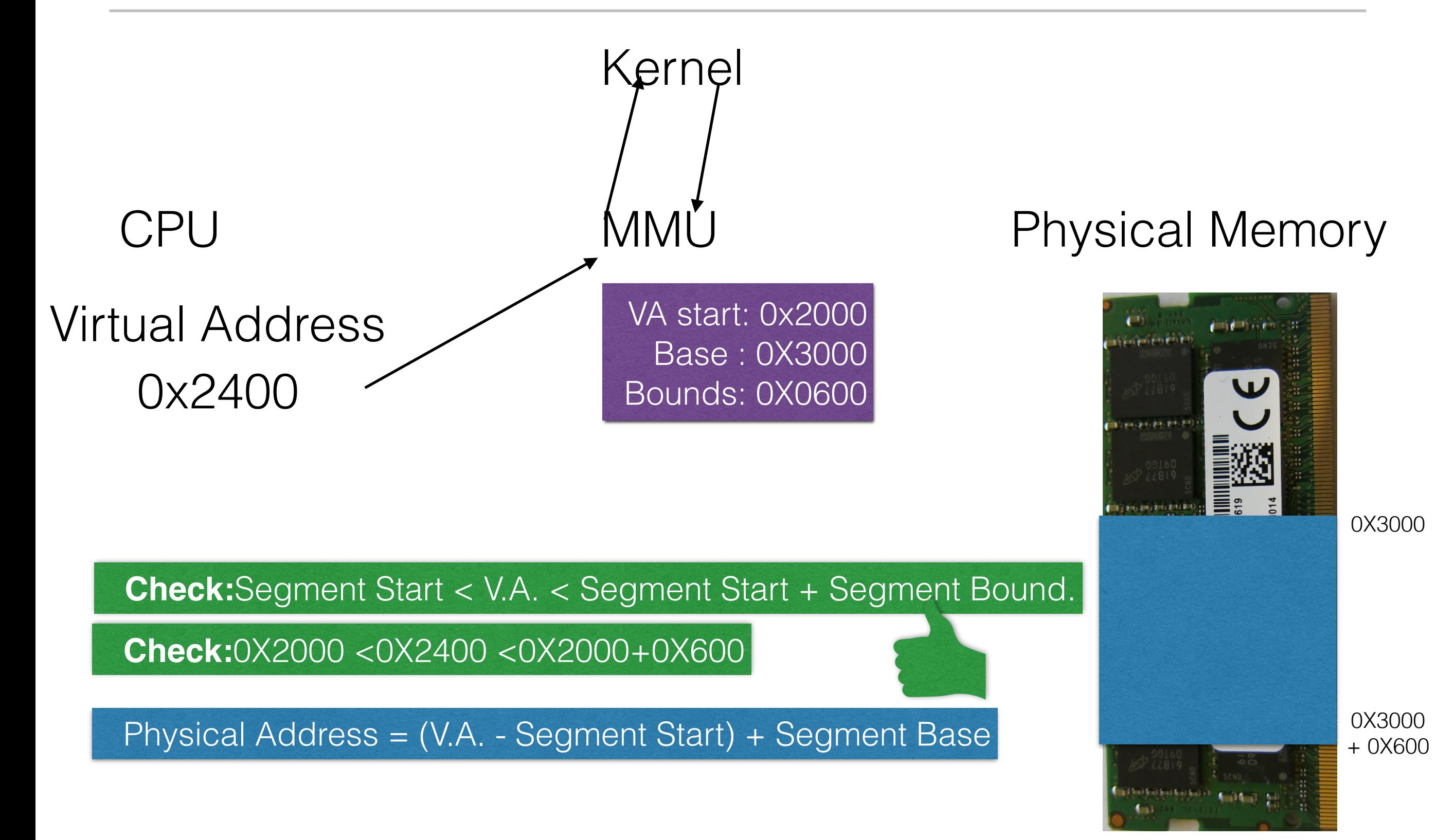

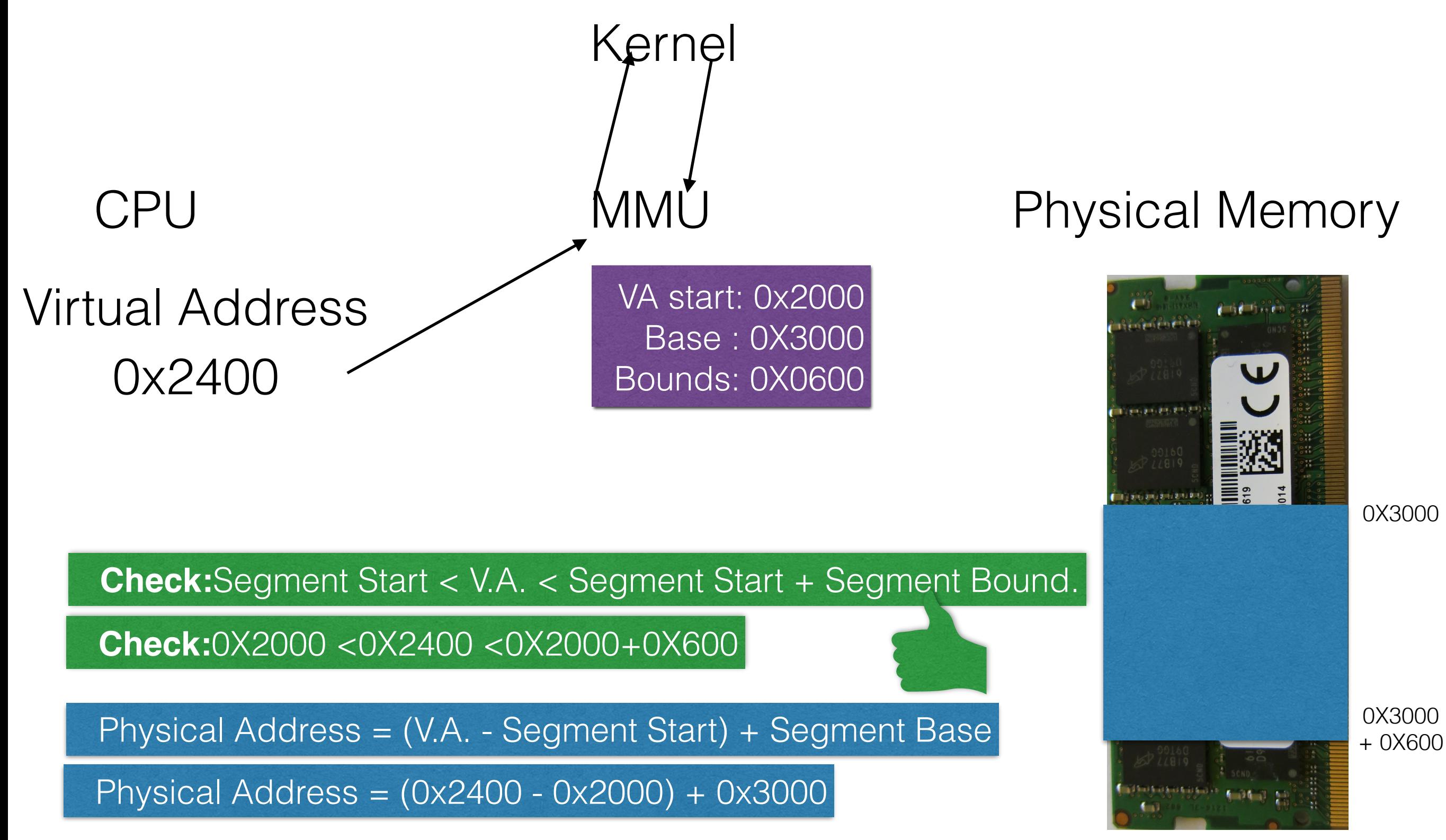

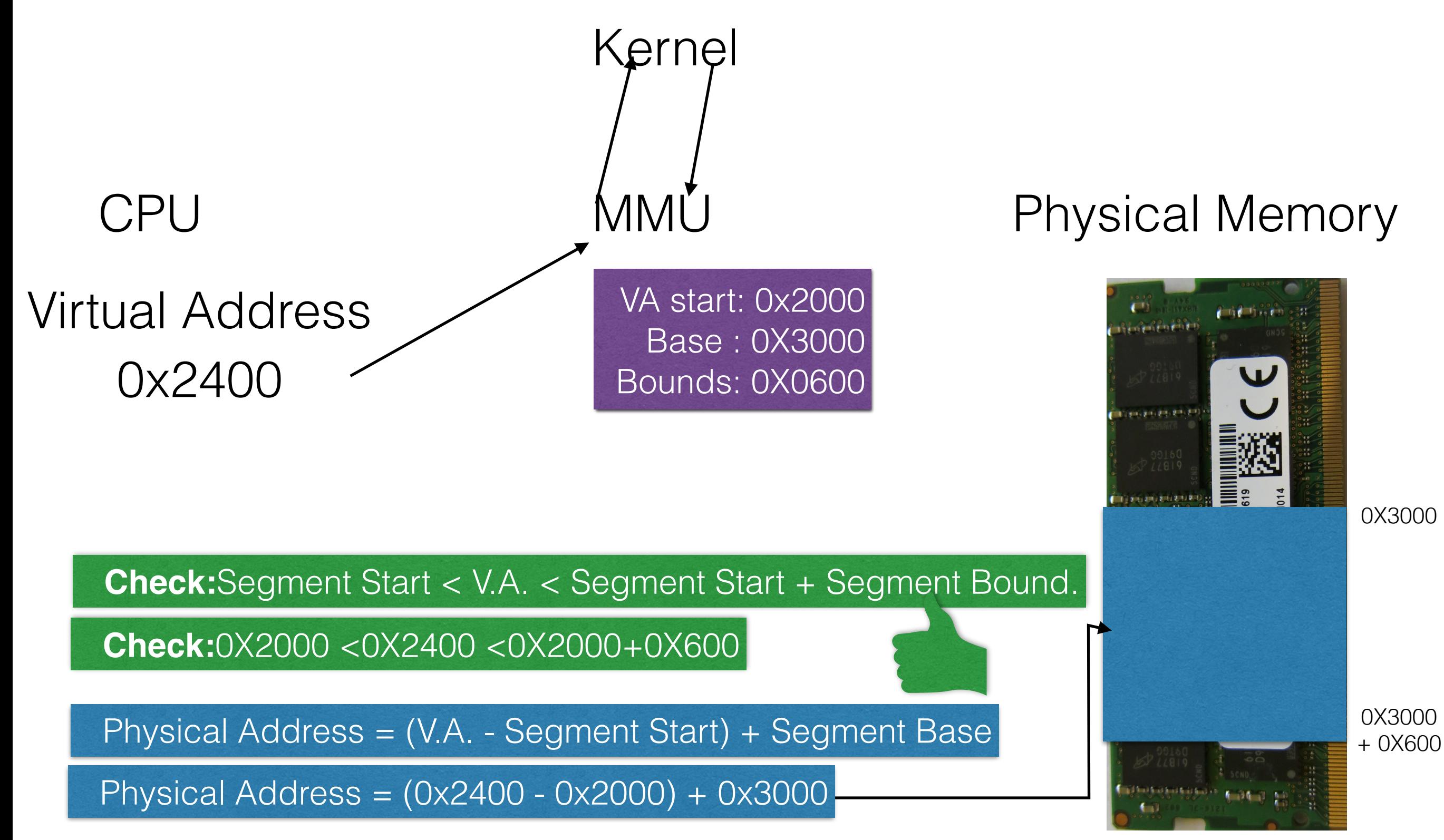

### Kernel

### CPU

### 0x2700 Virtual Address

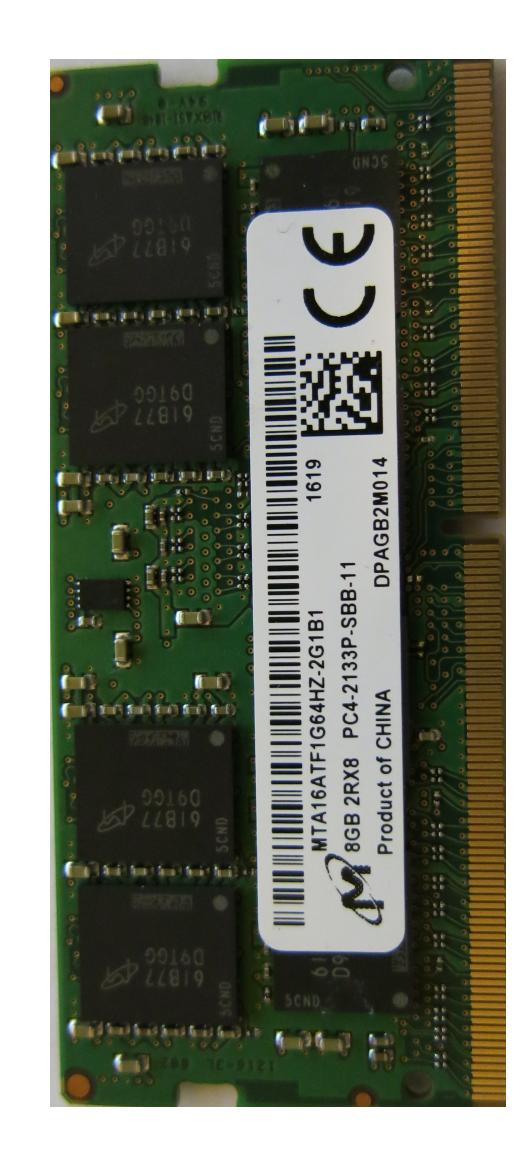

### Kernel

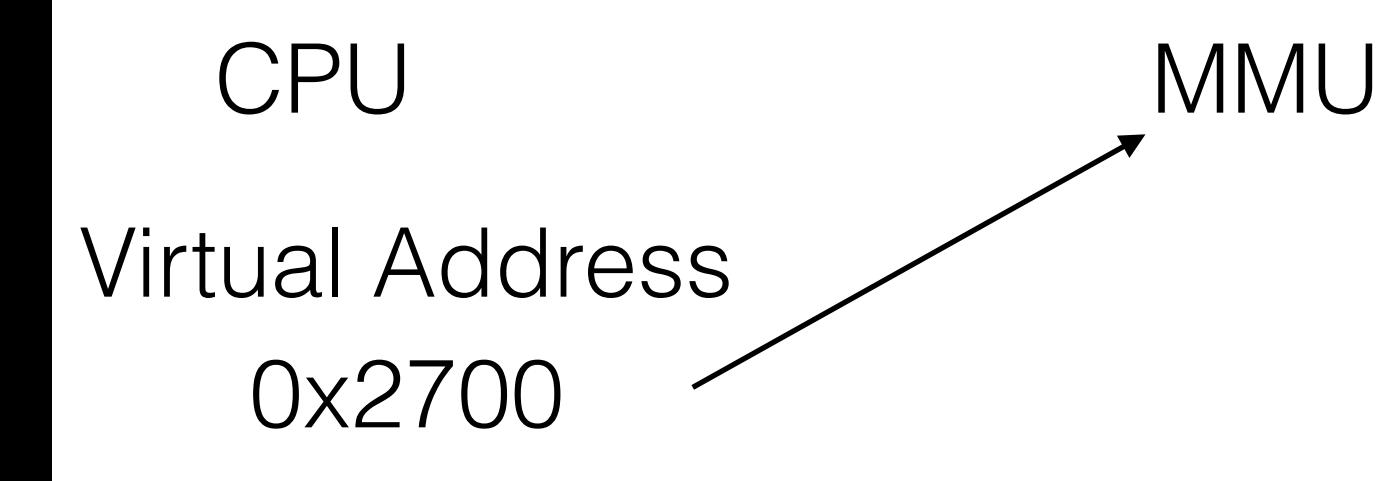

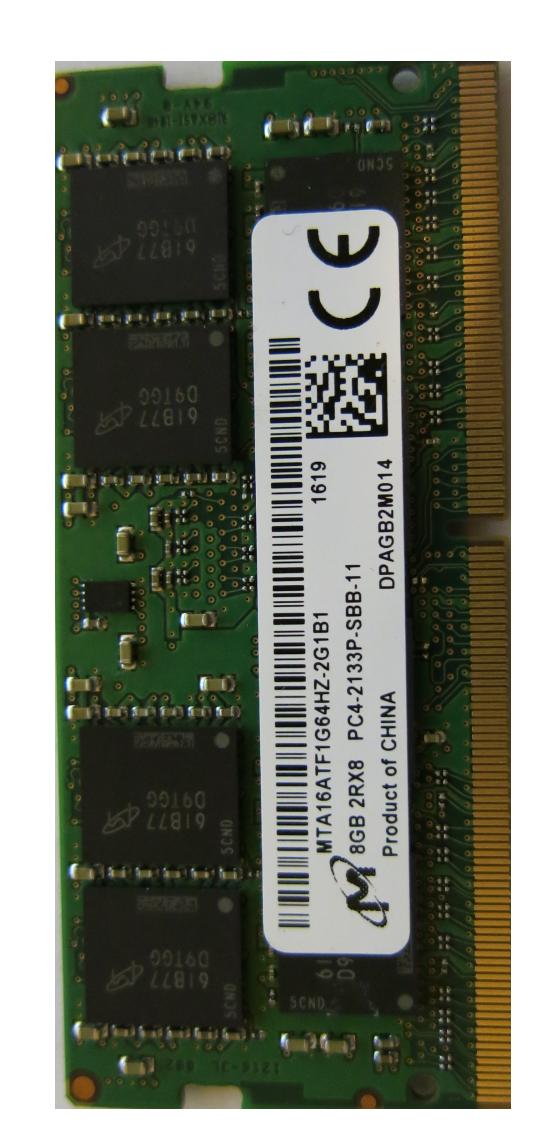
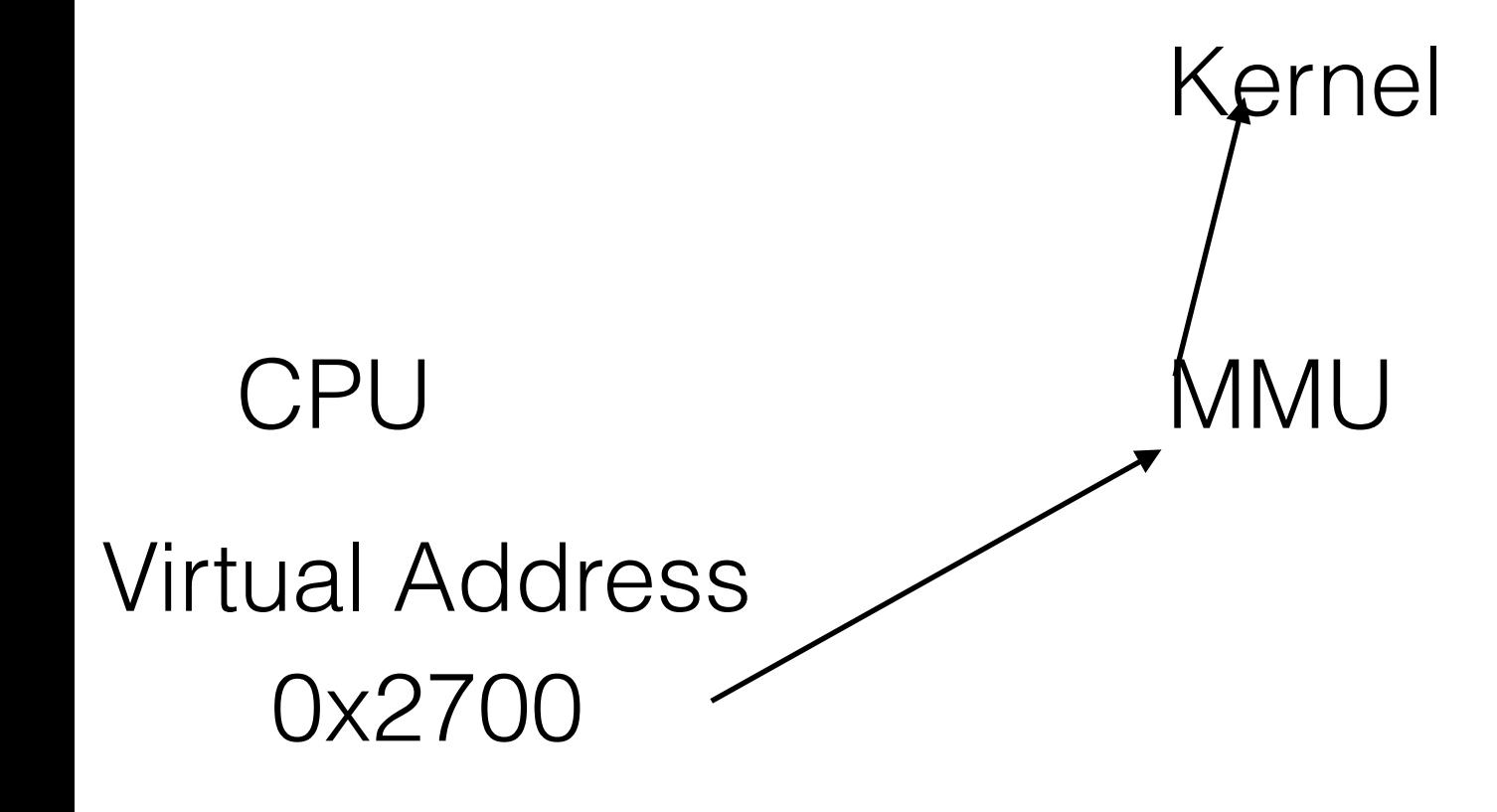

#### MMU Physical Memory

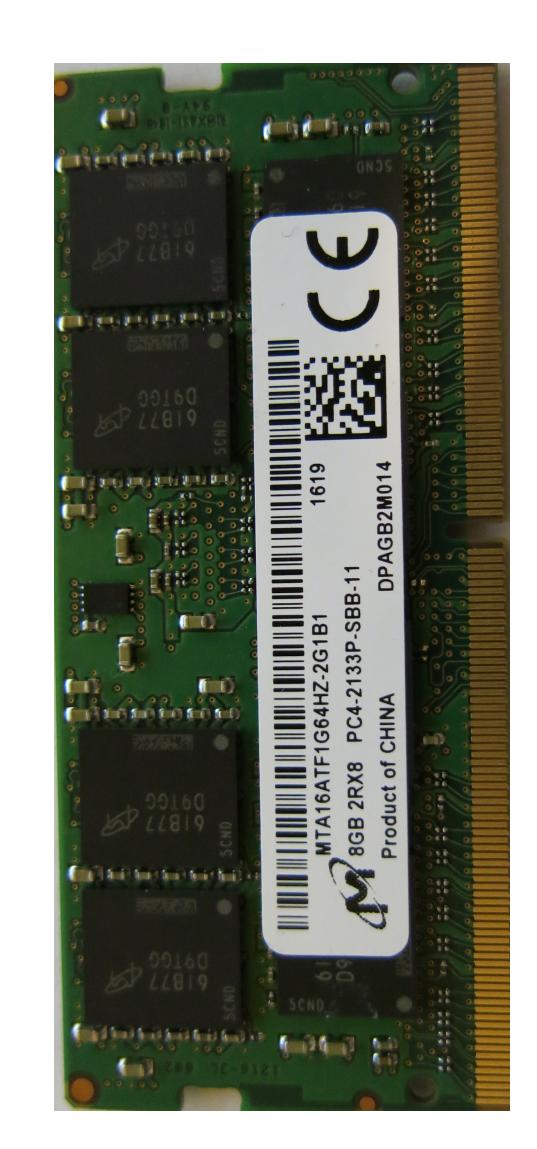

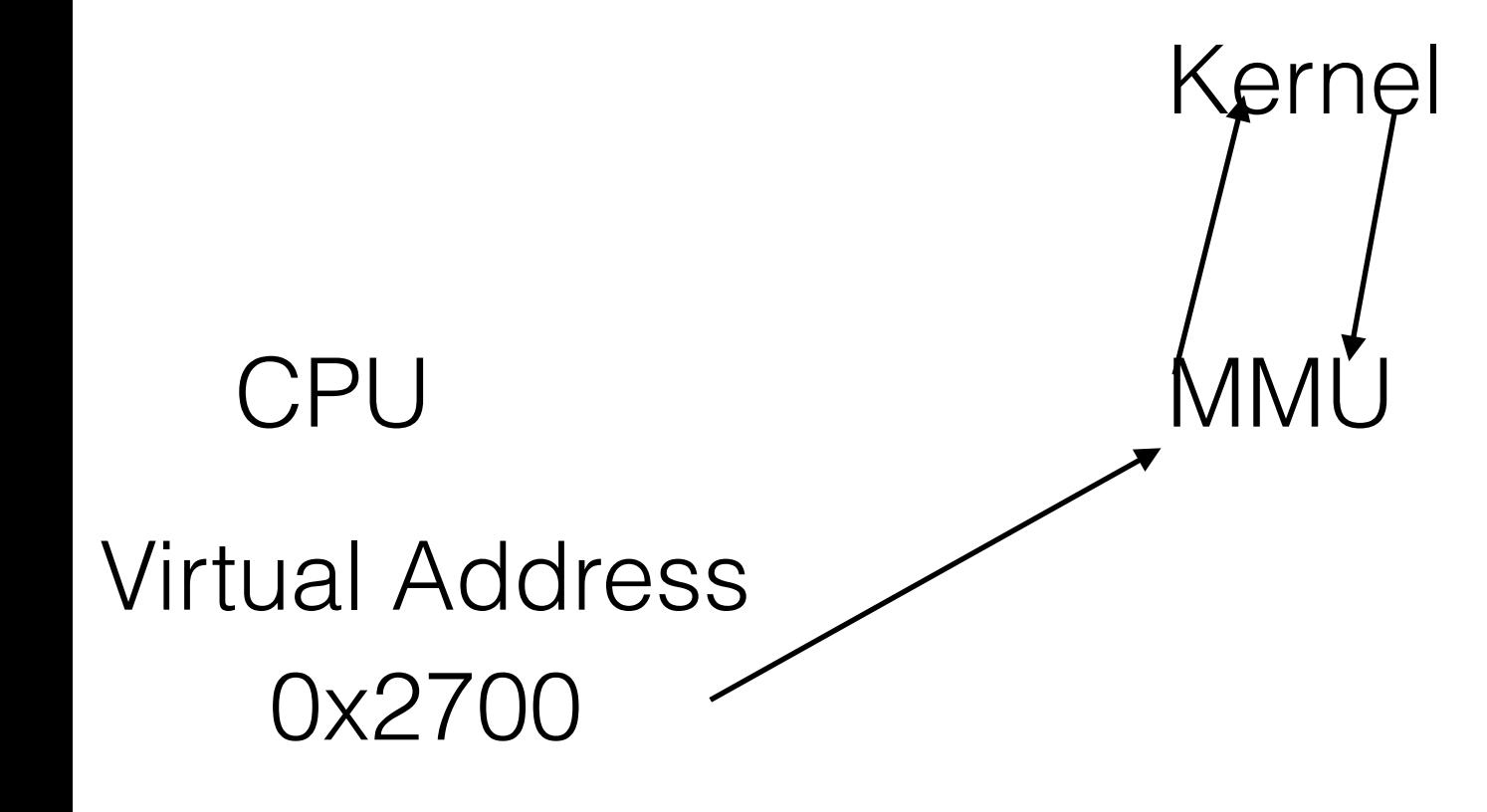

#### MMU Physical Memory

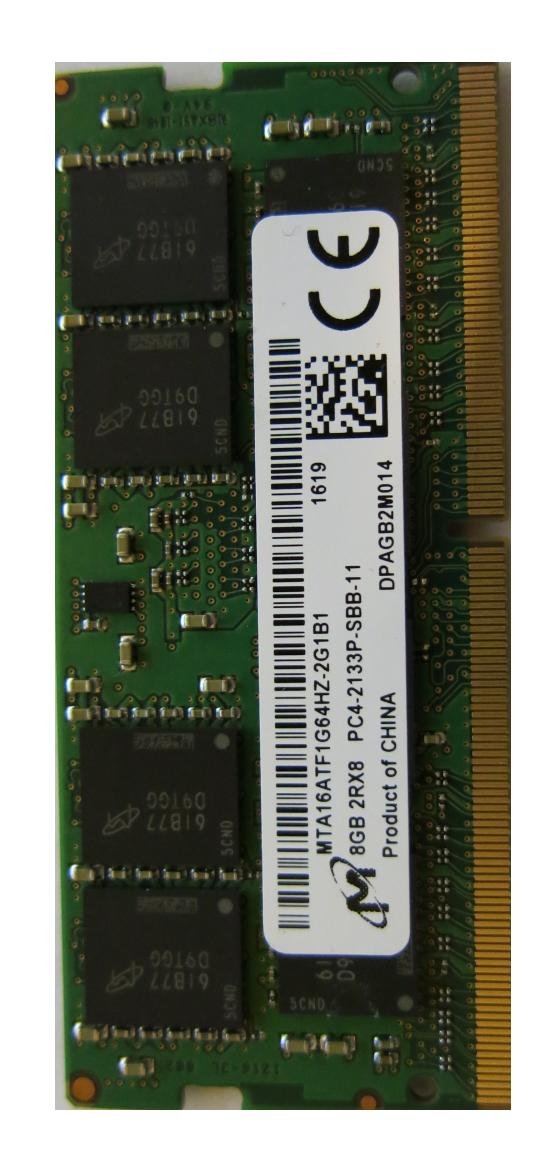

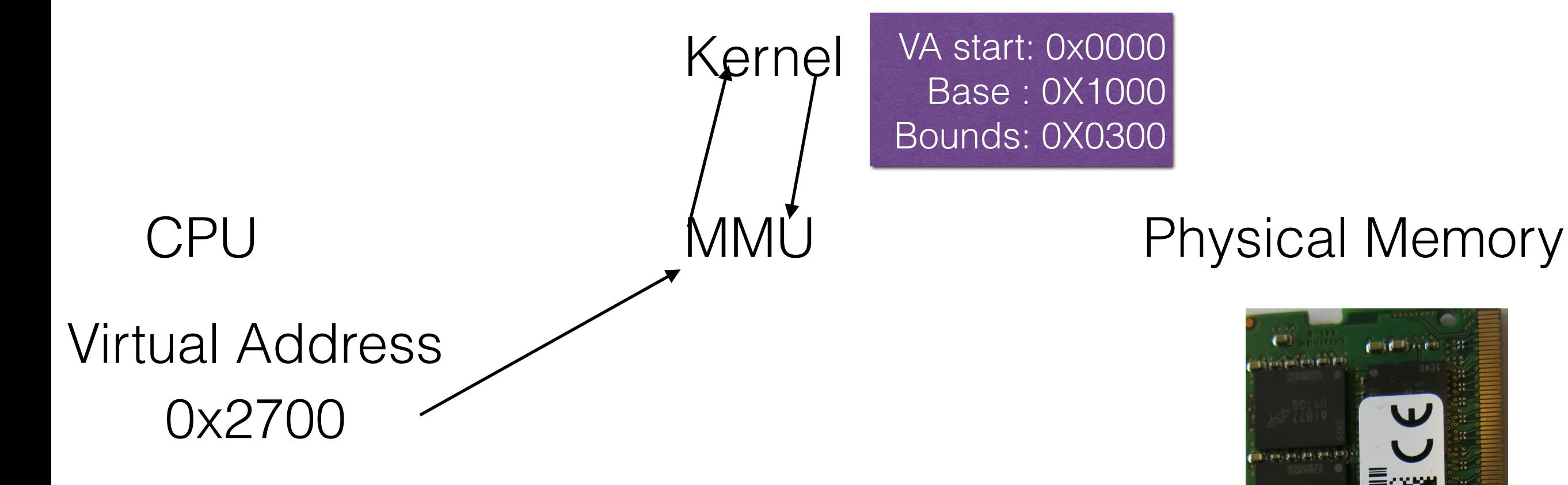

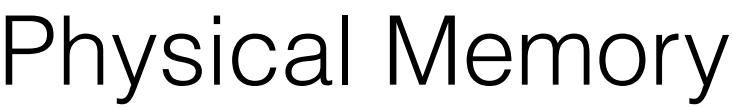

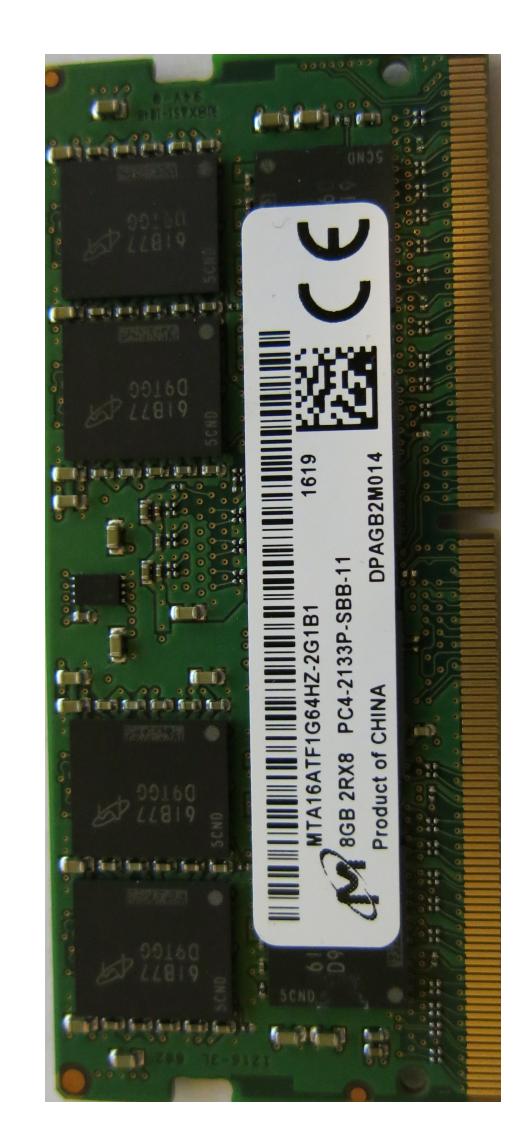

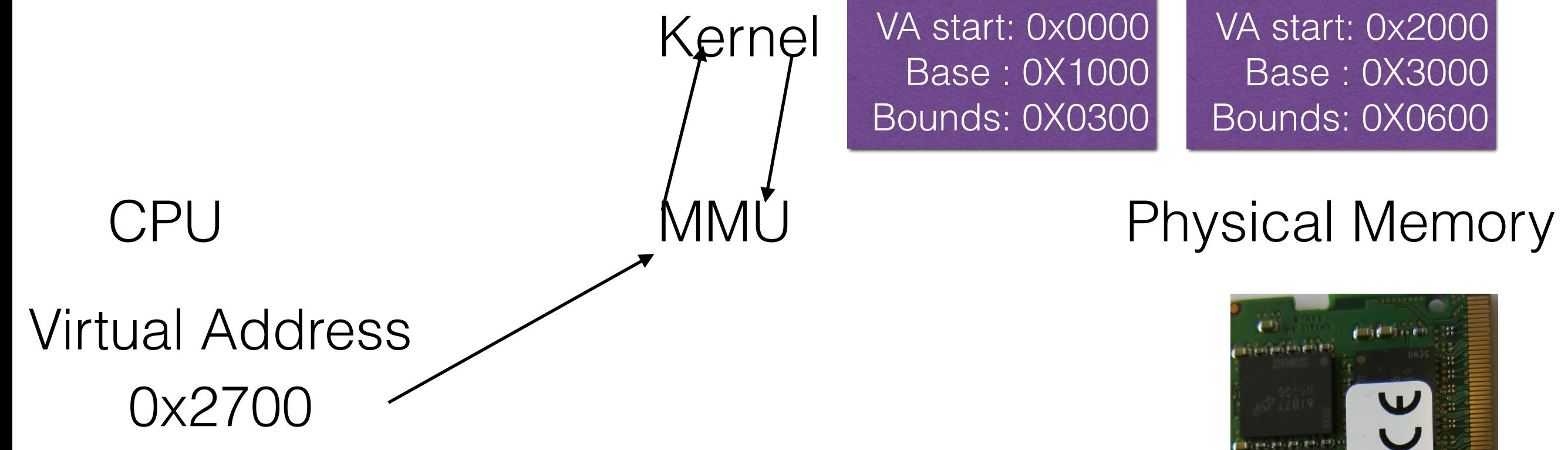

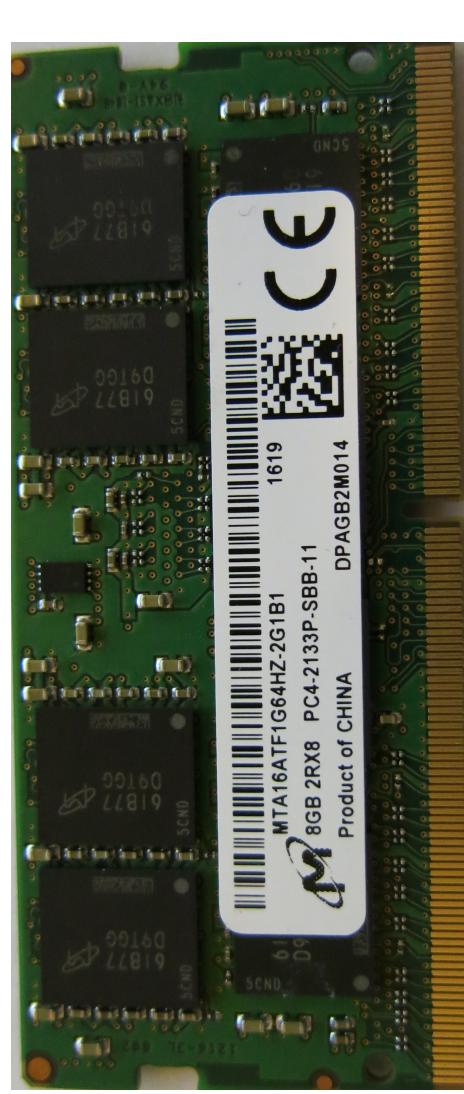

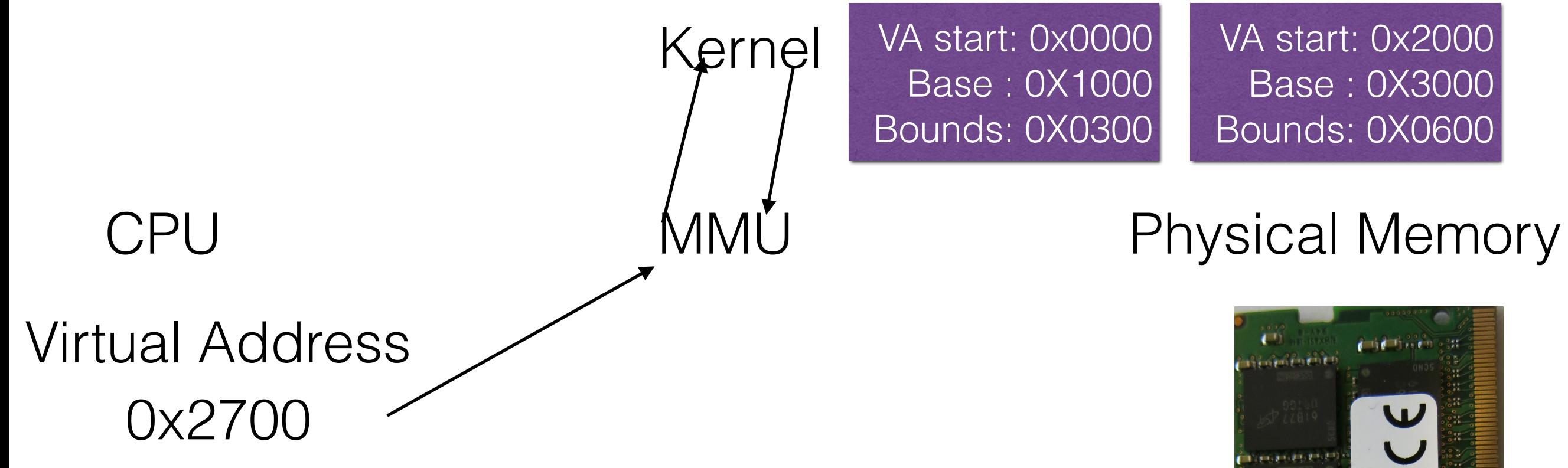

**Check:**Segment Start < V.A. < Segment Start + Segment Bound.

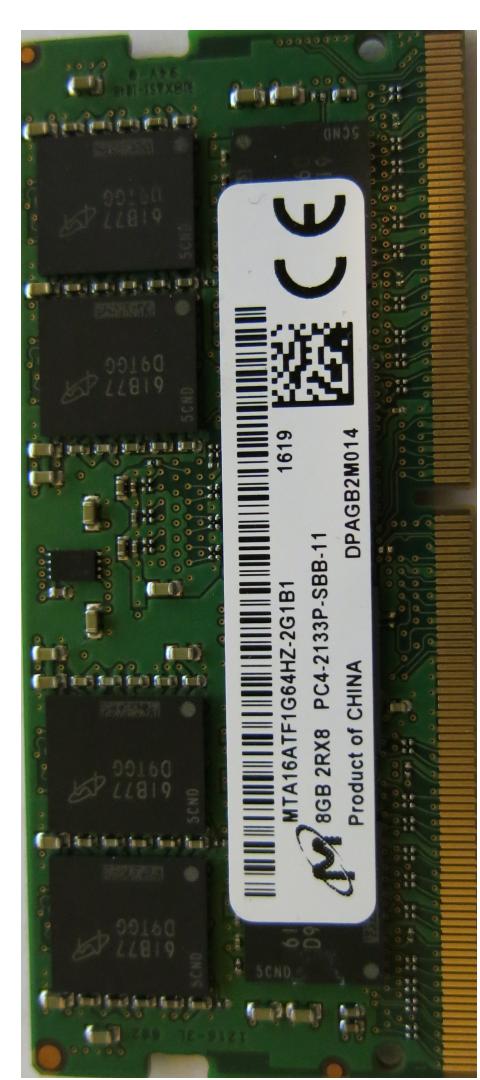

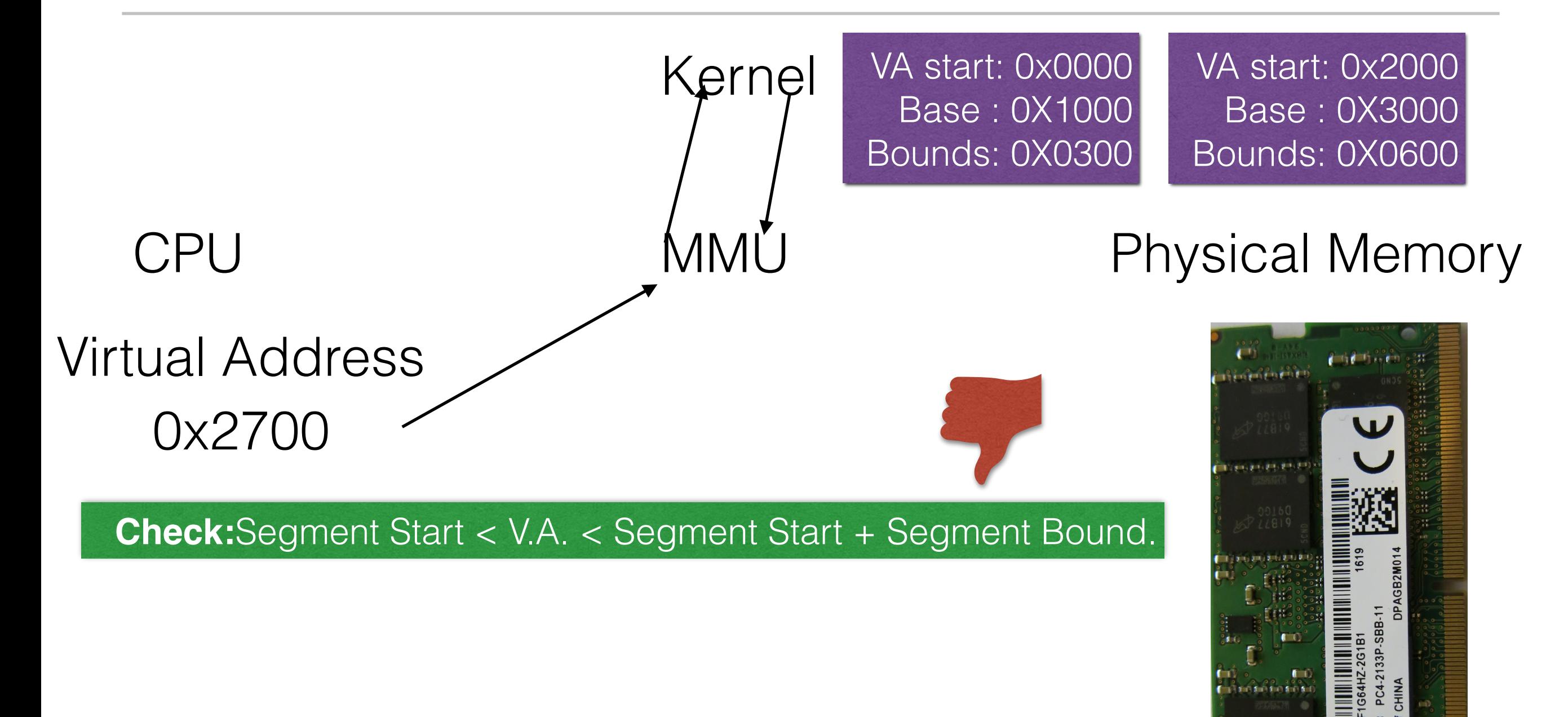

**In 1980 feet feet to** 

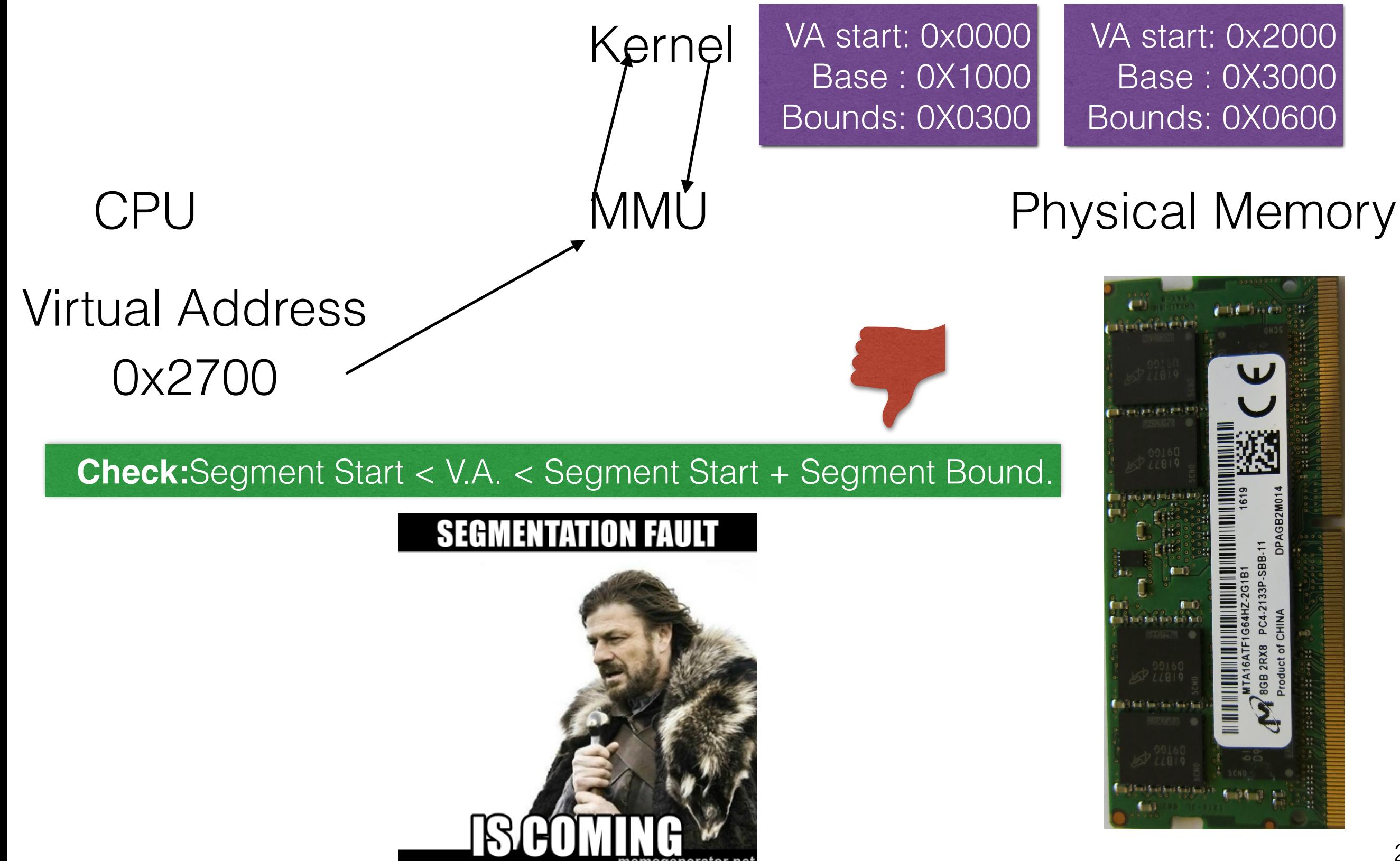

Heap

(free)

**Stack** 

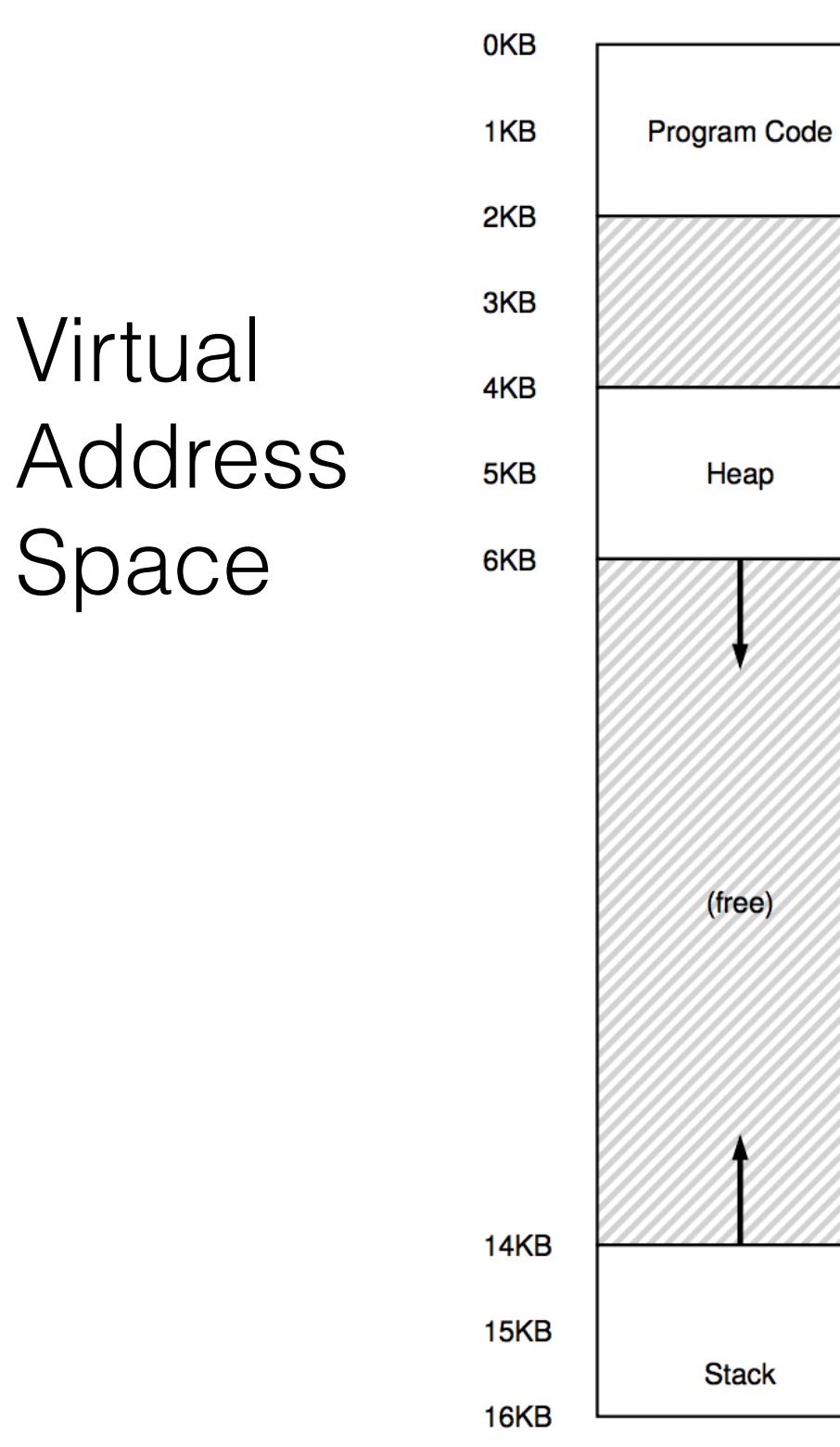

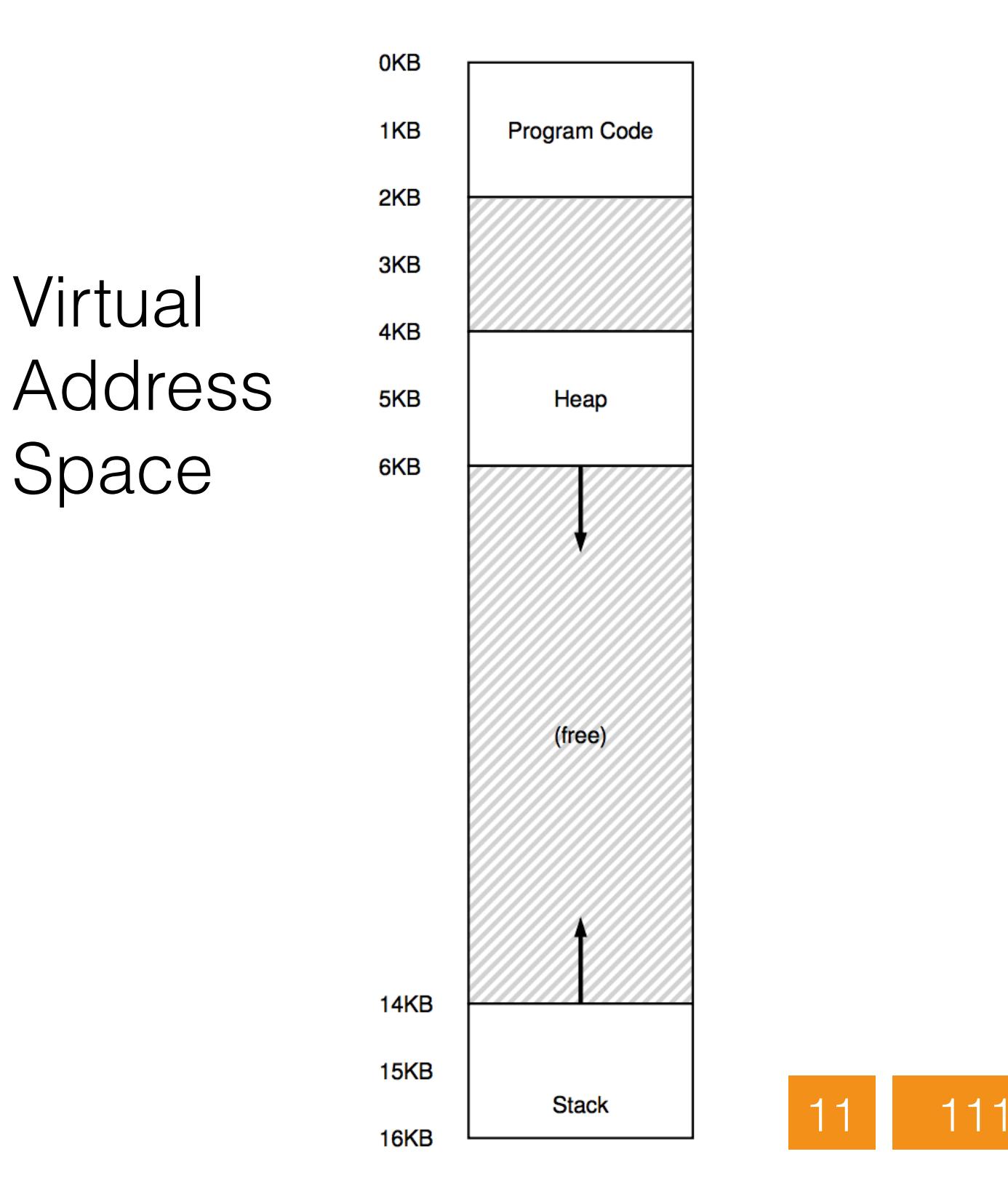

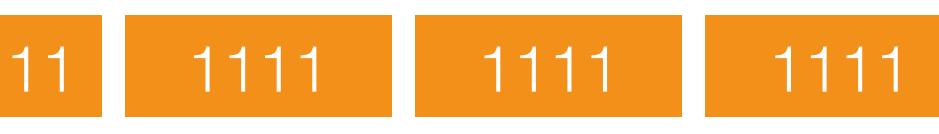

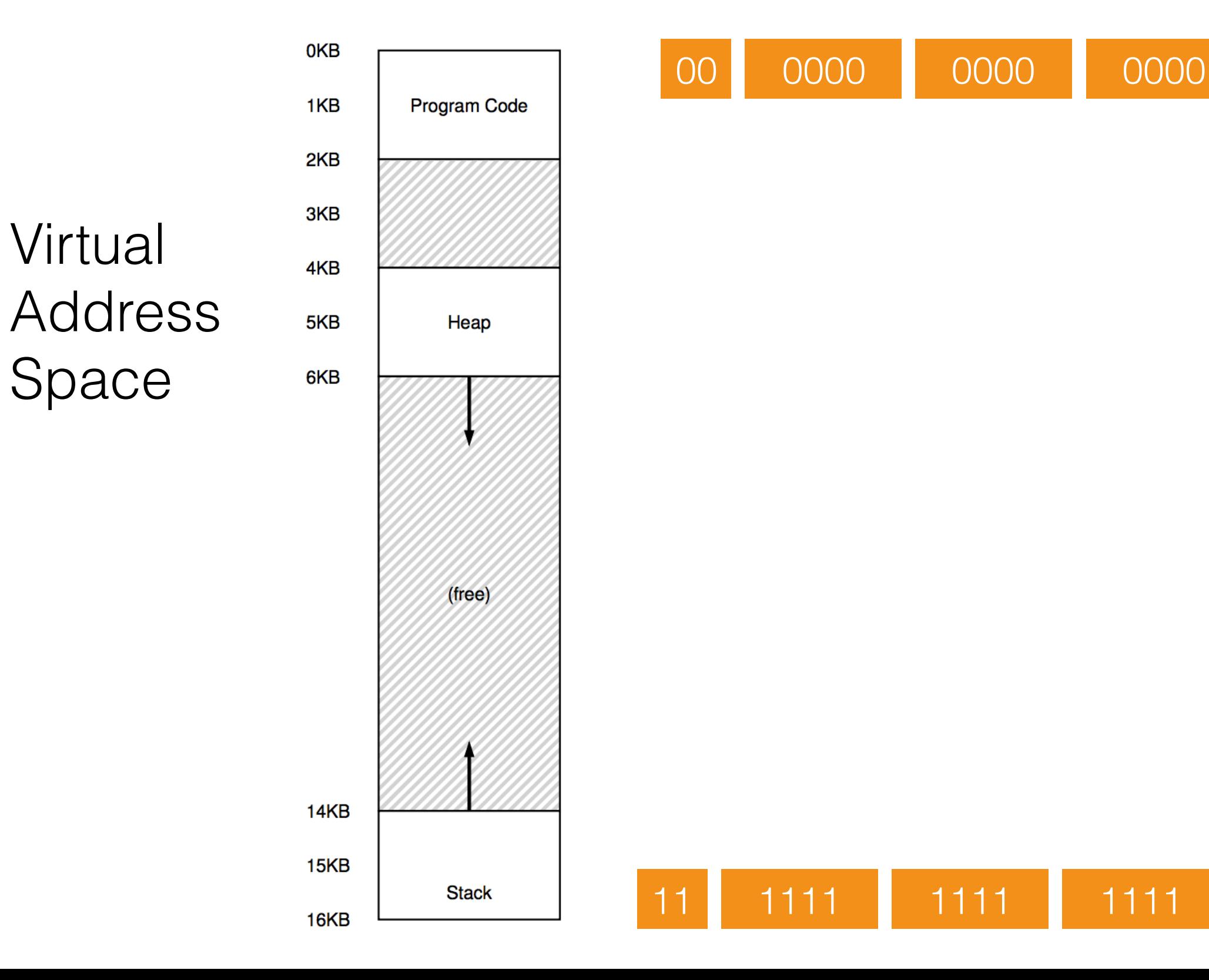

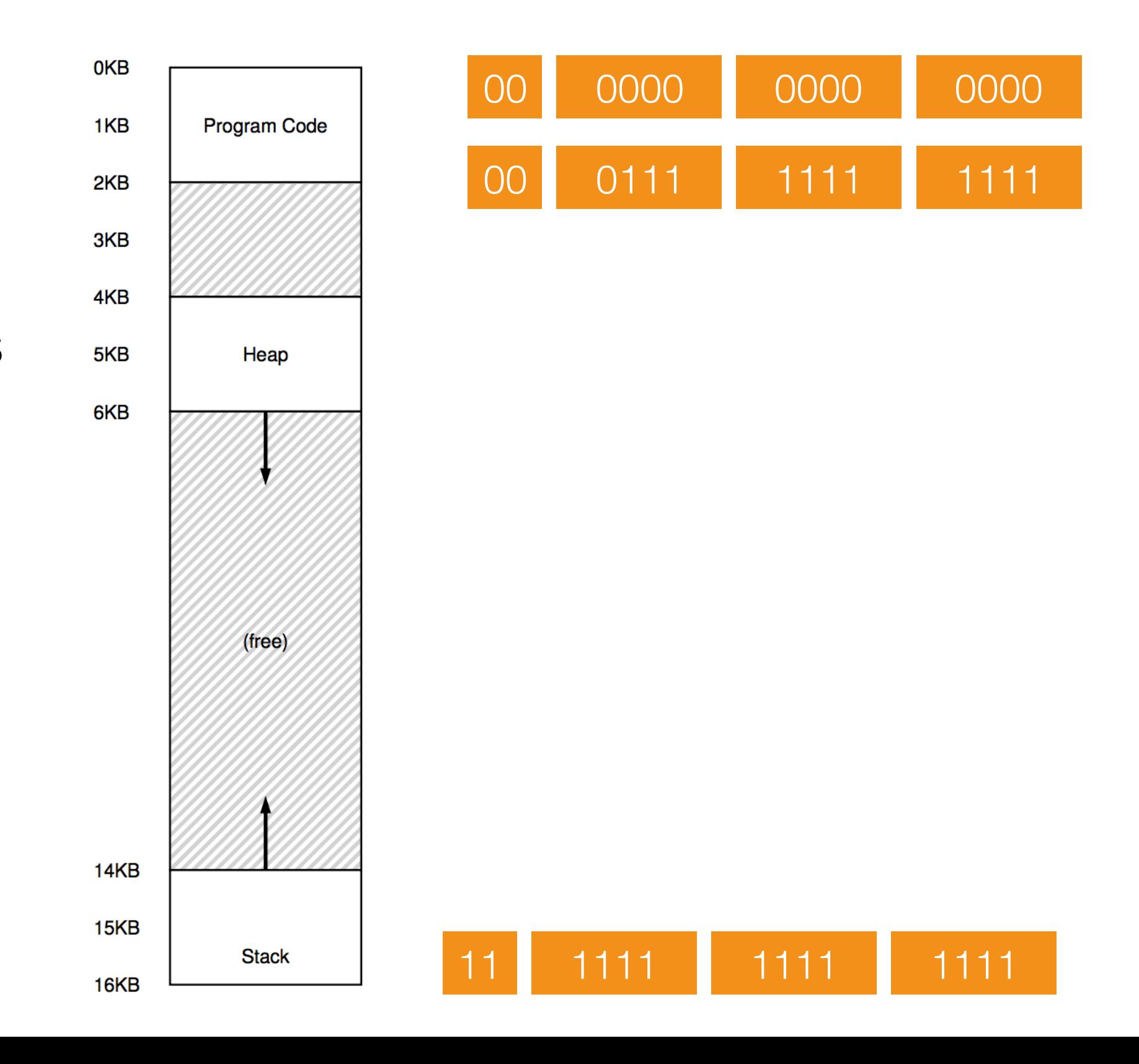

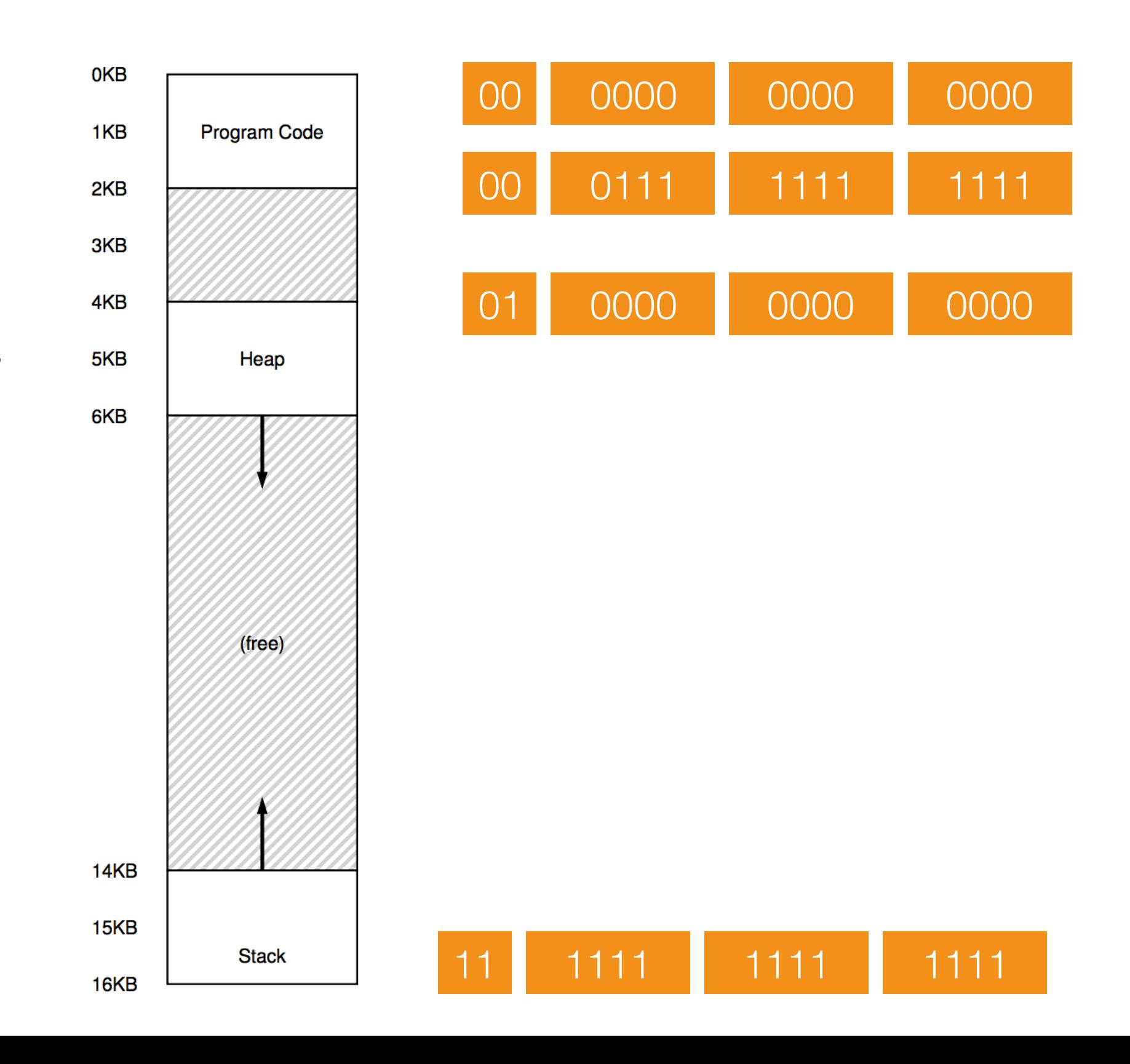

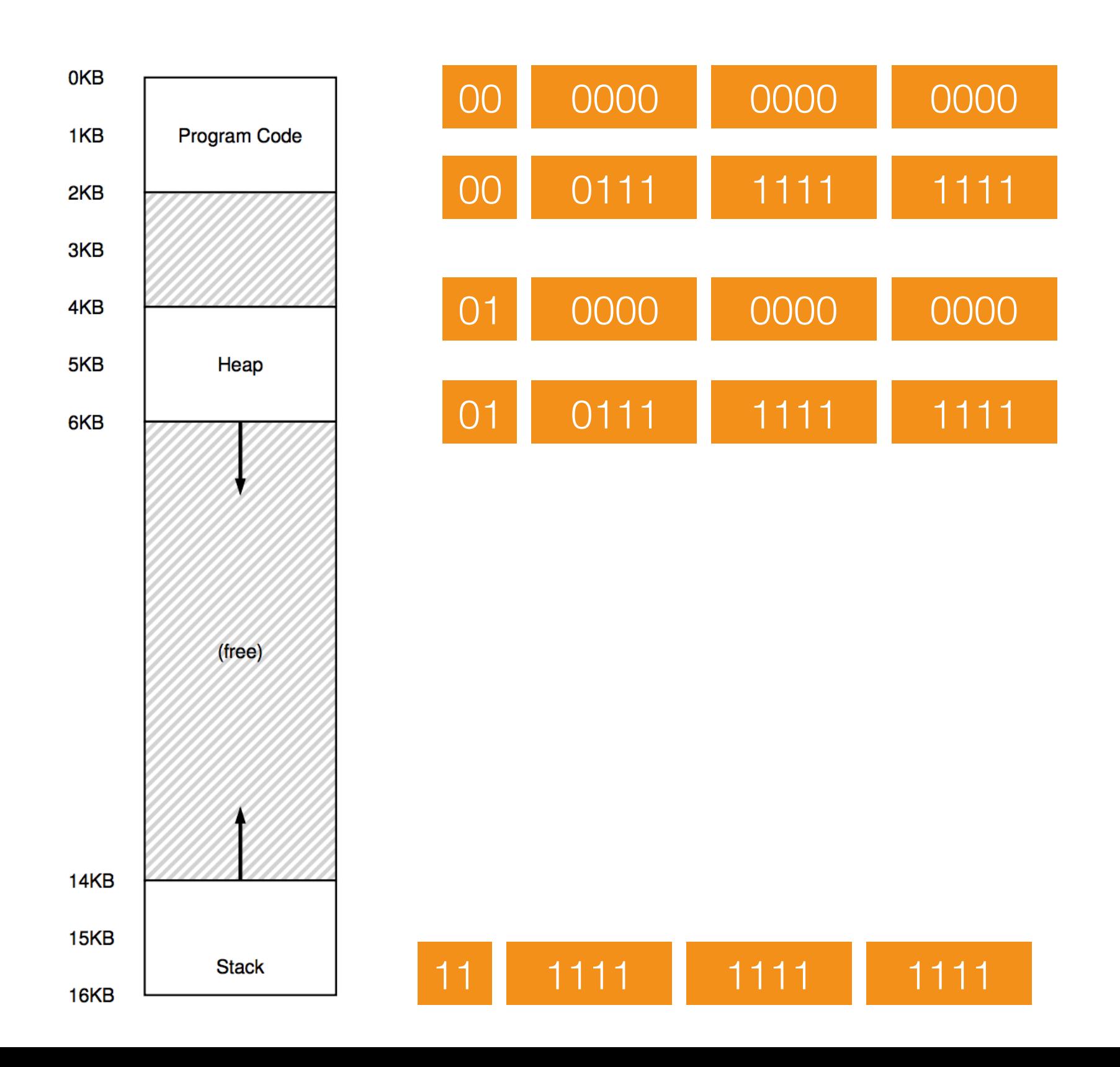

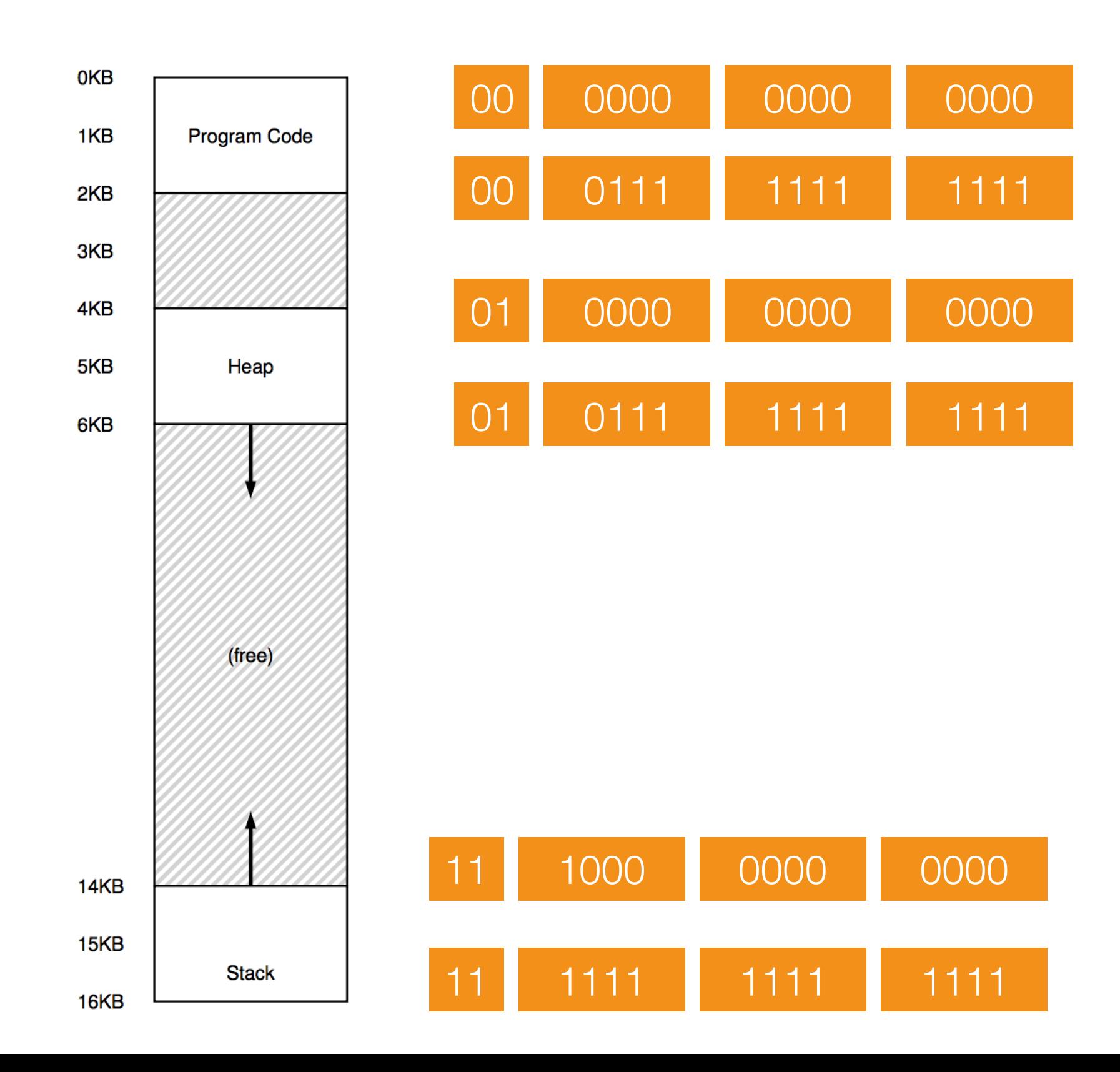

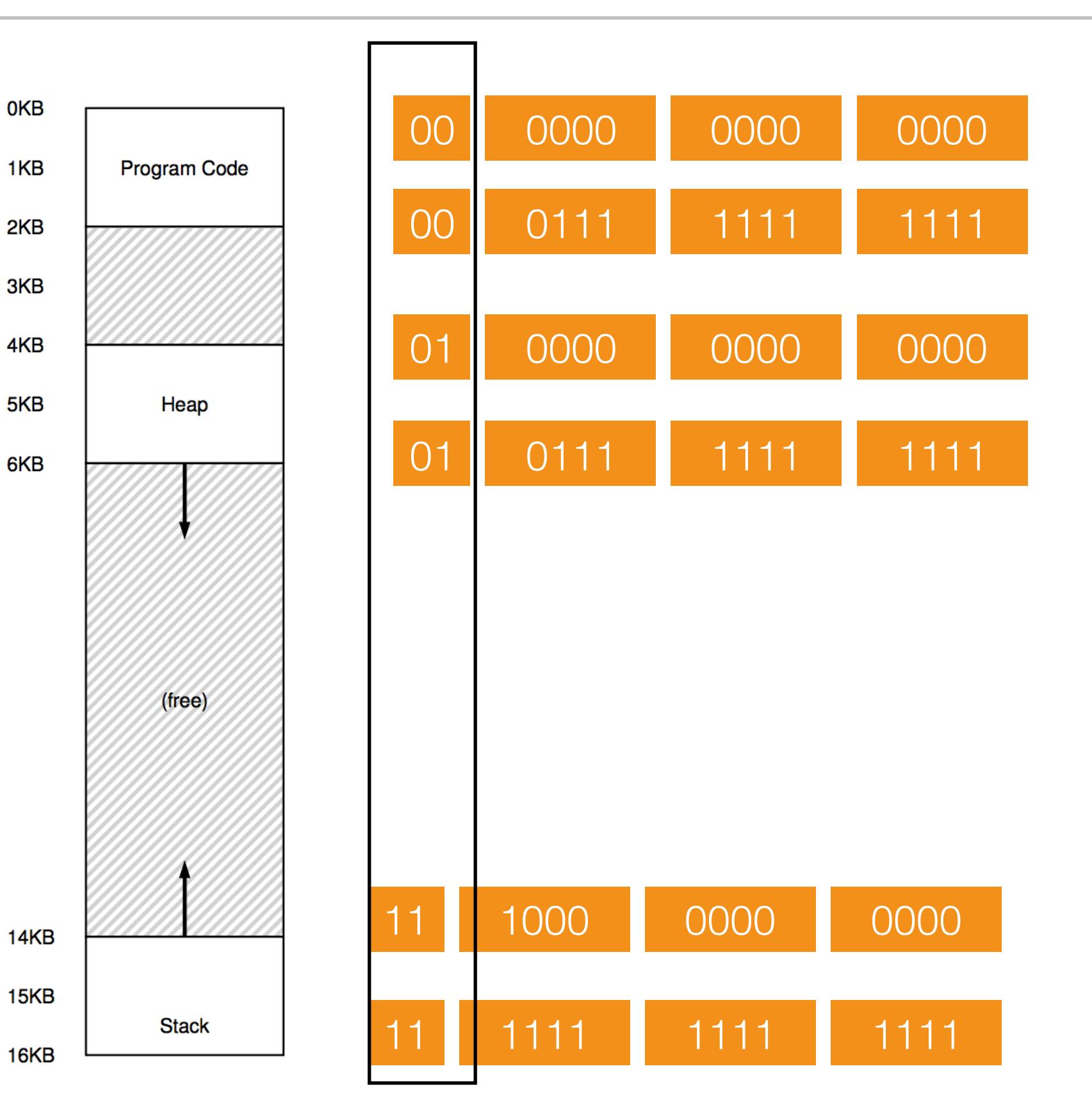

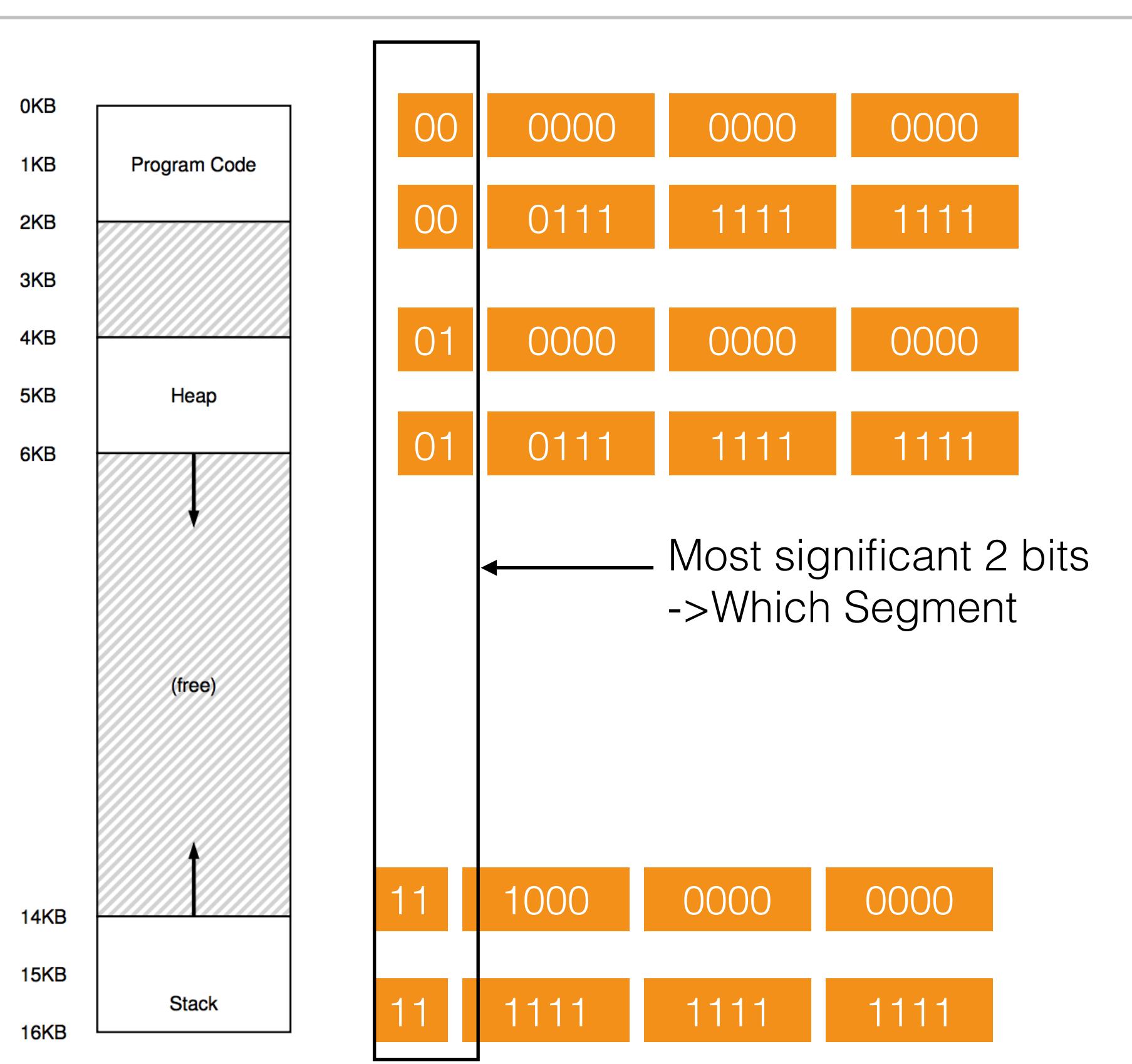

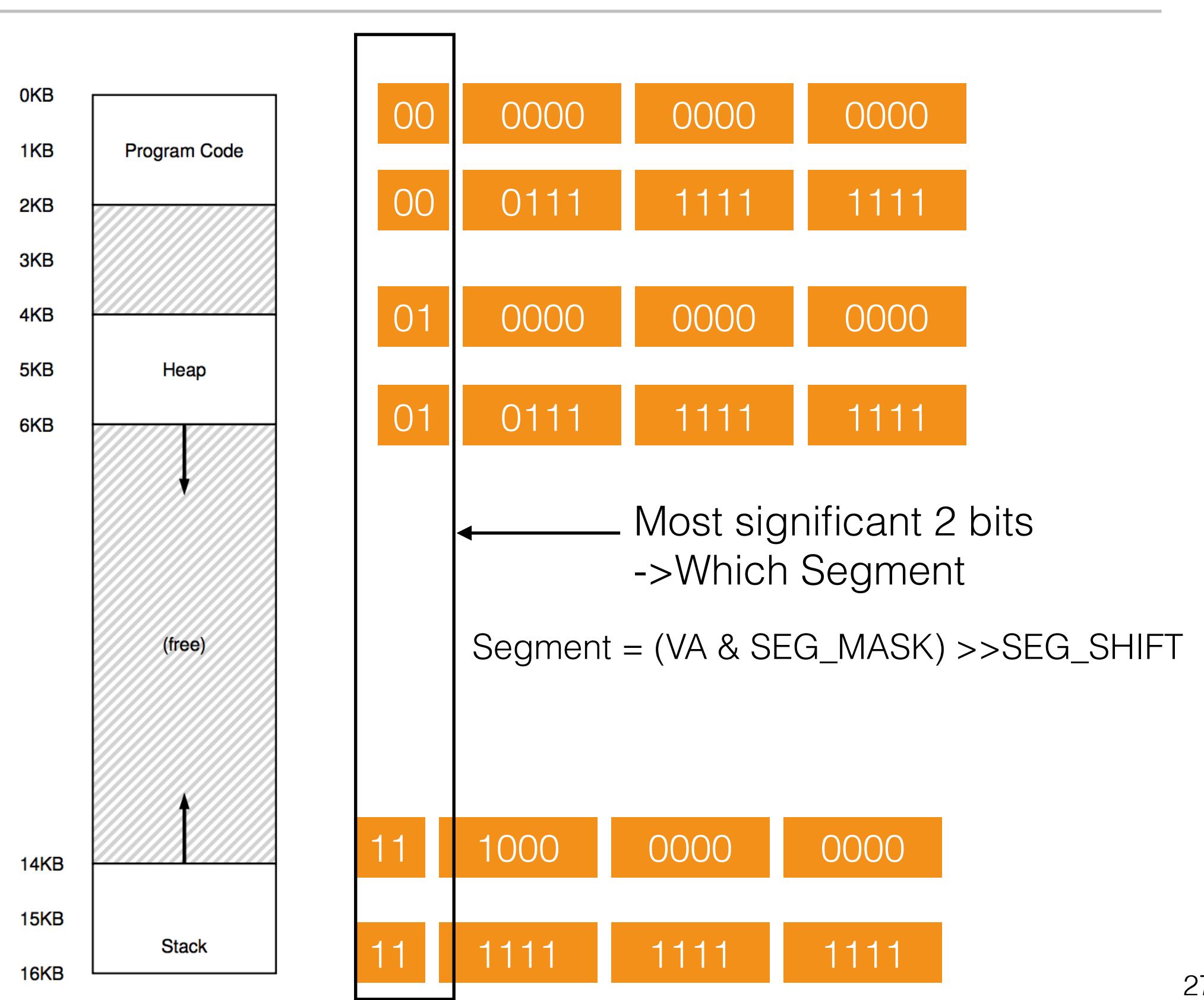

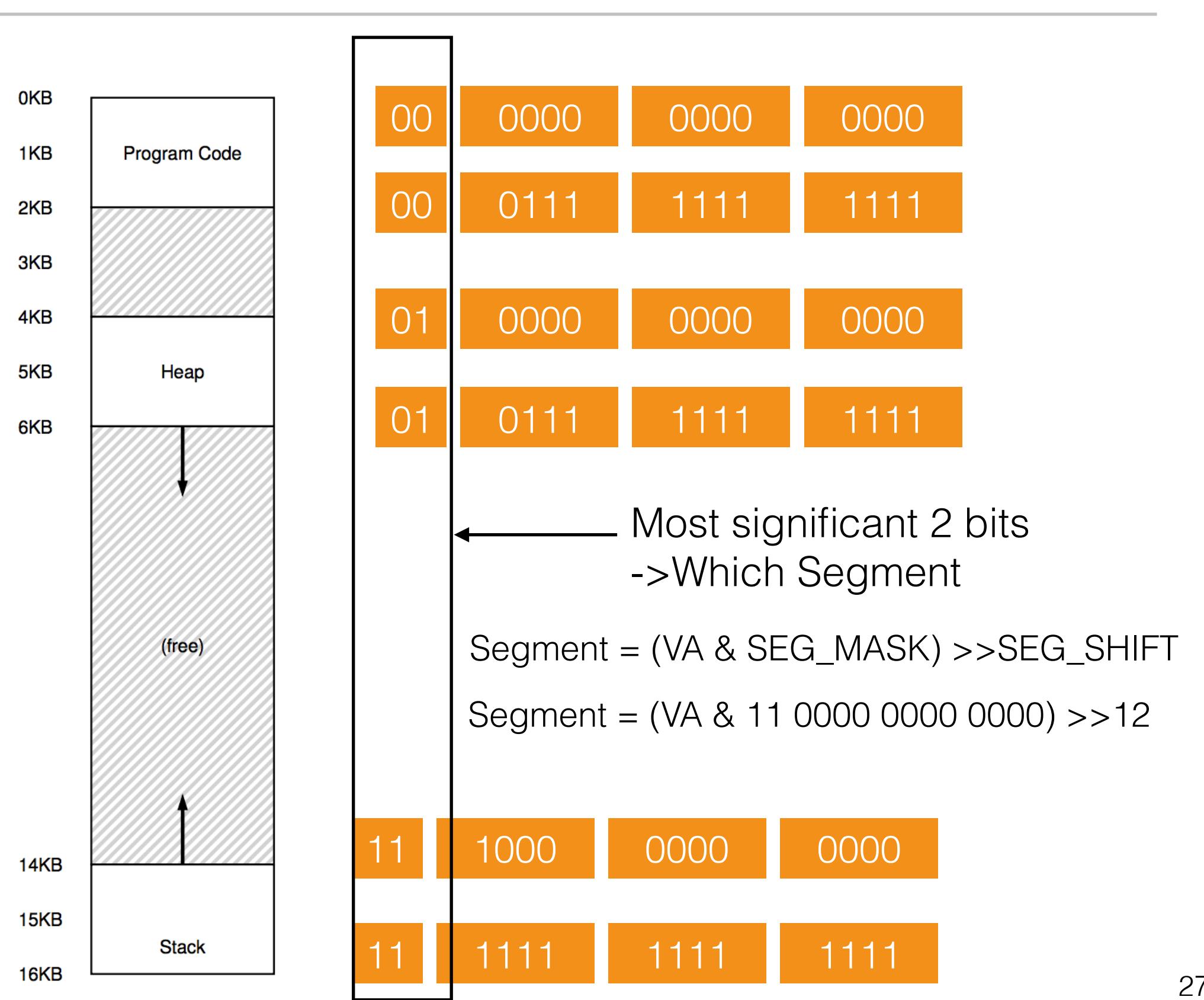

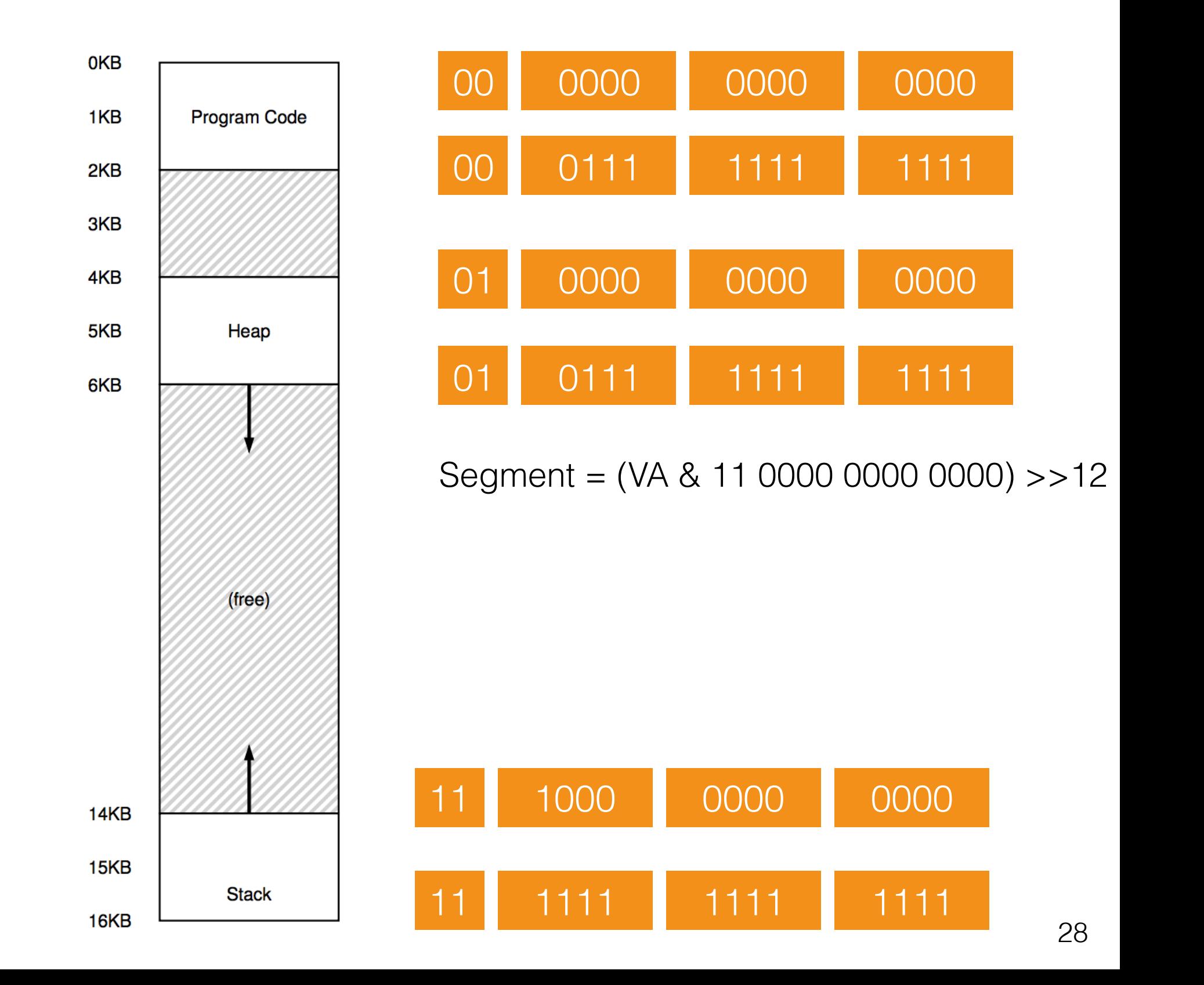

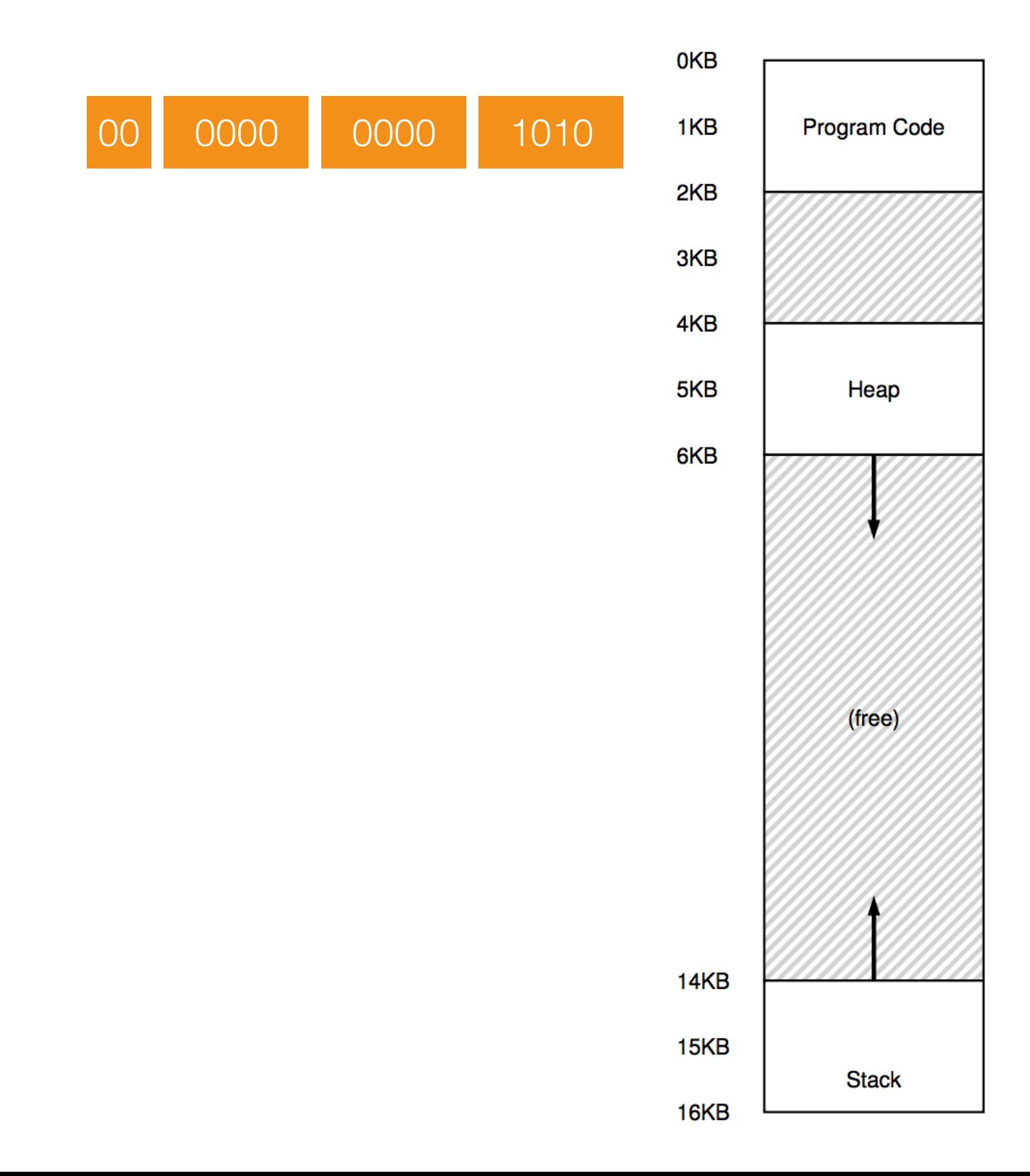

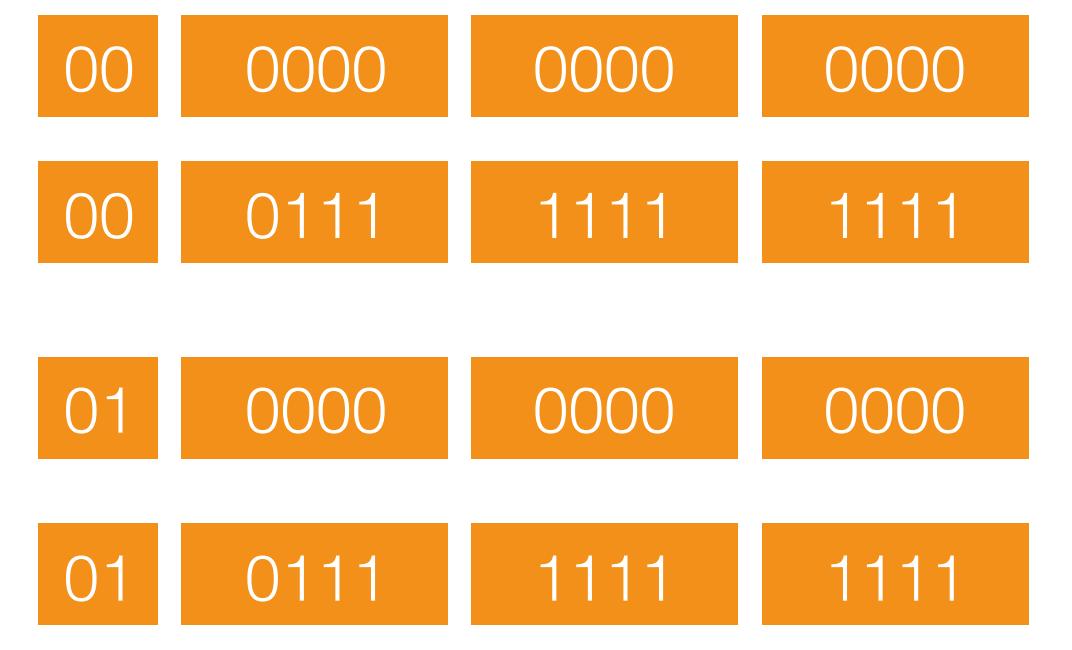

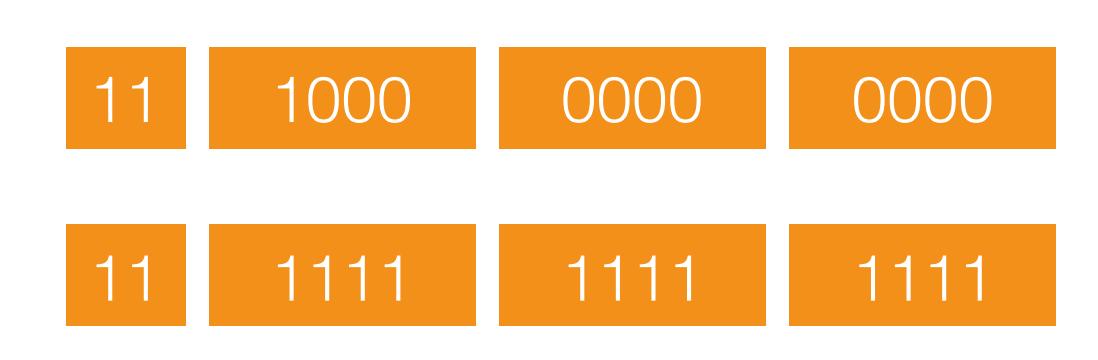

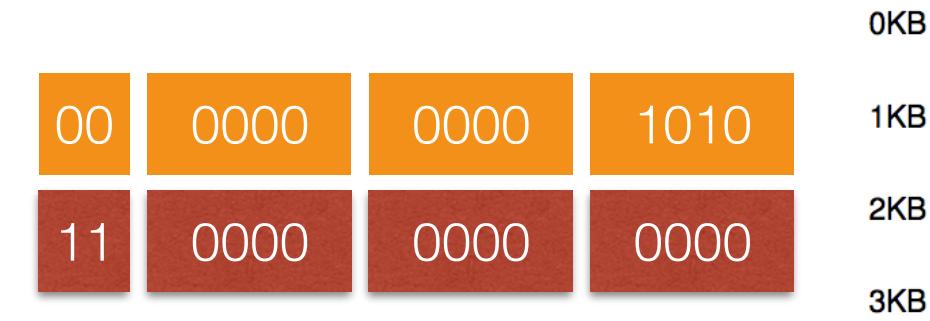

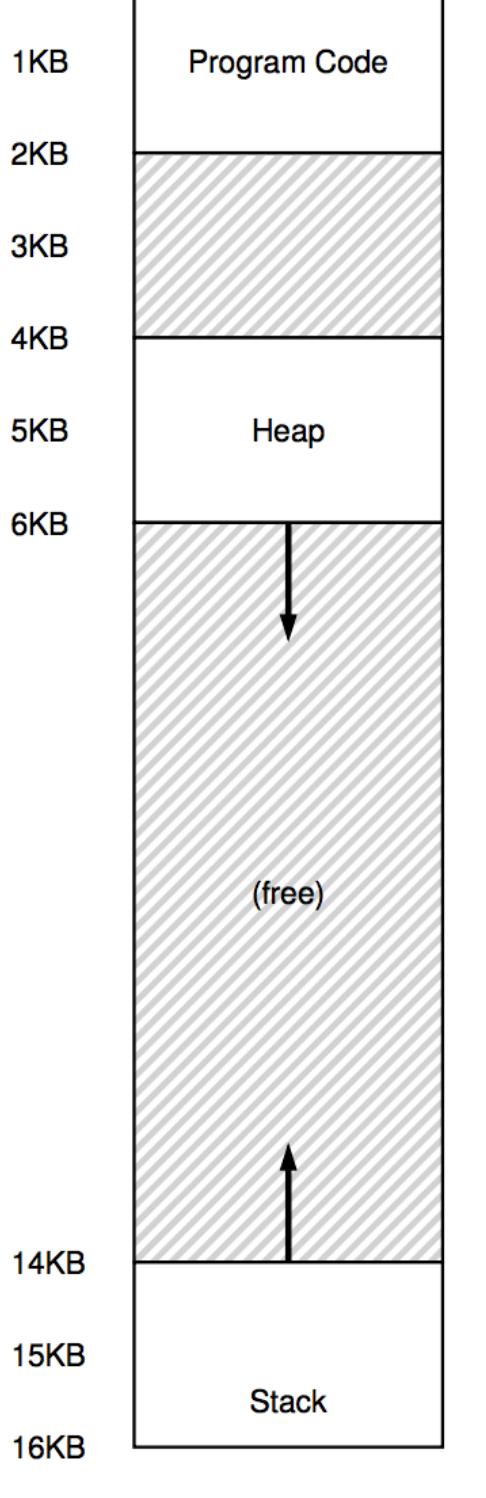

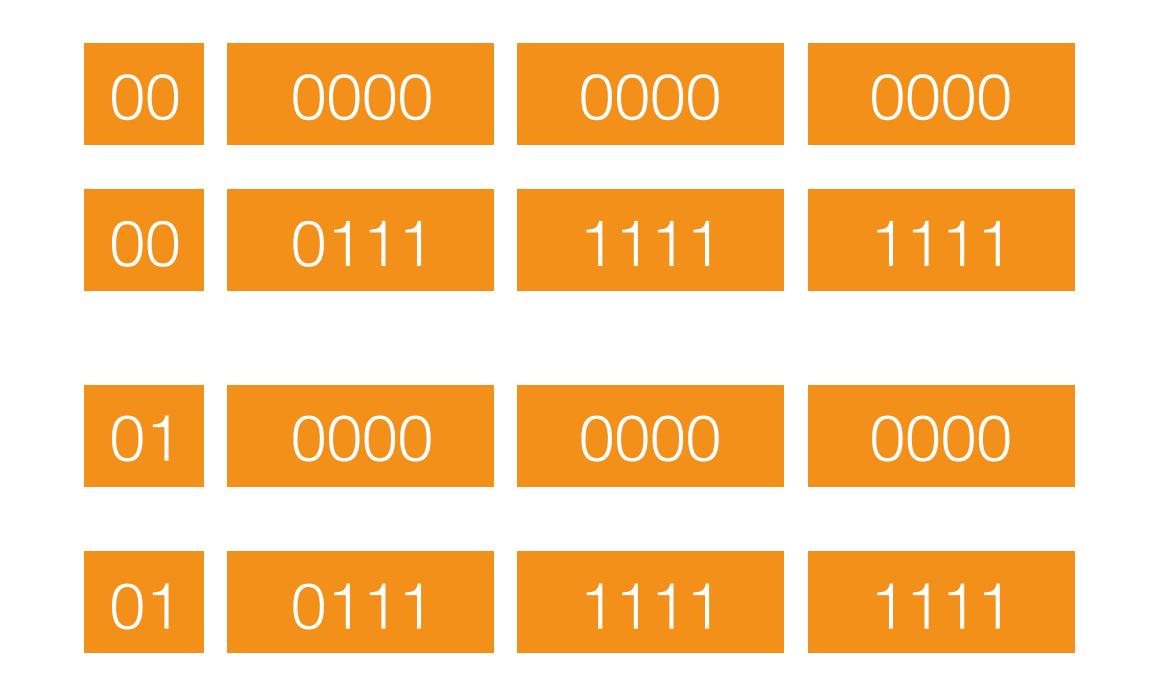

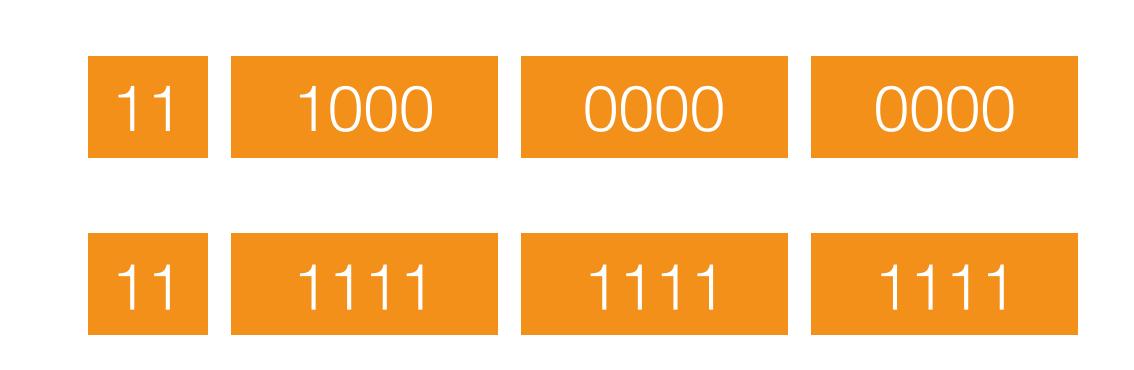

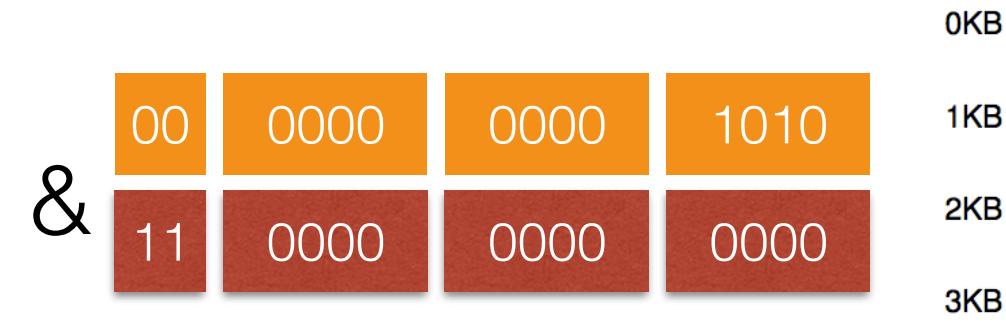

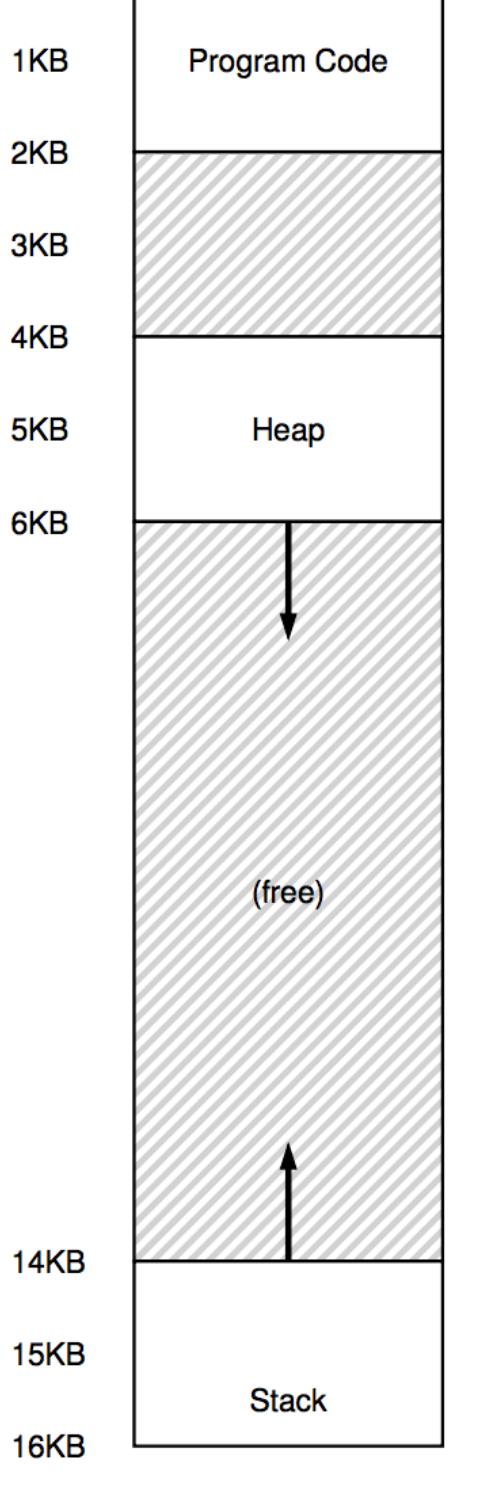

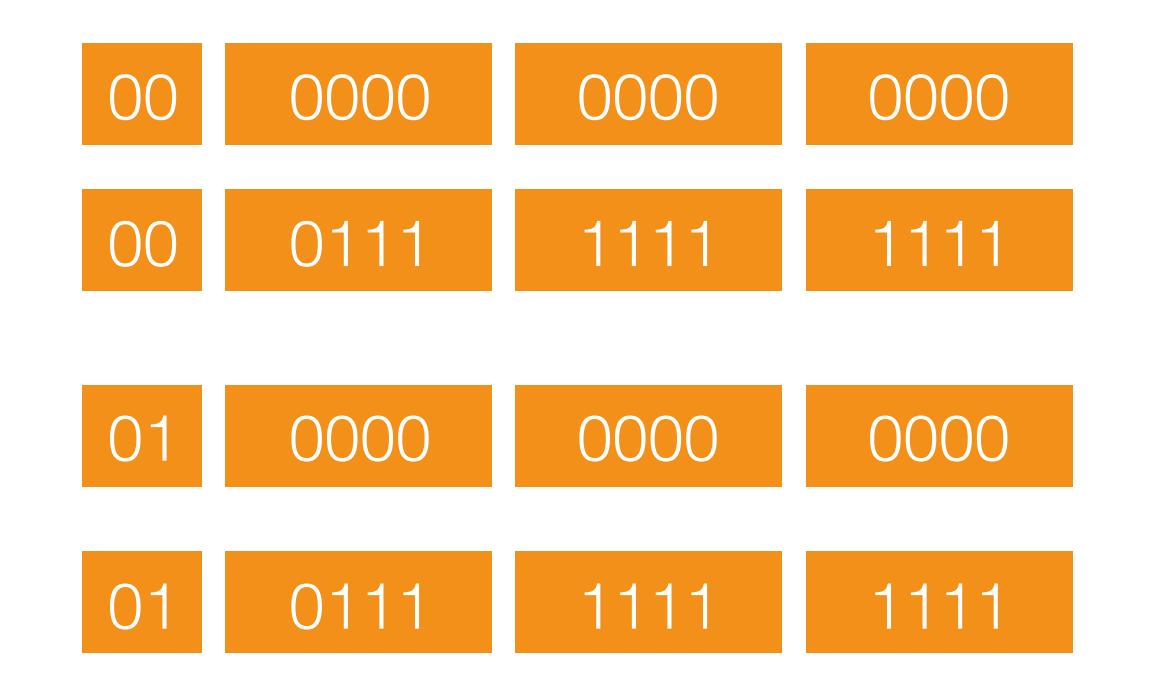

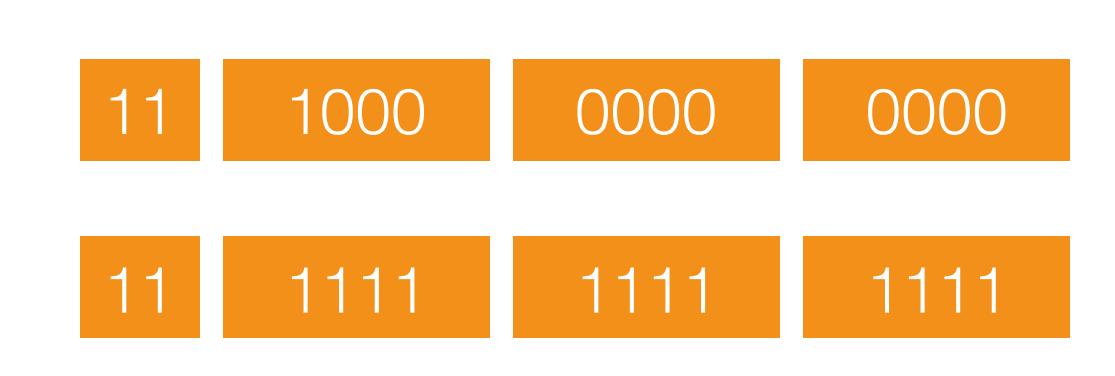

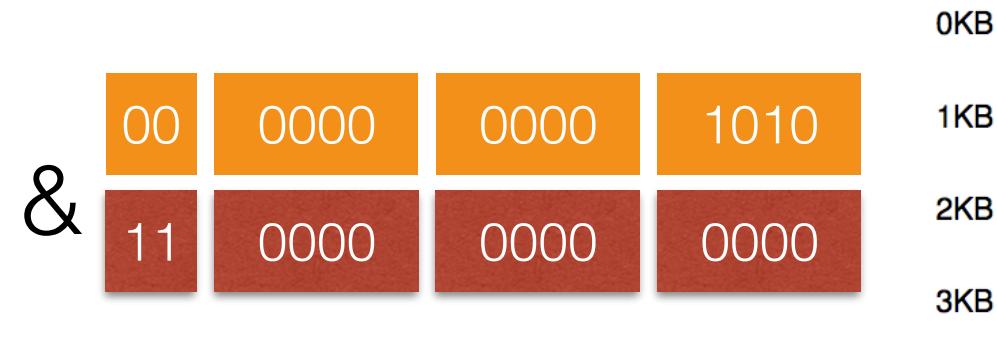

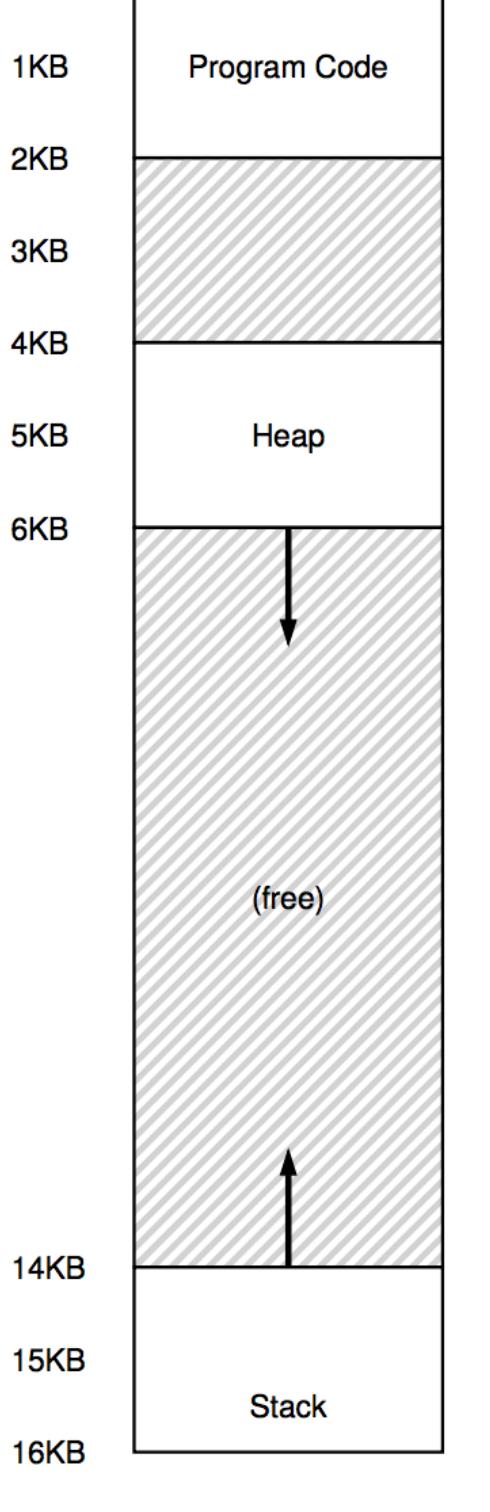

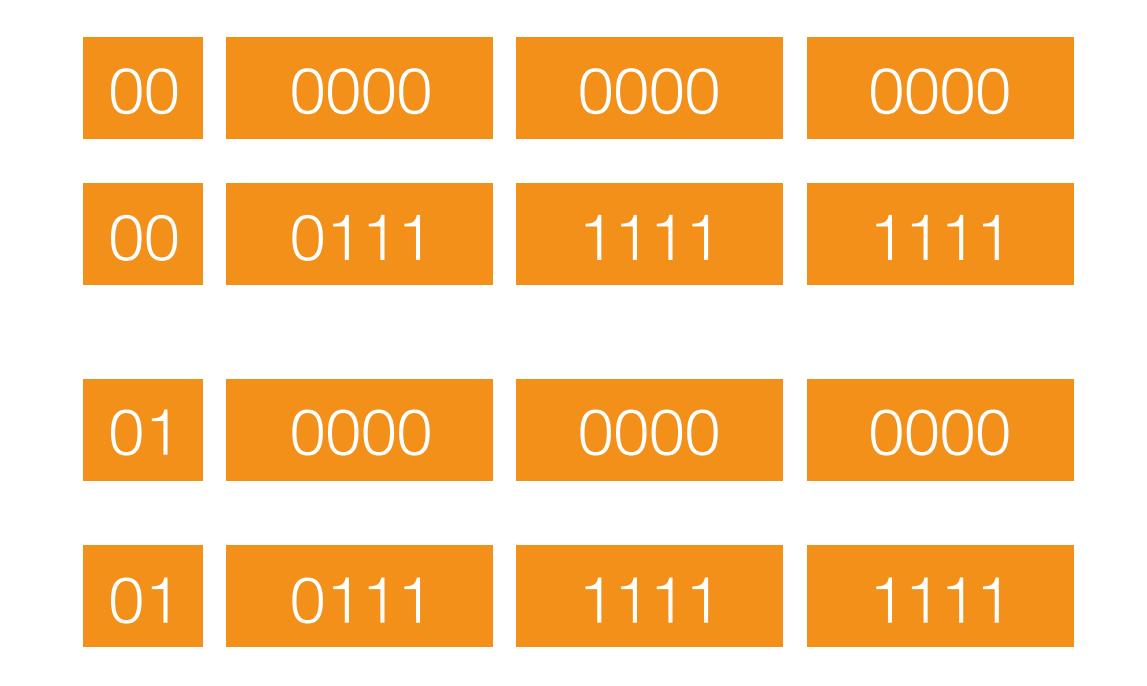

```
Segment = (VA & 11 0000 0000 0000) >>12
```
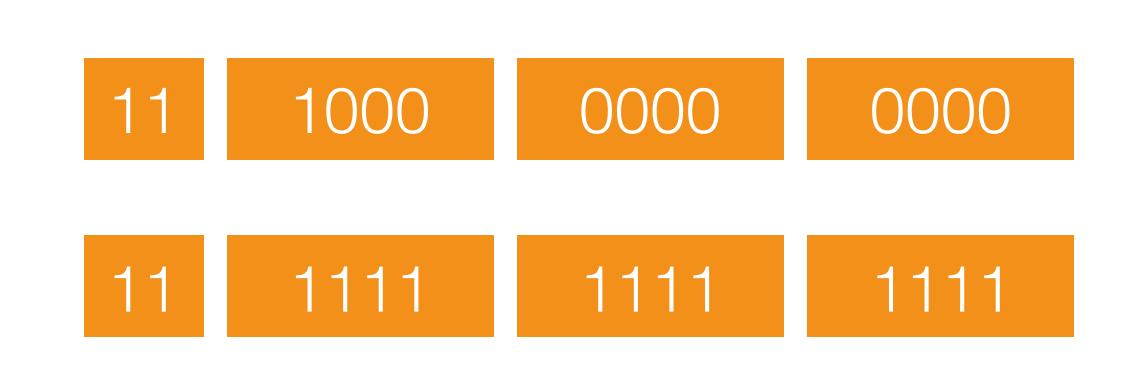

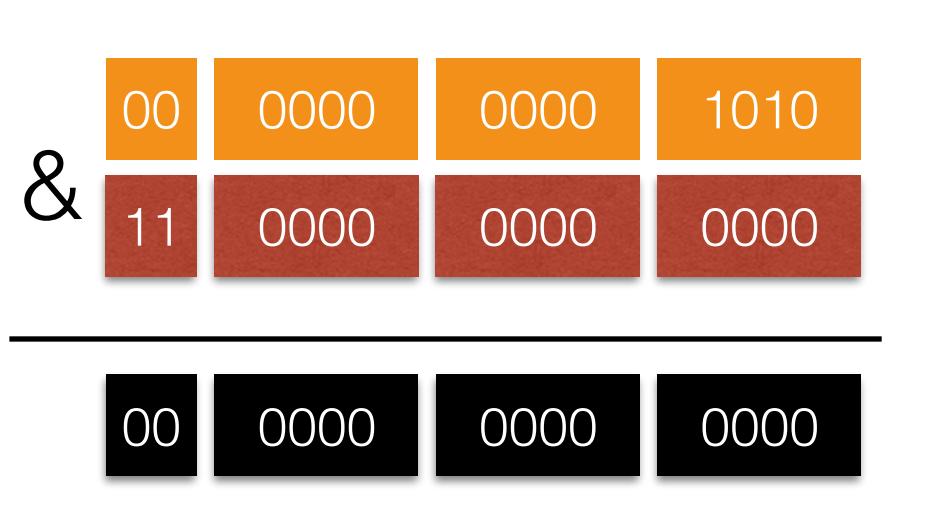

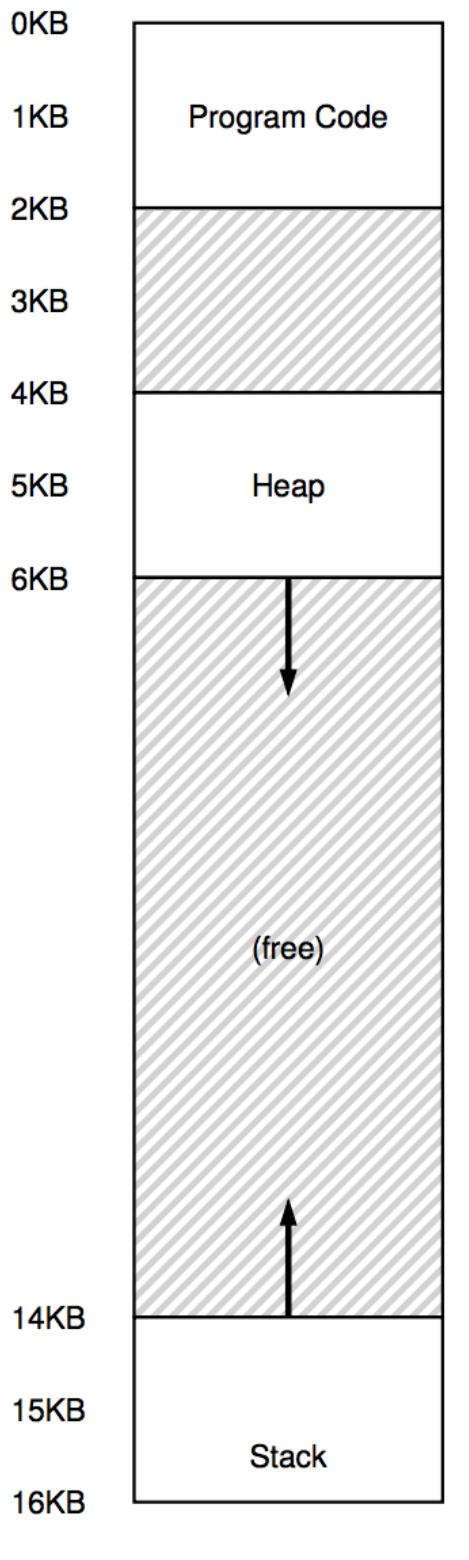

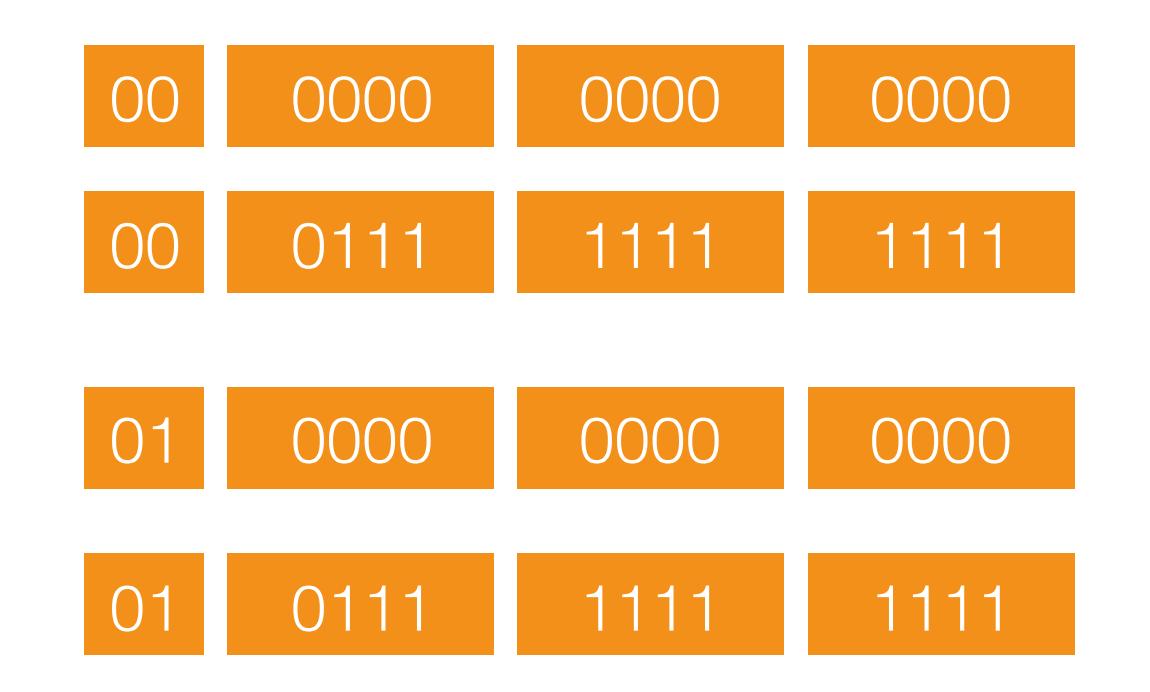

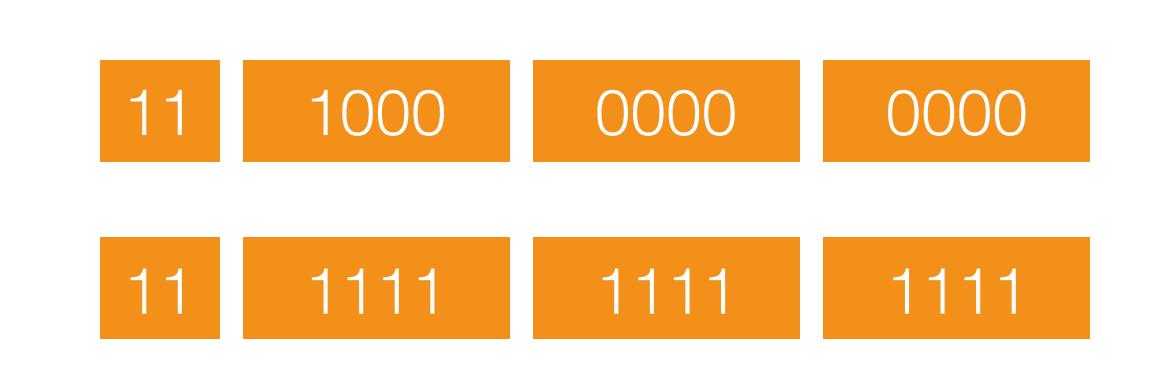

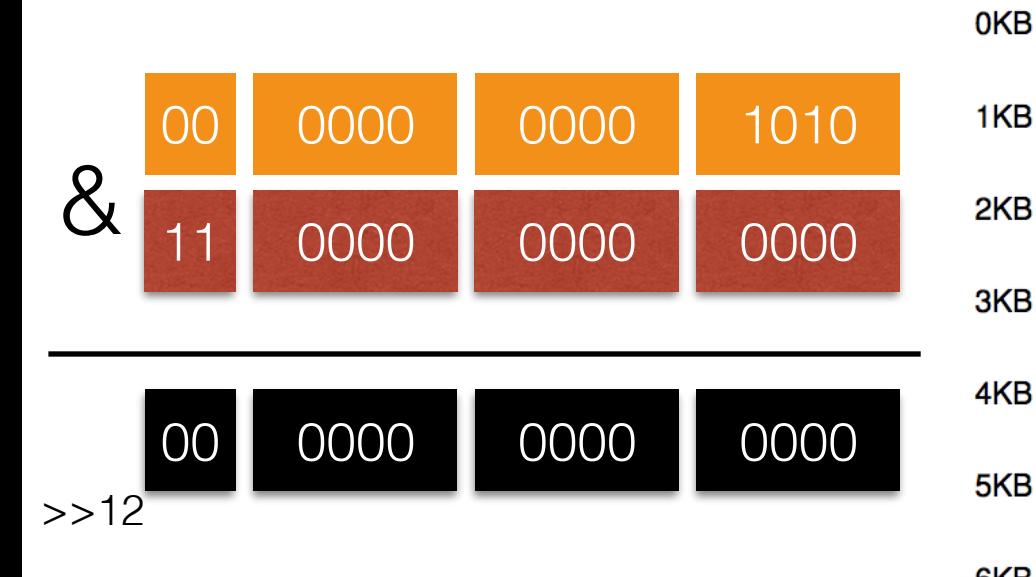

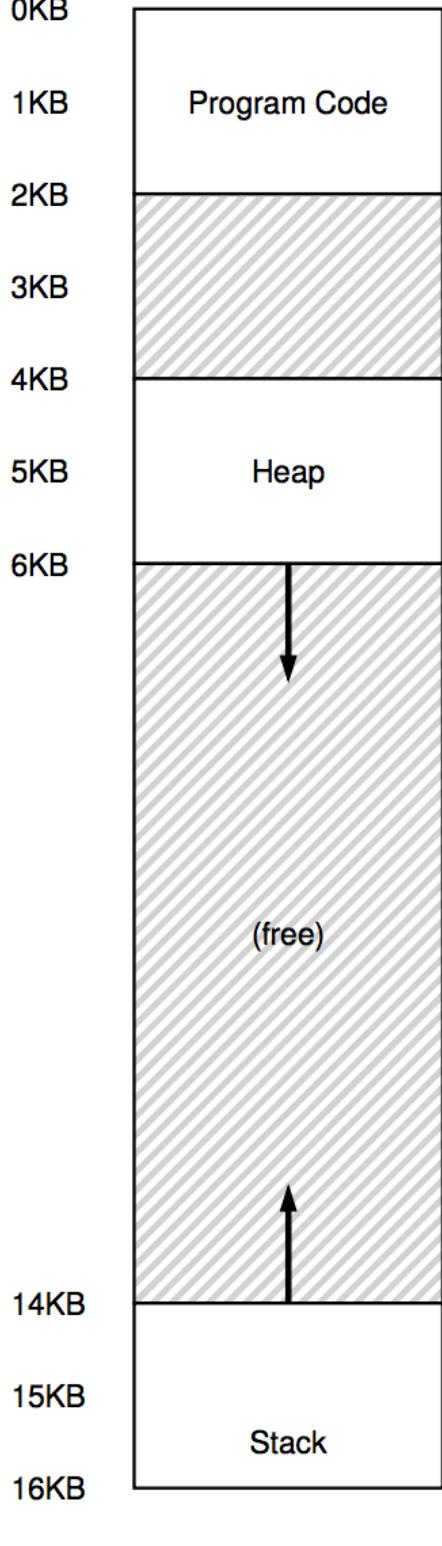

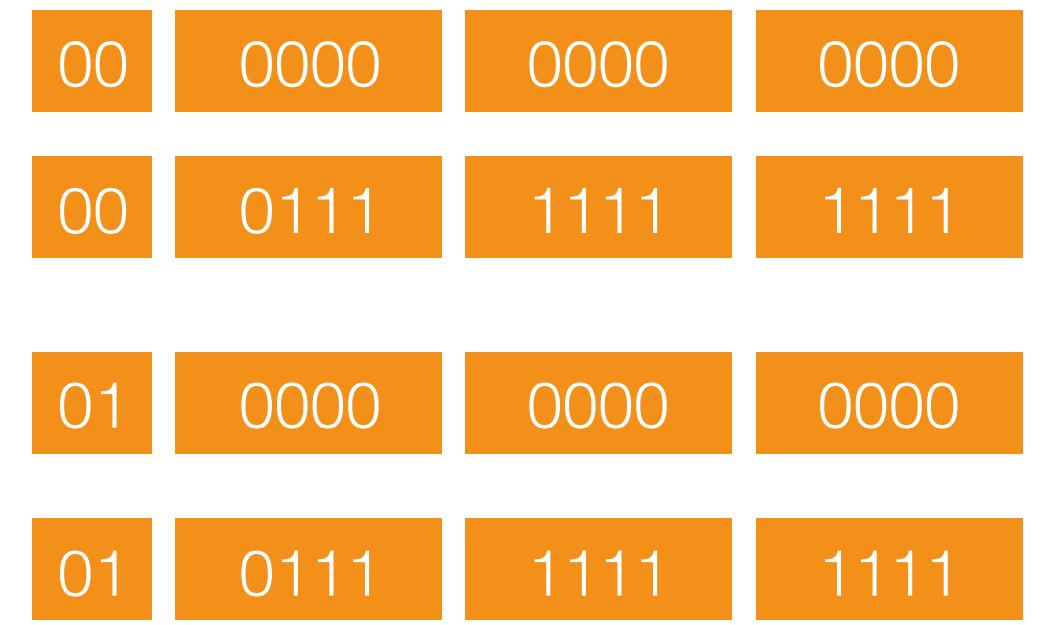

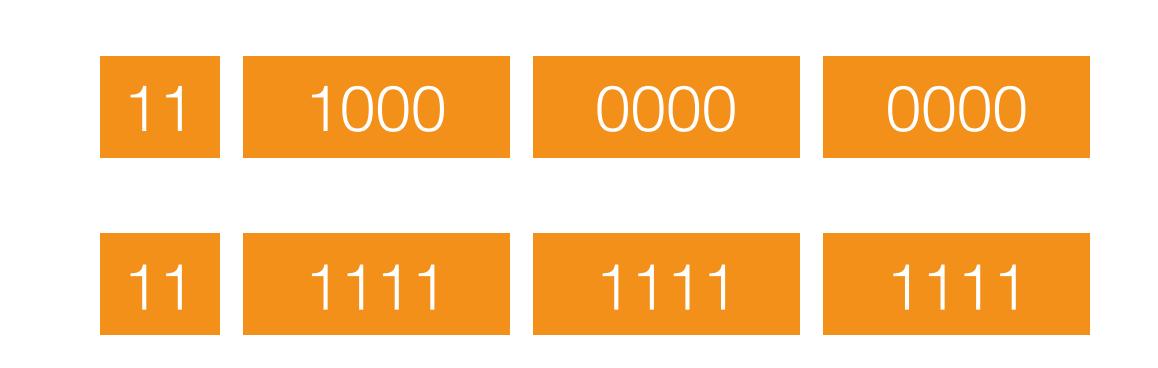

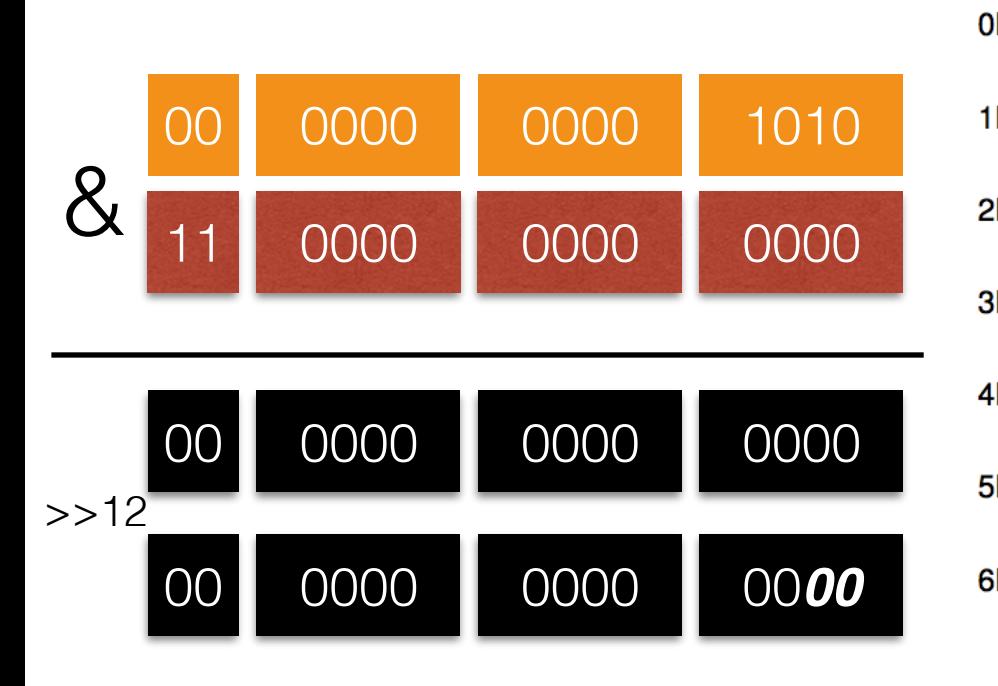

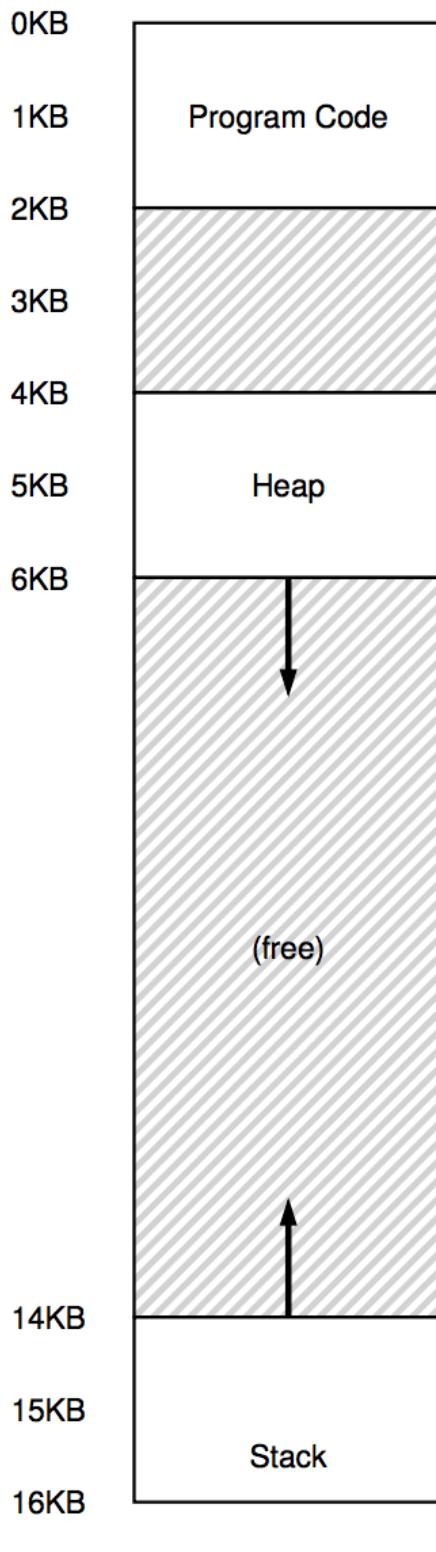

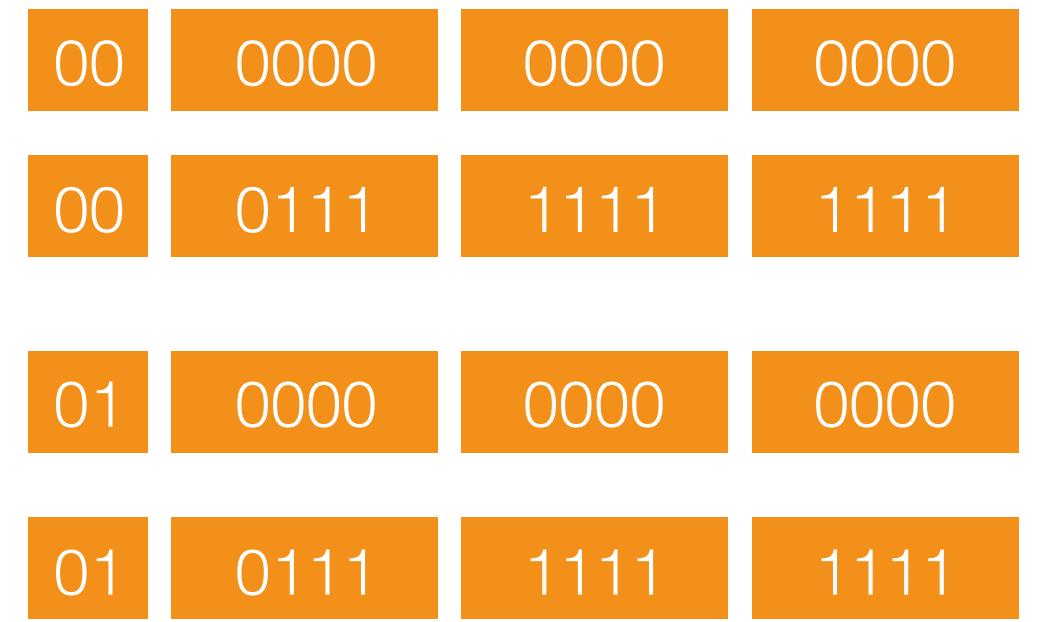

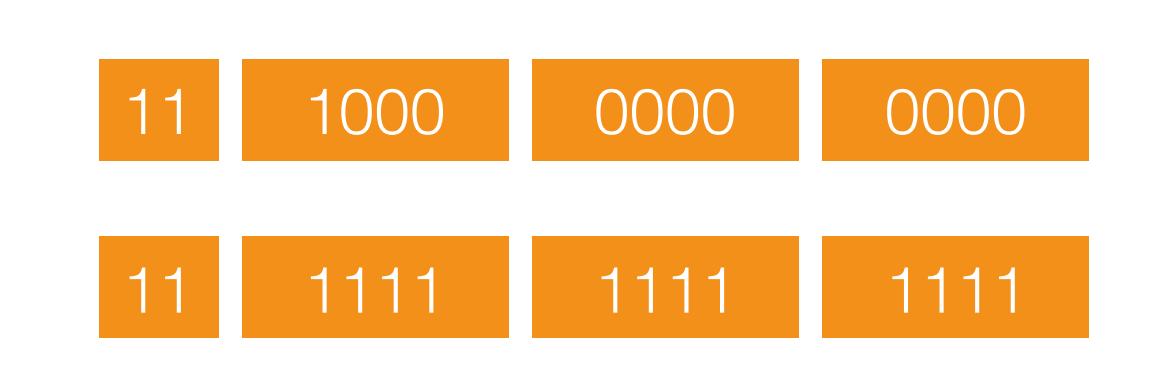

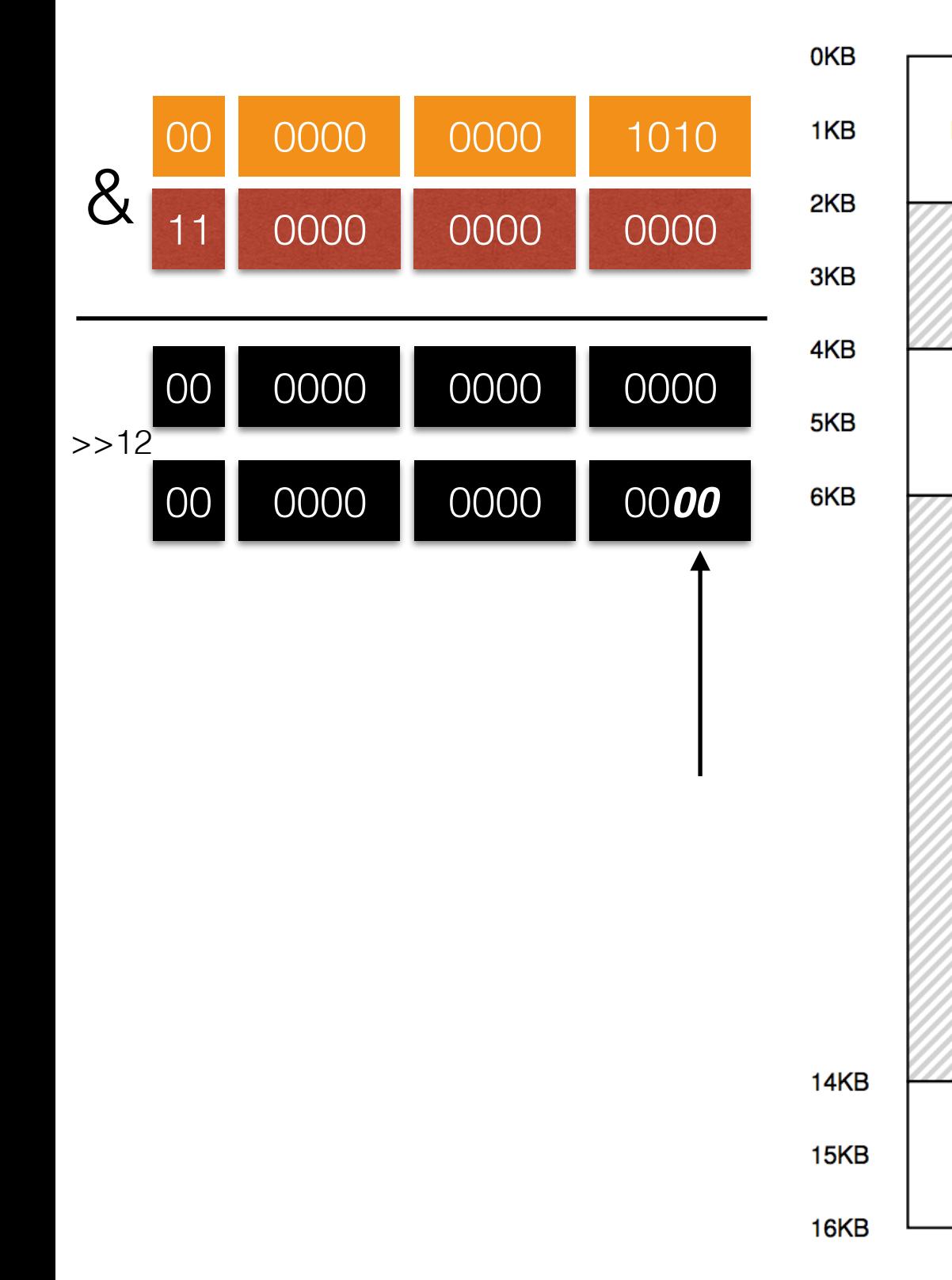

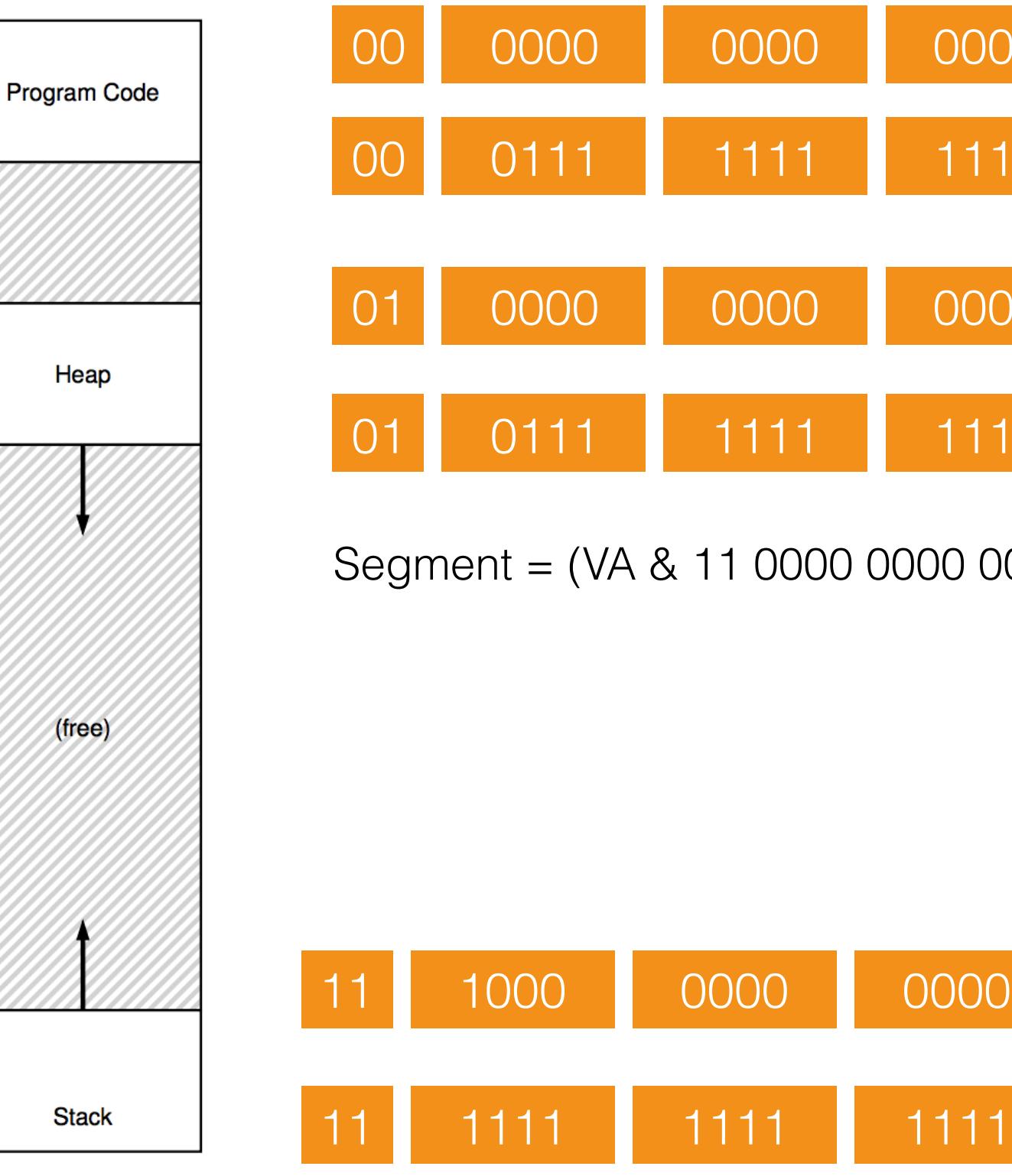

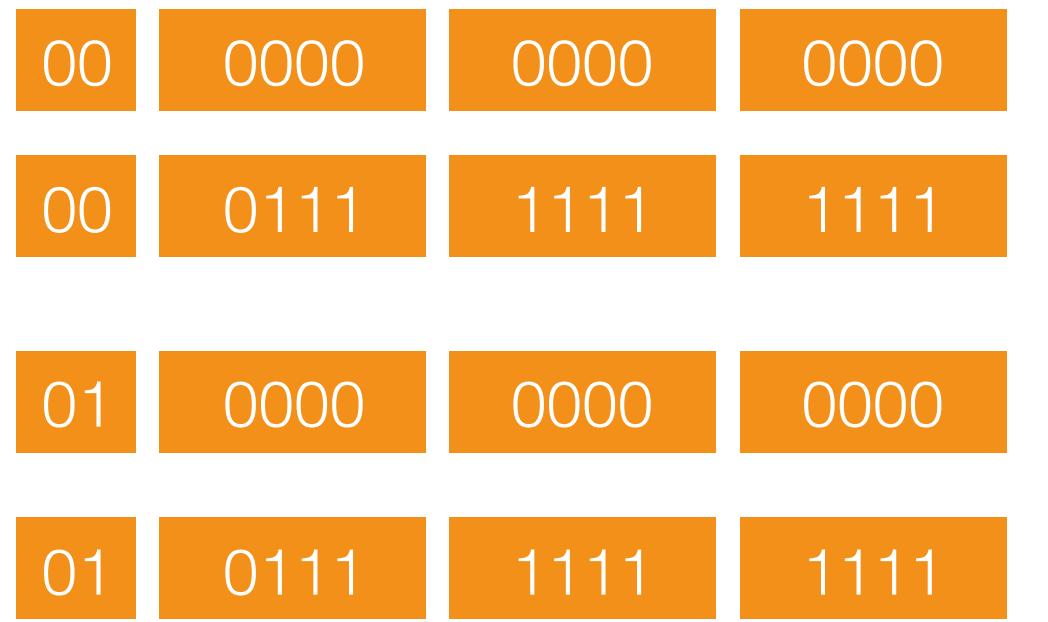

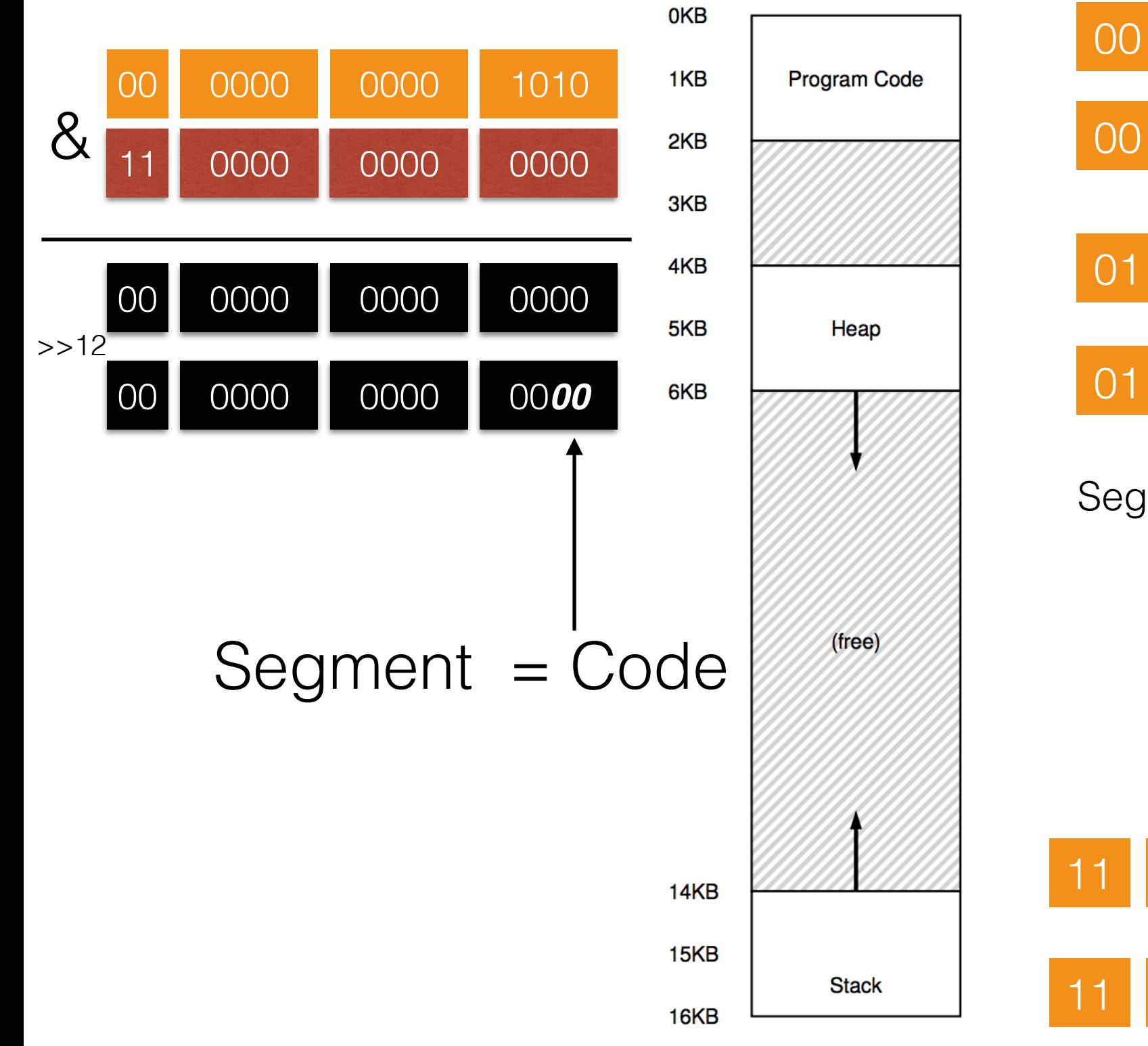

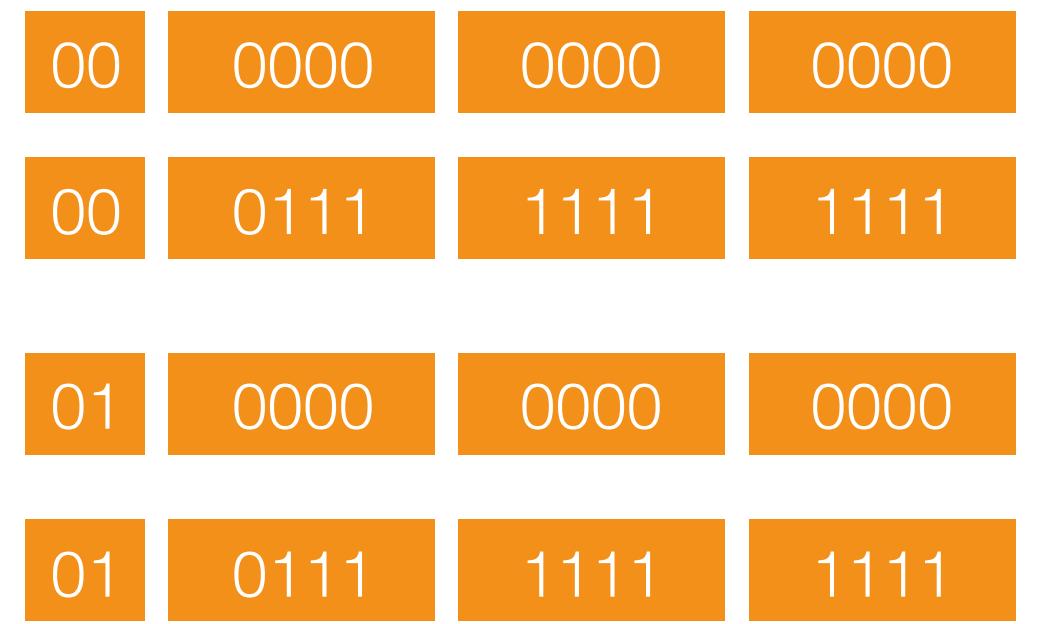

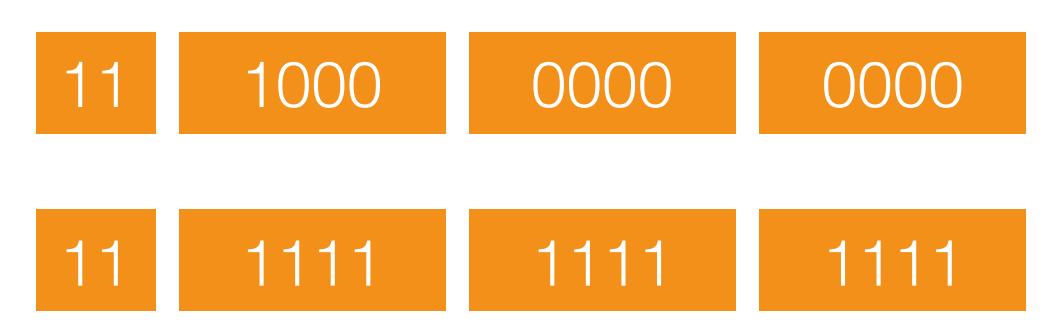

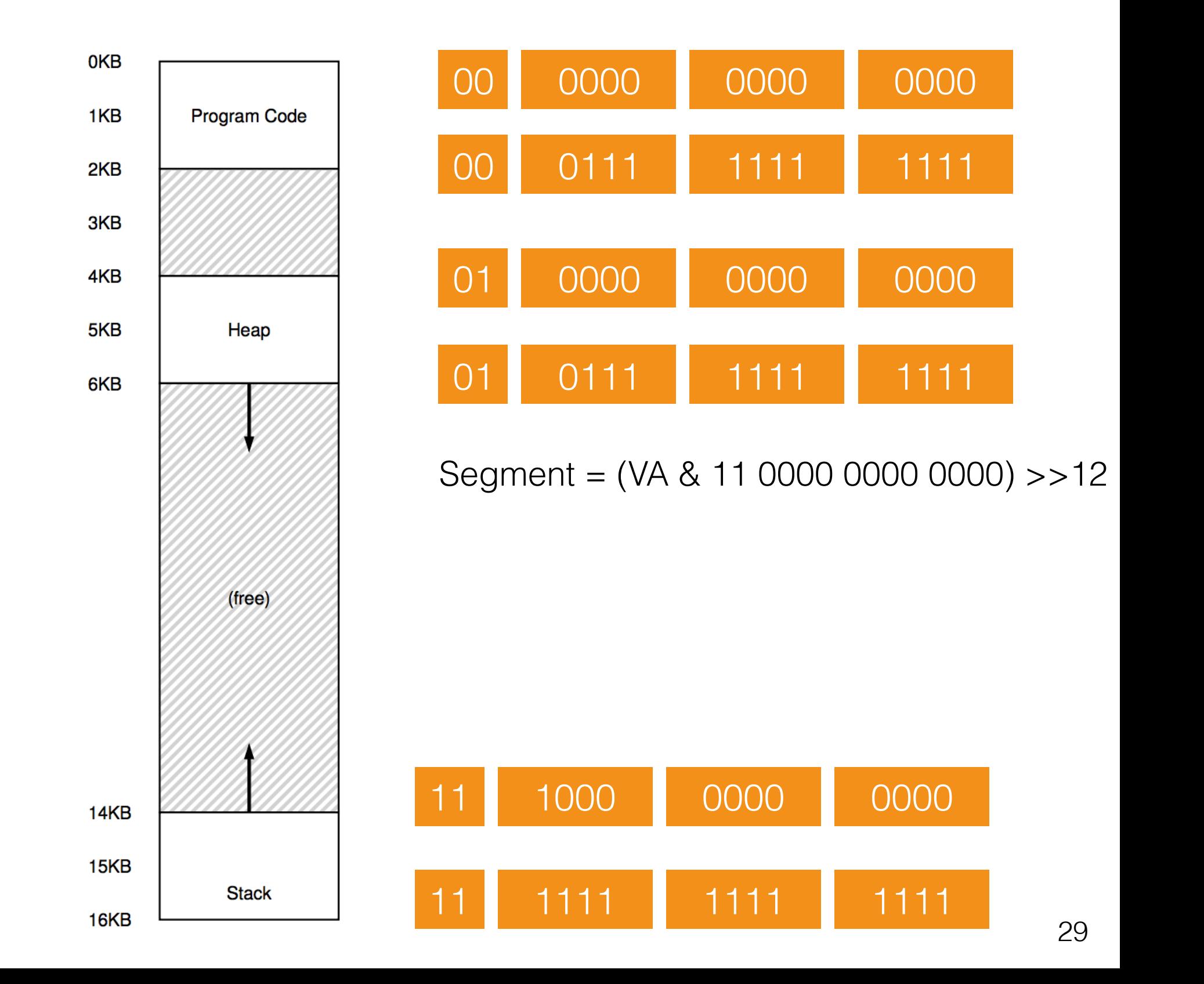

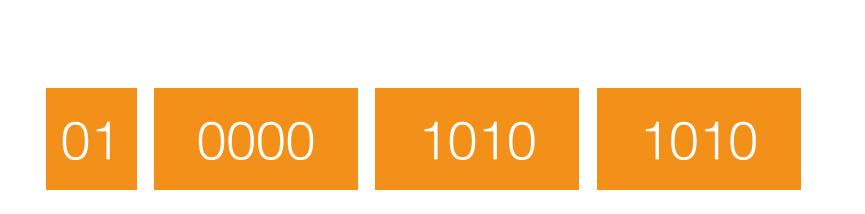

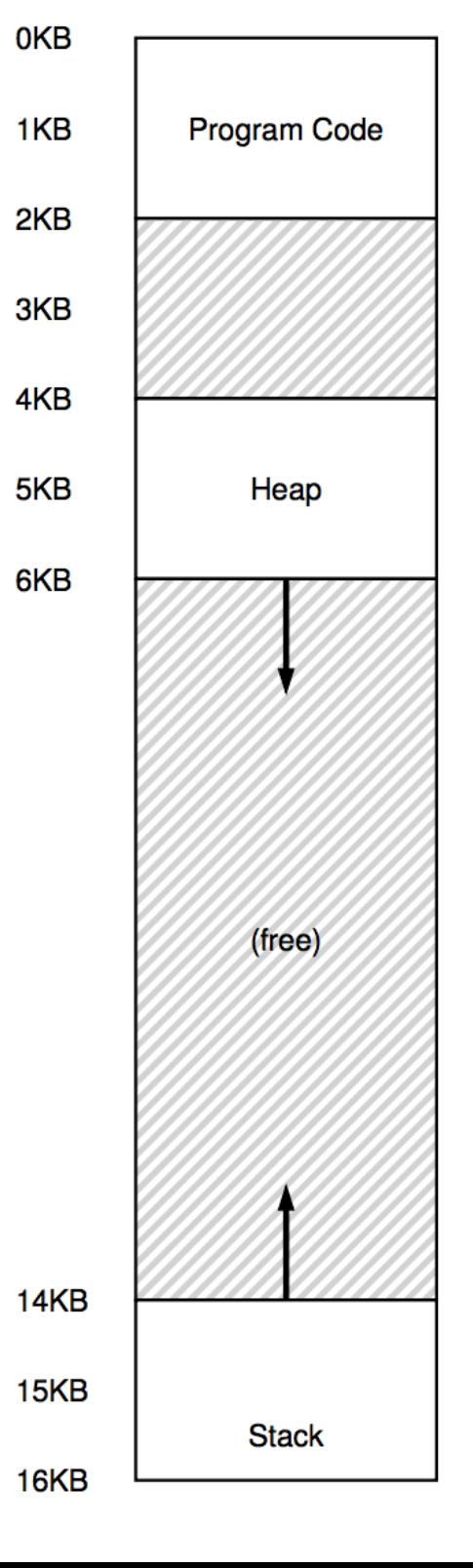

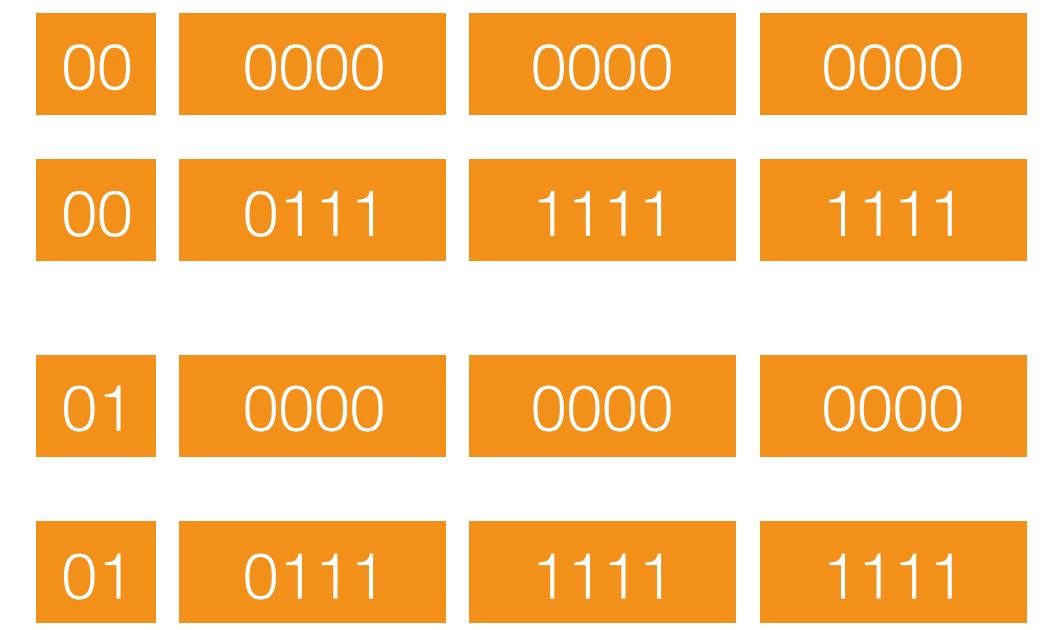

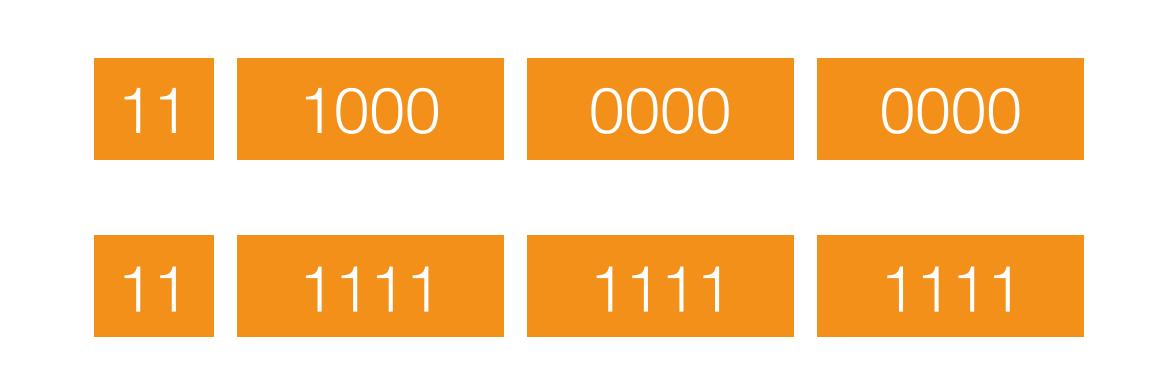

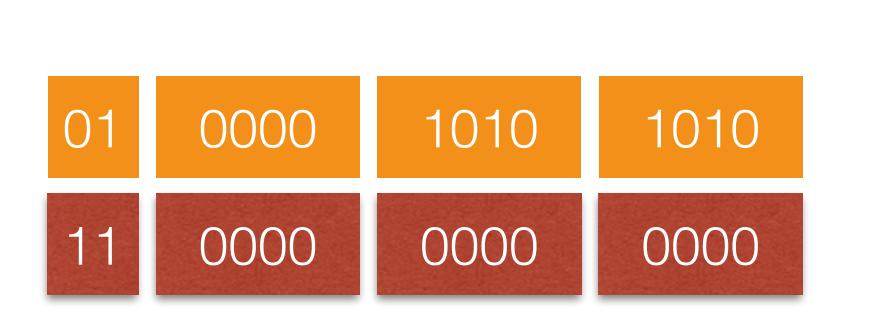

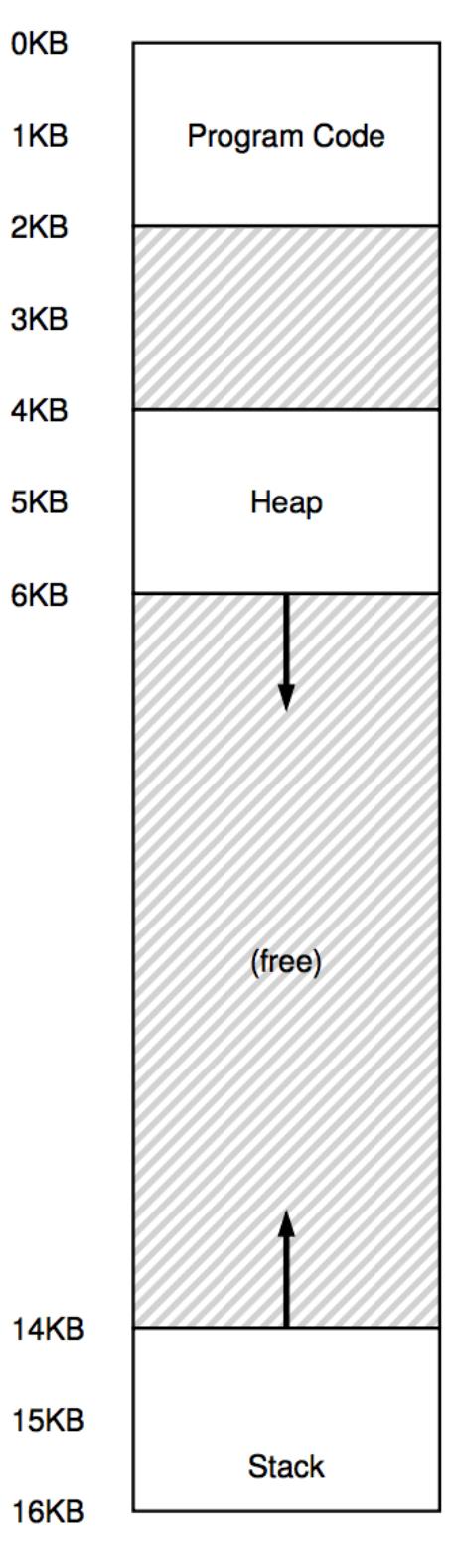

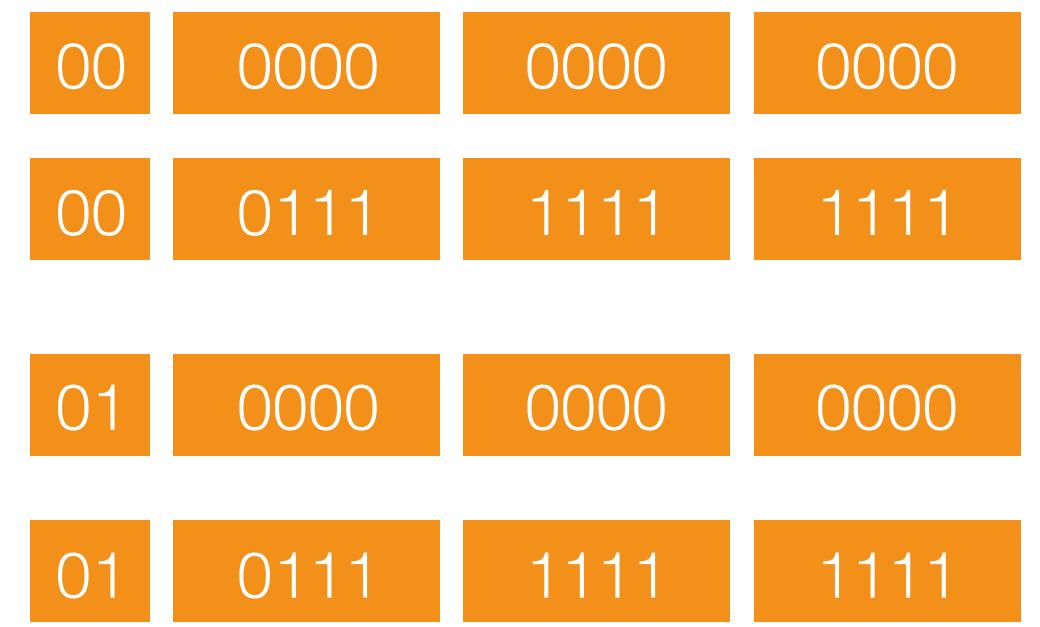

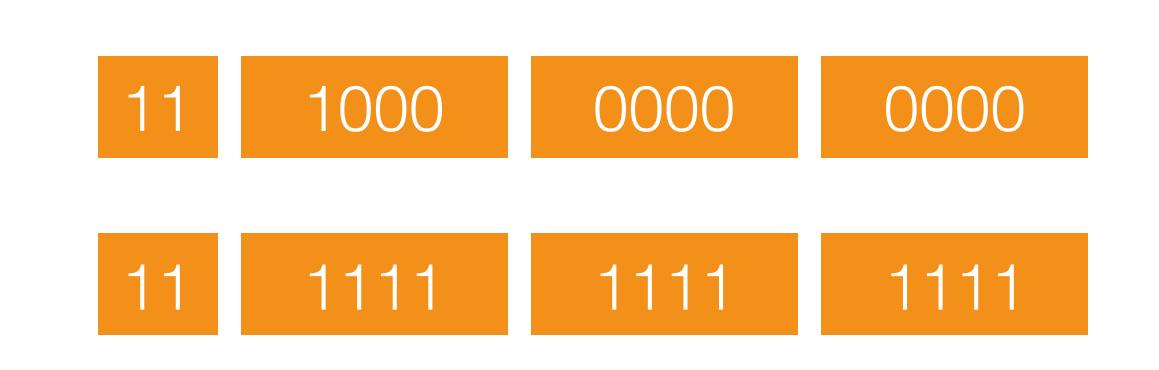

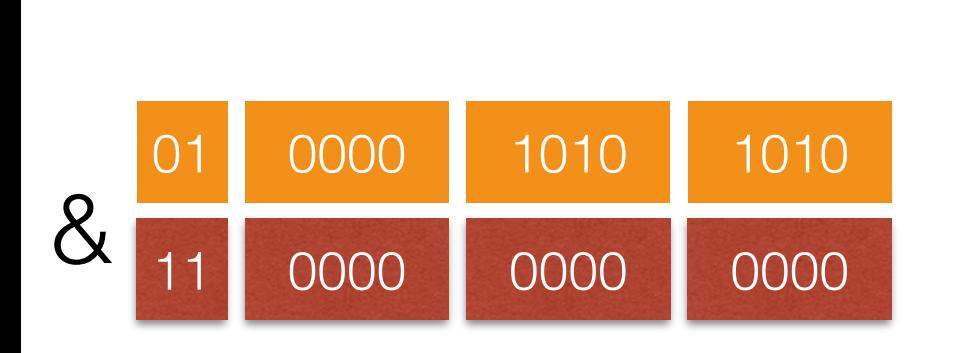

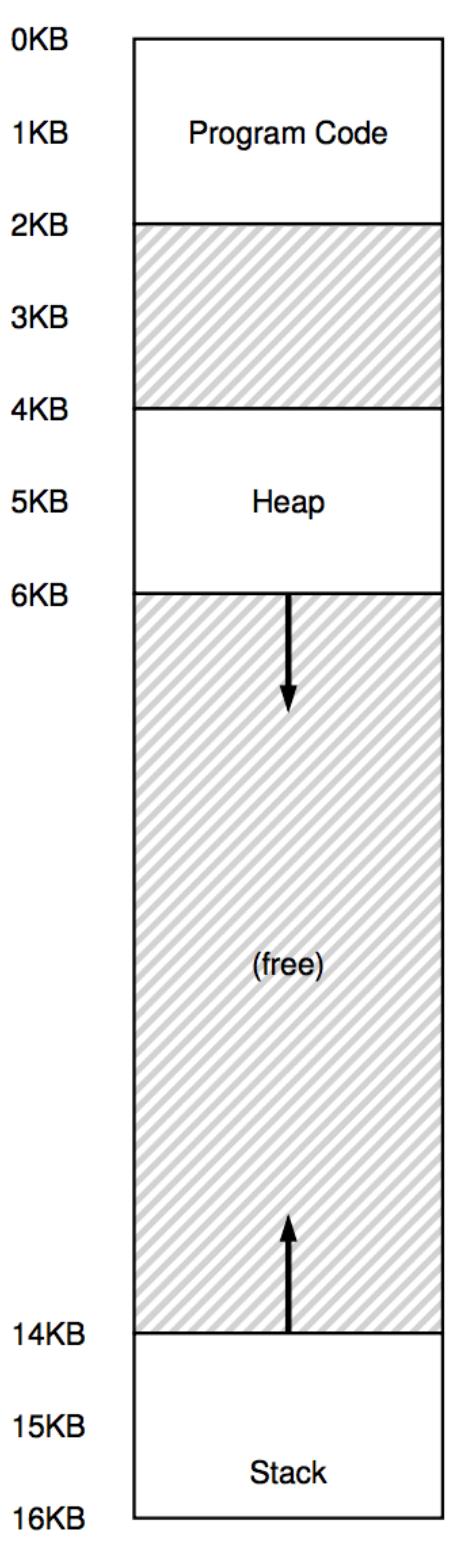

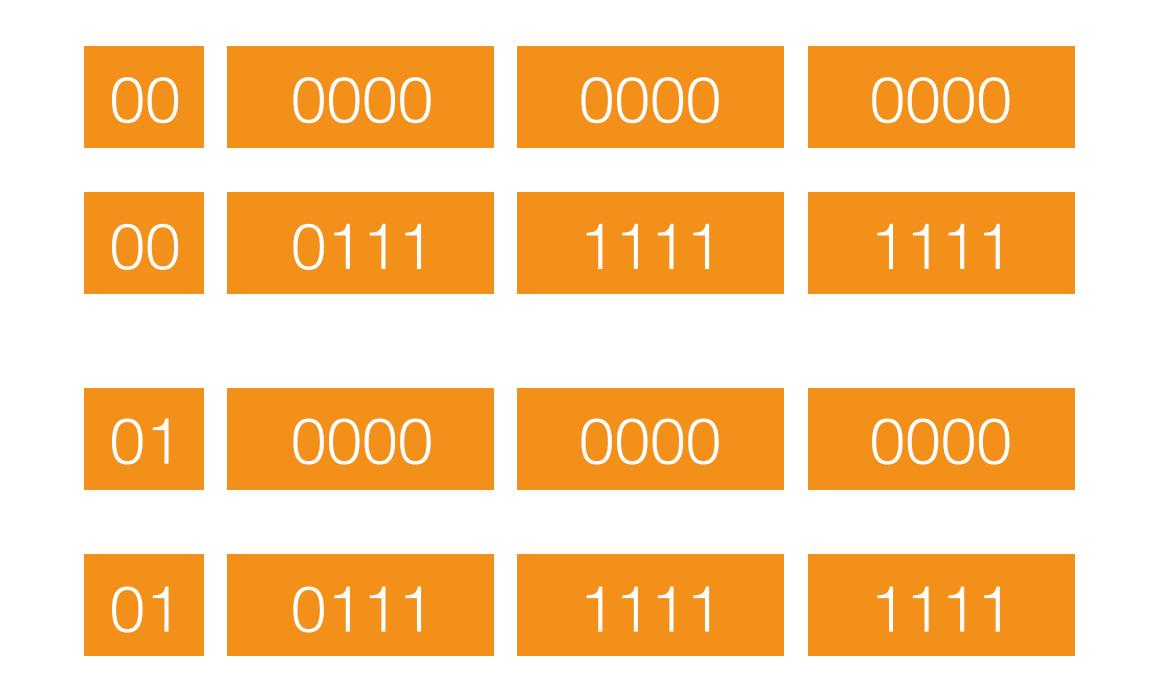

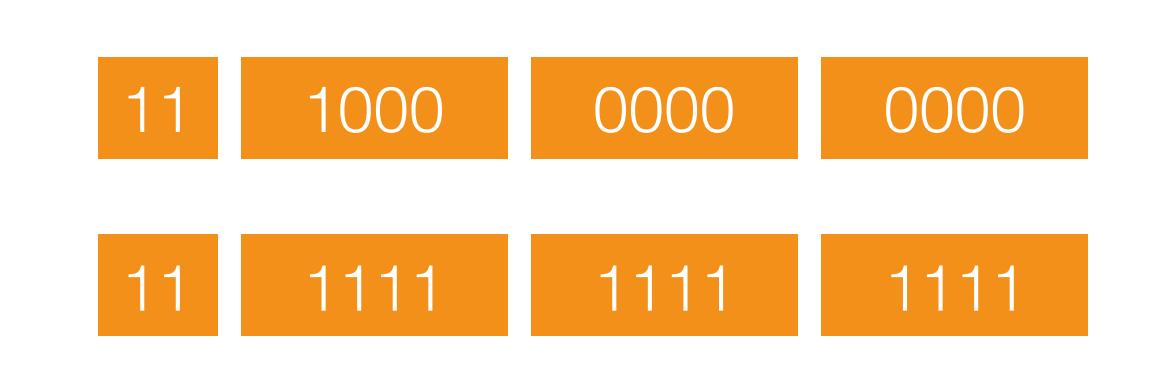

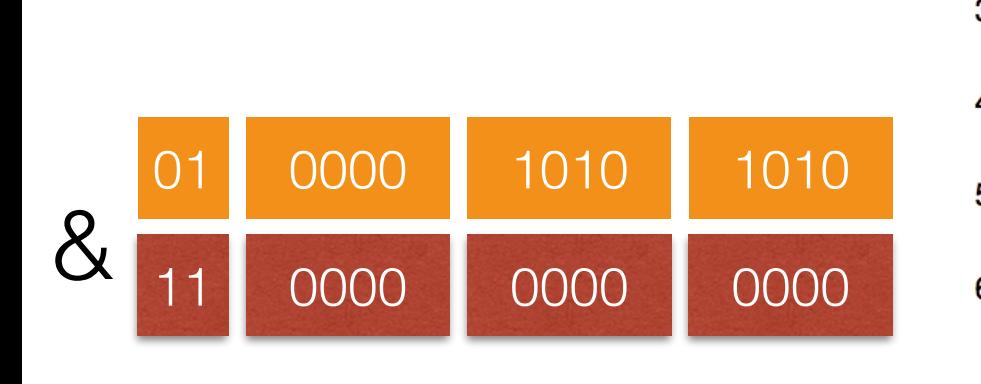

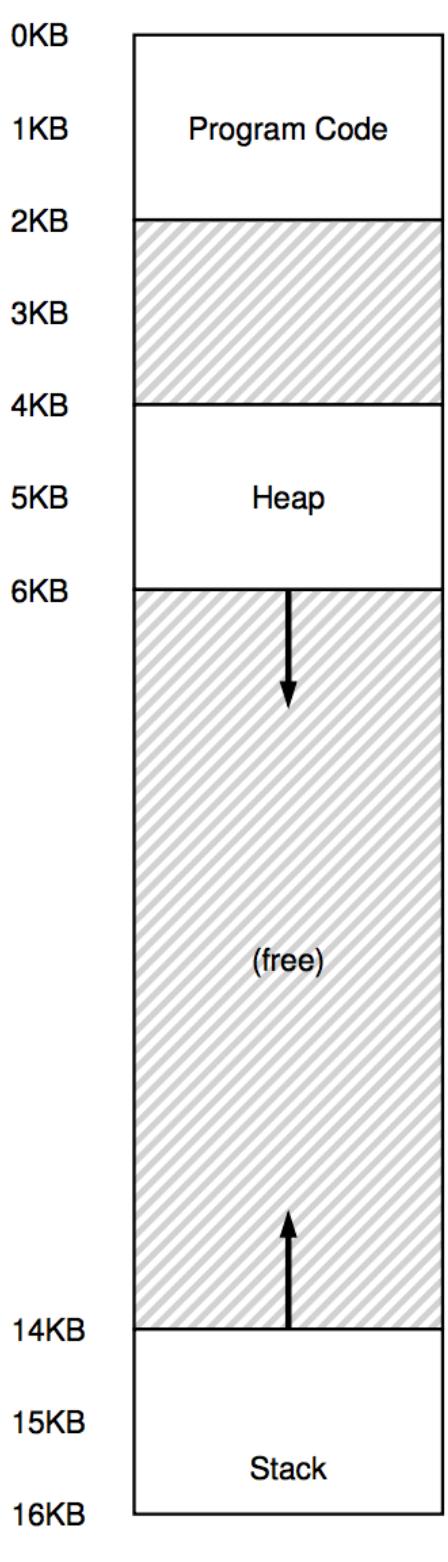

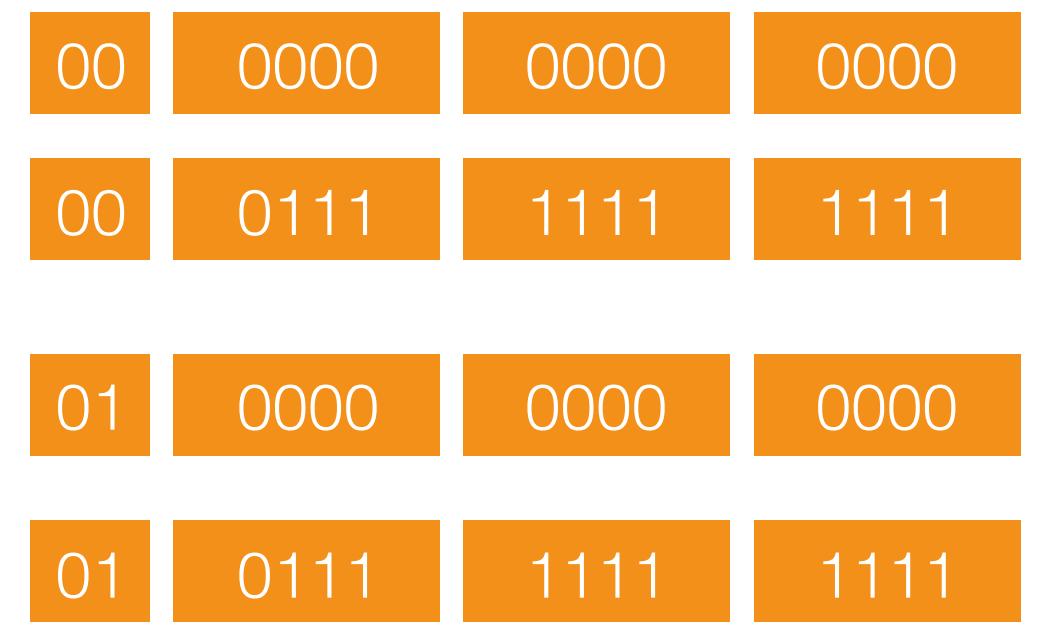

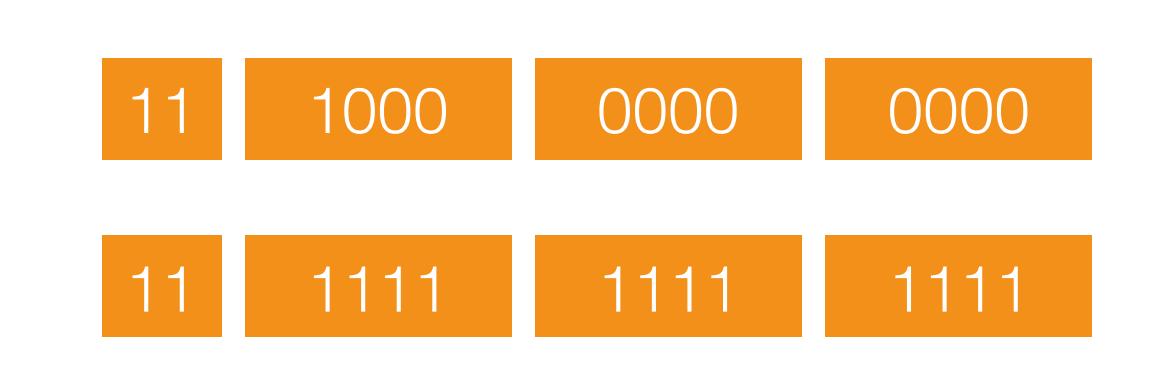

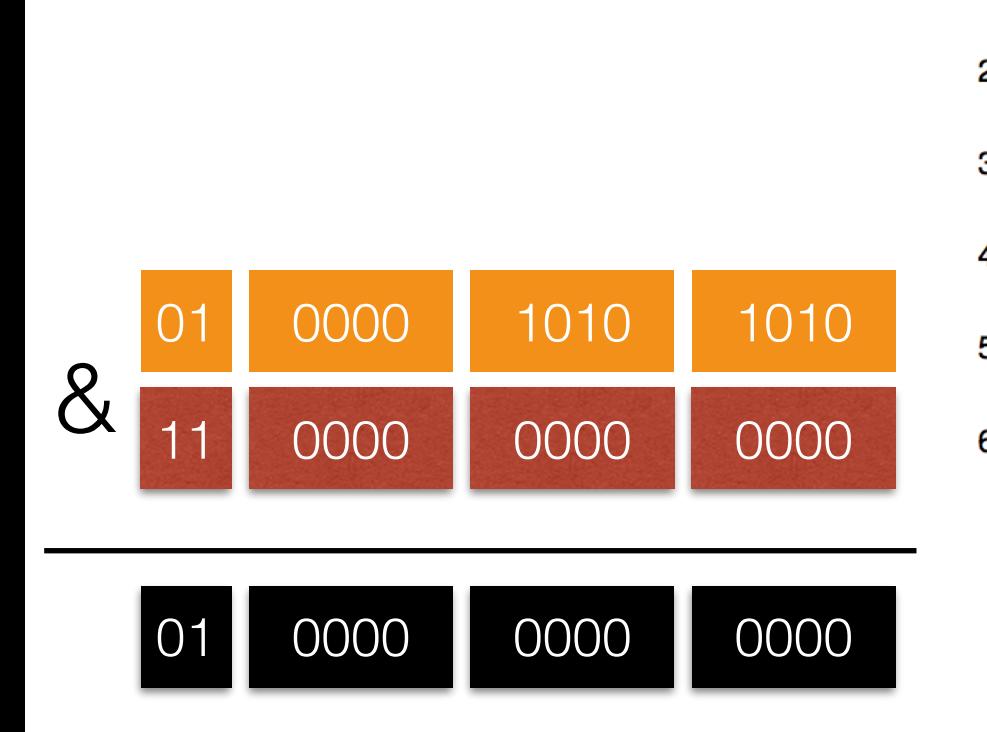

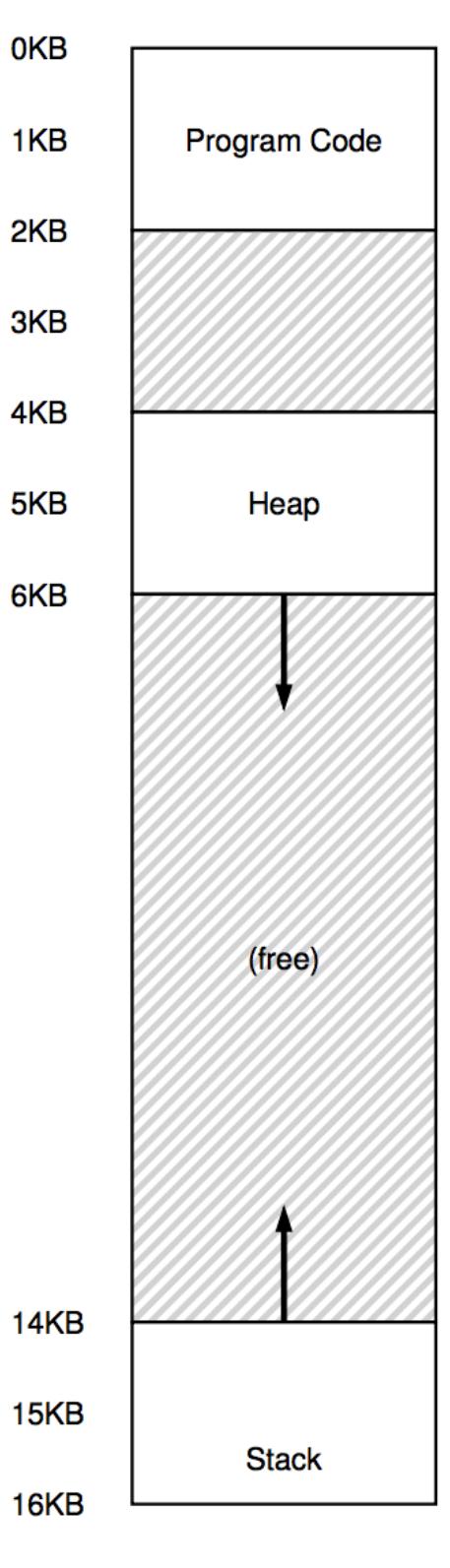

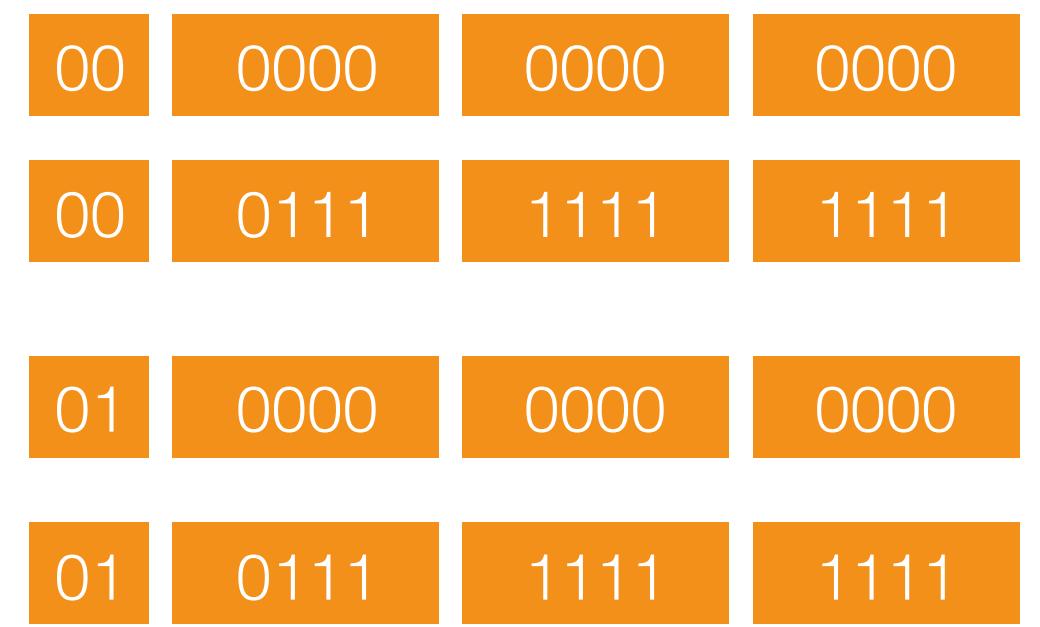

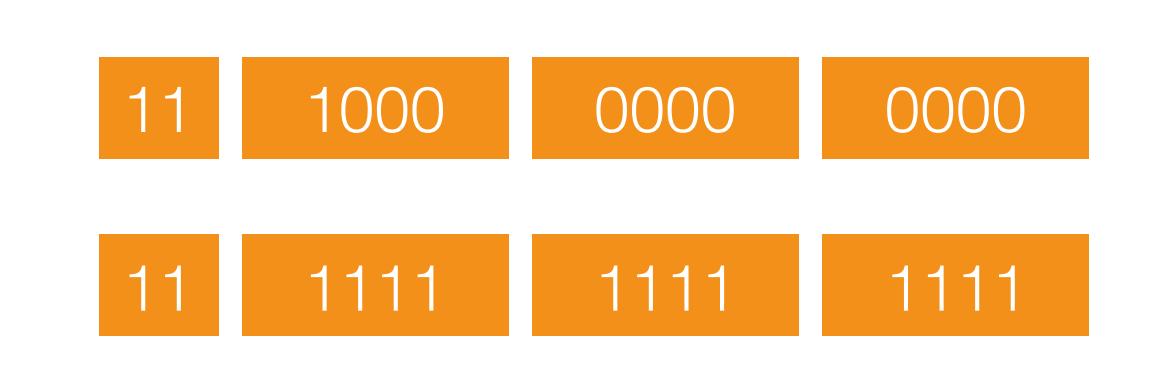

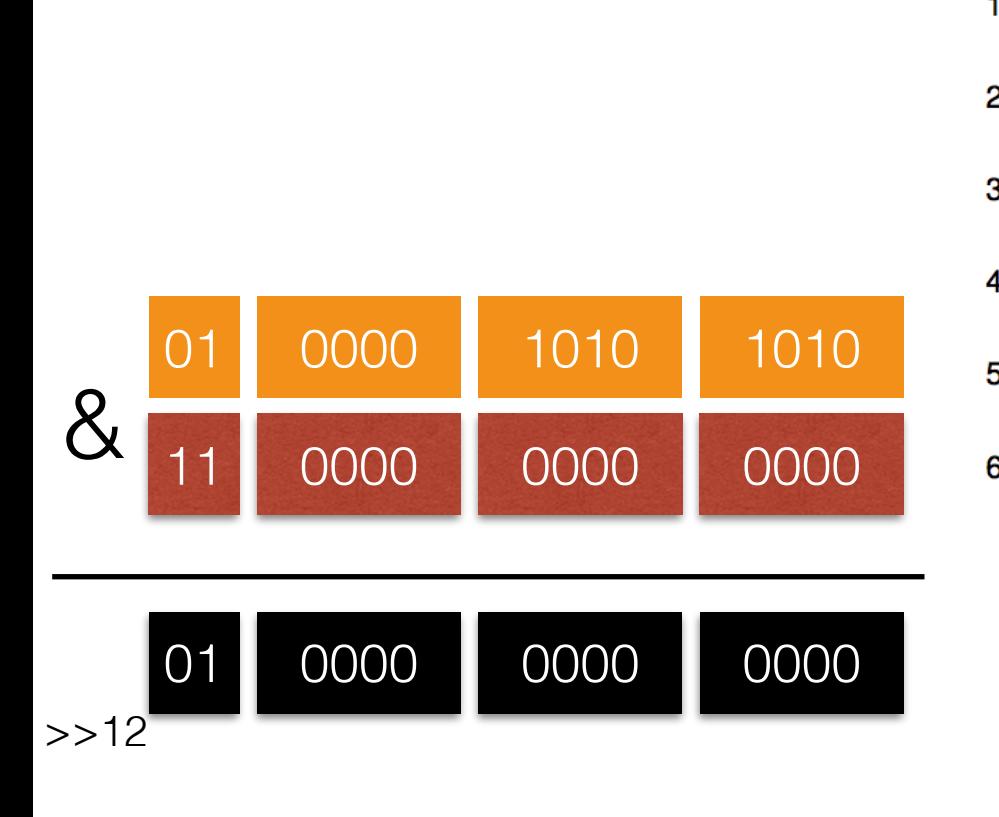

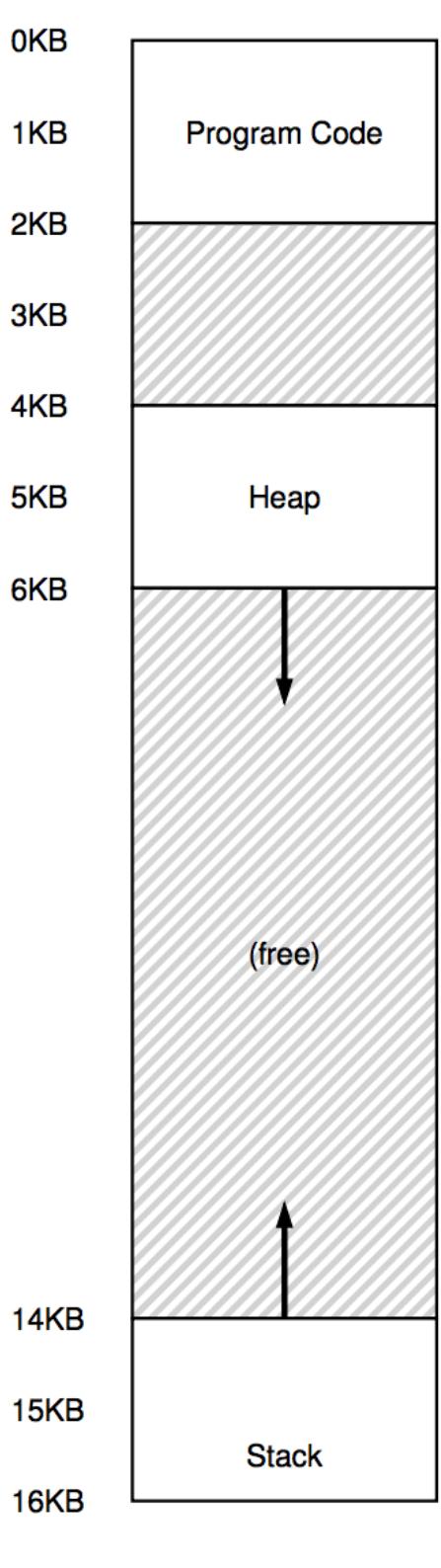

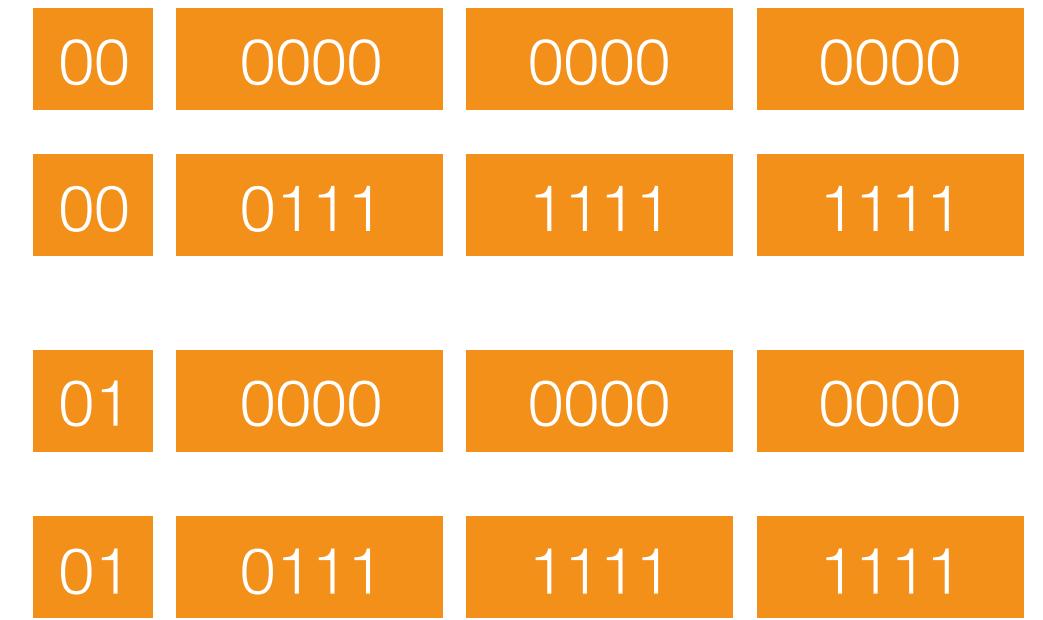

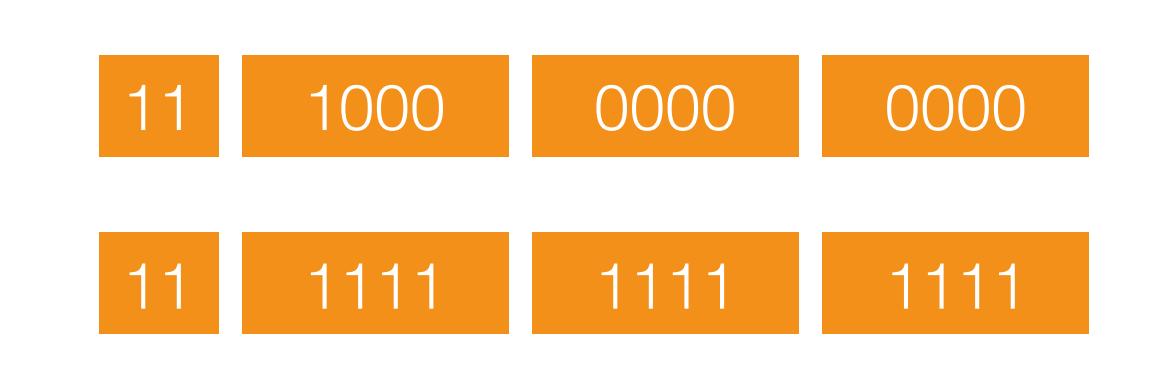

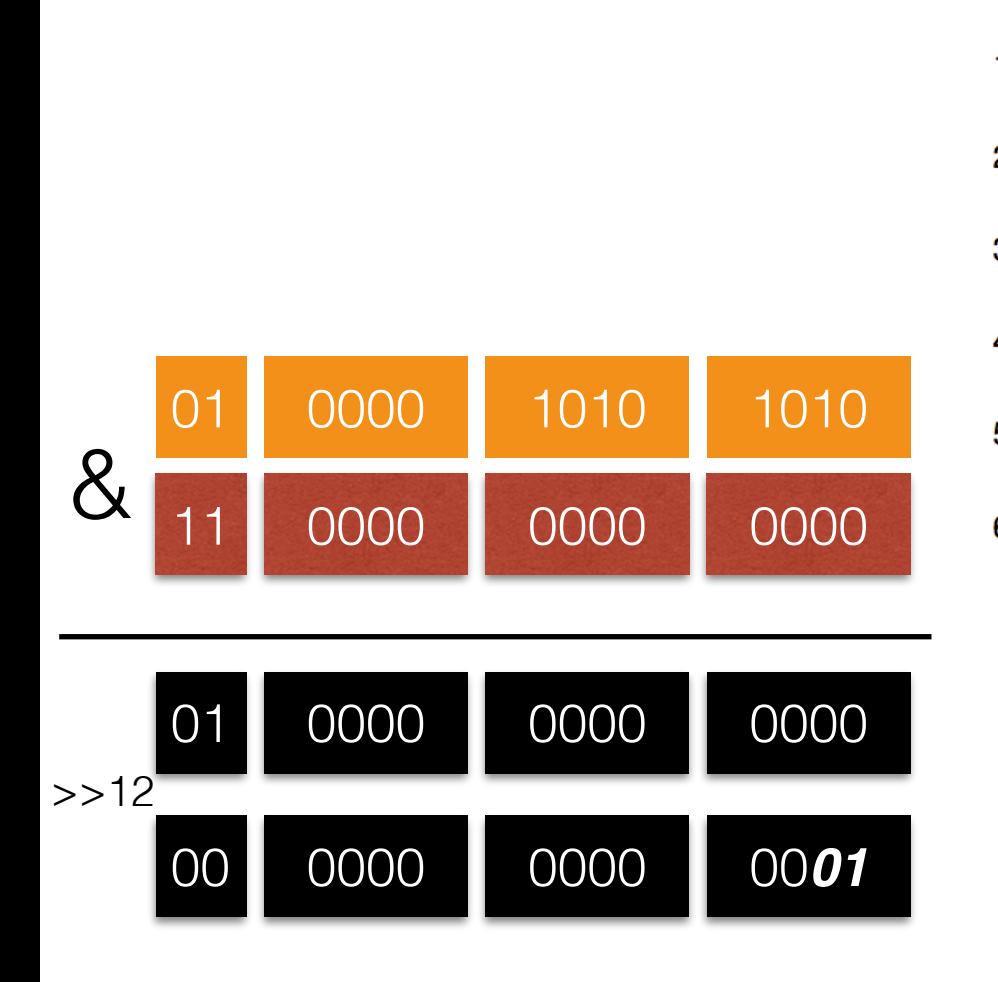

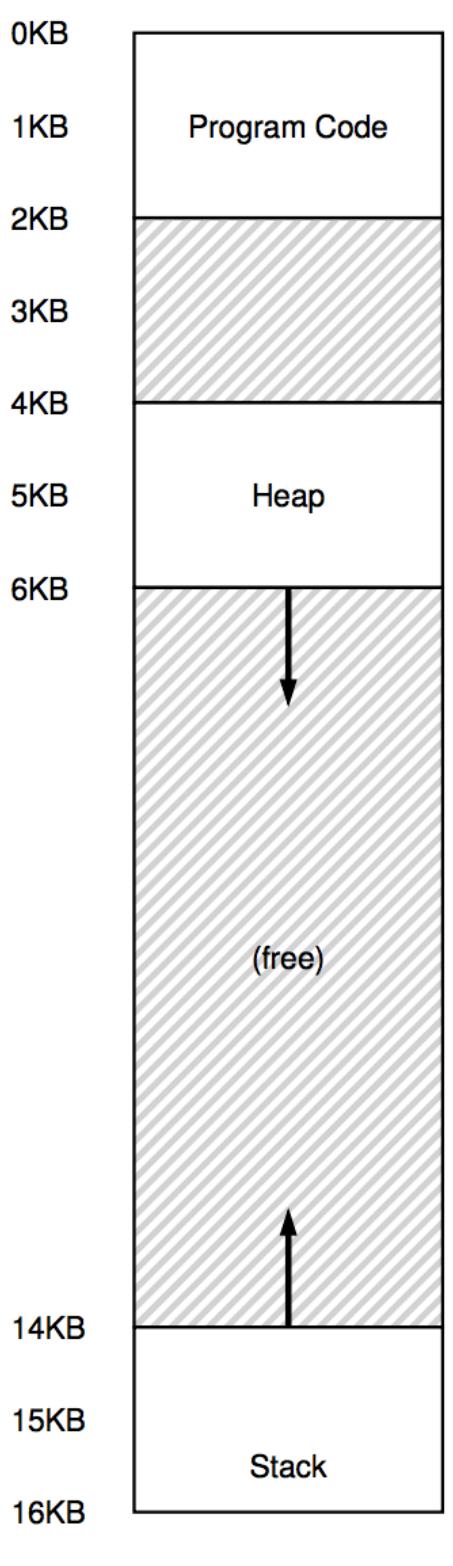

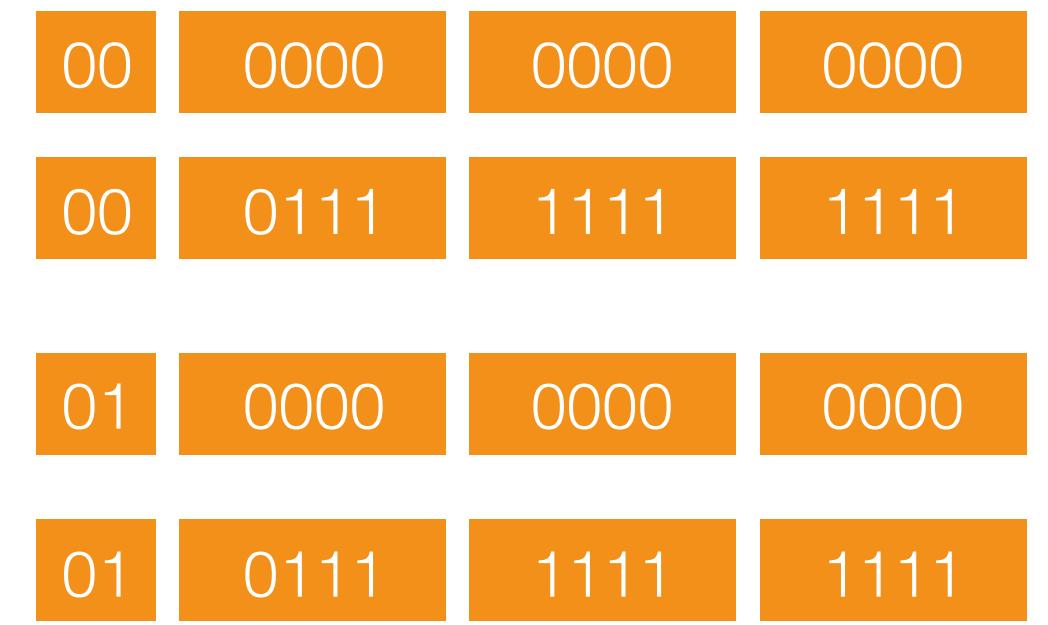

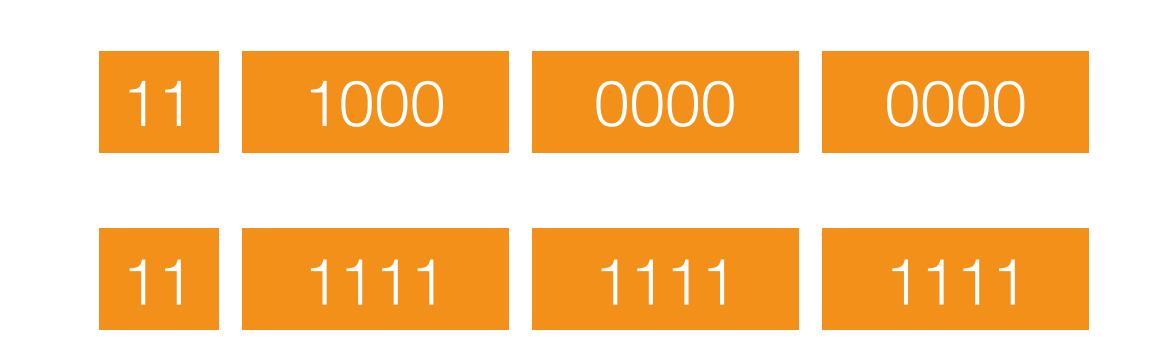
## Segment Reference

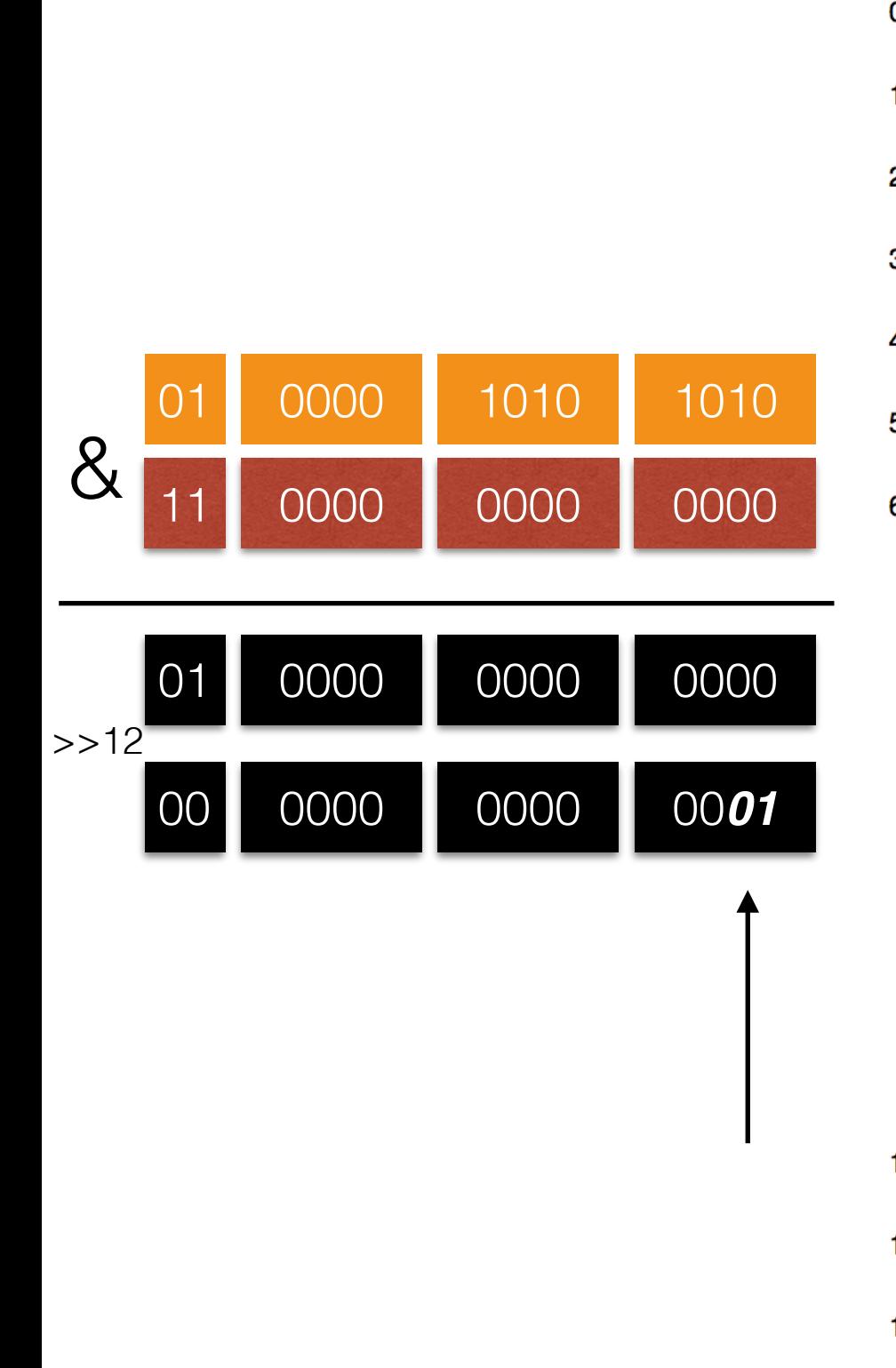

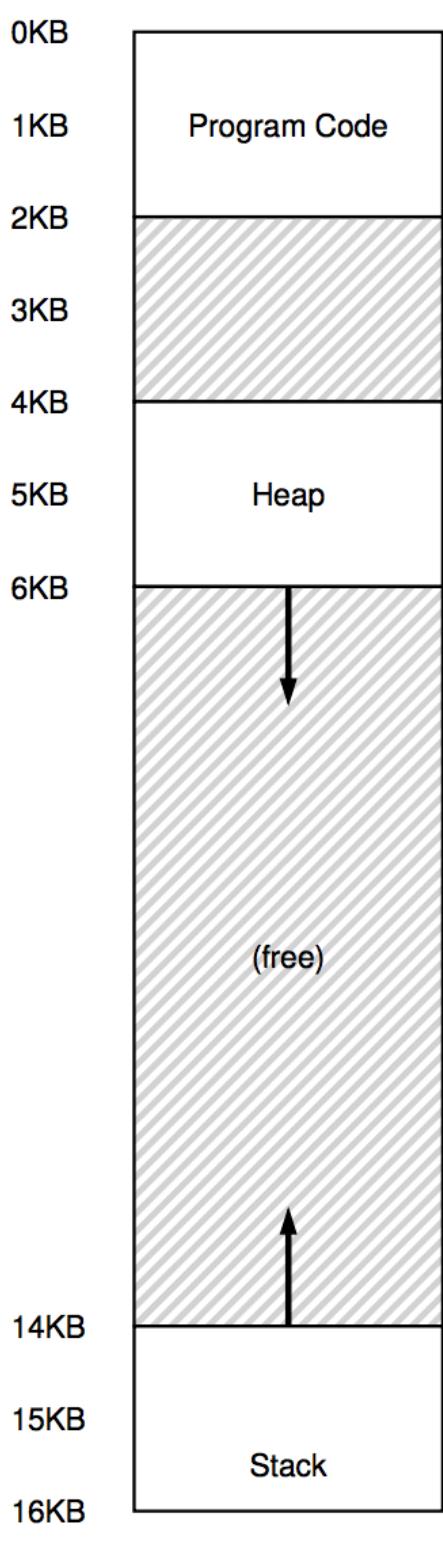

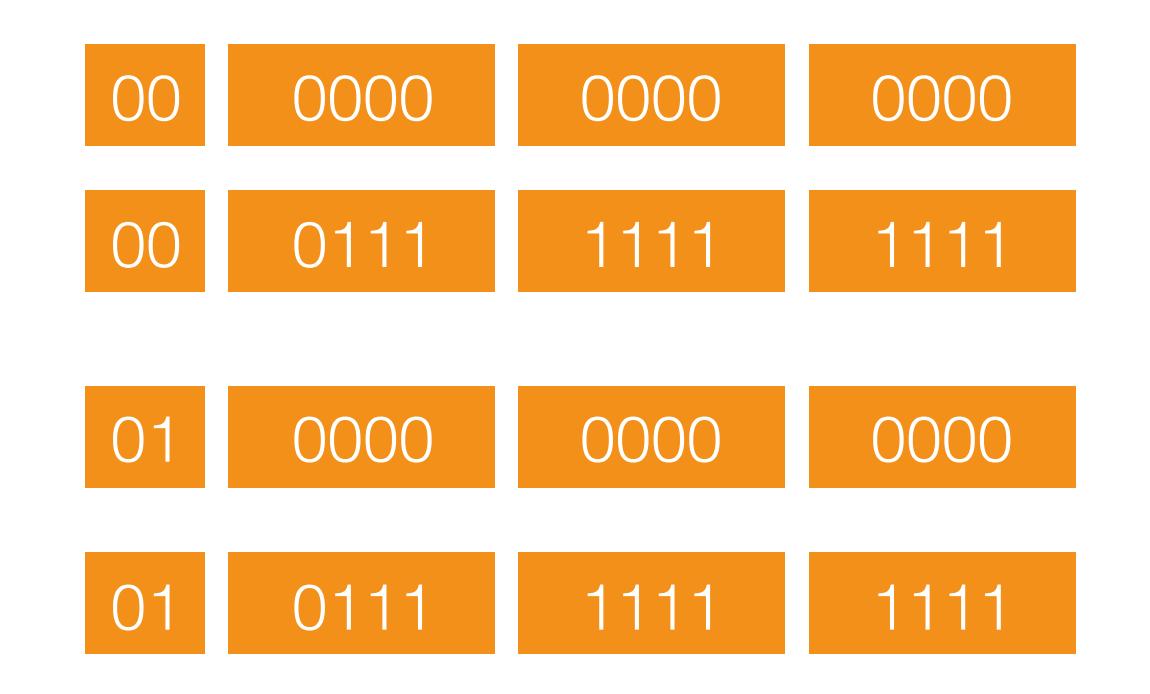

Segment = (VA & 11 0000 0000 0000) >>12

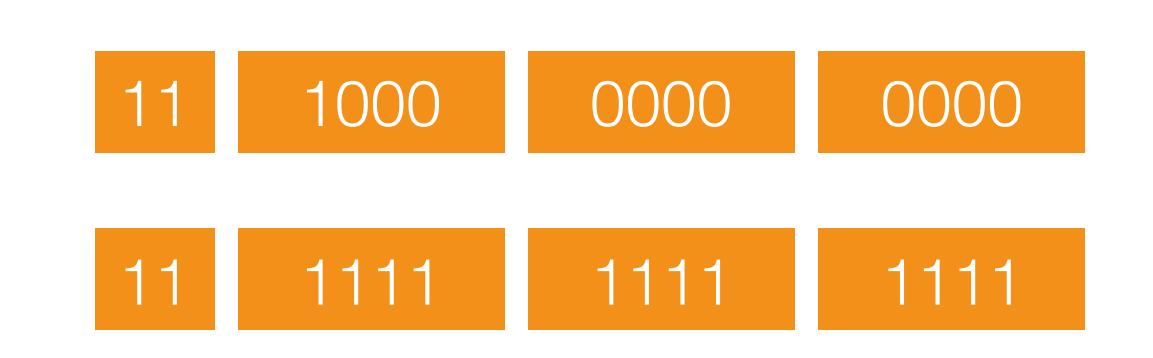

## Segment Reference

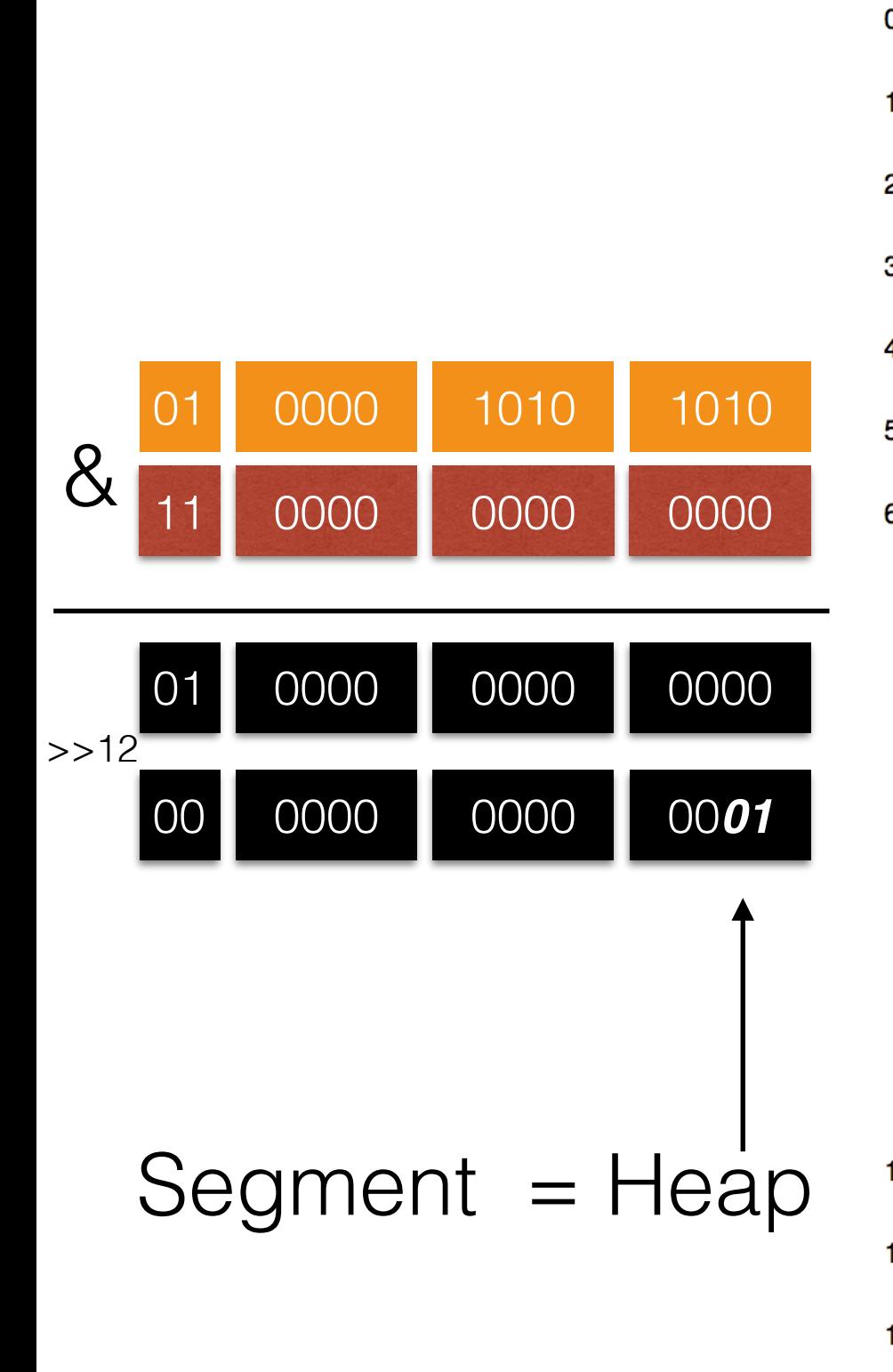

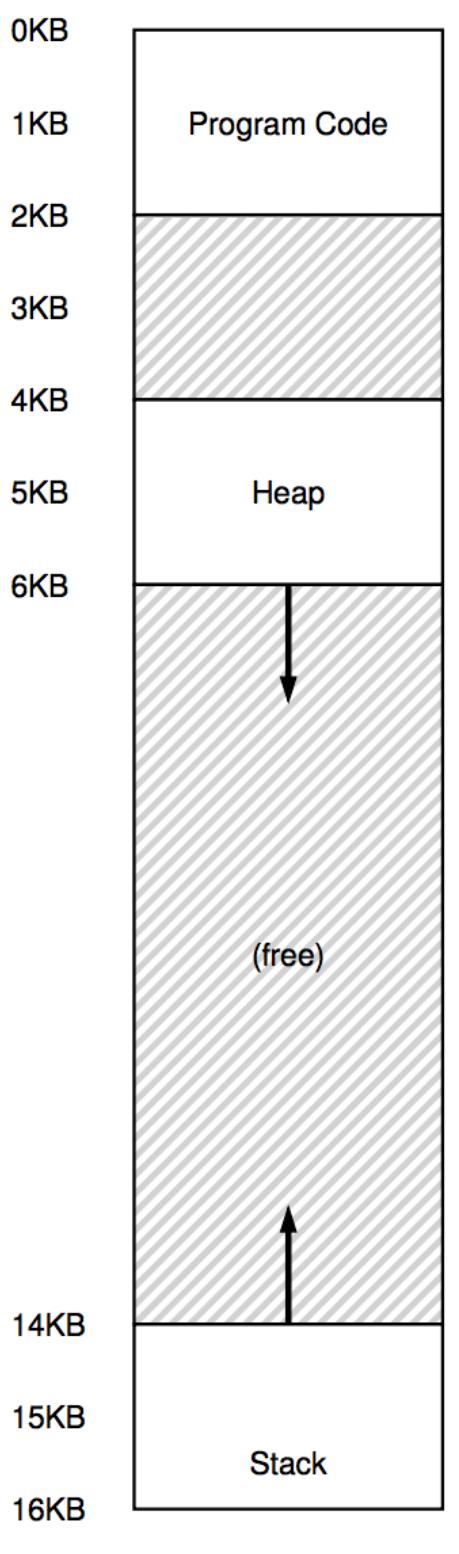

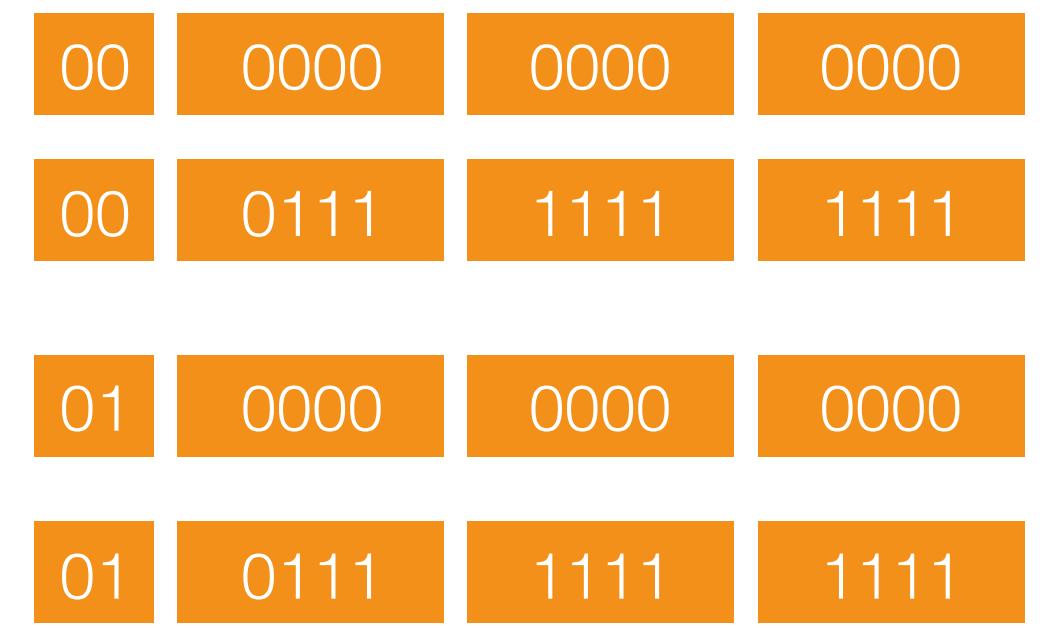

Segment = (VA & 11 0000 0000 0000) >>12

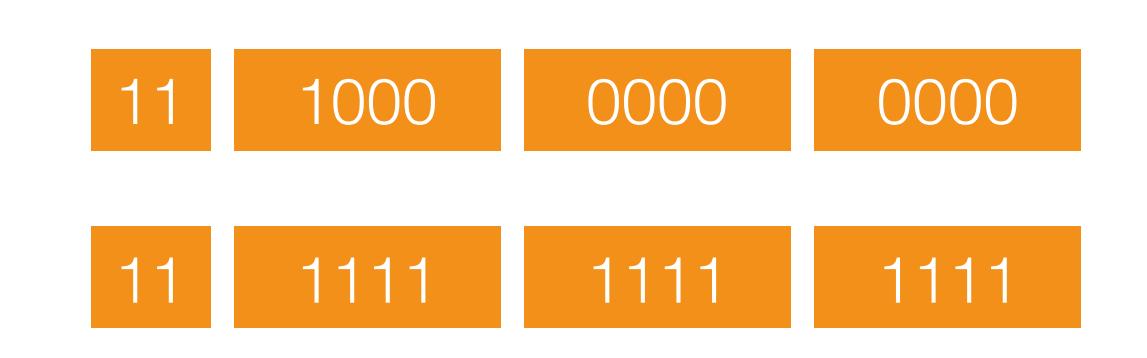